**UNIVERSIDAD POLITÉCNICA SALESIANA**

# **UNIDAD DE POSGRADOS**

# **MAESTRÍA EN ADMINISTRACIÓN DE EMPRESAS**

# **TRABAJO DE INVESTIGACIÓN PREVIO LA OBTENCIÓN DEL TÍTULO DE MAGISTER EN ADMINISTRACIÓN DE EMPRESAS**

**TEMA: "ELABORACIÓN DEL PLAN DE NEGOCIOS PARA LA CREACIÓN DE LA EMPRESA ICSOLUTION DEDICADA A LA IMPORTACIÓN Y COMERCIALIZACIÓN DE PRODUCTOS, PARTES Y PIEZAS INFORMÁTICAS EN EL DISTRITO METROPOLITANO DE QUITO"**

**AUTOR: ING. DAMIÁN ANÍBAL NICOLALDE RODRÍGUEZ**

**TUTOR: EC. JORGE NÚÑEZ, MsC.**

**ENERO DEL 2010**

### **DEDICATORIA**

Dedico esta tesis a mi madre por enseñarme a ser la persona que soy y de quién admiro su fortaleza de carácter y dedicación para sacar siempre adelante sus proyectos con éxito.

Dedico esta tesis a mi padre por permitirme llevar a cabo todos mis sueños e impulsarme a seguir adelante y ser siempre el apoyo en mi vida para lograrlos.

.

### **AGRADECIMIENTOS**

Primeramente quiero agradecerle a Dios por haberme brindado la oportunidad de prepararme y haberme llenado de sabiduría para culminar con éxito el programa de maestría.

Quiero agradecerle a mi tutor de tesis, el Ec. Jorge Núñez, por sus conocimientos invaluables que me brindo para llevar a cabo esta investigación.

Agradezco a aquellas grandes personas que hacen posible el conocimiento en las aulas, los excelentes profesores del programa de maestría. A mis compañeros de la generación

Agradezco a mis hermanos Esteban y Daniel quienes me han inundado en la alegría de compartir todos nuestros sentimientos y proyectos viendo los grandes logros y tropiezos de una forma amena.

A mis padres Rosita y Aníbal quienes me han heredado el tesoro más valioso que puede dársele a un hijo, amor. Quienes sin escatimar esfuerzo alguno han sacrificado gran parte de su vida, para formarme y educarme. A quienes la ilusión de su existencia ha sido verme convertido en persona de provecho. A quienes nunca podre pagar ni con las riquezas más grandes de mundo. A ellos los seres universalmente más queridos sinceramente Gracias.

#### **TÍTULO**

Elaboración del plan de negocios para la creación de la empresa "ICSOLUTION" dedicada a la importación y comercialización de productos, partes y piezas informáticas en el Distrito Metropolitano de Quito.

#### **INTRODUCCIÓN**

La computadora es un invento reciente, que no ha cumplido ni los cien años de existencia desde su primera generación. Sin embargo es un invento que ha venido a revolucionar tecnológicamente a la sociedad en general.

Actualmente su evolución es continua, debido a que existen empresas en el campo de la tecnología que se encargan de presentarnos nuevas propuestas en un corto tiempo.

Esta invención de las computadoras ayudado a desarrollar de manera eficiente las actividades que realiza el ser humano en su diario vivir; tanto es la involucración que existe entre persona – máquina que ahora podemos decir que para todas las actividades que realiza el ser humano existe una herramienta tecnológica que le favorece de manera efectiva para cumplir sus objetivos. Por ejemplo el uso de las computadoras en la fabricación de automóviles, el uso de las computadoras para controlar sistemas de riego en invernaderos, el uso de las computadoras y el internet para los negocios, la educación virtual, etc..

La tendencia actual por parte de la sociedad en general es utilizar las computadoras como medio de comunicaciones, procesamiento de datos, acceso a internet, aplicaciones de oficina, para la microprogramación de electrodomésticos, en el sector educativo; razón por la cual se puede visualizar de manera eminente el crecimiento del mercado tecnológico.

El conocimiento académico que se ha adquirido en el transcurso de la maestría en el campo administrativo, ha impulsado el desarrollo de un proyecto empresarial, el cual contribuye al desarrollo personal y sobre todo al sector económico y laboral del país.

### **PROBLEMA**

### **DEFINICIÓN DEL PROBLEMA**

### **Preguntas de la Investigación:**

- ¿Es posible presentar mejores opciones en cuanto a calidad, marcas certificadas, garantías de los productos, partes y piezas informáticas que la competencia existente en la ciudad de Quito?
- ¿La importación directa permitirá ser más competitivos en los precios de venta al público?
- ¿Se podrá captar la suficiente clientela de manera que se garantice la subsistencia de la empresa en el tiempo, siendo de esta manera un ejemplo como oferente de empleo?

# **DELIMITACIÓN DEL PROBLEMA.**

### **Espacial.-**

Analizar la factibilidad para crear la empresa "ICSOLUTION" en la ciudad de Quito, dedicada a la importación y comercialización de productos, partes y piezas informáticas a través de la elaboración del plan de negocios.

### **Temporalmente.-**

La presente investigación realizará un estudio de: la competencia en la ciudad de Quito, proveedores internacionales, mecanismos de importación con el fin de no cometer errores en las importaciones y ofrecer productos competitivos en los mercados de la ciudad de Quito, además que se realizará el estudio de mercado en la ciudad para ver el grado de aceptabilidad de la empresa por parte de los clientes potenciales.

**Implementación.-** Se estima un plazo de implementación máximo de 12 meses.

# **JUSTIFICACIÓN DEL PROBLEMA**

"Basta mencionar algunos temas objetivos. La población creció de 250 mil habitantes a más de 2 millones (ocho veces), el parque automotor se multiplicó

100 veces y en la actualidad circulan 250 mil vehículos. Se estima, así mismo que cada día entran a circular 100 carros. El área de ocupación del suelo urbano aumentó de 6 mil hectáreas a más de 100 mil, es decir cerca de 20 veces", esto permite imaginar el incremento de la demanda no solo en los servicios municipales sino también en servicios comerciales, la cual genera la necesidad de crear nuevos establecimientos comerciales para satisfacer al mercado insatisfecho nuevo que se va incrementando paralelamente con el crecimiento poblacional.

Luego del estudio de mercado realizado a 46 empresas (ver página 103) que serán nuestros clientes podemos indicar que la creación de la empresa es viable en la línea de negocio que propone "ICSOLUTION" (importación y comercialización de productos, partes y piezas informáticas) para las empresas que se dedican a la venta de computadoras, partes, piezas en la ciudad de Quito, en vista que un 91,3% de las empresas están de acuerdo en comprar sus mercancías a "ICSOLUTION" siempre y cuando se les ofrezca productos informáticos de calidad (ver página 111), con garantías de fábrica, servicios posventa y precios bajos. Además los clientes coinciden en sugerir que los tiempos de demora para cubrir las garantías sea pequeño, brindar planes de financiamiento.

Por todo esto la empresa "ICSOLUTION", justifica su creación y participación en el mercado, brindando diferentes alternativas a los consumidores en cuanto a la comercialización de tecnologías computacionales.

La creación de esta empresa requiere de una organización en el área administrativa, productiva y de ventas, la misma que estará dirigida por el autor de este proyecto, distribuyendo funciones, responsabilidades, cumpliendo con obligaciones, desempeñando actividades y aportando con experiencias laborales individuales que lleven al buen funcionamiento de la misma. En la actualidad existen cientos de empresas dedicadas a esta línea de negocio, que necesitan proveerse de productos computacionales para realizar sus operaciones cotidianas, quienes serán nuestros principales clientes ya que "ICSOLUTION" es una empresa que enfoca su línea de negocio en la importación y comercialización de productos informáticos al por mayor con el fin de ofrecer productos de marcas reconocidas a nivel internacional, garantías establecidas por los fabricantes y a precios bajos.

#### **OBJETIVOS**

### **Objetivo General.**

Elaborar el plan de negocios para la creación de la empresa "ICSOLUTION" dedicada a la importación y comercialización de productos, partes y piezas informáticas ubicada en la ciudad de Quito.

#### **Objetivos Específicos.**

- Fundamentar el desarrollo del plan de negocios con un enfoque articulador que nos permita obtener la información necesaria para la elaboración del plan.
- Realizar un diagnostico situacional para la determinación de la necesidad que tienen los clientes de beneficiarse de un sitio donde adquirir productos, partes y piezas informáticas.
- Diseñar los elementos constitutivos del plan de negocios para la creación de la empresa en base al análisis situacional realizado en la etapa anterior.
- Validar el diseño a través del criterio de expertos.

# **MARCO TEÓRICO**

En el desarrollo de la idea de negocio aquí presente, se torna indispensable el análisis de los filtros empresariales, dados a continuación:

**Administración**.- Se involucrará en el desarrollo de la propuesta analizando la filosofía empresarial, de tal forma que se pueda tener clara y transparente los objetivos de la empresa.

**Organización empresarial**.- Permitirá conocer la estructura organizacional en todo su componente de la empresa, tomando en cuenta al personal, las actividades, el lugar de trabajo y los reglamentos que existen para llevar en armonía la ejecución de una tarea.

**Producción**.- Se incluirá en el desarrollo de la propuesta, analizando todos los procedimientos que lleven a la realización del producto final (ensamblaje de computadoras), para de esta forma controlar y corregir los puntos en donde se presenten problemas.

**Marketing**.- Es importante puesto que se aplicará para realizar un estudio de mercado y de la competencia, utilizando herramientas tales como: métodos y técnicas que nos ayudarán a tener información relevante para la toma de decisiones.

**Finanzas**.- El análisis económico – financiero, permitirá tener un mejor control de todos los activos y pasivos que se manejen en el negocio, además ayudará a proyectarse al futuro y plantearnos objetivos teniendo como base los indicadores financieros que la empresa presente. El mismo que servirá como atractivo de inversión o facilitador de créditos.

Además se realizará un presupuesto inicial para arrancar con el funcionamiento de la empresa.

**Legislación Empresarial.-** Una empresa no es considerada como tal, mientras no se constituya legalmente, por lo tanto se realizará un estudio investigativo de las diferentes sociedades legales que rigen en el país, para optar por la más adecuada de acuerdo a las características que presenten, y de esta forma poder comercializar libremente los productos.

**Impacto Ambiental.-** Crear un plan de gestión de tal forma que no sea causante de contaminación al ambiente.

# **METODOLOGÍA DE INVESTIGACIÓN**

### **Tipo de Investigación:**

El tipo de investigación que se empleará para la elaboración del plan de negocios en la creación de la empresa "ICSOLUTION", será de tipo exploratoria empleando fuentes externas para la obtención de la información necesaria.

Esta investigación no será experimental pues la creación de una empresa no puede ser experimentada, sino debe ser sustentado con un análisis investigativo que garantice el éxito del mismo.

Esta investigación se realizará a través de la aplicación de diferentes métodos tanto teóricos como empíricos; el trabajo se apoyará en el campo científico para buscar alternativas de solución al problema planteado.

### **Métodos teóricos**

**i) Histórico Lógico.-** La aplicación de este método sirvió para partir con datos reales, provenientes de fuentes primarias de investigación las mismas que permitieron tener un punto de partida para el desarrollo del mismo.

**ii) Analítico Sintético.-** Se utilizará el método analítico sintético para analizar las fuentes bibliográficas de libros, revistas, periódicos, etc., para luego realizar una síntesis de los aspectos más necesarios e importantes que se adapten a la presente propuesta.

**iii) Inductivo Deductivo.-** Se utilizará este método para el estudio de la relación existente de cada una de las partes con el todo, que en este caso es la empresa en términos generales.

**iv) Sistémico.-** El método sistémico ayudará a relacionar las materias y sus campos que integran en una empresa para explicar su movimiento y desarrollo, mediante la concatenación de todos estos, y poder entender cómo actúan todas las áreas que integran una empresa.

A demás se hará uso de métodos empíricos, como son:

**a) La Observación Científica.-** Este método ayudará a percibir el comportamiento del producto y/o la empresa ante su medio.

**b) La Medición.-** Éste método ayudará a conocer y mejorar las características del producto en comparación con el de la competencia, teniendo en cuenta aspectos tales como: calidad, garantías, precios.

Y para complementar la investigación de este proyecto se aplicará las siguientes técnicas:

**- La Entrevista.-** Ésta permitirá recopilar información mediante el diálogo directo entre el entrevistador y los entrevistados, de lo que se necesitaba conocer, para fortalecer las bases del desarrollo de este proyecto.

**- La Encuesta.-** Mediante ésta técnica se complementará la idea de las necesidades del consumidor y a demás del comportamiento de la competencia.

# **HIPÓTESIS**

¿Es factible comercializar productos, partes y piezas informáticas al por mayor en la ciudad de Quito, ofreciendo productos de calidad, con garantías de fábrica y precios competitivos en el mercado?

# **RESULTADOS OBTENIDOS**

### **Resultado general Obtenido**

 Se elaboró el plan de negocios para la creación de la empresa "ICSOLUTION" dedicada a la importación y comercialización de equipos de computación en el Distrito Metropolitano de Quito.

# **Resultados específicos obtenidos**

- Se fundamentó teóricamente las bases científicas de la propuesta y lo relacionado específicamente con los aspectos de organización empresarial, mercado, finanzas, producción, legislación empresarial e impacto ambiental.
- Se diagnosticó la situación actual, la cual permitió conocer la aceptación y viabilidad de la presente investigación.
- Se diseñó y ejecutó el respectivo plan de negocios para luego validar la propuesta a través de expertos.

# Índice General

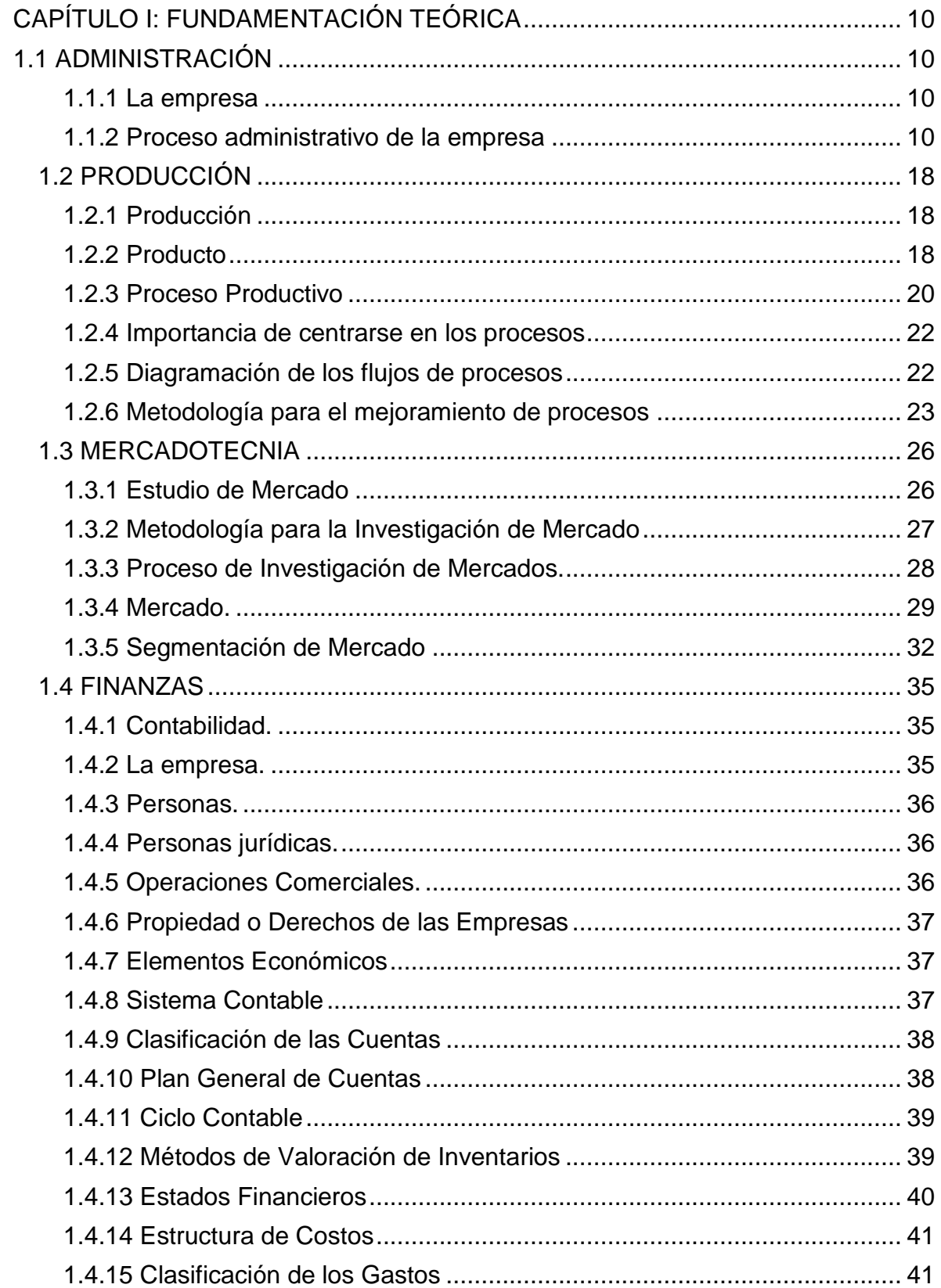

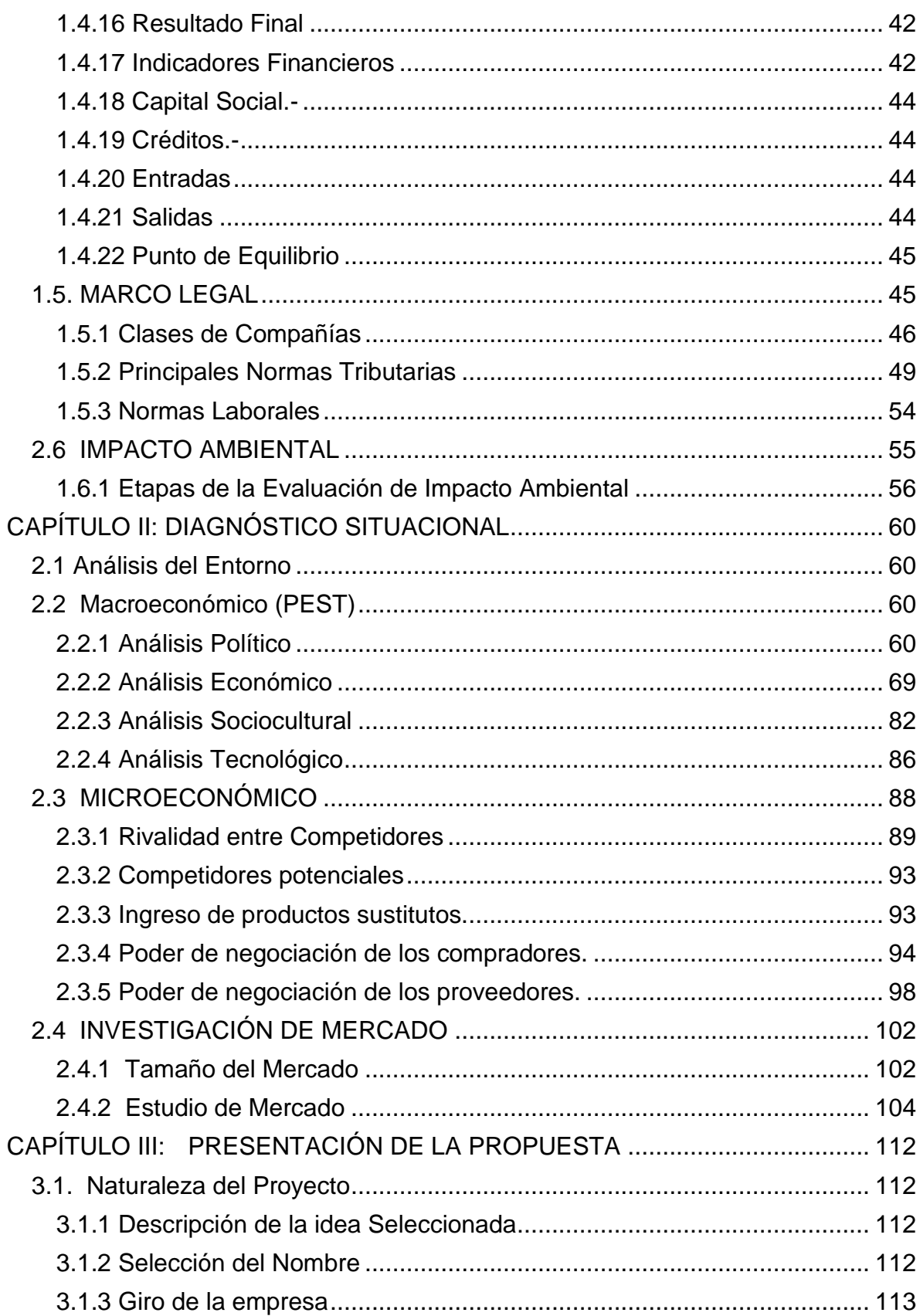

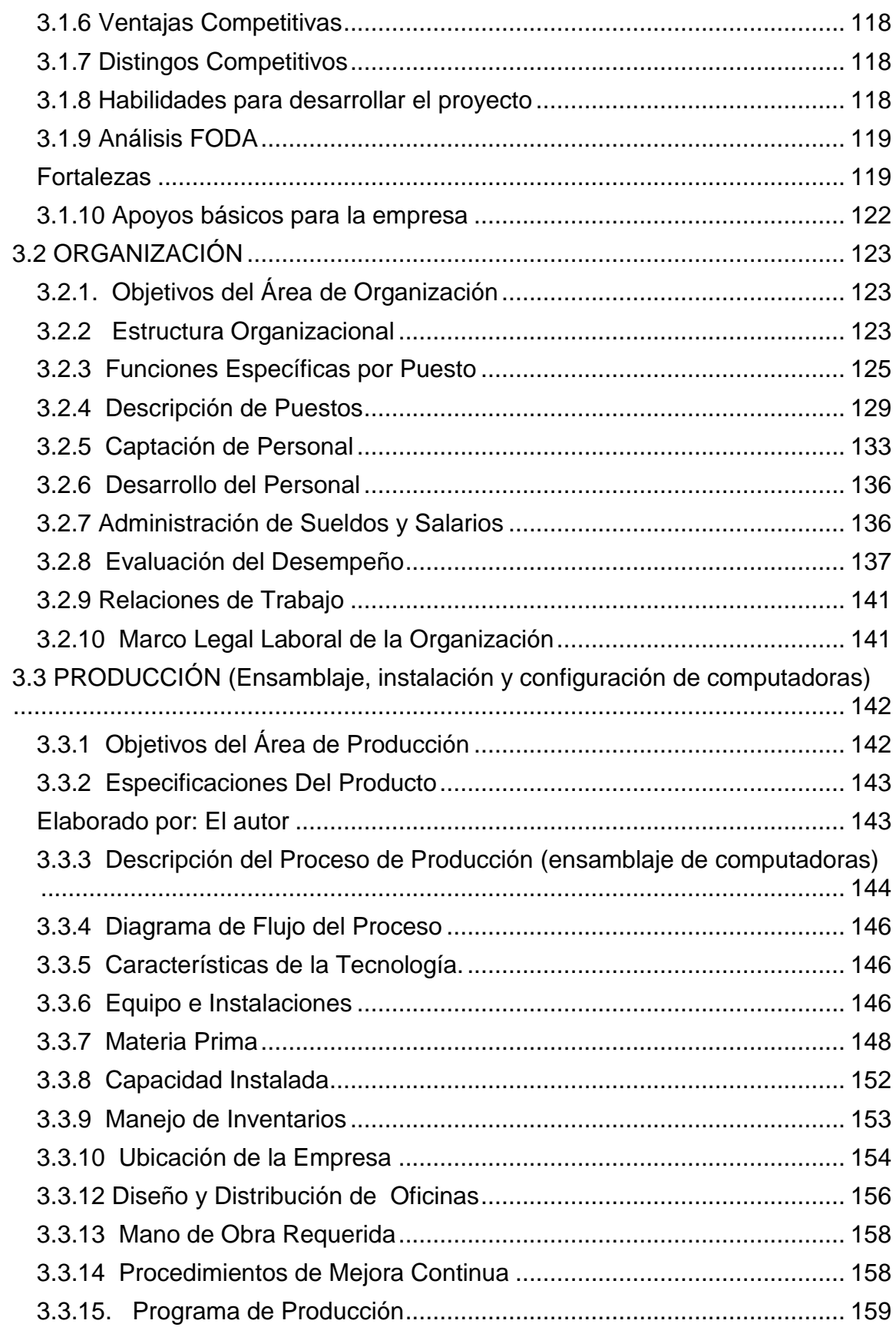

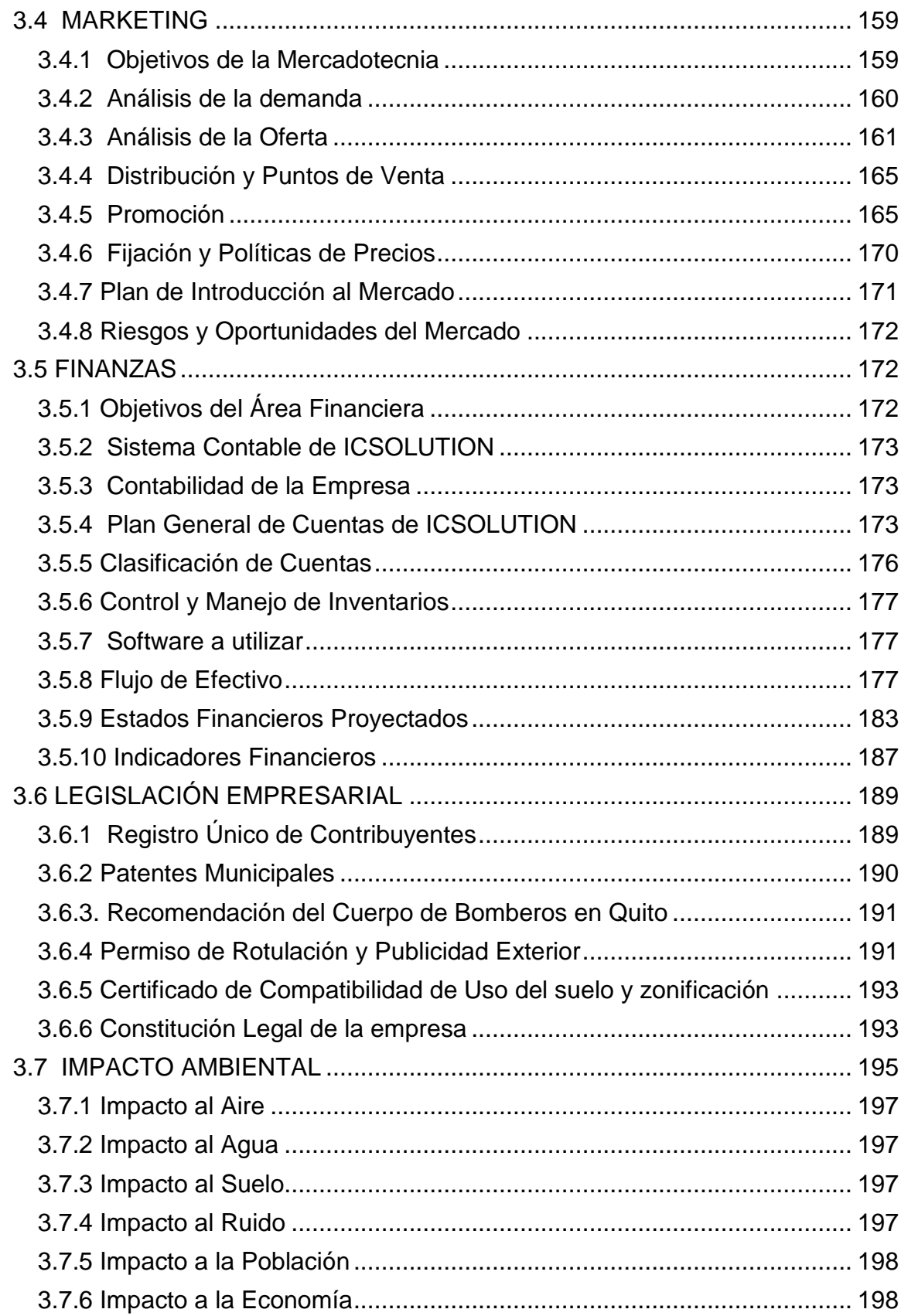

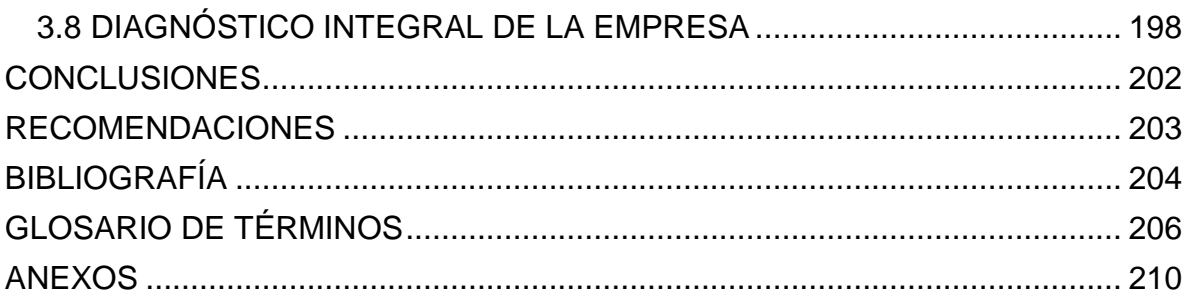

# **Índice de Figuras**

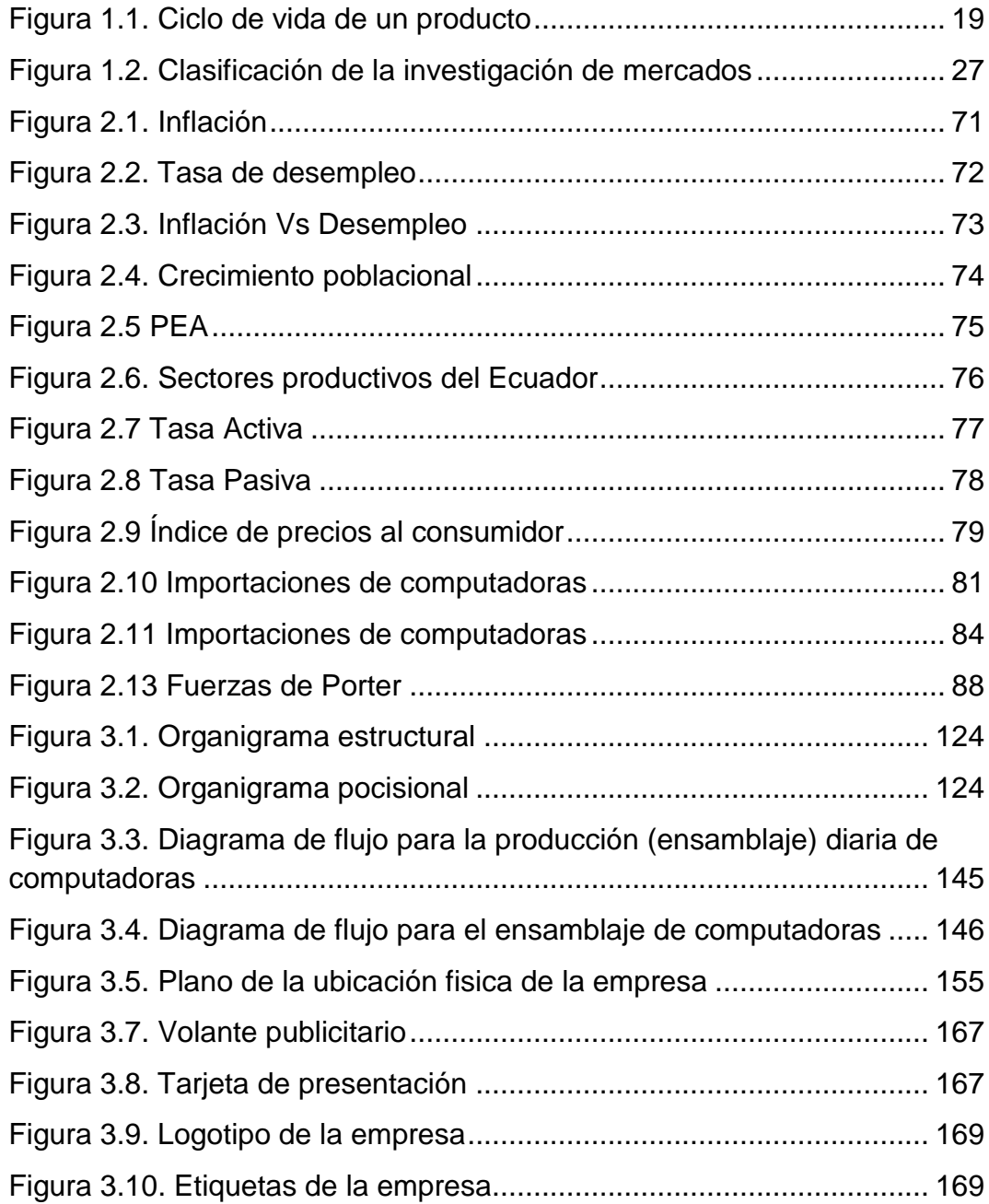

# **Índice de Tablas**

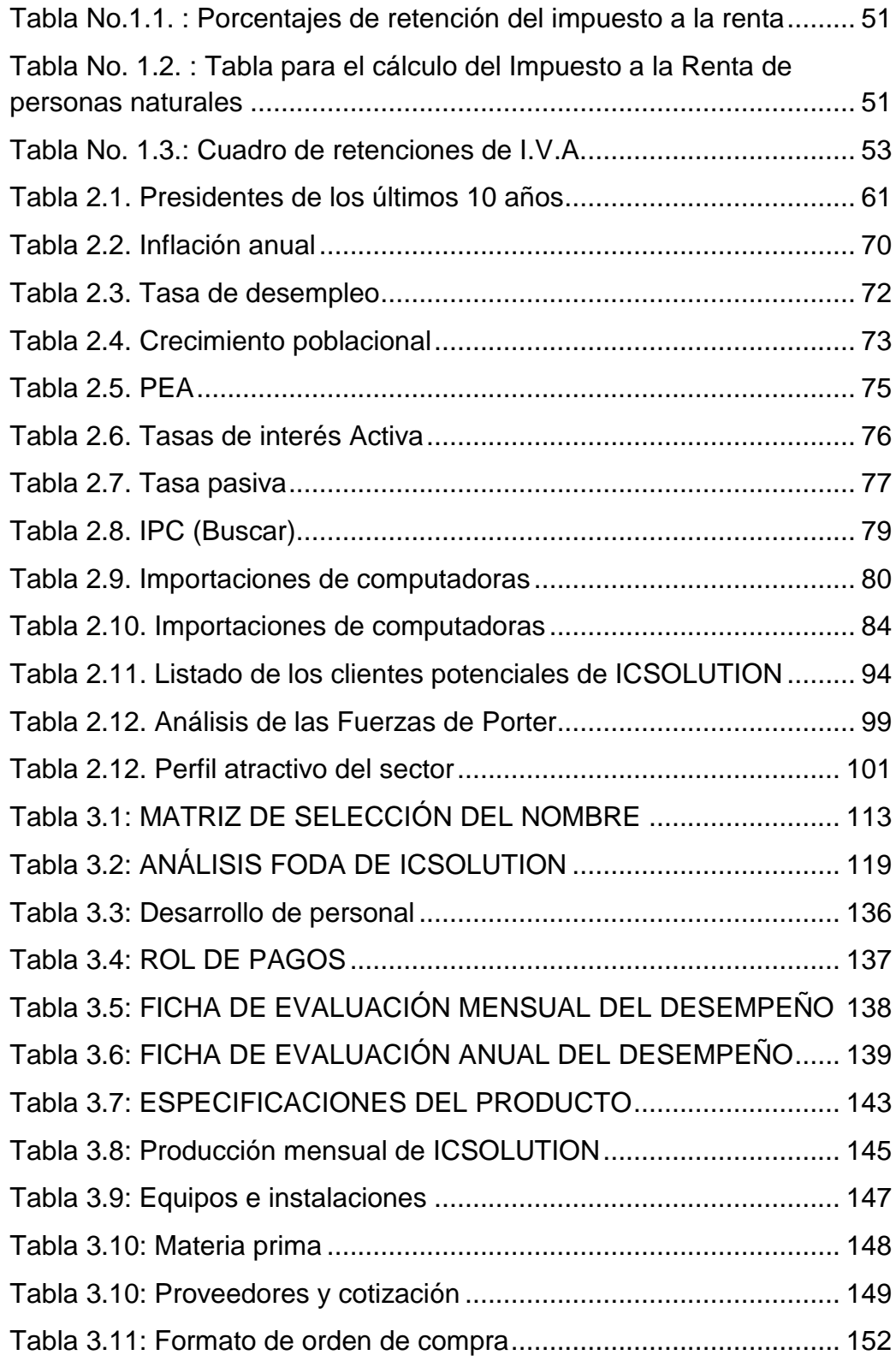

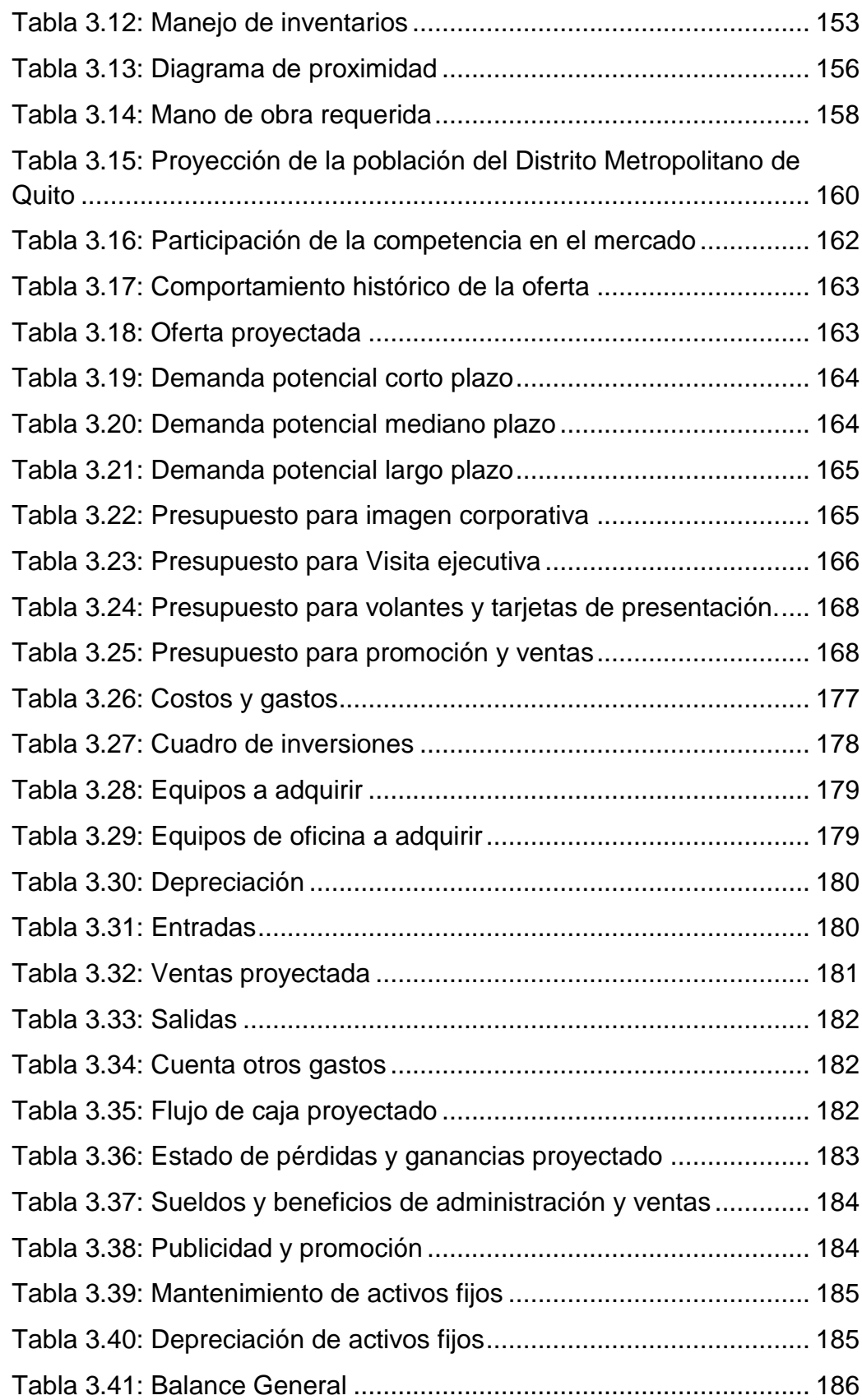

<span id="page-18-0"></span>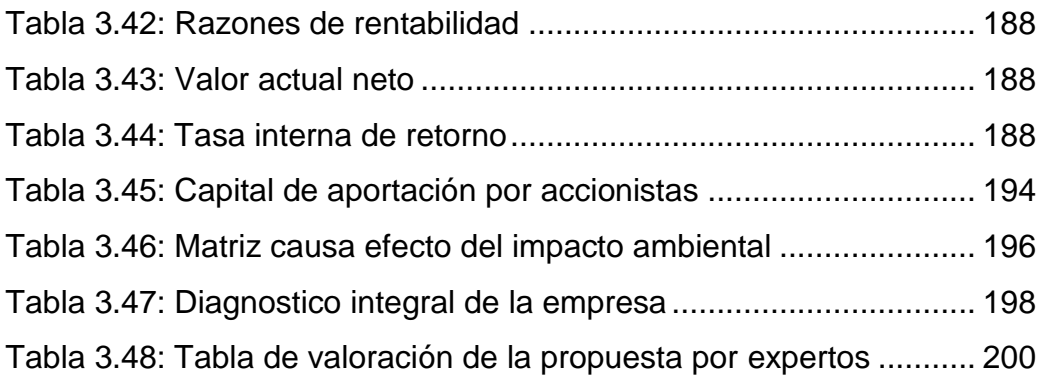

# **CAPÍTULO I: FUNDAMENTACIÓN TEÓRICA**

# <span id="page-19-0"></span>**1.1 ADMINISTRACIÓN**

### <span id="page-19-1"></span>**1.1.1 La empresa**

**Definición.-** Es un ente económico que se dedica a fabricar o producir, comercializar bienes y servicios con lo cual busca obtener una utilidad económica o social, es independiente y legalmente constituida por una o más personas que tengan capacidad legal para dirigirla y que se unen para generar bienes y servicios teniendo como resultado de su actividad utilidades que serán repartidas proporcionalmente entre los socios de acuerdo con el capital aportado.

# <span id="page-19-2"></span>**1.1.2 Proceso administrativo de la empresa**

Los componentes esenciales de las principales etapas del proceso administrativo en una empresa son: planeación, organización, dirección y control.

**1.1.2.1 Planeación.-** "Consiste en definir las metas de la organización, establecer una estrategia general para alcanzarlas y trazar planes exhaustivos para integrar y coordinar el trabajo de la organización"<sup>1</sup> **.**

Las actividades básicas que involucra la planeación son:

- Elaboración de la planeación prospectiva.
- Determinación de objetivos, metas generales y particulares para cada área.
- Preparación de métodos, estrategias, opciones, políticas y procedimientos.
- Formulación de programas y presupuestos que contribuyan a alcanzar los objetivos y metas trazadas a corto y largo plazos.

El proceso de planeación prospectiva contempla cuatro etapas dentro de su marco metodológico:

a. Normativa. En esta etapa se plantean dos situaciones: el tipo de futuro que se desea alcanzar y definir la situación de la empresa si se continúa en la dirección actual.

l <sup>1</sup> Robbins y Coulter: *Administración*, Octava edición, 2005, pág. 35

- b. Definicional. Conocimiento de la situación actual de la empresa, de sus principales características y de sus interacciones internas y externas.
- c. Confrontación estratégica y factibilidad. Con base en el futuro deseable seleccionado y la identificación de la trayectoria construida a partir de la realidad actual, se procede a contrastar ambos polos con objeto de conocer y analizar la distancia entre ambos.
- d. Convergencia. Determinación de los puntos de convergencia entre el futuro deseado y la situación actual y definición de la orientación global para que el futuro de la empresa sea alcanzable.

**1.1.2.2 Organización.- "**Es la distribución formal de los empleos dentro de una empresa, la planeación y la organización son funciones mediante las que no se logra materialmente el objetivo; pero ordenan los esfuerzos y formulan la estructura adecuada y la posición relativa de las actividades que la empresa habrá de desarrollar. La organización relaciona entre sí las actividades necesarias y asigna responsabilidades a quienes deben desempeñarlas"<sup>2</sup>.

Las actividades básicas relativas a la función de organización son:

Asignación de recursos (humanos, financieros, materiales), actividades (cómo), responsables (quién), tiempos (cuándo), determinación de grados de especialización y división del trabajo (comercialización, producción, compras, personal), establecimiento de jerarquías (relaciones de autoridad y responsabilidad), asignación de funciones, determinación de tramos de control, diseño de la estructura organizacional, elaboración de manuales de organización, políticas y procedimientos, entre otros.

La organización se puede definir como el sistema que sirve para tomar decisiones en una empresa y para relacionar los diferentes componentes de la unidad económica. La empresa está integrada por personas y esta es fuente principal de los problemas, pues las personas no son máquinas programables, sino que se desenvuelven en un entorno de comunicación, y es a través de esta comunicación

l

 $^{2}$  ROBBINS y COULTER, Administración, editorial Parson Educación, Octava edición, 2005.

que ejercen influencia sobre el entorno y que "esto es lo más importante" son influidas por el mismo.

La organización contribuye a ordenar los medios para que los recursos humanos trabajen en forma unida y efectiva en el logro de los objetivos generales y específicos de la empresa. La organización conlleva una estructura o marco que integra las diversas funciones de la empresa, de acuerdo con un modelo que sugiere orden, arreglo y relación armónica, tenemos:

### **a) Estructura organizacional**

"La finalidad de una estructura organizacional es establecer un sistema de papeles que han de desarrollar los miembros de una entidad para trabajar juntos de forma óptima y que se alcancen las metas fijadas en la planificación.

Es el elemento que define las relaciones que deben existir entre las actividades y los órganos de decisión de una empresa, así como las líneas de autoridad formal que se fijan y el derecho que por su nivel jerárquico tiene un empleado de exigir el cumplimiento responsable de sus deberes a un colaborador directo o de aceptar el colaborador las decisiones que por función haya tomado su superior" $^3$ .

La estructura organizacional representa la autoridad y las diversas combinaciones de la división de funciones. Se expresa en organigramas y se complementa con un análisis de puestos.

En micro y pequeñas empresas, esta función se da muchas veces a través del propio dueño o gerente y dependerá de la magnitud de las operaciones, pero siempre es conveniente procurar su establecimiento por escrito.

**i) El Organigrama.-** Es un gráfico que representa, bajo forma de documento de conjunto, la estructura de una empresa y permite darse cuenta, por medio de un dispositivo complementario, de las distintas relaciones, dependencias y conexiones que pueden servir entre los servicios.

Clases de Organigramas

l <sup>3</sup> STONER, FREEMAN y GILBERT, Administración, Ed. Prentice – Hall Hispanoamericana, Sexta edición, 1996, p.345

"Entre las clases de organigramas tenemos:

- Organigramas verticales
- Organigramas horizontales
- $\blacksquare$  Organigramas circulares"<sup>4</sup>

A continuación se describe el organigrama que se utilizará en el proyecto.

Organigramas Verticales.- En los organigramas verticales, cada puesto subordinado a otro se representa por cuadros en un nivel inferior, ligados a aquel por líneas que representan la comunicación de responsabilidad y autoridad. De cada cuadro del segundo nivel se sacan líneas que indican la comunicación de autoridad y responsabilidad a los puestos que dependen del y así sucesivamente.

Algunos autores acostumbran poner al margen, en la altura correspondiente, la clase de nivel administrativo: Alta administración, administración intermedia, administración inferior. A veces separan estos niveles jerárquicos con líneas punteadas.

Los organigramas verticales tienen las ventajas de:

- o Ser los más usados y, por lo mismo, fácilmente comprendidos.
- o Indicar en forma objetiva las jerarquías del personal.

# **Tipos de Estructuras Organizacionales**

"La estructura organizacional se refiere a la forma en que se dividen, agrupan y coordinan las actividades de la organización en cuando a las relaciones entre los Gerentes, los empleados, entre gerentes y empleados" 5 .

Los departamentos de una organización se pueden estructurar formalmente, en tres formas básicas:

Organización funcional

l

<sup>&</sup>lt;sup>4</sup> STONER, FREEMAN y GILBERT, Administración, Ed. Prentice – Hall Hispanoamericana, Sexta edición, 1996, p.361

<sup>&</sup>lt;sup>5</sup> STONER, FREEMAN y GILBERT, Administración, Ed. Prentice – Hall Hispanoamericana, Sexta edición, 1996, p.361

- Organización por producto y/o mercado
- Organización matricial.

A continuación se describe el tipo de estructura organizacional que se utilizará en el proyecto.

#### **Organización Funcional**

La organización por funciones reúne, en un departamento a todos los que se dedican a una actividad o a varias relacionadas, que se llaman funciones.

Por ejemplo, una organización dividida por funciones puede tener departamentos para producción, mercadotecnia y ventas. El gerente de ventas de dicha organización sería el responsable de la venta de todos los productos manufacturados por la empresa.

Es probable que la organización funcional sea la forma más lógica y básica de departamentalización, la usan primordialmente las pequeñas empresas que ofrecen una línea limitada de productos, por que aprovecha con eficiencia los recursos especializados.

Otra ventaja importante de la estructura por funciones es que facilita mucho la supervisión, pues cada gerente solo debe ser experto en una gama limitada de actividades.

Además la estructura funcional facilita el movimiento de las habilidades especializadas, para poder usarlas en los puntos donde más se necesitan.

#### **ii) Reclutamiento del Personal**

El desarrollo óptimo de cualquier empresa requiere de la determinación y selección adecuada del personal que en ella participará.

Es imprescindible conocer las especialidades y habilidades requeridas con objeto de cumplir cabalmente con todas las actividades que se necesitan para lograr los propósitos del negocio. Conocido el tipo de empresa y sobre todo los objetivos de ésta hay que localizar mediante las diversas fuentes

de reclutamiento al personal que reúna los requisitos para cada puesto, de acuerdo al perfil establecido.

El activo más valioso de cualquier empresa es su propio personal. Este hecho se comprueba cuando uno se percata de que las actividades de todo negocio las realizan los empleados. El propietario necesita estar consciente de este asunto. Gracias a sus amplios recursos financieros, las empresas medianas y grandes utilizan especialistas que desarrollan las funciones de administración del personal de la empresa. Pero el pequeño empresario carece de recursos financieros; por tanto, casi nunca recurre a un especialista en administración de personal. En lugar de esto, él mismo controla todas las actividades del personal o las delega en un empleado que, además, realiza sus tareas normales.

La administración de personal no es una actividad de tiempo completo dentro de una pequeña empresa, pero no deja de tener gran importancia. De hecho, el empresario dedicará buena parte de su energía a manejar con efectividad la administración de personal.

El propósito de la administración reside en contratar y colocar a la gente en los puestos para los que está verdaderamente calificada. Las actividades que conforman el proceso de administración de personal inician cuando se presenta una vacante o se crea un nuevo puesto. Antes de cubrirlo, se desarrollarán las siguientes actividades: definición del puesto, reclutamiento de los empleados, selección y contratación.

#### **1.1.2.3 Dirección.-**

"El propósito fundamental de esta función es impulsar, coordinar y vigilar las acciones de cada miembro y grupo que integran la empresa, con el fin de que las actividades en conjunto se lleven a cabo conforme a los planes establecidos" <sup>6</sup>.

La función de Dirección comprende las siguientes etapas:

l <sup>6</sup> STONER, FREEMAN y GILBERT, Administración, Ed. Prentice – Hall Hispanoamericana, Sexta edición, 1996, p.482

**Autoridad.** Forma en que se delegan y ejercen las acciones durante el desarrollo de las actividades y búsqueda de los objetivos y metas planeadas.

**Comunicación**. Forma en que se establecen los canales de comunicación y en que ésta fluye hacia el interior y exterior de la empresa.

**Supervisión**. Verificar que las actividades se lleven a cabo conforme se planeó y se ordenó.

Las actividades básicas que comprenden la función de dirección son:

Determinación de lo que debe hacerse (planeación), establecimiento de cómo se llevarán a cabo las actividades de la empresa (organización) y vigilancia de lo que debe hacerse (control).

### **1.1.2.4 Control.-**

"Es el proceso que permite garantizar que las actividades reales se ajusten a las actividades proyectadas. El control sirve a los gerentes para monitorear la eficacia de sus actividades, de planificación, organización y dirección"<sup>7</sup>.

El proceso de control contribuye a asegurar que se alcancen los objetivos en los plazos establecidos y con los recursos planeados, proporcionando a la empresa la medida de la desviación que los resultados puedan tener respecto a lo planeado. El proceso de control consta de cuatro pasos básicos:

- i) Señalar niveles medios de cumplimiento; es decir, establecer niveles aceptables de producción de los trabajadores, como cuotas mensuales de producción para los operarios y ventas para los vendedores.
- ii) Verificar el desempeño a intervalos regulares (día, semana, mes).
- iii) Determinar si existe alguna variación de los niveles medios reales respecto a los establecidos.
- iv) Tomar medidas correctivas, como entrenamiento o mayor instrucción.

Las actividades básicas que comprende el proceso de control son:

l <sup>7</sup> STONER, FREEMAN y GILBERT, Administración, Ed. Prentice – Hall Hispanoamericana, Sexta edición, 1996, p.610

Establecer indicadores y estándares de control (ventas, costos, productividad, competitividad y calidad), medir y evaluar lo realizado (análisis de datos estadísticos, informes contables, informes de producción), comparar esto contra lo planeado para definir si existen diferencias (evaluación del funcionamiento, inspección y localización de fallas) e implantar medidas correctivas (ajustes para alcanzar lo planeado).

Al paso de los años se han desarrollado mejores métodos de control, dirección y administración de las empresas. Algunas de las herramientas que hoy utilizan las empresas para mejorar su desempeño son:

- Administración de la Calidad Total
- Reingeniería de Procesos de Negocios

Estas contienen una fuerte orientación hacia los procesos, lo que implica una búsqueda por:

- Mejorar la calidad del producto.
- Reducir el tiempo del ciclo de producción.
- Reducir los costos.

La administración de la calidad total tiene un enfoque tendiente a crear:

- Un clima armónico para hacer bien las cosas correctamente desde la primera vez.
- Prevenir la generación de errores en lugar de su corrección.
- Crear una cultura de servicio al cliente.
- Reducir los costos de calidad relativos a cumplimiento (prevención y evaluación) y por incumplimiento (por fallas internas y externas).

La reingeniería de procesos de negocios es un enfoque sistemático para mejorar radicalmente los procesos fundamentales que agregan valor. Estos procesos de naturaleza estratégica son importantes e indispensables para el cumplimiento de los objetivos y metas y para alcanzar un mayor nivel competitivo.

La reingeniería de procesos es el medio por el que una empresa puede lograr cambios radicales en su desempeño, métodos de trabajo, costos, tiempo de servicio y calidad, mediante el análisis de diagramas de flujo de proceso y otros métodos aplicados en la ingeniería industrial.

# <span id="page-27-0"></span>**1.2 PRODUCCIÓN**

### <span id="page-27-1"></span>**1.2.1 Producción**

"Es la transformación de insumos, a través de recursos humanos, físicos y técnicos, en productos requeridos por los consumidores. Tales productos pueden ser bienes y/o servicios" <sup>8</sup>.

### <span id="page-27-2"></span>**1.2.2 Producto**

Es un conjunto de atributos tangibles e intangibles, que incluye entre otras cosas empaque, color, precio, calidad y marca, junto con los servicios y la reputación del vendedor. Un producto puede ser un bien, un servicio, un lugar, una persona o una idea. Así pues, en esencia, el público compra, mucho más que una simple serie de atributos físicos cuando adquiere un producto. Está comprando la satisfacción de sus necesidades en forma de los beneficios que espera recibir del producto.

### **1.2.2.1 Clasificación de productos.**

"**- Productos industriales.-** Se destinan a la reventa y se utilizan en la elaboración de otros productos o bien para prestar servicios dentro de una organización.

**Materiales y piezas de fabricación.-** Son los bienes industriales que se convierten en parte de los productos terminados, tras ser procesados en cierta medida.

**Instalaciones.-** Son los productos manufacturados que constituyen el equipo más importante, caro y duradero de una empresa, e influyen directamente en la escala de operaciones de una organización que produce bienes y servicios.

l <sup>8</sup> Gustavo Trelles Araujo: *el producto*, accesado el 10 de junio del 2009, www.monografias.com/trabajos12/elproduc/elproduc.html

**Equipo accesorio.-** Son los productos tangibles que tienen un valor importante y que se utilizan en las operaciones de las empresas, no llegan a formar parte de un producto terminado, ni ejerce un impacto significativo sobre la escala de operaciones. Su vida es más breve que la de las instalaciones, pero más larga que la de los suministros de operación.

**Suministros de operación.-** Son los bienes industriales que se caracterizan por un bajo valor unitario, por una vida breve y por el hecho de que facilitan la realización de las operaciones sin que formen parte del producto terminado" <sup>9</sup>.

# **1.2.2.2 Ciclo de vida del producto**

La vida de un producto consta cuatro fases o ciclos: introducción, crecimiento, madurez y declinación.

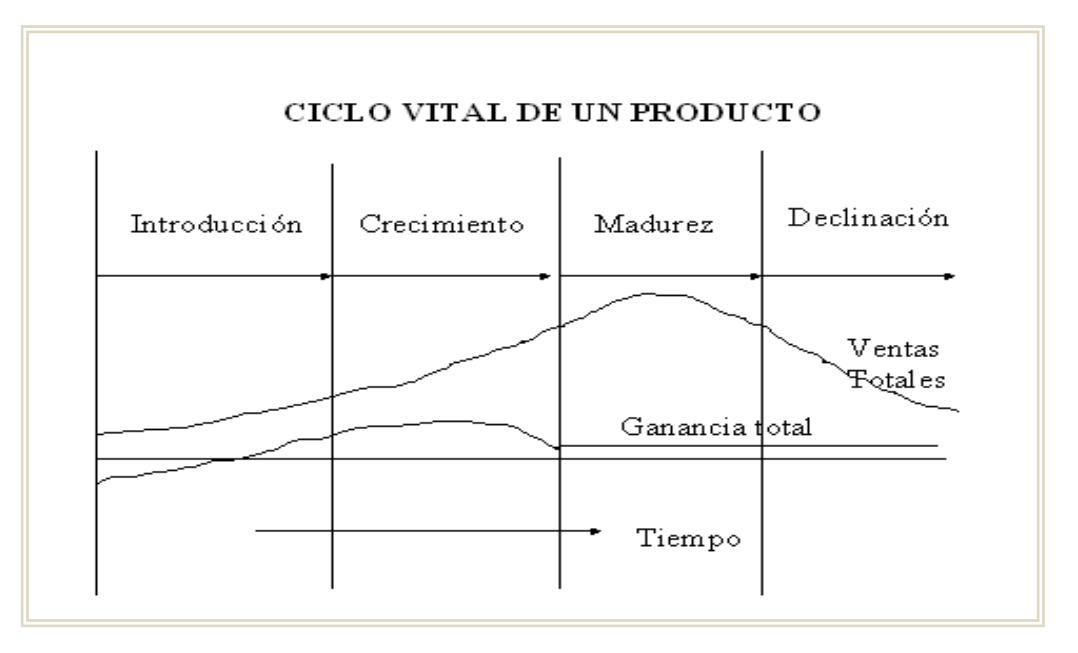

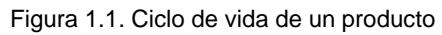

<span id="page-28-0"></span>FUENTE: VÁSQUEZ, Sandra: CREACIÓN DE LA MICROEMPRESA "CONOS SUPERIOR" DEDICADA A LA ELABORACIÓN Y DISTRIBUCIÓN DE PRODUCTOS DE GALLETERÍA PARA LAS HELADERÍAS DEL DISTRITO METROPOLITANO DE QUITO, 2008.

"La razón de esta dinámica en la curva de ventas reside en el comportamiento variable del consumidor. A semejanza del ser humano los productos pasan por un

<sup>&</sup>lt;sub>9</sub><br>Bibíd.

ciclo de vida: crecen (en ventas), luego declinan (envejecen) y con el tiempo terminan por ser reemplazados.

El ciclo de vida de un producto se divide generalmente en cuatro etapas fundamentales: Introducción, Crecimiento, madurez y declinación" <sup>10</sup>.

# <span id="page-29-0"></span>**1.2.3 Proceso Productivo**

"El proceso de producción es el conjunto de actividades que se llevan a cabo para elaborar un producto o prestar un servicio. En él se juntan la maquinaria, la materia prima y el recurso humano necesario para realizar el proceso" <sup>11</sup>.

# **1.2.3.1 Tipos de Procesos Productivos**

"Todo proceso de producción ha de estar dispuesto a suministrar las cantidades de productos finales que se demandan en todo momento.

Tradicionalmente, los tipos de procesos productivos se han dividido en cuatro categorías:

- 1. Los Proyectos.
- 2. La producción por lotes.
- 3. La producción Masiva.
- 4. La producción Continua" <sup>12</sup>.

A continuación se describe el tipo de proceso en el cual se enfoca el proyecto.

# **La Producción por Lotes**

"Consiste en la realización simultánea de muchos encargos diferentes a través del proceso de producción, en grupos o lotes de productos. También se conoce como Producción Intermitente *o* Producción por Talleres"<sup>13</sup>.

# **Características:**

Los productos se elaboran por encargo del cliente.

l <sup>10</sup> Gustavo Trelles Araujo: *el producto*, www.monografias.com/trabajos12/elproduc/elproduc.html

<sup>11</sup> http://es.wikipedia.org/wiki/Proceso\_Productivo

<sup>12</sup> www.virtual.unal.edu.nizales/lecciones/taxonomia/sistemaproductivo.htm

<sup>13</sup> www.virtual.unal.edu.co/cursos/sedes/manizales/lecciones/taxonomia/sistemaproductivo.htm

- El volumen de operación (en términos de tamaño de los pedidos de los clientes) es reducido.
- La demanda fluctúa fuertemente.
- Para permitir una gama amplia de productos, la maquinaria que se utiliza tiende a ser de uso general y los trabajadores altamente calificados.
- Los lotes se envían a través del sistema productivo sobre la base de sus requerimientos de procesamiento, de modo que todos los lotes que requieren trabajos de pulido son enviados a un lugar, todos los que requieren pintado a otro, y así sucesivamente. Esto implica que un lote puede atravesar muchos talleres antes de ser completado.
- Si se trazara el flujo de pedido de un cliente particular a través del sistema se observaría multitud de detenciones e inicios, a medida que los lotes hacen cola ante distintos talleres, esperando a ser procesados. Así, el trabajo sobre un producto particular no es continuo, sino intermitente.

Ejemplos: La fabricación de maquinaria, la panadería, la educación o la producción de muebles, ensamblaje de computadoras.

# **Ventajas:**

- Su flexibilidad.
- La especialidad del producto.
- La reputación de la calidad que se desprende de esta especialidad.

### **Desventajas:**

- El elevado nivel de los costes unitarios de producción.
- Los cambios frecuentes en la cartera de productos.
- La complejidad de los problemas de programación de la producción.
- Las fuertes variaciones en los requerimientos de capacidad.
- El ritmo lento de fabricación.

### <span id="page-31-0"></span>**1.2.4 Importancia de centrarse en los procesos**

El enfoque orientado hacia los procesos, permite una rápida y sencilla identificación de los problemas. Así como una solución de los mismos.

Sin la necesidad de mejorar el resto de los procesos que funcionan de manera correcta. Lo que repercute positivamente en las capacidades de la organización y su capacidad para adaptarse en el exigente y cambiante mercado.

Dentro de una empresa los procesos deben clasificarse por categorías:

Macro proceso.- Es el conjunto de dos o más procesos.

Subproceso.- Es el producto como resultado de un proceso.

Actividades.- Son las acciones que tienen lugar dentro de los procesos.

Tareas.- Son los elementos que conforman las actividades.

# <span id="page-31-1"></span>**1.2.5 Diagramación de los flujos de procesos**

Un proceso se puede representar gráficamente a través de un diagrama de flujo básicamente.

"Los diagramas de flujo son esquemas que permiten ver como fluye la información dentro de un proceso. Se utilizan por lo general para representar procesos productivos o procesos de cómputo" <sup>14</sup>.

Existen dos tipos de diagramas: Diagramas de bloque y diagramas de flujo estándares.

# **1.2.5.1 Diagrama de Flujo Del Proceso**

Es una secuencia de operaciones expresadas en forma gráfica, es la forma de detallar un proceso de producción. Para un diagrama de flujo la simbología es:

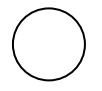

l

**Operación** Actividad en la que se produzca un cambio físico o químico en un producto o componente.

<sup>14</sup> Gary Flor García: *Guía para elaborar planes de negocio*, p. 72

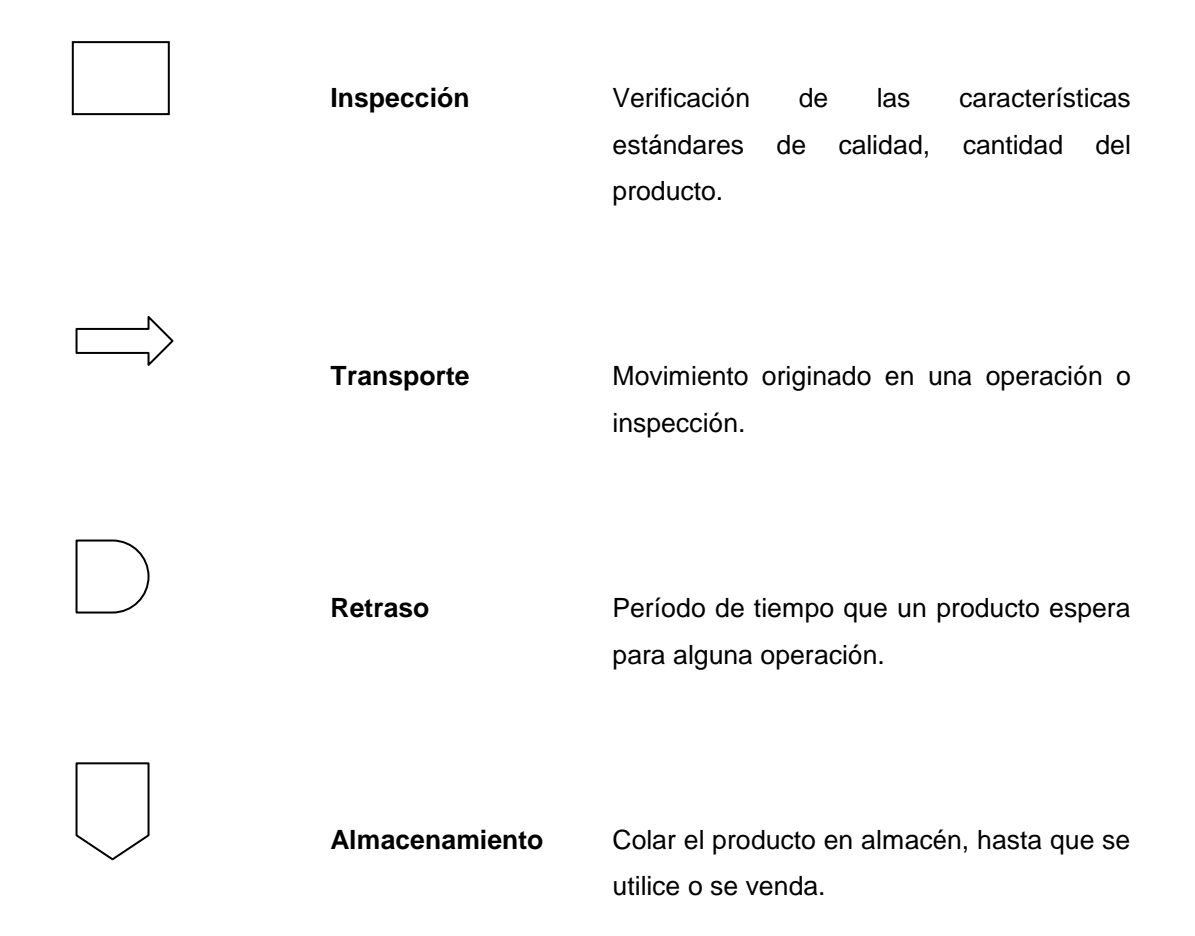

# <span id="page-32-0"></span>**1.2.6 Metodología para el mejoramiento de procesos**

Esto ayudará a identificar falencias en el proceso de producción. "La distribución del equipo y áreas de trabajo es una situación ineludible para todas las empresas el solo hecho de colocar un equipo en el interior del edificio representa para la empresa un beneficio o un problema" <sup>15</sup>.

# **1.2.6.1 Distribución de la planta**

La distribución de la planta es el proceso de ordenación física de los elementos industriales que constituyan un sistema productivo capaz de alcanzar los objetivos fijados de la forma más eficiente y adecuada.

Esta ordenación práctica incluye espacios necesarios para el movimiento del material de almacenamiento, trabajadores y otras actividades de servicios.

l <sup>15</sup> manuelguerreroarrobagestiopolis.com

# **1.2.6.2 Elementos de la distribución de la planta.**

La distribución de la planta incluye los siguientes elementos:

- Materias primas.
- Materiales.
- Materias entrantes.
- Productos terminados.
- Material saliente empacado.
- Materiales rechazados, desperdicios.
- Material de embalaje.

# **1.2.6.3 Mantenimiento de Materias Primas**

Se recomienda para las materias primas, que el transporte o traslado sea en la mayor parte en forma mecanizada.

### **1.2.6.4 Redistribuciones y Ampliaciones.**

Razonablemente puede preverse la ampliación, pues en un plan se debe tomar en cuenta los posibles cambios que pueden ocasionar el crecimiento de la empresa, por ejemplo en lo que se refiere a líneas eléctricas, agua, alcantarillado, entre otros.

# **1.2.6.5 Utilización económica**

Del espacio disponible los ingresos que no se obtengan del funcionamiento de la planta deben pagar los inversionistas por ejemplo: en cuanto a iluminación, calefacción, entre otros. Y el mantenimiento de cada metro cuadrado de terreno disponible.

# **1.2.6.6 Seguridad**

Si las condiciones de trabajo no son seguras costará a la empresa mucho dinero pues será mucho más caro que el seguro, consecuentemente existirán quejas, el ambiente de trabajo se tornará insostenible. Por esto es indispensable analizar las condiciones de trabajo.

# **1.2.6.7 Principios de la distribución de la Planta.**

- **Principio de la integración continua.-** Tiene como objetivo integrar las actividades dentro de los procesos productivos en la planta.
- **Principio de la mínima distancia recorrida a igualdad de condiciones.-** Es siempre mejor la distribución que permite recorrer a la materia prima la mínima distancia posible. (buscar el camino más corto).
- **Principio de la circulación de materiales.-** Es mejor aquella distribución o proceso que esté en el mismo orden o secuencia en la que se va transformando la materia prima. (secuencial).
- **Principio del espacio cúbico.-** Este principio nos indica a utilizar el espacio correctamente tanto vertical como horizontal.
- **Principio de la satisfacción y la seguridad.-** A igual de condiciones será siempre más efectiva la distribución que haga el trabajo más satisfactorio y seguro.
- **Principio de la flexibilidad.-** Siempre será más efectiva la distribución que pueda ser ajustada o reordenada con menos costos e inconvenientes.

# **1.2.6.8 Canales de Distribución de Bienes de Consumo.**

"Existen cinco canales de distribución que se usan ampliamente en la venta de productos tangibles al consumidor final:

- Productor Consumidor
- Productor detallista consumidor
- Productor mayorista detallista consumidor
- Productor agente detallista consumidor.
- Productor agente mayorista detallista consumidor" <sup>16</sup>.

l <sup>16</sup> STANTON, ETZEL, WALKER: *Fundamentos de Marketing*, p. 374

### <span id="page-35-0"></span>**1.3 MERCADOTECNIA**

### <span id="page-35-1"></span>**1.3.1 Estudio de Mercado**

### **1.3.1.1 Investigación de Mercados**

"Es la identificación, acopio, análisis, difusión y aprovechamiento sistemático y objetivo de la información, con el fin de mejorar la toma de decisiones relacionada con la identificación y la solución de los problemas y las oportunidades de marketing" <sup>17</sup>.

"La investigación de mercado es la función que enlaza al consumidor, al cliente y al público con el comercializador a través de la información. Ésta se utiliza para identificar y definir las oportunidades y los problemas de marketing; como también para generar, perfeccionar y evaluar las acciones de marketing."<sup>18</sup>

Con la investigación de Mercados se pretende entregar información fidedigna que exprese el verdadero estado de las cosas.

El correcto dimensionamiento del mercado resulta fundamental para el proyecto, pero cuando el estudio de mercado arroja que no hay una demanda insatisfecha actual, ni posibilidades futuras para que un nuevo producto o servicio la cubra, y no obstante la decisión de los interesados es invertir y competir, éstos deberán estar conscientes de que su insistencia requerirá mayores esfuerzos comerciales y que podría significar costos más altos y menores utilidades (por lo menos en la primera etapa), a menos de que se cuente con una adecuada estrategia competitiva, generalmente basada en la diferenciación de productos.

l

<sup>17</sup> Naresh Malhotra: *Investigación de mercados*, Ed. American Marketing Association. p.7

<sup>18</sup> Kinnear, Taylor: *Investigación de mercados*, Ed. Mc Grawhill, 1998.p. 5
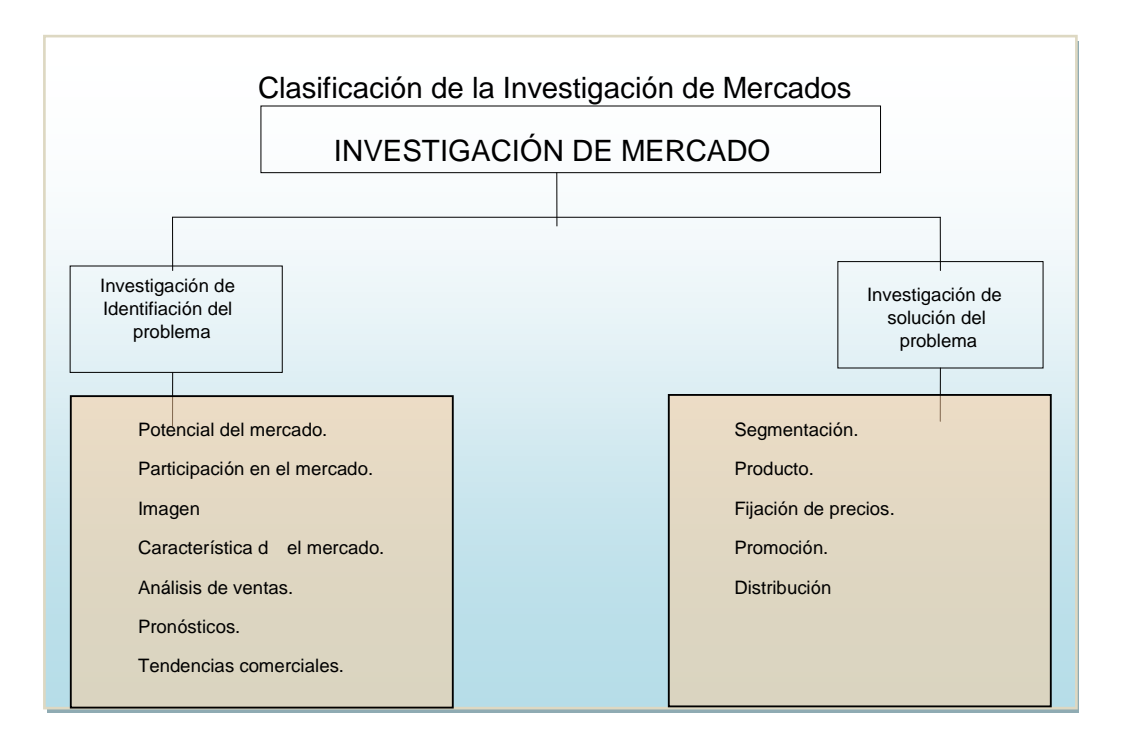

Figura 1.2. Clasificación de la investigación de mercados

FUENTE: Naresh Malhotra: Investigación de mercados, Ed. American Marketing Association.

La investigación de mercado debe proporcionar información que sirva de apoyo para la toma de decisiones, es por eso que su estudio se enfoca a dos razones:

- a) para identificar, y
- b) para resolver problemas de marketing como se demuestra en el gráfico anterior.

#### **1.3.2 Metodología para la Investigación de Mercado**

"Es la primera parte de la investigación formal del estudio. Consta básicamente de la determinación y cuantificación de la oferta y la demanda, del análisis de los precios y del estudio en la comercialización. Y aunque la cuantificación de la oferta y la demanda, se pueda obtener con facilidad de fuentes de información secundarias, siempre es recomendable la investigación propia de las fuentes primarias, puesto que éstas proporcionan información directa, actualizada y más confiable que cualquier otro tipo de fuente de datos. El objetivo general de esta investigación es verificar la posibilidad real de introducir el producto en un mercado determinado" <sup>19</sup>.

## **1.3.2.1 Fuentes primarias de información**

Se encuentran en el propio usuario o consumidor del producto o servicio y se obtienen de tres formas:

- a) Observar directamente la conducta del usuario. Es el llamado método de observación y consistente en acudir a donde está el usuario para observar la conducta que manifiesta al comprar.
- b) Método de experimentación. Aquí el investigador obtiene información directa del usuario disponiendo y observando cambios de conducta. Por ejemplo, se modifica el envase de un producto (reactivo) y se observa si por ese hecho el producto se consume más o menos.

Estos métodos se aplican a productos o servicios ya existentes en el mercado.

**c)** Acercamiento y conversación directa con el usuario. Si en la evaluación de un producto nuevo lo que interesa es detectar qué le gustaría consumir al usuario y cuáles son los problemas actuales existentes en el abastecimiento de productos o servicios parecidos, no existe mejor forma de saberlo que preguntar directamente a los interesados a través de un cuestionario.

## **1.3.2.2 Fuentes secundarias de información**

Son aquellas que reúnen la información escrita existente sobre el tema: datos estadísticos, libros, revistas, datos de la propia empresa, Internet y otros. Estas fuentes son fáciles de encontrar, de bajo costo y pueden ayudar a formular diferentes hipótesis y contribuir así a planear la recopilación de datos de fuentes primarias.

## **1.3.3 Proceso de Investigación de Mercados.**

l

"Etapa 1. Establecer la necesidad de información.

<sup>19</sup> Naresh Malhotra: *Investigación de mercados*, Ed. American Marketing Association. P.

Etapa 2. Especificar los objetivos de la investigación y las necesidades de información

Etapa 3. Determinar el diseño de la investigación y las fuentes de datos.

Etapa 4. Desarrollar el procedimiento de recolección de datos.

Etapa 5. Diseñar la muestra

Etapa 6. Recolectar los datos.

Etapa 7. Procesar los datos.

Etapa 8. Analizar los datos.

Etapa 9. Presentar los resultados de la investigación" <sup>20</sup>.

### **1.3.4 Mercado.**

"Es el lugar donde se reúnen compradores y vendedores, donde se ofrecen bienes y servicios y se transfiere la propiedad. Personas u organizaciones con necesidades por satisfacer, con dinero para gastar y la disposición para hacerlo" 21 .

## **1.3.4.1 Oferta.**

**"**La oferta es la cantidad de bienes o servicios que un cierto número de productores (oferentes) están decididos a poner a disposición del mercado en un precio determinado" <sup>22</sup>.

El propósito del análisis de la oferta es definir y medir las cantidades y condiciones en que se pone a disposición del mercado un bien o un servicio. La oferta, al igual que la demanda, opera en función de una serie de factores, como el precio del producto en el mercado y otros. La investigación de campo deberá tomar en cuenta todos estos factores junto con el entorno económico en que se desarrolle el proyecto.

l <sup>20</sup> Kinnear, Taylor: *Investigación de mercados*, Ed. Mc Grawhill, 1998.p.62

<sup>21</sup> Stanton, Etzel, Walker: *Fundamentos de Marketing*, Ed. Mc Grawhill, 2004. p. 47

 $22$  Ibídem.

## **Tipos de oferta**

- a) Oferta competitiva o de mercado libre. Es aquélla en la que los productores actúan en circunstancias de libre competencia, sobre todo debido a que son tal cantidad de fabricantes del mismo artículo, que la participación en el mercado se determina por la calidad, el precio y el servicio que se ofrecen al consumidor. Oferta oligopólica.- Se caracteriza porque unos cuantos productores controlan el mercado. Ellos determinan la oferta, los precios y normalmente acaparan una gran cantidad de materia prima para su industria. Intentar penetrar en este tipo de mercados no sólo es riesgoso, sino en ocasiones bastante complicado.
- b) Oferta monopólica.- Se da cuando un sólo productor del bien o servicio domina el mercado e impone precio, calidad y cantidad. Aunque un monopolista no sea necesariamente productor único, si domina el mercado o posee más del 90% de éste, siempre determinará el precio.

## **1.3.4.2 Demanda.**

"Se entiende por demanda la cantidad de bienes y servicios que el mercado requiere o reclama para lograr satisfacer una necesidad específica a un precio determinado" <sup>23</sup>.

El propósito principal del análisis de la demanda es determinar y medir cuáles son las fuerzas que afectan al mercado con respecto a un bien o servicio, así como establecer las posibilidades del producto proyectado en la satisfacción de dicha demanda, la cual opera en función de una serie de factores, como: el precio en términos reales, el nivel de ingresos de la población y los precios de sustitutos o productos complementarios.

## **Tipos de demanda**

l

En relación con su oportunidad, existen dos tipos de demanda:

a) Demanda insatisfecha.- En ésta lo producido u ofrecido no alcanza a cubrir los requerimientos del mercado, y:

<sup>23</sup> Stanton, Etzel, Walker: *Fundamentos de Marketing*, Ed. Mc Grawhill, 2004. p.152

- b) Demanda satisfecha.- En donde lo ofrecido al mercado es exactamente lo que éste requiere. Se reconocen dos tipos de demanda satisfecha:
	- Satisfecha saturada.- La que ya no soporta una mayor cantidad del bien o servicio en el mercado, pues se está usando a plenitud (es raro encontrar esta situación en un mercado real), y:
	- Satisfecha no saturada.- Aquélla que se encuentra satisfecha en apariencia, pero que se puede acrecentar mediante el uso óptimo de herramientas mercadotécnicas, como la publicidad y los descuentos.

En relación con su necesidad, existen dos tipos de demanda:

- a) Demanda de bienes necesarios.- Aquellos que la sociedad requiere para su desarrollo y crecimiento, relacionados con la alimentación, el vestido, la vivienda, y otros rubros;
- b) Demanda de bienes no necesarios o de gusto.- Constituyen el llamado consumo superfluo, por ejemplo perfumes, ropa fina y bienes de ese tipo. En estos casos la compra se realiza con la intención de satisfacer un gusto y no una necesidad.

En relación con su temporalidad, se reconocen cuatro tipos de demanda:

- a) Demanda continua.- Aquélla que se realiza en todo momento o de manera frecuente, como ocurre con los alimentos, cuyo uso es periódico, continuo y frecuente.
- b) Demanda estacional.- Relacionada de alguna manera con las estaciones del año, por circunstancias climatológicas o comerciales, por ejemplo: regalos en la época navideña, paraguas en la época de lluvias, ventiladores en tiempo de calor, calentadores en épocas frías, entre otros.
- c) Demanda cíclica.- De cierta regularidad multianual o asociada a ciclos económicos cada determinado número de años.
- d) Demanda irregular o esporádica.- La que ocurre en forma eventual.

De acuerdo con su destino, se reconocen tres tipos de demanda:

- a) Demanda de bienes finales.- Referente a los productos o servicios adquiridos directamente por el consumidor para su uso o aprovechamiento.
- b) Demanda de bienes intermedios o industriales.- O de elementos que requieren de algún procesamiento para ser bienes de consumo final.
- c) Demanda de bienes de capital.- O de artículos utilizados para la fabricación o elaboración de otros bienes (maquinaria y equipo, construcciones e instalaciones) y que no se consumen en el proceso productivo.

### **1.3.5 Segmentación de Mercado**

#### **1.3.5.1 Mercado Meta.**

"Es el grupo de personas a los cuales una compañía o empresa dirige su programa de marketing, estos mercados se seleccionan atendiendo las oportunidades por medio de un pronóstico de la demanda" <sup>24</sup>.

## **1.3.5.2 Marketing Mix.**

l

"Es un diseño de la mezcla del marketing, es decir la combinación de un producto, la manera como se distribuye y se promueve, su precio dentro del mercado, para producir una reacción en el mercado que permita alcanzar, mantener o disminuir la participación en el mercado de los productos o servicios de la empresa" <sup>25</sup>, esto se basa en el desarrollo y engranaje de cuatro elementos que son:

**Producto.-** Es el bien o servicio que estará dirigido a satisfacer las necesidades de los componentes del mercado meta.

**Precio.-** Es el costo o valor que se le da al servicio o producto, el mismo que debe tener flexibilidad y estar relacionado en el mercado meta en el que lo ubicamos.

**Plaza.-** Es la administración del o los canales a través de los cuales la propiedad

<sup>24</sup> Stanton, Etzel, Walker: *Fundamentos de Marketing*, Ed. Mc Grawhill, 2004. p 170

<sup>25</sup> Stanton, Etzel, Walker: *Fundamentos de Marketing*, Ed. Mc Grawhill, 2004. p. 207

de los productos se transfieren, de los fabricantes al comprador o en muchos casos las formas mediante las cuales los bienes se llevan del lugar de producción al punto de compra por parte del cliente final.

**Promoción.-** Se necesitan estrategias para combinar los métodos individuales, como publicidad, venta personal, promoción de ventas, en una campaña bien coordinada, dependiendo de las etapas en las que se encuentre el ciclo de vida del producto.

## **Publicidad**

La publicidad implica una serie de actividades necesarias para hacer llegar un mensaje al mercado meta. Su objetivo principal es crear un impacto directo sobre el cliente para que compre un producto, con el consecuente incremento en las ventas. Para lograr esta meta, el empresario debe poner énfasis en:

- Animar a los posibles compradores a buscar el producto o servicio que se ofrece.
- Ganar la preferencia del cliente.

Cuando el empresario da a conocer información sobre los productos o servicios que ofrece, utiliza algunos medios, como:

- **Periódicos y revistas.** Cubren con su circulación un territorio geográfico seleccionado (parte de una ciudad, una ciudad completa, varias poblaciones vecinas o un número de regiones adyacentes). Además, los anuncios en los periódicos y revistas llegan a personas de casi todos los estratos económicos. Es necesario, al seleccionar este medio, identificar cuál periódico o revista es más leído por un estrato determinado y cuál sección del mismo.
- **Radio.** La radio es accesible a todo lo largo y ancho de los países (la mayor parte de los hogares poseen radios y la mayoría de los vehículos de transporte también). Por tanto, la radio ofrece la oportunidad de una exposición masiva de los mensajes publicitarios. Este medio publicitario también puede dirigirse a un mercado particular, en un poblado o ciudad específica mediante la selección adecuada del mensaje y de la estación.

 **Volantes.** Los volantes son por lo general distribuidos por los dueños o empleados de la empresa, de puerta en puerta, en colonias seleccionadas, en puntos de reunión del segmento de mercado seleccionado; su impacto puede ser muy fuerte, siempre y cuando se cuide el contenido y la presentación de los mismos.

#### Promoción de ventas

"Otro elemento que puede causar un gran impacto en el mercado meta es el sistema de promoción de ventas que se lleve a cabo"  $26$ ; la promoción de ventas comprende actividades que permiten presentar al cliente el producto o servicio de la empresa; la promoción de ventas debe llevarse a cabo para que el cliente ubique al producto o servicio de la empresa en el mercado. Ejemplo de estas actividades son: muestras gratis, regalos en la compra del producto, ofertas de introducción, patrocinio y/o participación en eventos sociales, educativos, culturales, deportivos o presentación en ferias y otros.

#### **Marcas**

La venta de un producto se facilita cuando el cliente lo conoce y solicita por su nombre. Esto es posible gracias a las marcas. "Una marca es un nombre, término, signo, símbolo o diseño o combinación de los mismos, que identifican los bienes y/o servicios que ofrece una empresa y señala una clara diferencia con los de la competencia" <sup>27</sup>.

#### **Etiqueta**

"Son las formas impresas que lleva el producto para dar información al cliente acerca de su uso o preparación, las etiquetas deben dar a conocer las características, usos, presentación y materias primas con que fue elaborado el producto" <sup>28</sup>. Las etiquetas pueden jugar un papel importante en la imagen que el consumidor construya del producto, por tanto, es necesario diseñarlas con mucho cuidado y detenimiento.

 $^{26}$  Eduardo Alcaraz: El emprendedor de éxito, Guía de planes de negocios, 2001. p.72

 $27$  Ibid.

 $28$  Ibíd.

#### **Empaque**

"El empaque debe ayudar a vender el producto, sobre todo el que es adquirido directamente por el consumidor final. No basta que el empaque muestre el nombre del fabricante y la marca, el recipiente también debe servir como medio publicitario, aumentando el valor del producto ante el cliente; además se debe buscar que sea reciclable y, si es posible, biodegradable" <sup>29</sup>.

#### **Anuncio publicitario de la empresa**

El anuncio publicitario es otro medio que tiene por objeto motivar al cliente potencial a comprar el producto de la empresa, por lo que dicho anuncio debe incluir: el dibujo del producto o su equivalente, las palabras del mensaje (atractivo, cualidades del producto o servicio) y los nombres de la empresa y del producto (dirección y teléfono).

### **1.4 FINANZAS**

### **1.4.1 Contabilidad.**

"Es la ciencia, que sustentada en principios y procedimientos generalmente aceptados, destinados a cumplir con los objetivos de: análisis, registro y control de las transacciones en operaciones realizadas por una empresa o institución en funcionamiento, con las finalidades de informar e interpretar la situación económica financiera y los resultados operacionales alcanzados en cada período o ejercicio contable, durante toda la existencia permanente de la entidad"  $^{30}$ .

#### **1.4.2 La empresa.**

"Es una entidad compuesta por capital y trabajo que se dedica a actividades de producción, comercialización y prestación de bienes y servicios a la colectividad" 31 .

## **1.4.2.1 Clasificación de las Empresas.**

Se consideran más útiles los siguientes:

l  $^{29}$  Ibíd.

<sup>30</sup> José Cadena Orozco: *Contabilidad General. Teoría y Práctica Aplicada a la Legislación Nacional*, p..1

<sup>31</sup> Mercedes Bravo Valdivieso: *Contabilidad General*. Pag.2

### **a) Por su naturaleza:**

**Industriales.-** Son aquellos que se dedican a la transformación de materias primas en nuevos productos.

**Comerciales.-** Son aquellas que se dedican a la compra - venta de productos convirtiéndose en intermediarias entre productores y consumidores.

**Servicios.-** Son aquellos que se dedican a la venta de servicios a la colectividad.

## **b) Por el sector al que pertenecen:**

**Públicas.-** Son aquellas cuyo capital pertenece al sector público (Estado)

**Privadas.-** Son aquellas cuyo capital pertenece al sector privado (personas naturales o jurídicas).

**Mixtas.-** Son aquellas cuyo capital pertenece tanto al sector público como al sector privado (personas jurídicas).

### **c) Por la integración del capital:**

**Unipersonales.-** Son aquellas cuyo capital pertenece a una persona natural.

**Pluripersonales.-** Son aquellas cuyo capital pertenece a dos o más personas naturales.

## **1.4.3 Personas.**

En el código Civil se define como personas a "todos los individuos de la especie humana, cualesquiera que sean su edad, sexo o condición".

## **1.4.4 Personas jurídicas.**

Es la reunión de dos o más personas naturales que legalmente constituidas obtienen personería jurídica. Es un ente ficticio con capacidad para contraer obligaciones y ejercitar derechos. Funciona bajo una Razón Social.

## **1.4.5 Operaciones Comerciales.**

Son todas las transacciones mercantiles, constituyen el intercambio de bienes, valores y servicios entre dos partes, con el objeto de satisfacer las necesidades de la colectividad.

Este intercambio requiere una constancia la misma que se refleja en la documentación fuente que constituye la base de los registros contables.

### **1.4.6 Propiedad o Derechos de las Empresas**

"**Activo.-** Son todos los valores, bienes y derechos de propiedad de la empresa.

**Pasivo.-** Son todas las obligaciones o deudas de la empresa con terceras personas o los derechos de terceras personas sobre la propiedad o activo de la empresa.

**Patrimonio.-** Es el derecho del propietario o propietarios sobre el activo de la empresa" 32.

## **1.4.7 Elementos Económicos**

"**Ganancias.-** denominadas también, Rentas, Ingresos, Utilidades, Réditos, entre otros. Es lo que toda actividad económica persigue, procuran el enriquecimiento y desarrollo de la empresa, incrementan el patrimonio y permite que se cumpla uno de los objetivos de la inversión privada que es el de obtener utilidades.

**Gastos.-** Denominados también egresos. Constituyen los desembolsos necesarios que se realizan para cumplir con los objetivos de la empresa tales como: sueldos, servicios básicos, suministros y materiales entre otros.

**Costo.-** Constituye una inversión, es recuperable, trae consigo ganancia, es un concepto que tiene vigencia en la empresa industrial (Costo de materia prima, Costo de mano de obra, entre otros)"  $33$ .

## **1.4.8 Sistema Contable**

El sistema contable suministrará información cuantitativa y cualitativa con tres grandes propósitos.

i. Información interna para la gerencia que la utilizará en la planeación y control de las operaciones que se llevan a cabo.

l <sup>32</sup> Mercedes Bravo Valdivieso: *Contabilidad General*. Pag.3

<sup>33</sup> Mercedes Bravo Valdivieso: *Contabilidad General*. Pag.4

ii. Información interna a los gerentes, para uso en la planeación estratégica, toma de decisiones y formulación de políticas generales y planes de largo alcance.

iii. Información externa para los accionistas, el gobierno y terceras personas.

"El sistema de información contable es la combinación del personal, los registros y los procedimientos que se usan en un negocio para cumplir con las necesidades de información financiera" <sup>34</sup>.

# **1.4.9 Clasificación de las Cuentas**

La más utilizada es la siguiente:

- 1. Por su naturaleza
	- 1.1 Personales
	- 1.2 Impersonales
- 2. Por el grupo al que pertenecen
	- 2.1 Activos
	- 2.2 Pasivos
	- 2.3 De Capital
	- 2.4 De reservas
	- 2.5 De Gastos
	- 2.6 De Rentas
- 3. Por el Estado Financiero
	- 3.1 De Balance o Estado de Situación Financiera (Balance General)
	- 3.2 De Estado de Pérdidas y Ganancias (Estado de Rentas y Gastos, Estado de Resultados)
- 4. Por el saldo

l

- 4.1 Deudoras
- 4.2 Acreedoras

# **1.4.10 Plan General de Cuentas**

Denominado también Catálogo de Cuentas, "es la enumeración de cuentas ordenadas sistemáticamente, aplicables a un negocio concreto, que proporciona los nombres y el código de cada una de las cuentas" <sup>35</sup>.

<sup>34</sup> Mercedes Bravo Valdivieso: *Contabilidad General*. Pag.11

<sup>35</sup> Mercedes Bravo Valdivieso: *Contabilidad General*. Pag.13

El Plan de Cuentas facilita la aplicación de los registros contables y depende de las características de la empresa.

## **1.4.11 Ciclo Contable**

"Constituye la serie de pasos o la secuencia que sigue la información contable desde el origen de la transacción, hasta la presentación de los Estados Financieros" **<sup>36</sup>** .

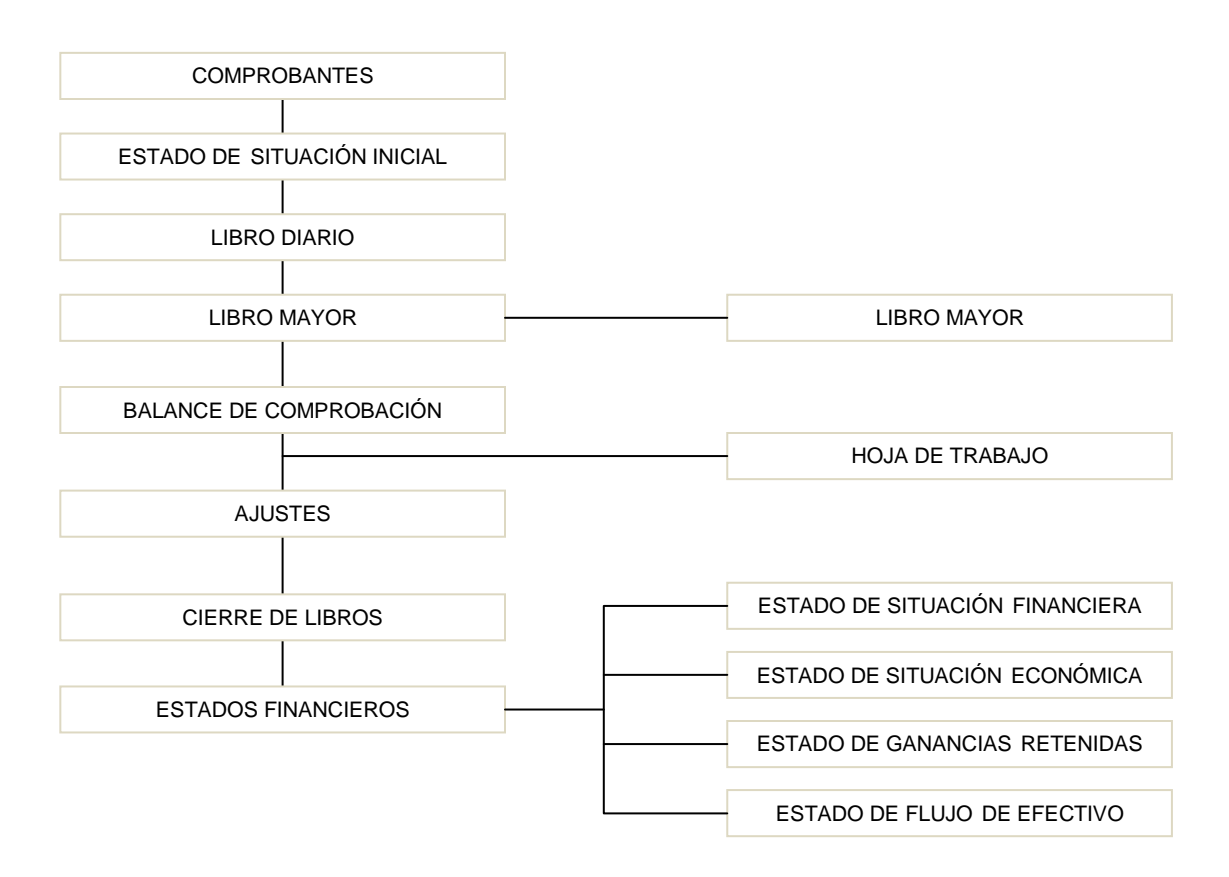

## **CICLO CONTABLE**

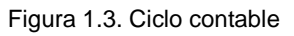

FUENTE: VÁSQUEZ, Sandra: CREACIÓN DE LA MICROEMPRESA "CONOS SUPERIOR" DEDICADA A LA ELABORACIÓN Y DISTRIBUCIÓN DE PRODUCTOS DE GALLETERÍA PARA LAS HELADERÍAS DEL DISTRITO METROPOLITANO DE QUITO, 2008.

## **1.4.12 Métodos de Valoración de Inventarios**

Los métodos más utilizados para el control de inventarios de mercaderías son los siguientes:

<sup>36</sup> Mercedes Bravo Valdivieso: *Contabilidad General*. Pag.18

i) P.E.P.S.

ii) U.E.P.S.

- iii) Promedio Ponderado.
- iv) Última Compra (Costo Actual)

# **1.4.12.1 P.E.P.S.**

Primeros en entrar, primeros en salir. Significa que las mercaderías que ingresan primero son las primeras que tienen que salir. Proviene del término inglés *"First in, First out"*. (FIFO).

# **1.4.12.2 U.E.P.S.**

Últimas en entrar, primeras en salir. Significa que las mercaderías que ingresaron al último son las primeras que tienen que salir. Proviene del término inglés *"last in, first out"*. (LIFO).

# **1.4.12.3 Promedio Ponderado.**

En este método se determina el valor promedio de las mercaderías que ingresaron a la empresa es de fácil aplicación y permite mantener una valoración adecuada del inventario.

# **1.4.12.4 Última Compra.**

Consiste en valuar las mercaderías al costo actual de mercado, mediante ajustes contables.

# **1.4.13 Estados Financieros**

"La contabilidad tiene como uno de sus principales objetivos el conocer la situación económica y financiera de la empresa al término de un periodo contable o ejercicio económico" <sup>37</sup>, el mismo que se logra a través de la preparación de los siguientes Estados Financieros:

- Estado de Situación Económica.
- Estado de Situación Financiera

l <sup>37</sup> Mercedes Bravo Valdivieso: *Contabilidad Genera*, p. 27

- Estado de Ganancias Retenidas.
- Estado de Flujo de Efectivo.

## **1.4.14 Estructura de Costos**

Un conocimiento bien fundamentado de los costos debe ser la base para poner precio a los diferentes productos o servicios que la empresa ofrece a sus clientes. "Conocer a fondo los costos permite determinar la relación de costo / beneficio de cada producto y la rentabilidad, además de evaluar el rendimiento de cada miembro del personal" <sup>38</sup>.

**Costo Fijo** agrupa todos los costos en los que incurre la empresa independiente del nivel de producción, como por ejemplo, el sueldo fijo del gerente arrendamiento del local, los pagos de servicios como: agua, luz, teléfono, entre otros.

**El costo variable** agrupa todos los costos que están relacionados directamente con las ventas de los servicios o el bien, como por ejemplo gastos de materiales y viáticos, alquiler de transporte, alquiler de equipos, empaques, entre otros.

## **1.4.15 Clasificación de los Gastos**

## **1.4.15.1 Los Gastos Operacionales**

Son los egresos en los que incurre la empresa para cumplir con su actividad principal.

## **1.4.15.2 Los Gastos no Operacionales**

Son aquellos egresos que no se relacionan en forma directa con la actividad de la empresa, tales como:

- Intereses sobre documentos o hipotecas por pagar
- Pérdida en venta de activos fijos.

l <sup>38</sup> Gary Flor García: *Guía para elaborar planes de negocio*s, p. 92

#### **1.4.15.3 Gastos de Administración.**

Son todos los gastos que se relacionan en forma directa con la oficina o departamento administrativo, tales como: sueldos, arriendos, aportes Patronales I.E.S.S., beneficios sociales, depreciaciones, amortizaciones, consumos, seguros, servicios públicos (gastos generales), impuestos, entre otros.

#### **1.4.15.4 Gastos de Ventas.**

Son todos los gastos que se relacionan directamente con la oficina o Departamento de Ventas, tales como: sueldos personal de ventas, beneficios sociales personal de ventas, publicidad, comisiones, cuentas incobrables, seguros, gastos generales, depreciaciones y otros gastos relacionados con el Departamento de Ventas.

#### **1.4.15.5 Gastos Financieros.**

Se relacionan con los intereses que paga la empresa a los bancos o financieras por préstamos concedidos para su financiamiento.

#### **1.4.16 Resultado Final**

"El resultado final obtenido por la empresa al término de un ejercicio económico puede ser Utilidad o Pérdida.

**Utilidad.** Denominada también Ganancia o Superávit, se obtiene, cuando los ingresos o rentas son mayores a los gastos o egresos.

**Pérdida.** Denominada también Déficit, se determina, cuando los gastos o egresos son mayores que las rentas o ingresos"  $^{39}$ .

#### **1.4.17 Indicadores Financieros**

"Los indicadores financieros son instrumentos que se utilizan para evaluar los resultados de las operaciones del negocio, tomando como base los estados financieros proyectados"<sup>40</sup>. Entre los indicadores financieros de uso práctico tenemos:

<sup>39</sup> Mercedes Bravo Valdivieso: *Contabilidad Genera*, p. 144

<sup>40</sup> Rafael Eduardo Alcaraz: *El emprendedor de éxito, Guía de planes de negocios*, p. 252.

### **1.4.17.1 Razones o índices de liquidez.-**

Permite medir la capacidad de la empresa para pagar los préstamos o deudas contraídas a corto plazo. Entre mayor a 1 sea la prueba de liquidez, hay más seguridad de que los pasivos sean pagados si los activos se pueden convertir en efectivo.

#### **1.4.17.2 Prueba ácida.-**

Esta razón va muy relacionada con la razón de liquidez, con la diferencia de que elimina los inventarios (porque estos son los activos circulantes más difíciles de convertir en efectivo). Mientras mayor a 1 sea la prueba ácida es mejor.

### **1.4.17.3 Capital de Trabajo.-**

Son los bienes y derechos con los que cuenta la empresa después de cubrir la deuda a corto plazo; es decir, los recursos que se tienen menos los que se deben.

#### **1.4.17.4 Razón de Endeudamiento.-**

Indica la proporción en que los activos (recursos) totales han sido financiados por personas ajenas a la empresa, ya sea por pasivos (proveedores de materias primas o algún banco) o capital (por aportaciones de los dueños o accionistas del negocio). Mientras la Razón de endeudamiento sea menor a 1 es mejor.

#### **1.4.17.5 Rotación de Activo Total.-**

Mide el grado de utilización de Activos totales (maquinaria) para generar ventas. Mientras mayor a 1 sea es mejor.

#### **1.4.17.6 Rentabilidad sobre Ventas.-**

Esta razón dice cuanto pasa hacer utilidad neta de cada dólar que se vende. Mientras más cercano al 100% se encuentre esta razón es mejor.

#### **1.4.17.7 Rentabilidad sobre Activo Total.-**

Esta razón indica por cada dólar que se invierte en los activos, cuanto se generó de rendimiento (es decir, de utilidad neta en el periodo).

### **1.4.17.8 Rentabilidad sobre Capital.-**

Por cada dólar que invierten los accionistas al capital, que porcentaje se convierte en utilidad (cuanto corresponde a la utilidad). Es el rendimiento que se le da a los accionistas por cada dólar que se invierte mientras más cerca se encuentra la razón de 100% es mejor.

### **1.4.17.9 Valor Actual Neto.-**

Consiste en encontrar la equivalencia de los flujos de efectivo futuros de un proyecto, para después compararlos con la inversión inicial. Si la equivalencia es mayor que la inversión inicial, el proyecto se acepta.

### **1.4.17.10 Tasa Interna de Retorno.-**

Es la tasa que reduce a cero las equivalencias del valor presente neto, valor futuro o valor anual en una serie de ingresos y egresos. Es un índice de rentabilidad ampliamente aceptado el cual va a mostrar si conviene invertir en un determinado proyecto.

#### **1.4.18 Capital Social.-**

Es el aporte que realizan los socios al iniciar las actividades de la empresa para, conformar la misma y sirve como base inicial de las operaciones.

#### **1.4.19 Créditos.-**

El crédito es una aportación económica que busca la empresa, con el fin de hacer frente a compromisos que no pueden ser solventadas con el capital social de la misma.

#### **1.4.20 Entradas**

Son todos los ingresos de dinero que la empresa recibe.

#### **1.4.21 Salidas**

Son todos los egresos que la empresa realiza.

### **1.4.22 Punto de Equilibrio**

El punto de equilibrio es "la cantidad de producción en la que el ingreso total iguala a los costos totales"41, es decir es la relación en donde no existe ni perdida ni ganancia para la empresa, lo que supone cierto precio de venta. Hay un punto de equilibrio diferente para cada precio de venta. Las ventas que exceden el punto de equilibrio dan por resultado una ganancia sobre cada unidad adicional. Cuantas más ventas haya sobre el punto de equilibrio, mayores serán las ganancias totales y unitarias. Las ventas por debajo del punto de equilibrio arrojan pérdida para el vendedor.

Para determinar el punto de equilibrio se lo puede realizar en:

- **Valor**
- Unidades
- Porcentaje.

## **1.5. MARCO LEGAL**

l

La estructura jurídica es el proceso de legalización de acuerdo a la legislación vigente de cada país. "Toda empresa nace de la conjunción entre una o varias personas, una idea que ponen en práctica y un capital" <sup>42</sup>. La idea puede ser, por ejemplo; la fabricación de prendas de vestir, la venta de artículos o servicios, entre otras.

Pero, lo mismo que las personas, las empresas precisan de ciertos requisitos para subsistir. El hombre necesita respirar; la empresa tiene que vender el producto de su trabajo a un precio y unas cantidades que le permitan subsistir y que, además, aseguren su crecimiento y su futuro. En caso contrario, la empresa desaparecerá.

Los comienzos, calculados en unos dos años, son decisivos, y sin duda, los más difíciles. Pero, cuando una empresa demuestra que sus objetivos son acertados, que su dirección es la adecuada, que sus productos se venden, el negocio se consolidará e incluso se desarrollará.

<sup>41</sup> Gary Flor García: *Guía para elaborar Planes de Negocios*, p. 103

<sup>42</sup> Marcelo Erazo Bastidas: *Entorno Legal de las empresas*, p. 40

Para la constitución de una compañía existen las siguientes:

## **1.5.1 Clases de Compañías**

"Existen compañías sujetas a la Ley de Compañías y otras sujetas al Código Civil.

Están sujetas al Código Civil las Fundaciones, las Corporaciones, las Sociedades Civiles y las Sociedades Civiles y Comerciales.

Las fundaciones y las corporaciones no tienen fines de lucro. Ellas se establecen con aprobación del Ministerio del ramo en el cual desarrollarán su actividad.

Las sociedades civiles y las civiles y comerciales se establecen con aprobación de un juez de lo civil" <sup>43</sup>.

## **Compañías Sujetas a Control de la Superintendencia de Compañías**

"La Ley de Compañías prescribe que contrato de compañía es aquel por el cual dos o más personas unen sus capitales o industrias para emprender en operaciones mercantiles y participar de sus utilidades" <sup>44</sup>.

Hay cinco clases de compañías:

- La compañía de nombre colectivo.
- La compañía en comandita simple y dividida por acciones.
- La compañía de responsabilidad limitada.
- La compañía anónima y
- La compañía de economía mixta.

Estas cinco tienen personería jurídica. La ley reconoce, además, la compañía accidental o cuentas en participación aunque esta última no tiene personería jurídica.

Cabe indicar que "ICSOLUTION" va a constituirse como compañía de responsabilidad limitada.

 $43$  Ibid.

<sup>44</sup> Marcelo Erazo Bastidas: *Entorno Legal de las empresas*, p. 40

#### **Compañías de Responsabilidad Limitada**

NOMBRE**.-** En esta especie de compañías puede consistir en una razón social, una denominación objetiva o de fantasía.

"Deberá ser aprobado por la Secretaría General de la Oficina Matriz de la Superintendencia de Compañías, de conformidad con lo prescrito en el Art. 293 de la Ley de Propiedad Intelectual, el titular de un derecho sobre marcas, nombres comerciales u obtenciones vegetales que constatare que la Superintendencia de Compañías hubiere aprobado uno o más nombres de las sociedades bajo su control que incluyan signos idénticos a dichas marcas, nombres comerciales u obtenciones vegetales" <sup>45</sup>.

Podrá solicitar al Instituto Ecuatoriano de Propiedad Intelectual –IEPI-, a través de los recursos correspondientes, la suspensión del uso de la referida denominación o razón social para eliminar todo riesgo de confusión o utilización indebida del signo protegido.

SOLICITUD DE APROBACIÓN**.-** La presentación al Superintendente de Compañías o a su delegado de tres copias certificadas de la escritura de constitución de la compañía, a las que se adjuntará la solicitud, suscrita por abogado, requiriendo la aprobación del contrato constitutivo.

CAPITAL SOCIAL.- Su capital está formado por las denominadas "participaciones". Cada participación tiene derecho a un voto. El capital mínimo con que ha de constituirse la compañía es de cuatrocientos dólares de los Estados Unidos de América. El capital deberá suscribirse íntegramente y pagarse al menos en el 50% del valor nominal de cada participación. Las aportaciones pueden consistir en numerario (dinero) o en especies (bienes) muebles o inmuebles e intangibles, o incluso, en dinero y especies a la vez. En cualquier caso las especies deben corresponder a la actividad o actividades que integren el objeto de la compañía.

l <sup>45</sup> Ley de compañías. Art. 143. Pág. 26

NÚMERO DE ACCIONISTAS.- Para su constitución se requiere de tres o más socios. Luego de constituidas pueden subsistir con un solo socio. El número máximo de socios en ésta compañía es de quince.

OBJETO SOCIAL.- Afiliaciones (previas a la obtención de la resolución aprobatoria por parte de la Superintendencia de Compañías):

A LA CÁMARA DE COMERCIO QUITO**.-** En caso de que la compañía vaya a dedicarse a cualquier género de comercio es indispensable obtener la afiliación a la respectiva Cámara de Comercio.

### **Trámites legales para constituir una Compañía de Responsabilidad Limitada**

- 1. "Nombre aprobado por la Superintendencia de Compañías, para lo cual se debe presentar tres alternativas, por medio de la cual se aprobará una, la cual no tenga una denominación parecida.
- 2. Presentar al señor Superintendente de Compañías, minuta o tres copias certificadas de la escritura pública de constitución, con firma de un abogado.
- 3. Aprobación de estatutos elevados a escritura pública ante un notario, en el lugar donde la compañía realizará los actos de comercio, adjuntando la firma de los socios fundadores.
- 4. Apertura de la cuenta de apertura de integración de capital.
- 5. Entregar en la Superintendencia de Compañías un ejemplar de las escrituras públicas de la constitución de la compañía para obtener la resolución de aprobación de la constitución.
- 6. Publicar un extracto de la escritura conferida por la Superintendencia de Compañías, en uno de los periódicos locales.
- 7. Obtener una patente municipal en el Distrito Metropolitano de Quito, a fin de poder ejercer actos de comercio en la ciudad de Quito.
- 8. Afiliación a la Cámara de Producción que corresponda el giro del negocio.
- 9. Inscripción de la escritura de constitución de la compañía en el Registro Mercantil.
- 10. Obtención del R.U.C.
- 11. Elección del Presidente y Gerente de la compañía mediante convocatoria a asamblea general de socios.
- 12. Elaboración e Inscripción de estos nombramientos en el Registro Mercantil.
- 13. Adjuntar a la tercera copia certificada de constitución inscrita en el Registro Mercantil los nombramientos debidamente inscritos e ingresar a la Superintendencia de Compañías para el registro en el departamento de sociedades.

Apertura de la cuenta corriente a nombre de la compañía, mediante el oficio que entrega la Superintendencia de Compañías, al banco donde se abrió la cuenta de integración de capitales" <sup>46</sup>.

### **1.5.2 Principales Normas Tributarias**

"Todas las personas que inicien una actividad económica deberán acatar las siguientes obligaciones tributarias:

- 1) Obtención del RUC
- 2) Actualización del RUC
- 3) Emisión de comprobantes de venta.
- 4) Presentar las declaraciones y anexos correspondientes, entre estas:
- Declaración del impuesto al Valor Agregado (I.V.A.)

Se deben realizar mensualmente, a través del formulario 104 A.

Declaración del Impuesto a la Renta

Se debe realizar cada año, a través del formulario 102

l <sup>46</sup> Ley de Compañías, R.O. Nro. 356, 29 de marzo de 1999

Declaración de Retenciones a la Fuente del Impuesto a la Renta.

Se deben realizar mensualmente a través del formulario 103, aunque no se hubiesen efectuado retenciones durante uno o varios períodos mensuales" <sup>47</sup>.

Cabe recalcar que esta obligación se asumirá cuando "ICSOLUTION" realice sus actividades comerciales bajo personería jurídica como Compañía de Responsabilidad Limitada.

#### **1.5.2.1 Impuesto a la Renta**

"Se considera renta:

- 1. Los ingresos de fuente ecuatoriana obtenidos a título gratuito u oneroso, bien sea que provengan del trabajo, del capital o de ambas fuentes, consistentes en dinero, especies o servicios.
- 2. Los ingresos obtenidos en el exterior por personas naturales domiciliadas en el país o por sociedades nacionales" <sup>48</sup>.

l <sup>47</sup> Guía Práctica para la Declaración del Impuesto a la Renta de Personas Naturales no Obligadas a llevar Contabilidad Ejercicio Fiscal 2007

<sup>48</sup> Guía Práctica para la Declaración del Impuesto a la Renta de Personas Naturales no Obligadas a llevar Contabilidad Ejercicio Fiscal 2007 SRI

Tabla No.1.1. : Porcentajes de retención del impuesto a la renta

FUENTE: Boletín, Desarrollo del Profesional Contable

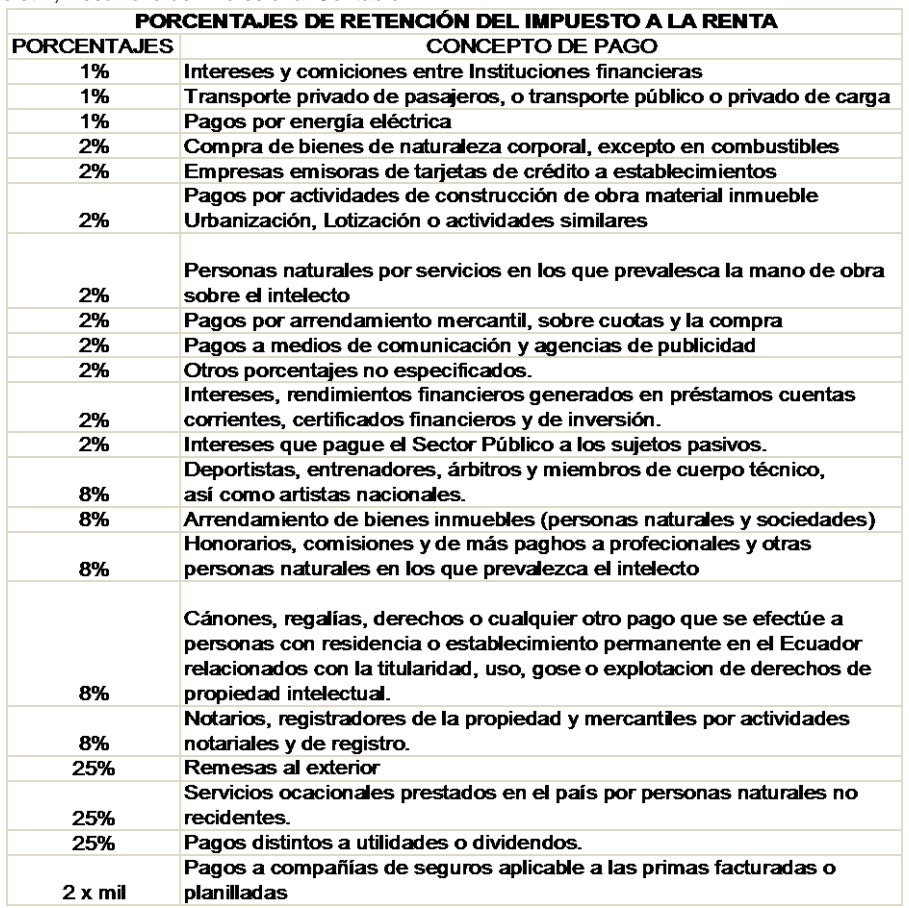

Tabla No. 1.2. : Tabla para el cálculo del Impuesto a la Renta de personas naturales FUENTE: S.R.I.

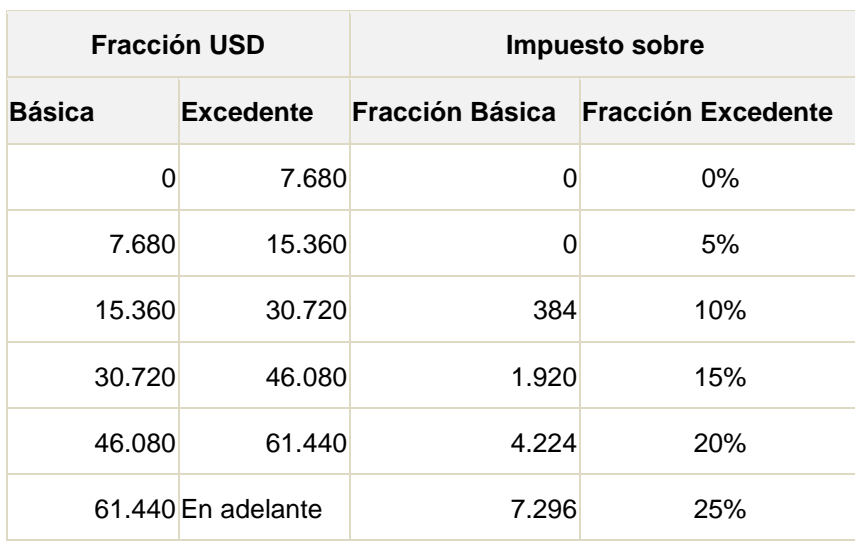

#### **1.5.2.2 Retenciones en la Fuente**

### **Trabajadores en relación de dependencia**

"Los pagos que hagan los empleados a los contribuyentes que trabajan con relación de dependencia, originados en dicha relación, se sujetan a retención en la fuente con base en las tarifas establecidas en el artículo 36 de esta ley.

#### **Agentes de retención**

Serán agentes de retención del Impuesto a la Renta:

a) Las entidades del sector público, las sociedades y las personas obligadas a llevar contabilidad, que realicen pagos o acrediten en cuenta valores que constituyan ingresos gravados para quien los perciba.

b) Todos los empleadores por los pagos que realicen en concepto de remuneraciones, bonificaciones, comisiones, y más emolumentos a favor de los contribuyentes en relación de dependencia.

c) Los contribuyentes dedicados a actividades de exportación por todos los pagos que efectúen a sus proveedores de cualquier bien o producto exportable, incluso aquellos de origen agropecuario" <sup>49</sup>.

## **1.5.2.3 Impuesto al Valor Agregado (I.V.A.)**

"El Impuesto al Valor Agregado (IVA), es aquel que grava al valor de la transferencia de dominio o a la importación de bienes muebles de naturaleza corporal, en todas sus etapas de comercialización y al valor de los servicios prestados" <sup>50</sup>.

#### **Retención del IVA**

Son sujetos pasivos del IVA en calidad de agentes de retención:

1. Las entidades y organismos del sector público, las empresas públicas y las privadas consideradas como contribuyentes especiales por el Servicio de Rentas

<sup>49</sup> Guía Práctica para la Declaración del Impuesto a la Renta de Personas Naturales no Obligadas a llevar Contabilidad Ejercicio Fiscal 2007 SRI, www.sri.gov.ec

Ibídem.

Internas, por el IVA que deben pagar por sus adquisiciones a sus proveedores de bienes y servicios cuya transferencia o prestación se encuentra gravada.

2. Las empresas emisoras de tarjetas de crédito por los pagos que efectúen por concepto del IVA a sus establecimientos afiliados.

3. Las empresas de seguros y reaseguros por los pagos que realicen por compras y servicios gravados con IVA.

Los agentes de retención del Impuesto al Valor Agregado retendrán el IVA en una proporción del 30% del impuesto causado cuando se origine en la transferencia de bienes muebles de naturaleza corporal y del 70% del impuesto cuando se origine en la prestación de servicios gravados.

Tabla No. 1.3.: Cuadro de retenciones de I.V.A.

Fuente: VÁSQUEZ, Sandra: CREACIÓN DE LA MICROEMPRESA "CONOS SUPERIOR" DEDICADA A LA ELABORACIÓN Y DISTRIBUCIÓN DE PRODUCTOS DE GALLETERÍA PARA LAS HELADERÍAS DEL DISTRITO METROPOLITANO DE QUITO, 2008.

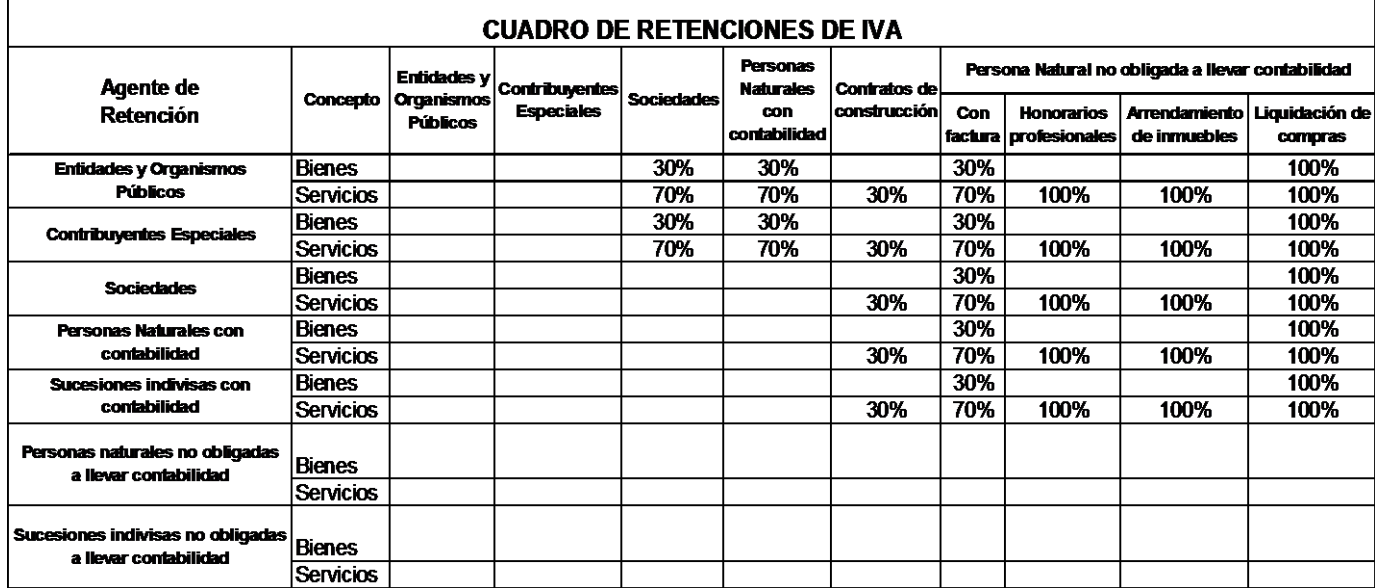

#### **2.5.2.4 Crédito Tributario**

"El uso del crédito tributario se sujetará a las siguientes normas: Los sujetos pasivos del Impuesto al Valor Agregado IVA, que se dediquen a la producción o comercialización de bienes para el mercado interno gravados con tarifa 12%, a la prestación de servicios gravados con tarifa 12%, o a la exportación de bienes y

servicios, tendrán derecho al crédito tributario por la totalidad del IVA, pagado en las adquisiciones locales o importaciones de los bienes que pasen a formar parte de su activo fijo, o de los bienes, de las materias primas o insumos y de los servicios necesarios para la producción y comercialización de dichos bienes y servicios.

No tienen derecho a crédito tributario por el IVA pagado, las adquisiciones locales e importaciones de bienes o servicios realizados por los sujetos pasivos que produzcan o vendan bienes o presten servicios gravados en su totalidad con tarifa cero; y, las adquisiciones o importaciones de activos fijos de los sujetos que produzcan o vendan bienes o presten servicios gravados en su totalidad con tarifa cero" <sup>51</sup>.

## **1.5.3 Normas Laborales**

#### **1.5.3.1 Normas Generales**

"**Art. 4.-** Los derechos del trabajador son irrenunciables. Será nula toda estipulación en contrario.

**Art. 7.-** En caso de duda sobre el alcance de las disposiciones legales, reglamentarias o contractuales en materia laboral, los funcionarios judiciales y administrativos las aplicarán en el sentido más favorable a los trabajadores.

**Art.9.-** La persona que se obliga a la prestación del servicio o a la ejecución de la obra se denomina trabajador y puede ser empleado u obrero.

**Art.10.-** La persona o entidad, de cualquier clase que fuere, por cuenta u orden de la cual se ejecute la obra o a quien se presta el servicio, se denomina empleador" 52 .

#### **1.5.3.2 Contrato Individual de trabajo**

**Art.8.-** Es el convenio en virtud del cual una persona se compromete para con otra u otras a prestar sus servicios lícitos y personales, bajo se dependencia, por una remuneración fijada por el convenio, la ley, el contrato colectivo o la costumbre.

<sup>51</sup> Guía Práctica para la Declaración del Impuesto a la Renta de Personas Naturales no Obligadas a llevar Contabilidad Ejercicio Fiscal 2006 SRI,www.sri.gov.ec

Código de Trabajo. Art. 4. Pág. 1, 2 y 9

### **1.5.3.3 Obligaciones del empleador**

- "Responsabilidad del empleador por riesgos de trabajo
- Pago del Fondo de Reserva a los trabajadores que presten sus servicios por más de un año.
- Jubilación Patronal a los trabajadores que por 25 años o más hubieren prestado servicios, continua o interrumpidamente.
- Remuneración básica mínima unificada.
- Utilidades en beneficio a los trabajadores, siendo el 15% de las utilidades líquidas" <sup>53</sup>.

## **2.6 IMPACTO AMBIENTAL**

"Se dice que hay impacto ambiental cuando una acción o actividad produce una alteración, favorable o desfavorable, en el medio o alguno de los componentes del medio" <sup>54</sup>. Esta acción puede ser un proyecto de ingeniería, un programa, un plan, una ley o una disposición administrativa con implicaciones ambientales.

El impacto de un proyecto sobre el ambiente es la diferencia entre la situación del ambiente futuro modificado, tal y como se manifestaría como consecuencia de la realización del proyecto, y la situación del ambiente futuro tal como habría evolucionado normalmente sin tal actuación, es decir, la alteración neta (positiva o negativa en la calidad de vida del ser humano) resultante de una actuación.

Cualquiera que sea el alcance y la extensión de una EIA (Evaluación de Impacto Ambiental), ésta ha de pasar necesariamente por una serie de fases además de identificar, predecir, interpretar, prevenir, valorar y comunicar el impacto ambiental que la ejecución de un proyecto acarreará sobre su entorno.

La Evaluación de Impacto Ambiental tiene el propósito primordial de proteger el ambiente y, a ese fin, debe valorar y proporcionar la información de los probables efectos ambientales a los encargados de tomar decisiones, de forma tal que permita, de ser necesario, aprobar condicionadamente o denegar la ejecución de

<sup>53</sup> Marcelo Erazo Bastidas: *Entorno Legal de las empresas*, p. 4

<sup>54</sup> Manual del emprendedor UNITA

un proyecto de obra o actividad, estableciendo los procedimientos adecuados a esos fines, en atención a lo cual, tendrá los objetivos siguientes:

- Asegurar que los problemas potenciales a ocasionar al ambiente, sean debidamente previstos e identificados en una etapa temprana del diseño y planificación del proyecto, presentando opciones para la toma de decisiones
- Examinar en qué forma el proyecto puede causar daños a la población, a las comunidades, a otros proyectos de desarrollo social y al ambiente en general.
- Identificar las medidas para prevenir, mitigar, controlar, rehabilitar y compensar los posibles impactos negativos y realzar los posibles impactos positivos, según proceda, estableciendo las vías para mejorar la conformación del proyecto de obra o actividad
- Propiciar la evaluación y valoración económica de los efectos ambientales previstos y el costo de su reducción.

La EIA (Evaluación de Impacto Ambiental) debe comprender, al menos, la estimación de los efectos sobre la vida humana, la fauna, la flora, la vegetación, el suelo, el agua, el aire, el clima, el paisaje y la estructura y función de los ecosistemas presentes en el área previsiblemente afectada. Asimismo, debe comprender la estimación de la incidencia del proyecto, obra o actividad sobre los elementos que componen el patrimonio histórico del país o área, sobre las relaciones sociales y las condiciones de sosiego público, tales como ruido, vibraciones, olores y emisiones luminosas, y la de cualquier otra incidencia ambiental derivada de su ejecución.

Toda EIA (Evaluación de Impacto Ambiental) ha de adaptarse al marco legal existente, que engloba un conjunto de leyes, resoluciones, normas, entre otras, principalmente hay que hacer referencias al grado de cumplimiento de las normas ecuatorianas e internacionales de ambiente.

#### **1.6.1 Etapas de la Evaluación de Impacto Ambiental**

La mayoría de las metodologías existentes se refieren a impactos ambientales específicos y ninguna de ellas se encuentra totalmente desarrollada, es decir han sido concebidas para proyectos determinados. Es por ello la necesidad de trabajo en equipos multidisciplinarios bajo la dirección de un jefe de proyecto.

"En el presente compendio se sugiere una metodología basada en la utilización de un modelo de Estudio de Impacto Ambiental (EIA) apoyado en el método de las matrices causa – efecto, utilizando indistintamente la matriz de Leopold, los parámetros ambientales del Sistema Batelle - Columbus. Una vez tomada la decisión de realizar la EIA de un proyecto o actividad, acorde con los procedimientos administrativos las siguientes etapas por la que pasa el procedimiento general de su elaboración y desarrollo. Las etapas de la evaluación de impactos ambientales (EIA) son las siguientes:

- 1. Análisis del proyecto y sus alternativas.
- 2. Definición del entorno del proyecto y descripción y estudio del mismo.
- 3. Previsiones de los efectos que el proyecto generará sobre el medio.
- 4. Identificación de las acciones de proyectos potencialmente impactantes.
- 5. Identificación de los factores del medio potencialmente impactado.
- 6. Identificación de relaciones causa efecto" <sup>55</sup>

# **1.6.2 Medición y Evaluación**

"Una organización debe medir, monitorear y evaluar su comportamiento ambiental, puesto que así, se asegura que la organización actúa en conformidad con el programa de gestión ambiental" <sup>56</sup>. Por lo tanto:

Se debe medir y monitorear el comportamiento ambiental para compararlo con los objetivos y metas ambientales. Una vez documentado los resultados del punto anterior, se deben identificar las acciones correctivas y preventivas que correspondan y será la gerencia quien deba asegurar la implementación de estas acciones.

l <sup>55</sup> Manual del emprendedor UNITA

<sup>56</sup> Manual del emprendedor UNITA

Se debe contar con un sistema de información y documentación apropiado, es decir, deben crearse registros del EIA (que puedan expresarse o no en un manual), que cubran: requisitos legales, permisos, aspectos ambientales e impactos, actividades de capacitación, actividades de inspección, calibración y manutención, datos de monitoreo, detalles de no conformidades (incidentes, reclamos) y seguimiento, identificación del producto : composición y datos de la propiedad, información sobre proveedores y contratistas, y por último, auditorias y revisiones de la gerencia.

Se deben efectuar auditorias periódicas del desempeño ambiental de la empresa, con el objeto de determinar cómo está funcionando el SGA (Sistema de Gestión Ambiental) y si se requieren modificaciones. Las auditorias pueden ser efectuadas por personal interno o externo, quienes deben elaborar un informe de auditoría del EIA (Evaluación del Impacto Ambiental).

Este último punto, tiene algunos procedimientos y criterios que nos permitirán visualizar con más profundidad la puesta en marcha de una Auditoria al SGA:

- a. Criterios de una Auditoría del EIA : Al ejecutarse una auditoría deben tenerse presente las siguientes preguntas :
	- ¿Está completo el EIA?
	- ¿Se trata de un EIA adecuado a las actividades involucradas?
	- ¿Se ha implementado bien el EIA?
	- ¿Es adecuado para cumplir con las políticas y los objetivos ambientales de la organización?
- b. Procedimiento de Auditoría:
- Preparación de Auditoría: Definición del alcance de los objetivos y recursos de la auditoría, Revisión preliminar de documentos, Plan de Auditoría, Asignación de equipo de auditoría y Documentos de trabajo.
- Ejecución de Auditoria: Reunión inicial, Recolección de datos y pruebas, Hallazgos de la auditoria y Reunión de clausura.
- Informe de Auditoría: Preparación del informe, Presentación informe, Distribución del informe y Retención de documentos.
- Aplicación de acciones, seguimiento.

## **CAPÍTULO II: DIAGNÓSTICO SITUACIONAL**

### **2.1 Análisis del Entorno**

Una vez analizado el problema por medio del respectivo estudio de mercado realizado a las empresas que se dedican a la venta de partes y piezas de equipos de computación a consumidores finales en el Distrito Metropolitano de Quito, se puede llegar a decir que existe insatisfacción por parte de las empresas, ya que por falta de competencia los distribuidores que existen actualmente no se han preocupado de mejorar sus servicios pos venta como son: servicios de garantías, mantenimiento de servidores, redes, planes de financiamiento, etc. Razón por la cual se ve la necesidad de crear una empresa que se dedique a la comercialización de equipos de computación en la ciudad.

Con la creación de la empresa "ICSOLUTION", se pretende disminuir el grado de insatisfacción antes mencionado, incrementando los servicios pos venta antes mencionados, lo ideal según dicen las empresas encuestadas es:

- Los tiempos de entrega de las garantías sean lo menos posible,
- Existan técnicos especializados en ciertos equipos y marcas para brindar un mantenimiento eficiente a los equipos.
- Se distribuya equipos de marcas reconocidas y garantizadas a nivel mundial.

## **2.2 Macroeconómico (PEST)**

#### **2.2.1 Análisis Político**

La aplicación de políticas de ajuste estructural ha sido conflictiva y contradictoria en el Ecuador. A mediados de los años 90 se esperaban proyecciones optimistas como la consolidación del crecimiento y una mejora en las condiciones sociales, pero, se vieron frustradas por varios factores económicos y políticos que han sucedido desde 1995.

Aquí sobresale la guerra con el Perú, que afectó el gasto fiscal, las tasas de interés y el tipo de cambio; los escándalos de corrupción, como el del ex vicepresidente conservador Dahik quién se fugó del país; la elección y el derrocamiento del líder populista Abdalá Bucarán (1996 y 1997) y el deterioro económico y político provocados por la mala administración de estos gobiernos.

Además los daños causados por el fenómeno del Niño (1998) que produjo las peores inundaciones de la costa, la caída del precio del petróleo y finalmente el impacto de la crisis financiera internacional, que llevó a la salida masiva de capitales, el corte de crédito privado internacional y la quiebra de varios bancos privados del país.

Las políticas que se adoptaron para enfrentar estos problemas como el congelamiento de depósitos del sistema bancario privado han llevado al deterioro económico y social más grave del país en los últimos 50 años.

De ahí que en los últimos 10 años, en el Ecuador han cursado seis presidentes de la República, llegando a tener 56 presidentes en la vida republicana del Ecuador (Tabla 2.1.), lo que crea inestabilidad política y lo que es más, inseguridad para los inversionistas, además una democracia quebrantada por golpes de estados y cuartelazos. Generando así desconfianza en la ciudadanía y luchando individualmente por salir adelante sin esperanzas de apoyo por parte del gobierno.

Tabla 2.1. Presidentes de los últimos 10 años Elaborado por: El autor

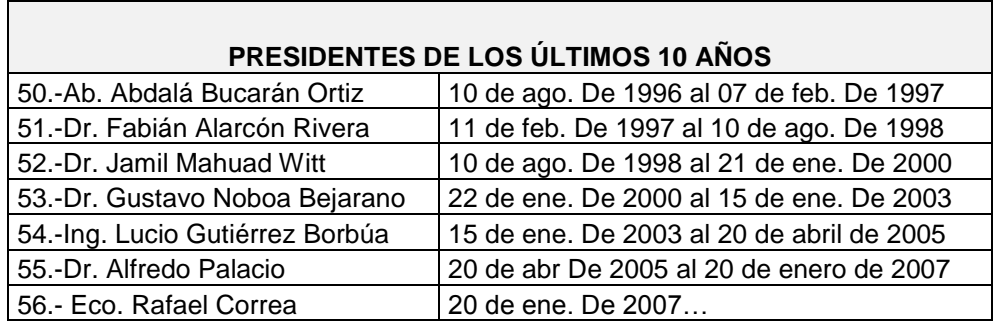

#### **ENFOQUE**

La inestabilidad política en el Ecuador ha causado varias pérdidas económicas a muchas empresas. "ICSOLUTION" al ser una empresa nueva en el mercado no se excluye de ser afectada por éstas, sin embargo existen oportunidades favorables como son el apoyo a las pymes, el interés por apoyar a pequeños empresarios, ya que de una u otra manera son parte del incremento en el ingreso de la producción nacional. Hay que recalcar que no todas las políticas impuestas por el estado son perjudiciales, ya que lo que pretende el Estado es combatir a la corrupción y a todo aquel que evada con las obligaciones fiscales.

Por lo tanto mientras las operaciones de "ICSOLUTION" sean siempre correctas y dentro de la ley no existirán problemas y se podrá comercializar los productos libremente.

## **2.2.1.1 Políticas Laborales**

"Se resaltan las políticas que se desarrollaron en el país con respecto al mercado laboral ya que las empresas son directamente afectadas y sometidas a cumplir cualquier disposición por parte del gobierno para su funcionamiento y cooperación con la economía del país" <sup>57</sup>.

Por tal motivo son varios los factores que intervienen en el análisis político-legal dentro del mercado laboral:

- La fijación de salarios
- Flexibilidad del mercado laboral
- Costos de contratación y reparto de utilidades
- Costos de despido
- Capacitación laboral y productividad
- Sistema de capacitación y formación profesional
- Instituciones oficiales de capacitación en la región andina
- El sistema de formación empresarial en el Ecuador

La negociación salarial en el Ecuador es un proceso que involucra a numerosos agentes que negocian en diferentes niveles y momentos.

Entre estos están:

<sup>&</sup>lt;sup>57</sup> Mercado Laboral y Servicio Civil de Ecuador, Rinne Jeffrey y Sánchez Carolina.
El Consejo Nacional de Salarios (CONADES), las comisiones sectoriales, los trabajadores y empleadores, tomarán en cuenta las siguientes consideraciones:

1.- Que el sueldo o salario mínimo baste para satisfacer las necesidades normales de la vida del trabajador.

2.- Las distintas ramas generales de la explotación industrial, agrícola, mercantil, manufacturera, entre otras, en relación con el desgaste de energía biosíquica, atenta la naturaleza del trabajo.

3.- El rendimiento efectivo del trabajo; y,

4.- Las sugerencias y motivaciones de los interesados, tanto empleadores como trabajadores.

#### **Flexibilidad del mercado laboral**

El desempleo va en aumento. Los efectos del Mandato 8 se sienten cada vez más en el país. Según datos de la Federación de Trabajadores de Pichincha (Fetralpi), unas 40 mil personas, que laboraban por horas, estarían desempleadas porque la decisión de la Asamblea fue suspender este mecanismo de empleo.

Aunque los trabajadores culpan del problema a los empresarios, éstos recuerdan que el mecanismo de trabajo por horas daba oportunidades a estudiantes y amas de casa que necesitan dinero extra.

#### **Inseguridad jurídica**

El Mandato 8 fue aprobado el 30 de abril de 2008 por la Asamblea Constituyente reunida en Montecristi. Pero luego de casi un año, los problemas jurídicos empiezan a afectar al sector productivo.

Un ejemplo de esto es que, hasta la fecha, el Ministerio de Trabajo no les ha dicho a los empresarios cómo deben cancelarse las utilidades de los trabajadores ex tercerizados, que fueron incorporados a las nóminas de las empresas bajo el esquema propuesto en el Mandato.

Los empresarios tienen dudas respecto a si los empleados deben cobrar las utilidades generadas en la nueva empresa y en la tercerizadora o, únicamente, en la compañía de la que ahora forman parte. La inseguridad jurídica causada por la falta de pronunciamiento de la autoridad laboral se siente, pues las utilidades deben ser canceladas hasta el 15 de abril del 2009. Al menos eso es lo que señala el Código del Trabajo.

Técnicos de los departamentos de personal dicen que se requieren al menos 24 horas para hacer los cálculos de las nóminas, antes de proceder al pago.

El otro elemento de inseguridad jurídica se dio a fines del mes de marzo del 2009, cuando el Ministro de Trabajo resolvió que las empresas deben incorporar de manera indefinida a los ex tercerizados. Originalmente, el Mandato 8 señalaba el plazo de un año de estabilidad para estos empleados.

El ministro coordinador de la Política Económica, Diego Borja, comentó que lamentablemente la tercerización "puso en la indefensión a miles de trabajadores víctimas del abuso".

La versión de trabajadores y empresarios es que muchos perdieron el empleo.

#### **Demora en cifras**

Mientras el Instituto Ecuatoriano de Estadística y Censos (INEC) prepara para finales de abril del 2009 los datos de empleo y subempleo del primer trimestre del año. Mientras, en París la Organización para la Cooperación y el Desarrollo Económico (OCDE) presentó un estudio sobre la realidad laboral mundial.

Analistas señalan que entre el 10 y el 12 por ciento de la Población Económicamente Activa (PEA) no tiene trabajo.

Los autores del informe de OCDE advierten que "el empleo informal tiene un coste", por la precariedad de los trabajadores, sometidos al riesgo de una caída de los salarios en tiempos de crisis (ante la competencia de los despedidos del sector formal).

## **Válvula de escape**

La ODCE reconoce que el empleo informal "puede tener efectos positivos en el desarrollo económico de ciertos países donde las formalidades administrativas son un obstáculo a la creación de empresas".

Además, para muchas personas el trabajo irregular es la forma de ganarse la vida y escapar de la pobreza, aunque a largo plazo la ausencia de estructuras formales explica el retraso en materia de desarrollo económico.

Subempleo en Ecuador 74,9%.

## **Costos de contratación y reparto de utilidades**

"En relación a los costos de contratación, el salario real ha seguido la misma evolución, lo que implica que la mano de obra no han ido en decremento de la competitividad empresarial. Sin embargo, la trayectoria negativa en los últimos años, obviamente incrementa la resistencia de las empresas hacia la elevación de los salarios reales y si en los próximos años se mantiene dicha trayectoria puede ser fuente de alta conflictividad social entre empleadores y trabajadores" 58.

Adicionalmente a las estrategias de fijación del salario, la obligación de distribuir el 15% de las utilidades entre los trabajadores, viene a constituir parte del costo de la mano de obra y podría ser otra causa para que las empresas opten por la subcontratación.

Sin embargo, la solución no radica en deteriorar las remuneraciones, sino en mejorar la productividad.

La repartición del 15% de utilidades no es una práctica común en todos los países de América Latina. En Perú ésta práctica es diferenciada por sectores y varía entre un 5% y 20%; en otros países como Paraguay, Colombia, Bolivia, El Salvador, Guatemala y Costa Rica la repartición de utilidades no es obligatoria y más bien depende de las políticas de cada empresa.

l <sup>58</sup> AGENDA DE COMPETITIVIDAD Y PRODUCTIVIDAD; Apuntes de Economía No. 36, pág. 28.

#### **Costos de despido**

"En lo que respecta a los costos de despido en Ecuador, estos equivalen aproximadamente a 4 meses de la remuneración mensual. Aún después de que muchos países han reducido los costos del despido durante la década de los noventa, el costo promedio de despedir a un trabajador es todavía alto, en Latinoamérica en relación a los países industrializados, donde Bolivia, Ecuador y Perú presentan los costos más altos" <sup>59</sup>. Los mismos que presentan un costo promedio de aproximadamente 1.6 meses de salario medio, mientras en Latinoamérica el promedio es superior a los tres meses.

En el Ecuador, el código de trabajo señala que la indemnización por despido intempestivo de trabajadores que tengan hasta tres años de servicio, será de tres meses de remuneración y en adelante se pagará el valor equivalente a un mes de remuneración por cada año de trabajo. Ecuador junto con Bolivia son los países de la región que registran los más altos costos de despido y por lo tanto una reducción de estos costos es procedente y justificable a fin de incentivar la generación de trabajo estable en las empresas.

## **Capacitación laboral y productividad**

l

"El esquema monetario de dolarización, los tratados de libre comercio, y la globalización, requieren que las empresas tengan la capacidad de competir en los mercados internacionales en términos de calidad y precio" <sup>60</sup>. Sin embargo, los precios competitivos no pueden derivarse de la reducción de los salarios, porque esta práctica tiene un límite y no se puede fundamentar la competitividad en el deterioro de la calidad de vida de los trabajadores.

Adicionalmente, no es posible mantener la posición competitiva en los mercados internacionales sin competitividad sistémica, basada en el progreso tecnológico que deriva en permanentes aumentos de calidad y productividad.

La productividad de una empresa requiere del esfuerzo constante de personal capacitado, por lo que para brindar capacitación se debe invertir, en ocasiones

<sup>59</sup> AGENDA DE COMPETITIVIDAD Y PRODUCTIVIDAD; Apuntes de Economía No. 36, pág. 30.

<sup>60</sup> AGENDA DE COMPETITIVIDAD Y PRODUCTIVIDAD; Apuntes de Economía No. 36, pág. 31.

grandes cantidades de dinero, siendo este un factor que impide en gran parte la producción con calidad.

En este mundo globalizado para ser competitivo, se necesita mayor productividad en todos los factores de la producción, para lo cual la formación del capital humano es uno de los elementos más importantes. El capital humano tiene relación con el conjunto de conocimientos de los trabajadores, adquiridos por medio del sistema educativo y de su capacitación en el trabajo.

## **ENFOQUE**

Con respecto a las políticas laborales, "ICSOLUTION" está sometida a las disposiciones legales con los trabajadores, ya que un factor muy importante en la creación de la empresa es la generación de fuentes de trabajo. Con respecto a los costos de despido y reparto de utilidades, lo más favorable es poseer personal estable, ya que la solución no radica en deteriorar o eliminar las remuneraciones, sino en mejorar la productividad de la empresa para que todos ganen, contando con personal capacitado para una producción de calidad.

## **2.2.1.2 Asamblea Constituyente**

"Desde el punto de vista jurídico, la asamblea constituyente es igual a un Congreso ordinario, sólo que esa juridicidad es aumentada o de índole superior. Pues el pueblo le confiere ese carácter de súper juridicidad por la sencilla razón de que sus funciones van a contraerse a la elaboración de una formación súper legal, cosa que no puede hacer en el momento que se le antoje al Poder Legislativo ordinario. Por tanto la nota diferente entre una Asamblea Constituyente y un congreso ordinario radica en la súper juridicidad de aquélla con respecto a éste"<sup>61</sup>

La Asamblea Constituyente desde su posesión lleva trabajando en diferentes temas constitucionales como son:

"**Mandato 01:** Del Poder Constituyente.- la Asamblea Constituyente, por mandato popular del 15 de abril del 2007, asume y ejerce el poder constituyente con plenos poderes.

l <sup>61</sup> Aurelio García Eximio: *Poder Constituyente*, Universidad Central

**Mandato 02:** Se establece límite máximo para las remuneraciones de los trabajadores públicos.

**Mandato 03:** Se suspende el proceso electoral convocado para elegir diputados principales y suplentes en las provincias de Santo Domingo de los Tsáchilas y de Santa Elena.

**Mandato 04:** Aclaraciones del mandato No 02 sobre remuneraciones.

**Mandato 05:** La Corporación Aduanera Ecuatoriana, CAE, podrá adjudicar de manera gratuita, mercaderías y bienes inmuebles para mitigar los efectos de las catástrofes naturales.

**Mandato 08:** Eliminación y prohibición de la terciarización, intermediación laboral, contratación laboral por horas y cualquier forma de precarización de las relaciones de trabajo.

## **Leyes aprobadas:**

Ley para la Equidad Tributaria

Ley para la recuperación del uso de los recursos petroleros del Estado y la racionalización administrativa de los procesos de endeudamiento.

# **Resoluciones:**

Resolución 01: Facúltese al señor Presidente organizar la administración de la Asamblea.

Resolución 02: La Mesa Constituyente de Legislación y Fiscalización, excepcionalmente, asumirá la tarea de atender los temas políticos, sociales, económicos y otros de interés nacional."<sup>62</sup>

# **ENFOQUE**

En relación a la aprobación de la Ley para la Equidad Tributaria por la Asamblea Constituyente, "ICSOLUTION" se ve beneficiada en lo establecido con respecto a las deducciones del impuesto a la renta ya que su aumento permite reducir el valor a pagar. A demás la equidad tributaria genera una cultura para que todos;

l <sup>62</sup> Cristóbal Zambrano: *La labor de la Asamblea*, el migrante, abril 2008, p. 7

empresas, personas naturales y jurídicas, cumplan con las obligaciones para con el Estado, llegando a establecer que "quien mayores ingresos generan, mayores tributos pagan".

## **2.2.2 Análisis Económico**

La globalización es un factor que exige a los países subdesarrollados a realizar cambios en los sistemas económicos con los que han permanecido en su historia, Ecuador es uno de estos países, es así que a partir del año 2000 fue parte de una reestructuración económica, decretada por el Gobierno en curso, mediante la ley de introducción llamada "Ley Trolebús 1", ésta ley consistió en introducir al dólar como moneda oficial, reemplazando a la moneda nacional que era el "Sucre", en ese entonces, llegando a decretarse mediante el registro oficial Nº 034 se oficializa la dolarización en el Ecuador, la ley se denomina Ley de Transformación Económica del Ecuador.

La dolarización de la economía cambió el entorno en el cual compiten las empresas ecuatorianas. La creciente exposición a la competencia de productos importados y la imposibilidad de aprovechar las devaluaciones como estrategia competitiva, son factores que exigen a las industrias nacionales mejorar sus niveles de productividad y profundizar su orientación exportadora.

Es por eso, que al implementar un nuevo esquema económico, presentó ventajas y desventajas, en especial en una economía inestable como la nuestra.

De acuerdo a autoridades del gobierno y analistas económicos existirían varias ventajas:

- Reducción de la inflación, pese a que en el año 2000 se incremento debido a la nivelación de precios en su transición.
- El ajuste de las tasas internas a niveles internacionales.
- Recuperación del ahorro, por la eliminación del riesgo de la devaluación.
- Aumento de la productividad de las empresas.
- No se deteriora la capacidad adquisitiva.

- Facilita la planificación a largo plazo.

Pero también existirían desventajas:

- Pérdida de flexibilidad en la política monetaria.
- Los productos costarán más, pero luego de un proceso de adaptación, habrá una estabilidad.
- El costo por una sola vez, de convertir precios, programas de computación, cajas registradoras, y máquinas vendedoras automáticas de moneda doméstica a moneda extranjera.

Por estas razones el país ha presenciado varios efectos a nivel económico con respecto a su inflación, empleo, desempleo, PIB, población, riesgo país, precio del petróleo, entre otros, para mayor comprensión se representan en los cuadros siguientes dichos efectos:

## **2.2.2.1 Inflación**

Tabla 2.2. Inflación anual Fuente: Página web del INEC

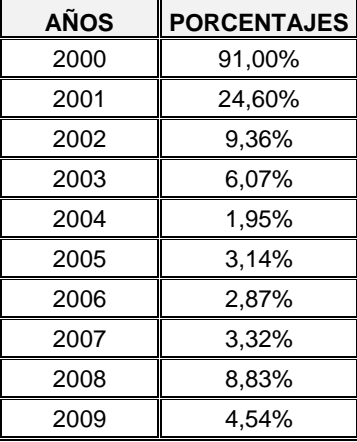

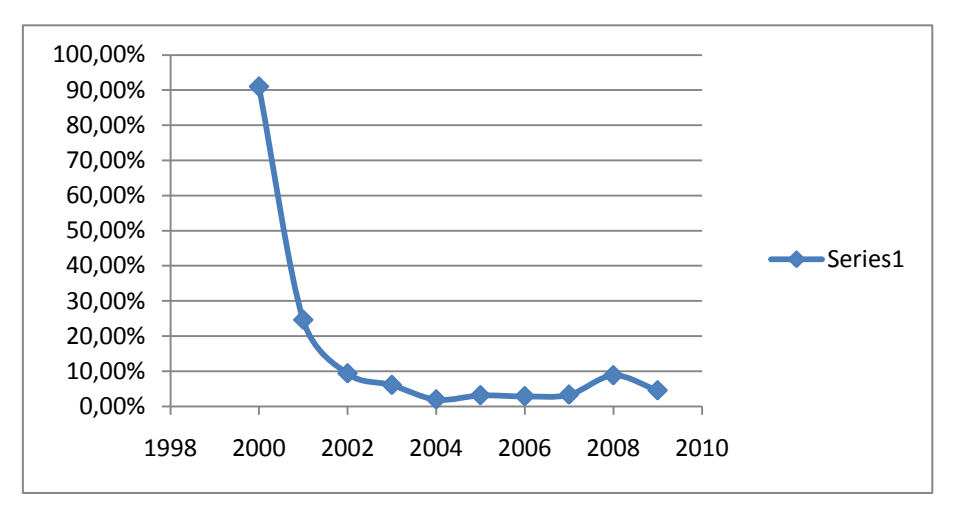

Figura 2.1. Inflación Fuente: www.ecuadorencifras.com, sitio oficial del INEC

Los datos tomados son a partir del año 2000, donde prácticamente la economía del país empieza a desarrollarse con el dólar como moneda oficial, presenciando así en el mismo año una inflación del 91%, debido a una relevante crisis económica en el sector financiero, añadiendo una decisión gubernamental de congelar los recursos privados depositados en la banca, disposición que intentaba evitar la crisis de liquidez del sistema ante el acelerado retiro de depósitos, dicho esto en los años subsiguientes la inflación presenta un descenso, la misma que al mes de junio del 2009 , se muestra con una inflación del 4,54%.

#### **ENFOQUE**

Este aspecto económico, puede afectar a la empresa "ICSOLUTION". Si el gobierno como resolución económica decide imponer aranceles a las importaciones de partes, piezas y equipos de computación, que sirven como materia prima para el ensamblaje de las computadoras, indudablemente habría que aumentar el precio de venta al público, fue lo que sucedió meses atrás con muchos productos de importación y que sirven como materia prima para el desarrollo de nuevos productos.

Sin embargo con un manejo adecuado de los costos de producción, se puede conservar el porcentaje de utilidad sin necesidad de incrementar excesivamente los precios de venta.

Además se debe analizar otros factores económicos como:

# **2.2.2.2 Desempleo**

Tabla 2.3. Tasa de desempleo Fuente: Sitio oficial del INEC

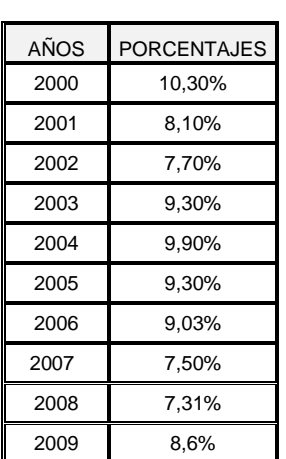

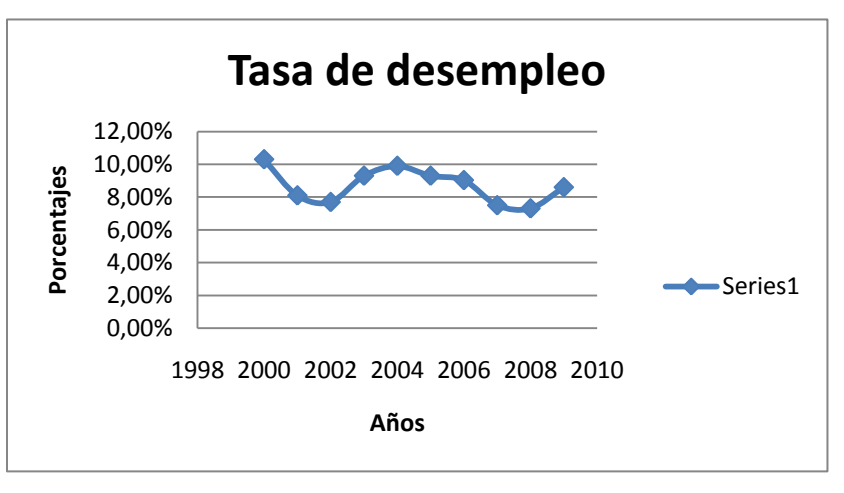

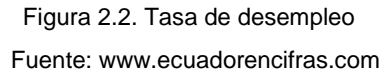

"Aquí podemos observar que la tasa de desempleo en el año 2000 fue del 10% y que ha presentado ligeras variaciones en los años subsiguientes, hasta el año 2009 que se presenta con una tasa del 8,6% de la población económicamente activa. A nivel de ciudades, Quito es la urbe que registra la mayor tasa de desempleo (7.04%), seguida de la ciudad de Guayaquil con el 14.01%, Cuenca el 4.89%, Machala en el 10.91% y Ambato 4.09%. Cabe indicar que la mayor tasa de desocupación se registra en Guayaquil"<sup>63</sup>. No se puede decir que los porcentajes bajos del desempleo se deben a creaciones de fuentes de trabajo, ya que hay que considerar la salida de emigrantes hacia otros países.

En lo que va del año 2009 el desempleo en Ecuador se situó en el 8,6%.

El subempleo se incrementó, a su vez, de 48,78% en diciembre del 2008 a 51,89% en marzo del 2009 en Quito, el puerto de Guayaquil y la andina Cuenca, las principales ciudades del país, cuya población económicamente activa es de unos 4,6 millones de un total de 12,2 millones de habitantes.

En los siete últimos años, el récord de desempleo en Ecuador fue de 17% en febrero de 2000 y el de subempleo de 62% en octubre de 2000.

l <sup>63</sup> Banco Central del Ecuador: Coyuntura del Mercado Laboral, Sep. 07, pág. 1

En base a los índices presentados anteriormente, se realiza la relación inflación vs desempleo en referencia del año 2007.

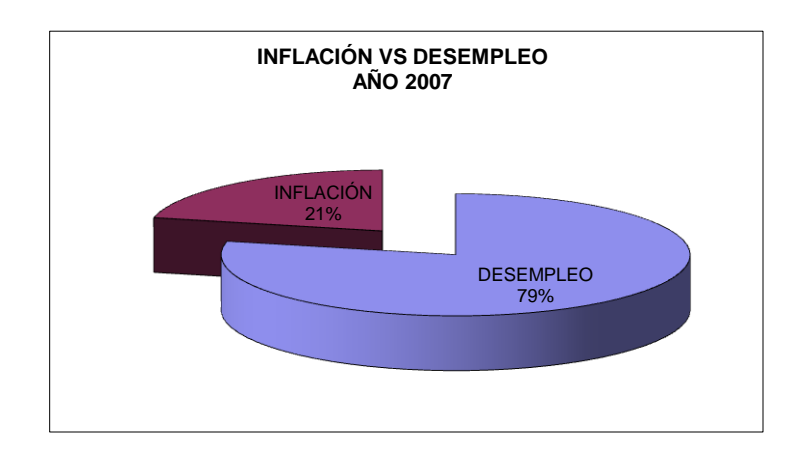

Figura 2.3. Inflación Vs Desempleo Fuente: Sitio oficial del Banco Central del Ecuador

Se ha relacionado la inflación con el desempleo, para demostrar que estos dos factores económicos son perjudiciales para el país ya que con una población sin empleo y por lo tanto sin el poder adquisitivo ni para la canasta básica, será difícil la comercialización de los equipos de computación.

El país constantemente está en lucha con el problema del desempleo, claro está que no se puede bajar su totalidad a cero, pero si se puede aportar con fuentes de trabajo para disminuir su porcentaje.

# **ENFOQUE**

El desempleo, es un factor que "ICSOLUTION" trata de minimizar con la creación de fuentes de trabajo, lo que se considera un aporte positivo sobre el impacto social que ofrece este proyecto al país.

# **2.2.2.3 Población**

Tabla 2.4. Crecimiento poblacional Fuente: INEC DEL ECUADOR

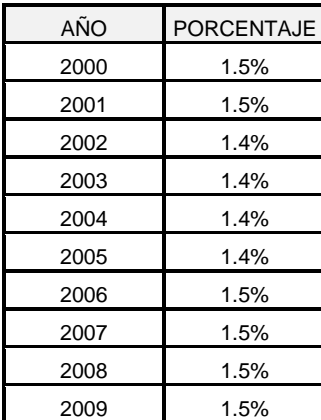

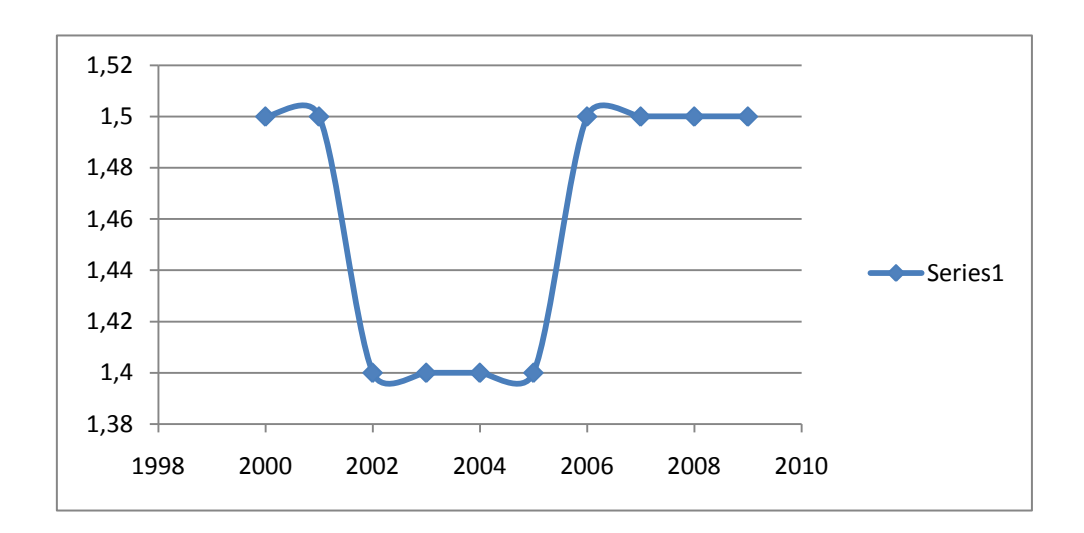

Figura 2.4. Crecimiento poblacional Fuente: INEC DEL ECUADOR

De acuerdo al último censo realizado por el INEC (Instituto Nacional de Estadísticas y Censos) en el año 2001, la población se ha incrementado en 1,4%, y las proyecciones realizadas del incremento de la población de igual forma se proyectan en 1,5% anual.

## **ENFOQUE**

El incremento de la población beneficia en cierto modo al sector productivo y al sector comercial, ya que existe más demanda para satisfacer. Razón a considerar como beneficiosa para la empresa "ICSOLUTION" ya que aumentará la demanda.

## **2.2.2.4 Población Económicamente Activa**

Tabla 2.5. PEA

Fuente: Sitio oficial del BCE

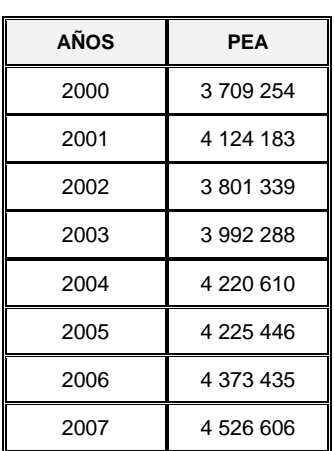

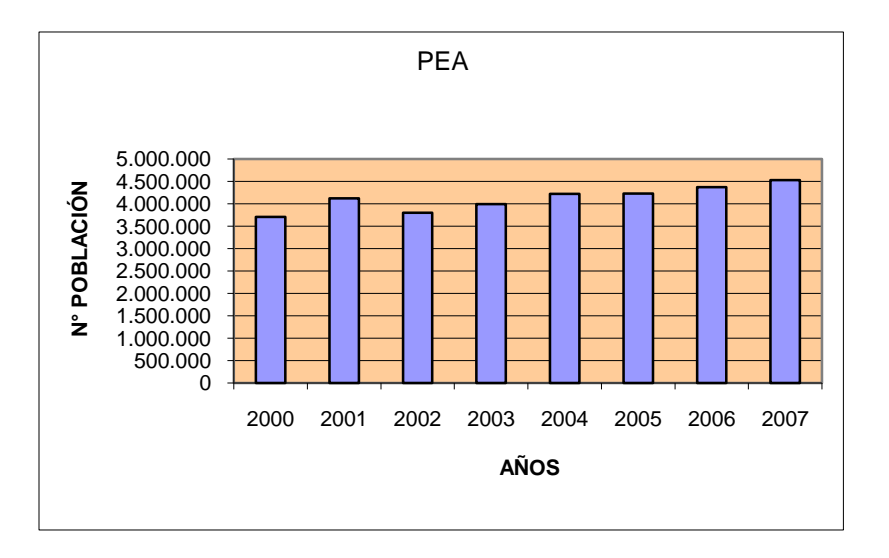

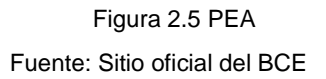

La población económicamente activa, ha presentado significantes variaciones en el periodo analizado, en donde se puede observar la mayor cantidad de personas en actividad laboral en el año 2007.

## **ENFOQUE**

"ICSOLUTION" pretende ser un ente de apoyo a la sociedad, con la creación de fuentes de empleo para personal administrativo y técnico, con esto ayudar a mejorar la capacidad adquisitiva de las personas, es decir aumentar la población económicamente activa.

# **2.2.2.5 Sectores Productivos**

Dentro de los sectores productivos que brindan ingresos representativos a la economía del país están: el sector manufacturero, de la minería, servicio y el comercio. De los cuatro sectores investigados, se destaca que el sector Manufacturero con el 57% de la producción total generada, es el que contribuye mayoritariamente al proceso productivo del país. Le sigue en importancia el sector de la Minería (18%) y a continuación se ubican los sectores de Servicios y Comercio con el 14 y 11% del total de la producción respectivamente, como se puede apreciar en la figura 2.6.

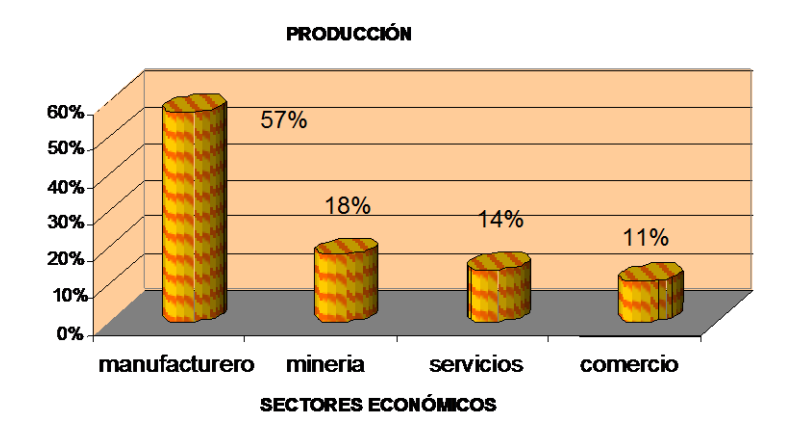

Figura 2.6. Sectores productivos del Ecuador Fuente: INEC DEL ECUADOR

El sector Comercio, aporta con el 11% al "Valor Agregado Total". Pero si se analiza desde el punto de vista del número de establecimientos, su representación es más o menos considerable, pues en realidad, en este sector, operan el 30% del total de establecimientos y en conjunto dan cabida al 21.8% del personal ocupado total.

#### **2.2.2.6 Tasas de Interés**

Tabla 2.6. Tasas de interés Activa Fuente: Sitio oficial del BCE

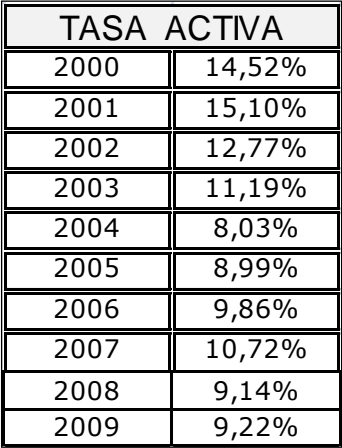

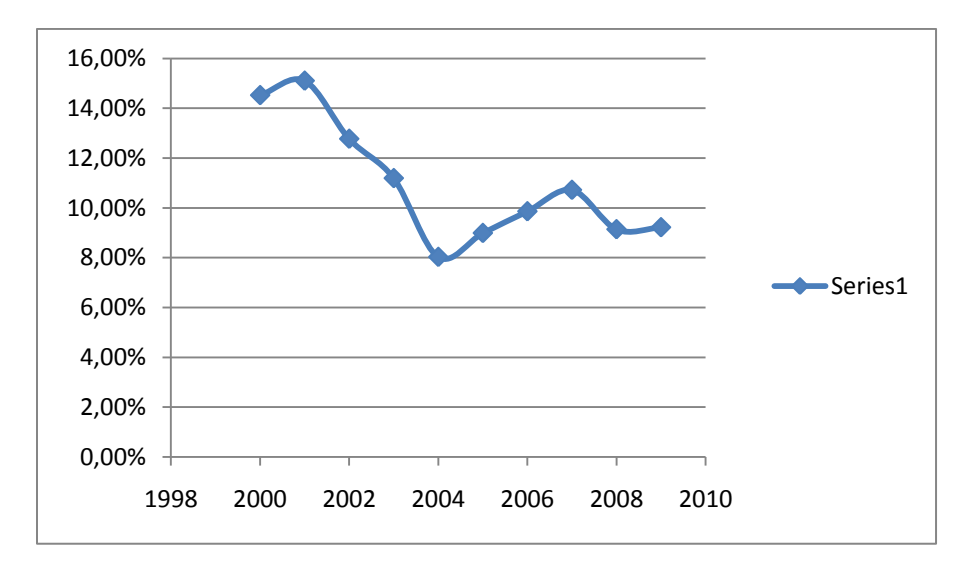

Figura 2.7 Tasa Activa Fuente: Sitio oficial del INEC

Otro factor importante de analizar es la tasa de interés que rige en el país, así como la tasa de interés activa cuyo comportamiento presenta una tendencia decreciente como se puede apreciar en la figura 2.7, ya que en el año 2000 su indicador es del 14,52%, llegando al 2009 con un porcentaje del 9,22%.

A pesar de su disminución de porcentaje, éste sigue siendo alto para quienes acceden a créditos bancarios, ya que los montos a pagar complican el desarrollo de la empresa, puesto que no se tiene la posibilidad de incrementar capital, adquirir maquinaria, o solucionar problemas financieros de la misma, a un corto o mediano plazo lo que a su vez genera que la capacidad productiva no se incremente y por ende que no exista mayor rentabilidad.

Tabla 2.7. Tasa pasiva Fuente: Sitio oficial del BCE

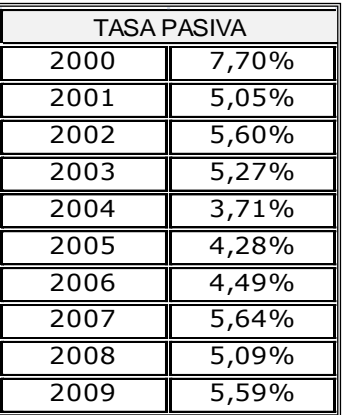

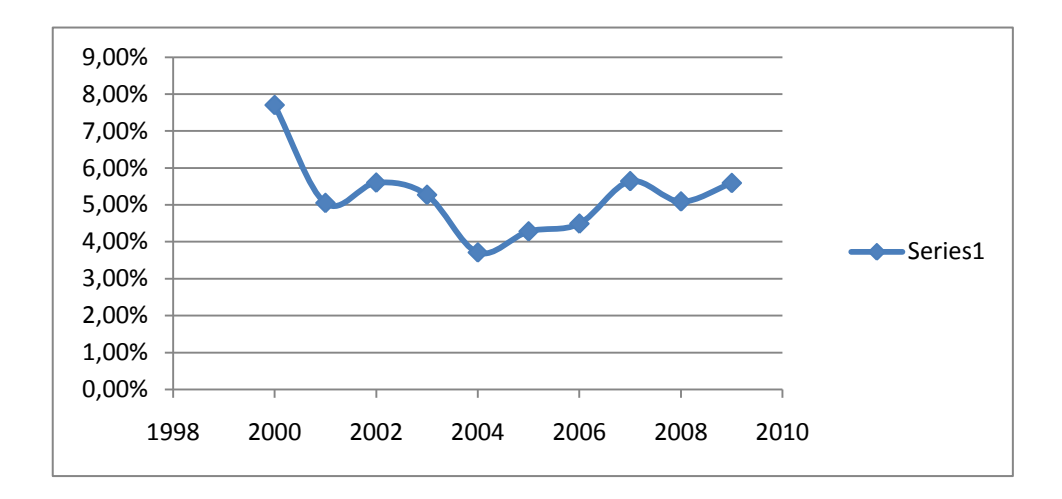

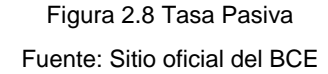

En referente a la tasa pasiva su comportamiento al igual que la tasa activa presenta una tendencia decreciente, como se puede apreciar en la figura 2.8, teniendo así en el año 2000 un porcentaje del 7,70% llegando al 2009 con un porcentaje del 5,59%, estos porcentajes generan una amenaza a las empresas, por su alto interés.

A demás de las tasas de interés, existen otros valores considerados como gastos bancarios, que de acuerdo a la institución financiera varían, siendo estos: comisiones, mantenimiento de cuentas, emisión de cheques, certificación de cheques, mantenimiento de tarjetas de crédito, trasferencias al exterior, transferencias locales, entre otros.

Debido a la intención del gobierno por intervenir y controlar la banca, regulando las tasas de interés, el sistema financiero optó por elevar los costos de comisiones y otros servicios financieros antes mencionados, lo que no permite la expansión de las empresas, siendo uno de los factores responsables del desempleo, debido a las trabas que presentan, por no permitir el acceso a créditos y como consecuencia, no poder reclutar personal necesario para la empresa.

# **2.2.2.7 Índices de Precios al Consumidor (IPC) El IPC en familias de ingresos altos, medios y bajos a nivel general y total**

Tabla 2.8. IPC (Buscar)

Fuente: Sitio oficial del BCE

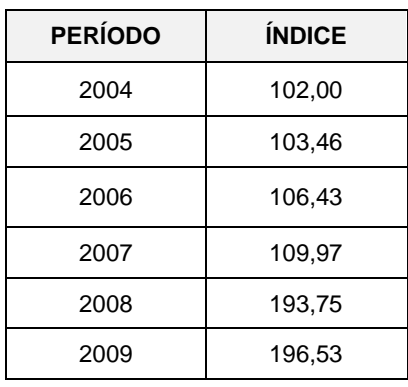

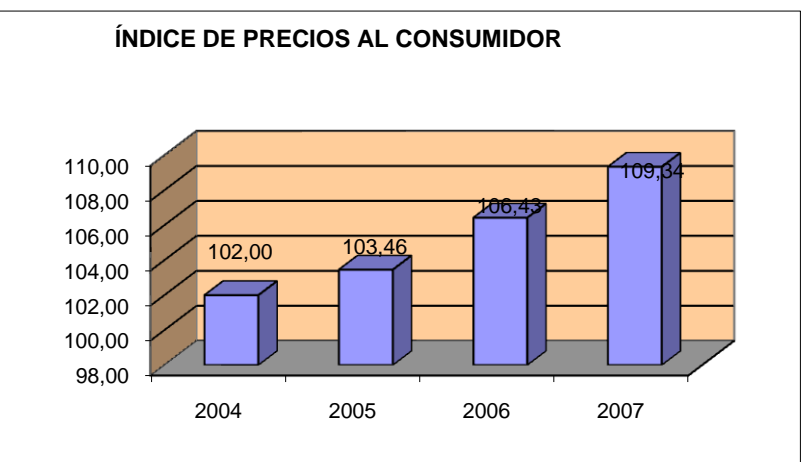

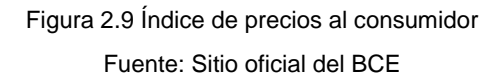

El gráfico muestra cuál ha sido el incremento del Índice de Precios al Consumidor desde el año 2004 de 102,00 a 196,53 en mayo del 2009, este incremento se debe a que varios productos de consumo alimenticio han experimentado alzas en sus precios por diferentes factores, de igual manera, debido a un posible desabastecimiento de productos, el Gobierno decidió fijar precios oficiales para la leche (desde USD. 0,55 hasta USD. 0,95), así como de otros productos: aceite, pan y arroz; y no se descarta la aplicación de esta política a otros productos.

La dolarización ha permitido estabilizar la economía del país, sin embargo los ingresos que perciben los ciudadanos, no compensan el valor de la canasta básica que se registra en USD 522,38 en el 2009 ya que el ingreso familiar mensual promedio de 4 personas es de 317,34, por lo que existe una restricción en el consumo de USD 171,49 representado por el 35,08 %.

"Y tomando en cuenta el costo de la canasta vital conformada por 73 productos, entre alimento, vivienda, vestido y aseo que es de USD 316,28 existe un sobrante de US\$ 106,10, Lo que quiere decir que el ingreso familiar cubre las necesidades básicas que se requiere. Sin embargo a pesar de estos indicadores la comunidad ha venido desenvolviéndose bajo limitaciones y ajustando sus ingresos para las necesidades básicas". 64

Sabemos perfectamente que, son unos los precios que registran los indicadores y otros los que se encuentran en la realidad y en el mercado.

## **2.2.2.8 Análisis económico del sector tecnológico para partes, piezas y equipos de computación.**

De acuerdo a los registros encontrados en el portal web del Banco Central del Ecuador las importaciones de partes, piezas y equipos de computación tuvieron las cifras que se muestran a continuación:

Tabla 2.9. Importaciones de computadoras

Fuente: Portal oficial del BCF<sup>65</sup>

l

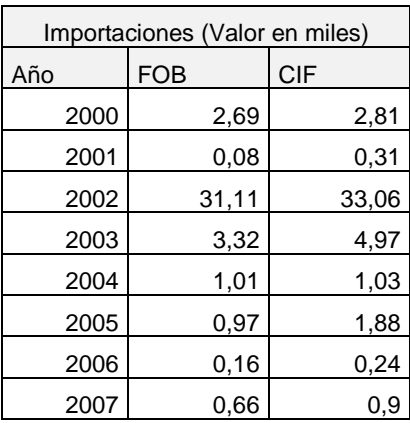

<sup>&</sup>lt;sup>64</sup> WWW.DCE.GOV.COM: Exportaciones e importaciones de productos derivados del trigo.

<sup>65</sup> http://www.portal.bce.fin.ec/vto\_bueno/seguridad/ComercioExteriorEst.jsp

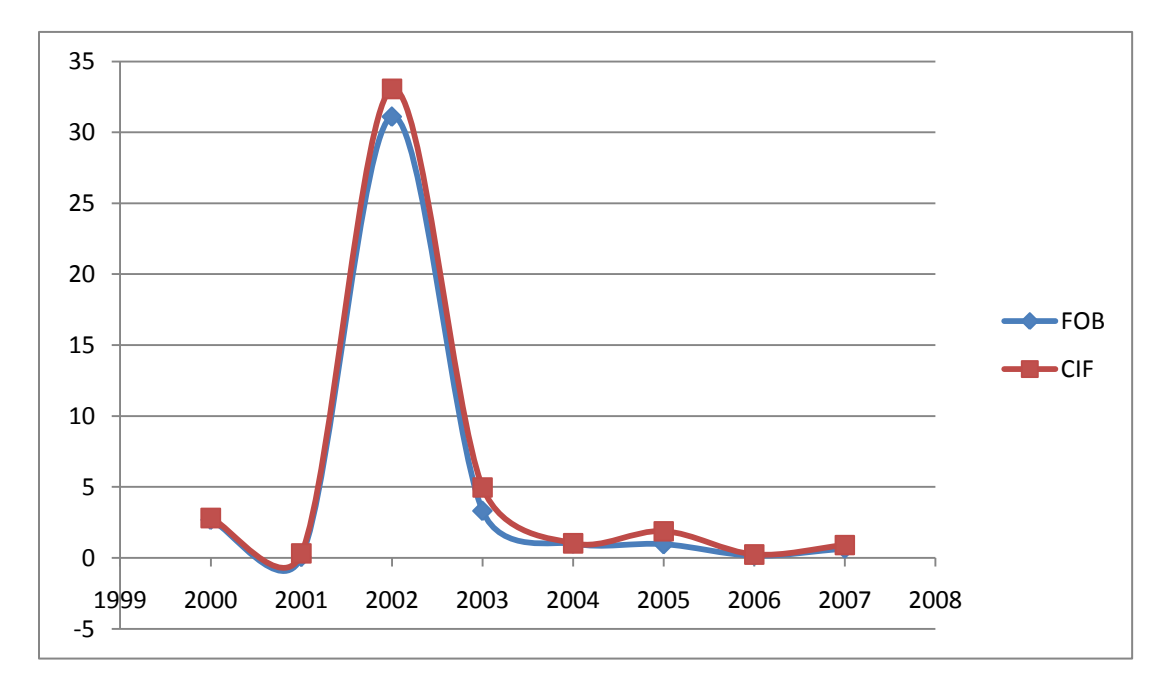

Figura 2.10 Importaciones de computadoras Fuente: Portal oficial del BCE

Como podemos observar en la figura las cifras en las importaciones de partes, piezas y equipos de computación ha tenido desde el año 2000 una variación importante, llegando a su valor máximo en el año 2002 con 31,11 precio FOB y 33,06 precio CIF (cifras en miles de dólares), desde este año en adelante la variación no es tan abismal, tendiendo en el año 2007 a mantenerse, lo considerable de esto es que en la actualidad la política del gobierno no pone restricciones a las importaciones de este tipo de mercaderías, con ello se podría decir que la empresa puede trabajar sin ningún tipo de afectación por el momento.

#### **ENFOQUE**

Se puede determinar que si existe salida para los productos que comercializa "ICSOLUTION", ya que en la actualidad a una computadora no se la considera como un producto de lujo, sino como un producto indispensable para la capacitación de las personas y por ende como una herramienta para mejorar su calidad de vida, motivo por el cual las familias ecuatorianas hacen un esfuerzo extra para adquirirlo. A demás cabe recalcar que el gobierno no impone aranceles a las importaciones de este tipo de tecnología apoyando de esta manera al sector que importa y comercializa partes, piezas y equipos de computación.

## **2.2.3 Análisis Sociocultural**

## **2.2.3.1 Análisis Geográfico**

"Ecuador, república situada en el noroeste de Sudamérica, limita al norte con Colombia, al este y sur con Perú, y al oeste con el Océano Pacífico. Debe su nombre a la línea imaginaria del Ecuador, que atraviesa el país y divide a la Tierra en dos hemisferios. Las islas Galápagos o archipiélago de Colón, localizadas en el Pacífico a unos 1.000 km. de la costa, pertenecen a Ecuador. El país tiene una superficie de 272.045 km.² contando con las Galápagos.

Ecuador está dividido en cuatro regiones geográficas: la Costa, que comprende poco más de la cuarta parte del país; la Sierra, constituida por las alineaciones montañosas y altiplanicies andinas; el Oriente o región Amazónica, al este de los Andes, y la región Insular, integrada por las islas Galápagos. La región de Galápagos comprende varias islas de origen volcánico." <sup>66</sup>

Ecuador posee un clima variado, una biodiversidad atractiva, ofrece uno de los porcentajes más elevados de suelo protegido en Sudamérica. Los parques y reservas naturales constituyen el 26% del territorio del país, frente al 16,7% de Perú, el 72,3% de Colombia y el 18% de Brasil.

Pichincha, provincia del Ecuador, forma parte de la región sierra, es de clima tropical lluvioso y la explotación forestal constituye un buen recurso. Posee una superficie, de 12.915 km²; y una población, 2.388.817 habitantes.

Quito, Distrito Metropolitano, la capital del país enclavada en la región de la sierra, una de las ciudades más antiguas de América del Sur y mantiene muchos aspectos de su pasado colonial, era el principal centro económico del país hasta principios del siglo XX, su posición geográfica con respecto a la línea ecuatorial hace que el clima sea agradablemente moderado. Tiene una pequeña industria pesada. Su principal producción se centra en la industria de cemento, textil y alimenticia, así como en la elaboración de bebidas, artículos de cuero, muebles y artesanía en oro y plata.

l

<sup>66</sup> "Ecuador (república)." Microsoft® Encarta® 2008

## **2.2.3.2 Transporte y comunicaciones**

"La red de carreteras del Ecuador alcanza en el 2007 los 43.197 km, de los cuales aproximadamente el 19% estaban pavimentados. La carretera Panamericana atraviesa el país de norte a sur. El tendido ferroviario nacional, en manos del Estado, es de 965 kilómetros.

Los principales puertos ecuatorianos son: Guayaquil (unido por aire, carretera y ferrocarril a las principales ciudades) y La Libertad; les siguen en importancia: Esmeraldas, Manta y Puerto Bolívar. Algunos ríos, como el Guayas, el Daule y el Vinces, son navegables sin necesidad de ser dragados. Las ciudades de Quito y Guayaquil cuentan con aeropuertos internacionales." <sup>67</sup>

El medio de transporte a nivel interno es el transporte liviano, por medio del cual se puede trasladar de un lugar a otro y disfrutar del paisaje turístico que brinda este país tanto de sus provincias como de su capital y su infraestructura.

Existen unas 450 emisoras o estaciones de radios comerciales y en el 2007 alrededor de 5 millones de receptores. Hay aproximadamente 2.760.000 aparatos de televisión y, contabilizados unos 6,2 millones de teléfonos móviles o celulares, unos 616.000 usuarios de Internet. La prensa escrita está representada por los influyentes diarios El Comercio, El Telégrafo, Últimas Noticias y Hoy, los cuatro de Quito; El Mercurio y El Tiempo son de Cuenca, y en Guayaquil se publican varios, como El Universo, El Financiero o Expreso.

## **2.2.3.4 Migración en el Ecuador**

"La emigración internacional es un fenómeno que ha acompañado los cambios demográficos de la segunda mitad del siglo XX en el país. El Ecuador se ha convertido en el país con el mayor porcentaje de emigración en la Región Andina.

Debido a la saturación de los puestos de trabajo, entre otros factores: existen altas tasas de migración, lo cual viendo desde el punto de vista positivo conlleva a que exista más ingresos de remesas para el país" <sup>68</sup>.

l

<sup>67</sup> "Ecuador (república)." Microsoft® Encarta® 2008

<sup>68</sup> FLACSO: Ecuador las cifras de la migración internacional, pág. 15

En definitiva, la disminución del desempleo se da más por una caída de la oferta laboral antes que por un incremento de la demanda.

Tabla 2.10. Importaciones de computadoras Fuente: Sitio oficial del INEC

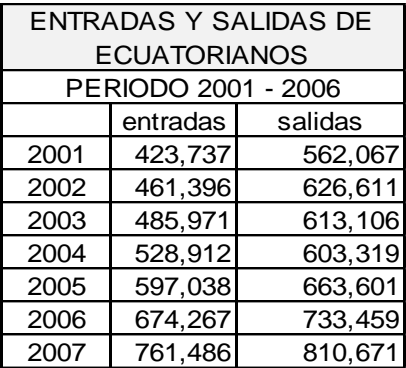

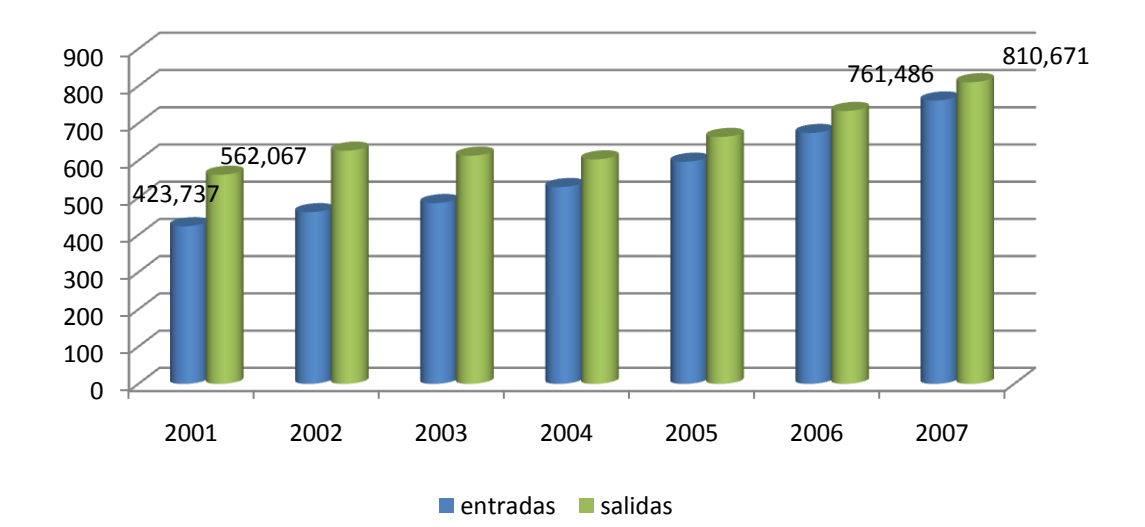

Figura 2.11 Importaciones de computadoras Fuente: Sitio oficial del INEC

Como se puede observar en la figura 2.11, el número de ecuatorianos que han emigrado del país es de 810.671 hasta el 2007, dicha emigración internacional genera migración interna en tanto la gente se desplaza a las zonas de donde han partido los emigrantes al exterior, ya que en esos lugares se registra un incremento de la demanda de mano de obra por efectos de la falta de obreros para las construcciones que se están realizando con las remesas.

Otro factor importante de analizar es referente a los desplazados colombianos que por aspectos de conflictos entre la guerrilla y el ejército de dicho país han ingresado al Ecuador; algunos como refugiados pero muchos ilegalmente, quienes han ocupado puestos de trabajo por menores remuneraciones, así como también se han puesto negocios con el ingreso de productos que traen.

Lo que genera cierta incomodidad para los ecuatorianos ya que: pierden plazas de trabajo, no pagan los respectivos impuestos, y se incrementa el grado de inseguridad en las diferentes provincias del país, por asaltos, secuestros, estafas, entre otras.

Sin embargo hay que recalcar, el ingreso de personas colombianas con la preparación suficiente para emprender un negocio y generar fuentes de trabajo ya que por dichos conflictos es imposible realizarlo en su propio país.

## **ENFOQUE**

Para evitar que estos indicadores se incrementen, se debería incentivar a la pequeña industria para crear más fuentes de trabajo y para que la población deje de emigrar y pueda aportar directamente desde su propio país.

# **2.2.3.5 Nivel Educativo Promedio**

"La población analfabeta pura del Ecuador se registra en 9% que equivalen a 672.478 personas y la población analfabeta funcional es de 21.3% que equivale a 1.5 millones la misma que se encuentra dispersa, la demanda de educación primaria y de ciclo básico de jóvenes y adultos supera los 5.2 millones de personas de 15 años y más. Con respecto al bachillerato el requerimiento se sitúa en el orden de los 6.4 millones de personas de más de 18 años."<sup>69</sup>

Entre febrero y junio del 2006 DINEPP (Dirección Nacional de Educación Popular Permanente) ha trabajado fundamentalmente en el diseño de tres de las ocho Políticas Educativas del Plan Decenal de Educación 2007- 2015, que son:

l <sup>69</sup> FUENTE: DINEPP (Dirección Nacional de Educación Popular Permanente)

Erradicación del analfabetismo dejando como mínimo al 2%; universalización de la educación básica por lo menos para el 50% de la población joven y adulta; y, cobertura de al menos el 50% de la matrícula en el bachillerato.

Para la aplicación y desarrollo de estas tres políticas se ha trabajado en varios componentes técnicos indispensables, para que el programa pueda desarrollarse a partir del 2007 en 12.500 establecimientos asociados a escuelas y colegios fiscales del país, ubicados en 1.300 parroquias en el Ecuador. De este modo se podrá garantizar en el decenio anual de 187.500 participantes, y al cabo de los diez años por lo menos 2 millones de personas, habrá concluido la educación básica y 1.5 millones habría completado el bachillerato.

## **ENFOQUE**

Este índice preocupa al país en especial a los ciudadanos ya que como empresarios lo que se necesita es optar por personal capacitado para tener mano de obra calificada, sin embargo como aporte de este proyecto es brindar fuentes de trabajo, por ende ingresos con los cuales puedan sustentar una familia y además poder darse una educación digna, y de esta forma abrir sus mentes para que pasen de ser unos trabajadores a ser unos empresarios que el país necesita mucha ayuda para salir adelante.

Además para la empresa es conveniente que aumente la cifra de personas capacitadas ya que son el futuro del país en cuanto al manejo tecnológico, por ende necesitan de computadoras para desarrollarse y capacitarse de este modo estar a la vanguardia y ser tomados en cuenta como entes productivos para el país.

# **2.2.4 Análisis Tecnológico**

# **2.2.4.1 Evolución y avance de la tecnología**

Nos ha tocado vivir el inicio de una nueva era, que se caracteriza por los grandes avances tecnológicos que están dando origen a una nueva cultura, con nuevos contenidos ideológicos, con un nuevo lenguaje y con nuevos comportamientos psicológicos de las personas.

En esta era de la informática y de los grandes medios de comunicación, surge el fenómeno de la globalización, que viene a hacer más fluidas las relaciones económicas, políticas y sociales.

## **2.2.4.2 Tecnología utilizada en la empresa**

Mientras las empresas se enfrentan al reto de la competencia global, existe un creciente reconocimiento del papel central de la tecnología como determinante de su éxito. Como resultado de este reconocimiento, las empresas han acelerado la adopción de nuevas tecnologías e información, también, la introducción de productos tecnológicamente sofisticados. Pues en este mundo globalizado quien no posea tecnología instalada en su industria de seguro va a perder campo comercial, frente a la competencia.

Es así que la industria ecuatoriana ha tenido la posibilidad de adquirir tecnología para sus procesos, y mejorar su capacidad productiva, pero no solo la industria se ha beneficiado con la tecnología, pues la población también la ha adquirido para facilitar y agilitar el diario vivir.

Para el ensamblaje de las computadoras y el mantenimiento de las mismas se necesitan algunas herramientas y equipos especializados que permitan certificar un trabajo de calidad según ciertos estándares que rigen como normas para los mismos, al igual que para la instalación de las redes de computación.

# **2.2.4.3 Afectación de nuevas tecnologías**

Como se señalo anteriormente la adquisición de tecnología es indispensable para ser competitivo, sin embargo este factor tiene su lado negativo, pues el adquirir tecnología significa invertir un fuerte capital, y sobre todo tener actualizaciones periódicas y constantes lo que de igual forma merece inversión, por lo que no todas las empresas están en capacidad de adquirir tecnología de punta, por esto les resulta mucho más difícil competir en este mercado tan exigente.

# **2.2.4.4 Sistema de información y comunicación**

Hoy en día la principal fuente de información y comunicación que se utiliza es el Internet, pues es el medio más rápido, ya sea de comprar, vender, negociar,

comunicarse, entablar charlas, reuniones, entre otros, luego del Internet viene la nueva tecnología de la telefonía celular, la misma que de a poco ha ingresado y ha ido cubriendo sectores cada vez más alejados, por lo que muy difícilmente una persona puede estar incomunicada en la actualidad.

## **ENFOQUE**

ICSOLUTION, pretende llegar a ser una de las mejores empresas a nivel nacional, constará con las principales herramientas y equipos para certificar todos sus trabajos según normas y estándares internacionales de calidad, con esto se busca la excelencia en los trabajos realizados, competitividad en el mercado y además para la correcta administración de la información de sus procesos administrativos financieros contará con un sistema informático que brinde soporte a los mismos.

# **2.3 MICROECONÓMICO**

Para realizar el análisis del micro entorno se lo hará a través de las Cinco Fuerzas de Porter, que permitirá observar el comportamiento del mercado, frente a la empresa o sector económico.

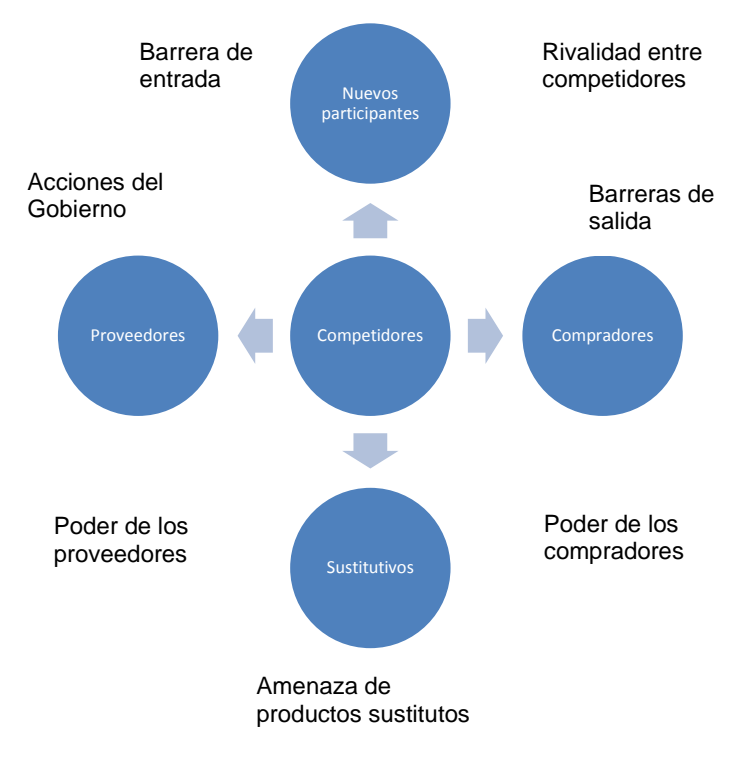

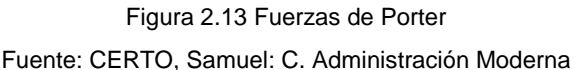

## **2.3.1 Rivalidad entre Competidores**

Para la venta de partes, piezas y equipos de computación actualmente existen algunas empresas en el mercado de la ciudad de Quito como Tecnomega, WordNet, LMSistemas, etc., sin embargo los clientes coinciden en que la gran mayoría no prestan servicios pos venta (garantías, instalaciones de redes), lo cual a los clientes les ocasiona grandes problemas con el consumidor final y por esto grandes pérdidas económicas.

#### **2.3.1.1 Actual Competencia**

Un sector comercial no se considera atractivo si no existen varios oferentes de productos similares, por ende la competencia es relativamente buena cuando se trata de mejorar el producto o servicio que brinda ésta, de tal forma que se llegue a mejorar dicho producto o servicio y por ende a ganar más espacio en el mercado, conjuntamente con clientes fieles y satisfechos. En la distribución de partes, piezas y equipos de computación, existen los siguientes competidores:

#### **TecnoMega**

Es la empresa más grande dedicada a la distribución de equipos de computación, hoy en el 2009 cuenta con cinco oficinas en el Ecuador, en Quito cuenta con tres oficinas más el centro de garantías y en Guayaquil con dos.

El propósito de la empresa es aprovechar los cambios e innovaciones que se dan en el mundo de la tecnología, mediante un trabajo continuo que contribuya al crecimiento y desarrollo de nuestros clientes, en este cada vez más competitivo, dinámico y globalizado mundo.

La empresa cuenta con un capital humano capacitado, conformado por más de 120 personas a nivel nacional. Nuestro principal objetivo es mantenernos como empresa líder dentro del mercado ecuatoriano, comprometiéndonos a satisfacer de manera oportuna las necesidades de los clientes, otorgándoles productos de calidad, condiciones y beneficios necesarios para que puedan cumplir con su papel de distribuidores.

Gracias al apoyo de los fabricantes que siguen confiando en nosotros, y a nuestros clientes, TecnoMega festeja sus primeros ocho años como mayorista en el Ecuador.

Su misión es proporcionar de manera oportuna equipos, partes, y sistemas informáticos de última tecnología y de calidad reconocida; los mismos que contribuyan al desarrollo y mejoramiento de las actividades productivas, comerciales y de servicios, manteniendo un liderazgo activo y comprometido con las necesidades de nuestros clientes, compradores y socios.

Su visión es ser una organización principalmente creada para otorgar calidad, no solo en los productos que distribuimos sino, en todas las actividades que realizamos, teniendo como principal meta el servicio a nuestros clientes.

Se caracterizan por ejercer y fomentar valores de orden moral, responsabilidad en el cumplimiento de nuestro trabajo y responsabilidad social; lealtad con nuestros principios, honor con nuestras promesas, honestidad en nuestro proceder; verdad en nuestros ofrecimientos; creatividad, valor y perseverancia con nuestras metas.

Se puede indicar que la estrategia principal de diferenciación de esta empresa es la comercialización de partes, piezas y equipos de computación en todas las marcas reconocidas a nivel mundial, además por su servicios de garantías que es una de los mejores que se tienen en el mercado. Además la representación exclusiva en algunas marcas como: Intel.

## **Axxel Corp**

Importadora y comercializadora de partes, piezas y equipos de computación, ubicada en la ciudad de Quito, en la Av. NNUU y Av. Shyris.

La estrategia de diferenciación es la comercialización de partes, piezas y equipos de computación en todas las marcas. Ya que su servicio de garantías deja mucho que desear.

#### **LMS Sistemas Cia, Ltda.**

Es una empresa dedicada a la distribución autorizada en el Ecuador de partes, piezas, componentes, periféricos y accesorios de computación, 11 años al servicio de los más íntimos intereses computacionales.

Con productos de marca, calidad y control norteamericano, líderes en el mercado mundial; con una asistencia técnica profesional adecuada para satisfacer las necesidades del mercado consumidor.

#### MISIÓN

Cubrir los requerimientos que el mercado necesita, con productos y servicios, Siempre apegados a los más altos estándares de calidad.

Ponemos a su disposición una amplia gama de partes, componentes, accesorios de computación, partes, piezas, ofreciendo calidad en nuestros productos y servicios, stock permanente y entrega inmediata para cubrir las necesidades que se presente en su Empresa.

#### VISIÓN

El compromiso que mantenemos nos conlleva cada día a buscar nuevas estrategias para mantener el reconocimiento y prestigio de LMS SISTEMAS Cia. Ltda. como líder e innovador en el mercado.

Estamos orgullosos del empeño que realizamos para mantenernos y mejorar el mercado consumidor, para el beneficio mutuo de nuestros clientes.

LMS SISTEMAS Cia.Ltda. dentro del área de ventas y distribución ofrece accesorios de todas las marcas reconocidas, por cumplir con los estándares de calidad total exigidos, dando al usuario garantía y seguridad en todos sus productos.

Su estrategia de diferenciación está basada en los precios de venta al público, tratando siempre de liderar de esta manera el mercado, importan equipos remanufacturados con el fin de presentar a los clientes un mejor precio que la competencia.

## **Sercomp**

Empresa distribuidora de partes, piezas y equipos de computación, ubicada en la ciudad de Quito en la Av. NNUU y av. Amazonas.

La estrategia de diferenciación es la comercialización de equipos de computación en todas las marcas. Su servicio de atención al cliente es pésimo, su servicio de garantía de igual manera, sus precios son competitivos.

#### **Cosideco**

Fue fundada el 18 de mayo de 1980, es una empresa distribuidora de equipos y accesorios de computación y software. Nuestros inicios se dieron vendiendo y representando en el Ecuador a la marca IMS, con el paso de los años y el advenimiento de los computadores personales, hace 17 años recibimos la representación exclusiva para el Ecuador de la marca Acer. El éxito obtenido con esta marca a proporcionado o Cosideco el alto nivel de prestigio con el que cuenta actualmente, respaldado por su equipo técnico de planta, el mismo que está calificado y certificado por Acer; esta es la razón por la que Cosideco es considerada como una de las empresas más serias y solidas del país.

Como importadores directos tenemos toda la infraestructura para serviles de mejor forma, ofrecemos garantías de nuestros equipos además de todo el respaldo que este tipo de tecnología exige. Orgullosamente somos líderes en el mercado ecuatoriano gracias a nuestros 25 años de experiencia en el medio. Contamos con cerca de setenta empleados y oficinas propias en Quito, Guayaquil y Miami. Representamos y en la actualidad distribuimos las siguientes marcas: Acer, Ben – Q, Apex y Microsoft.

## MISIÓN

Entregar equipos de computación y alta tecnología con los mejores componentes y calidad disponibles al mundo ecuatoriano brindándole excelente soporte técnico y garantía.

## VISIÓN

Ser líderes y primera opción de compra por nuestro soporte y precios justos.

La estrategia de diferenciación de esta empresa está basada en la comercialización solo de aquellos equipos cuya representación está dada a ellos, asegurando con esto la autenticidad y servicio calificado hacia los mismos.

## **2.3.1.2 Otros Competidores**

En el mercado a demás de las empresas mencionadas anteriormente, existen también otros competidores que se dedican a la comercialización de partes, piezas y equipos de computación. La desventaja de estos es la poca variedad en sus productos y la falta de servicios pos venta. Son empresas generalmente familiares que importan los productos desde Miami, con la característica que en la mayoría de los casos no pagan los respectivos impuestos ya que ingresan los productos como parte del equipaje motivo por el cual presentan buenos precios, pero la desventaja de ellos es la variedad y la falta de un stock permanente.

Además se debe considerar también a las empresas que importan sus mercancías desde Panamá país centro americano donde se concentran en la zona libre las mercancías de todo el mundo por ser el enlace entre los continentes Europeo, Americano y Asiático, por experiencia puedo indicar que la desventaja de importar mercancías desde este lugar es la falta de seguridad en la autenticidad de las mismas y la falta de servicio de garantías certificadas por el constructor.

# **2.3.2 Competidores potenciales**

Dentro del análisis de la competencia se presentan dos empresas como los competidores potenciales: TecnoMega y LMS Sistemas.

Las dos empresas mencionadas son las más grandes distribuidoras de partes, piezas y equipos de computación en la ciudad de Quito, por calidad en los productos, costos y servicios pos venta. ICSOLUTION apunta hacia el mercado insatisfecho de estas.

## **2.3.3 Ingreso de productos sustitutos.**

En este tipo de negocio no se podría considerar a ninguno como un producto sustituto, ya que si entra al mercado un nuevo producto hay que importarlo y distribuirlo.

## **2.3.4 Poder de negociación de los compradores.**

ICSOLUTION al contar con un mercado insatisfecho, tiene una gran ventaja frente a los futuros clientes, puesto que se aplicará una estrategia en base a la investigación del mercado sobre los requerimientos, en relación al precio, promoción, garantía y servicio.

Sin embargo lo que se trata es de saber cuál es la necesidad del cliente, para que de esta forma ICSOLUTION pueda ofrecer sus productos. Hay que tomar en cuenta, que cada vez se encuentra un mercado más exigente, con más conocimientos y por ende el cliente es quien exige calidad en sus productos y quien decide si comprar o no.

De esta forma se considera como poder del cliente, ya que los productos deben satisfacer sus necesidades, caso contrario tienen la potestad de decidir no comprar más en cierto lugar.

## **2.3.4.1 Número de compradores importantes**

A continuación un listado de las empresas que se dedican a la venta de partes, piezas y equipos de computación en la ciudad de Quito, las mismas que fueron parte de las encuestas y que se consideran clientes potenciales:

Tabla 2.11. Listado de los clientes potenciales de ICSOLUTION

Fuente: Elaborado por el autor

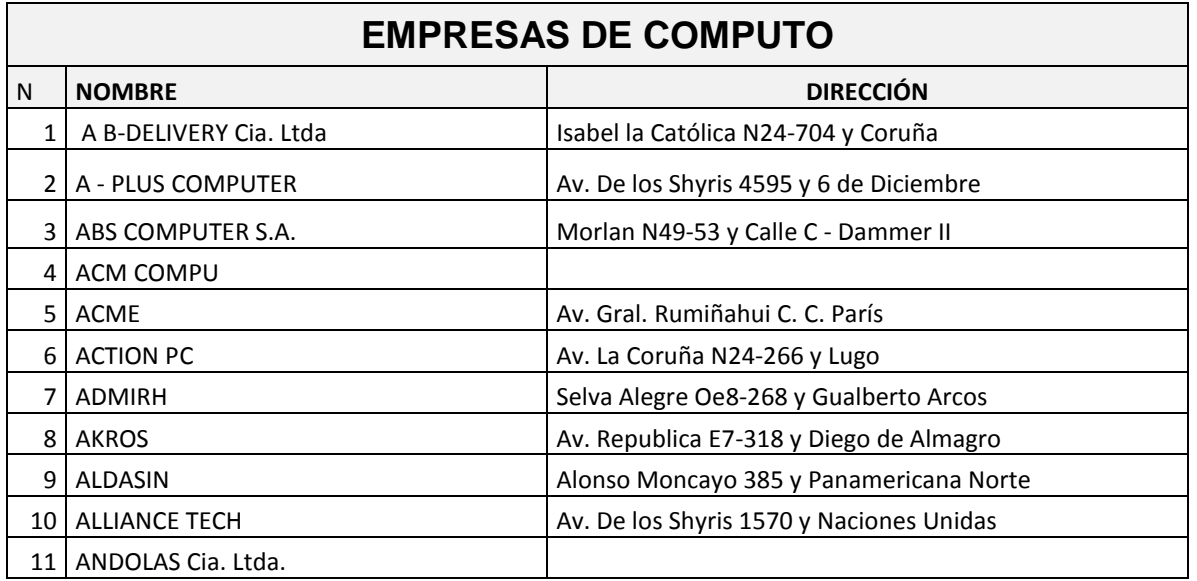

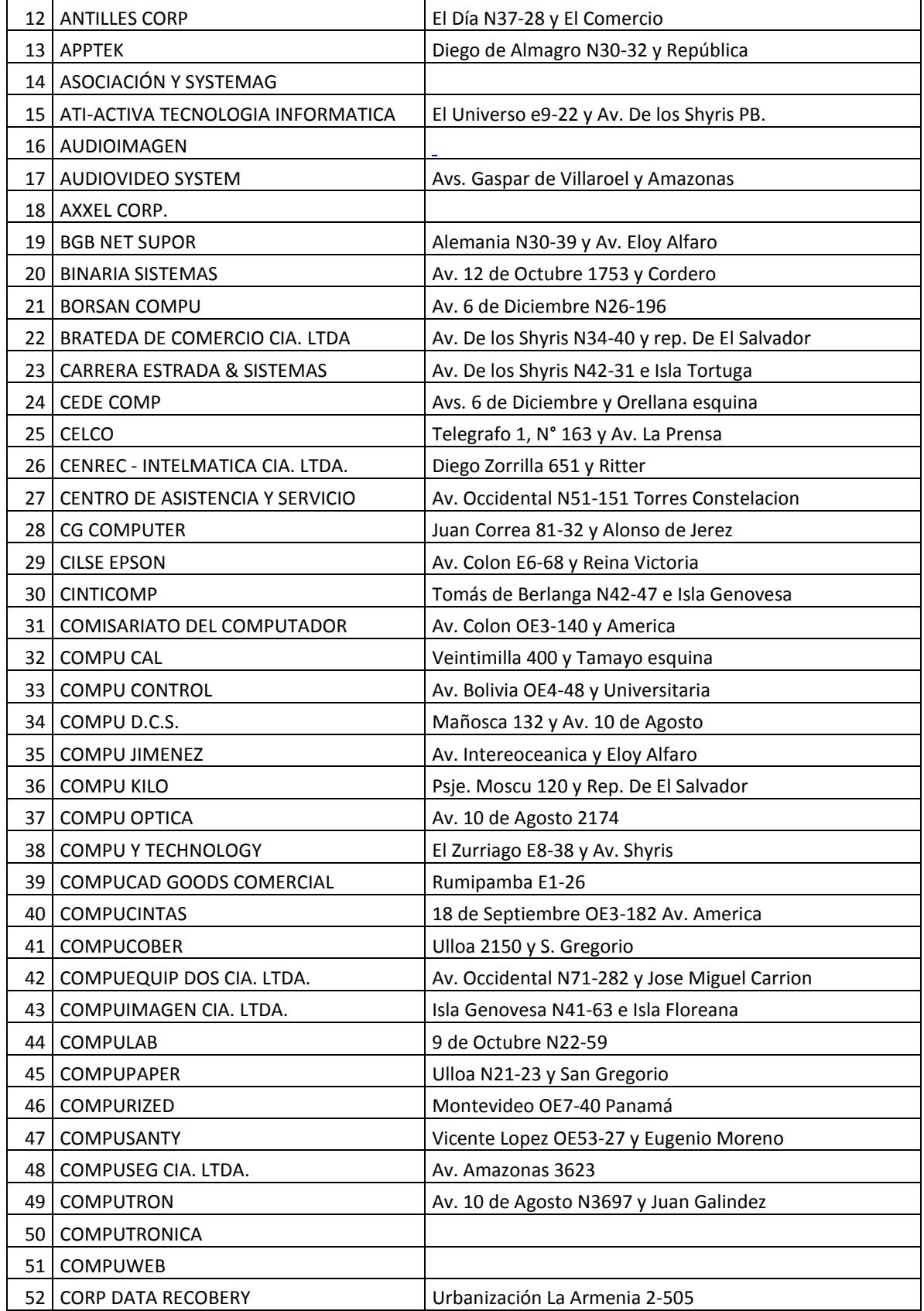

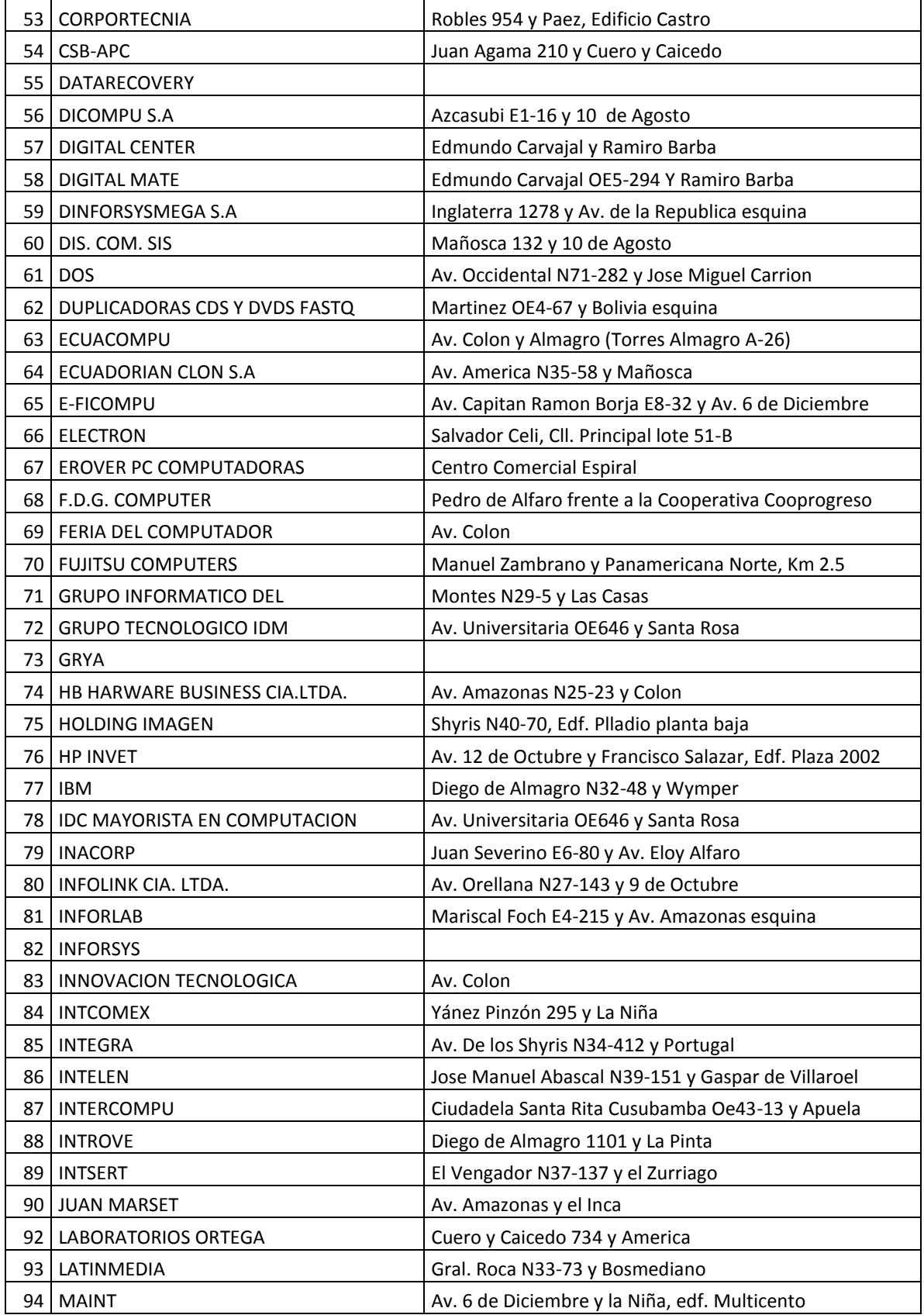

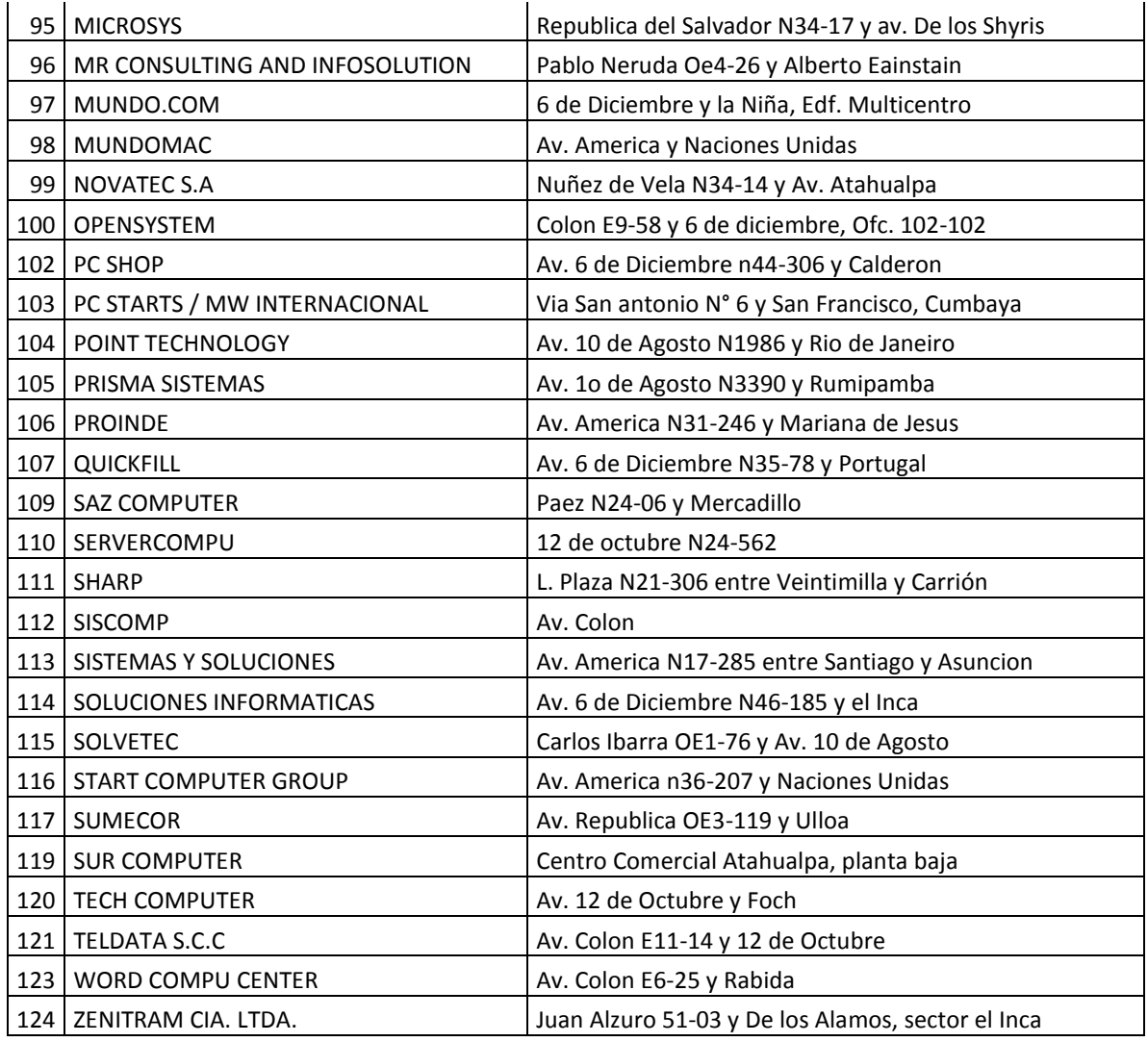

# **2.3.4.2 Costo de cambios del comprador**

Los costos generados por el cambio de proveedor, es decir por el cambio a ICSOLUTION, se reducirán para nuestros clientes ya que los precios serán realmente competitivos en el mercado de la ciudad de Quito y además se pretende brindar lo servicios pos venta en tiempo cortos (garantías cambio inmediato), además de implementar una forma de financiamiento que vaya de acuerdo a las necesidades del cliente.

# **2.3.4.3 Contribución a la Calidad o al Servicio de los Productos de los Compradores**

Si bien es cierto, hoy en día nos encontramos en un mundo globalizado, donde las exigencias de los consumidores son cada vez más importantes, en donde la frase, "El cliente siempre tiene la razón", prevalece. Pero esto no significa, que lo que diga el cliente es necesariamente lo correcto, por lo que para vender un producto, no solo se debe conocer que es lo que "quiere", sino que es lo que realmente "necesita", de ésta forma se podrá satisfacer a plenitud a los clientes.

Por esto es que el trabajo, entre proveedor y comprador debe ser, de calidad, para así cumplir con lo que él, realmente necesita. Es por eso que el comprador, requiere de una organización, la cual permita realizar sus pedidos o sus pagos a tiempo, y poder trabajar en conjunto con sus proveedores.

Esta organización permitirá a su vez brindar un servicio adicional, el cual podría ser un asesoramiento para las nuevas empresas que ingresan al mercado, el mismo que podría contener, consejos, demostraciones, recomendaciones, entre otros y en lo referente a los productos, se podría dar indicaciones sobre la forma de manipulación y mantenimiento de estos. Así el comprador no se sentirá en ningún momento desamparado, y podrá tener la confianza en adquirir los productos que se ofrecen.

## **2.3.5 Poder de negociación de los proveedores.**

Para tener una stock variado y garantizado con productos certificados, se ha decidido trabajar en los inicios con las dos empresas más grandes y serias en los Estados Unidos como son: All Plus y Micro Informática ubicadas en Miami, las cuales serán nuestras proveedoras de las partes, piezas y equipos de computación en las diferentes marcas que se ha decidido importar para su posterior transformación en el caso de ser necesario y comercialización.

Con la empresa All Plus el contacto es el Gerente de Marketing para Latinoamérica Junio Oliviera.

Con la empresa Micro Informática el contacto es Gabriela Goncalves, Asesora de ventas.
Cabe indicar que con Junio Oliveira se mantuvo una reunión en la ciudad de Quito en las oficinas de la empresa, donde se llegaron a tener acuerdos importantes para el beneficio de la empresa como: planes de financiamiento de hasta 30 días, mercadería para mostrador, publicidad.

Tabla 2.12. Análisis de las Fuerzas de Porter

Fuente: Elaborado por el autor

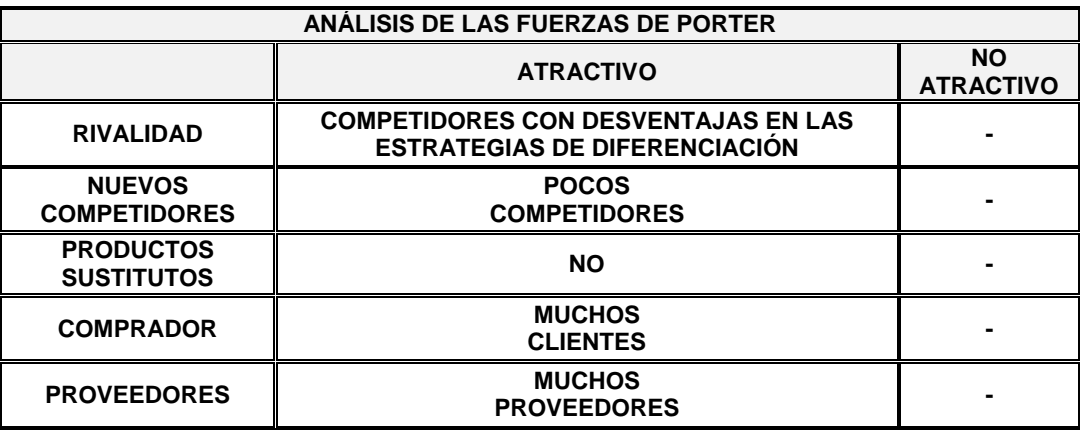

## **Perfil atractivo del Sector**

Luego de analizar las cinco fuerzas de Porter, es necesario determinar si estas son atractivas o no, para ICSOLUTION.

### **Barreras de Entrada**

Para ingresar en el mercado donde ya existe la competencia establecida y donde competidores potenciales podrían ingresar, se establecerán ciertas estrategias, tales como:

## **a) Economías de escala**

Se puede competir buscando mejores opciones en los proveedores ubicados en Panamá y China y rebajando de esta manera el precio de venta, puesto que en el mercado los productos presentan precios altos, por la falta de una competencia agresiva, lo que ayudaría a introducirse en el mercado por los precios, seguido de la calidad del producto hasta que sea conocido por los consumidores finales.

## **b) Diferenciación del producto**

El objetivo es comercializar productos atenticos, de marcas reconocidas para no tener problemas con nuestros clientes, además el producto va acompañado con los servicios pos venta como son garantías, mantenimiento. Se trabajará bajo estándares de calidad internacional como son las normas de cableado estructurado para redes por ejemplo. Lo cual garantiza una diferenciación del producto o servicio que comercializamos frente a la competencia.

## **c) Costo del cambio**

Los costos establecidos para el cambio en el producto, no afectarán en gran medida al precio final del mismo, ya que lo que se pretende es introducir en el mercado partes y piezas con precio bajos de manera que no afecten a los precios finales con los que se distribuyen las computadoras a los consumidores finales.

## **d) Canales de Distribución**

Los principales lugares, para distribuir los productos se consideran a las empresas que se dedican a la venta de partes, piezas y equipos de computación a los consumidores finales.

Otra forma de distribución será también considerar a los clientes finales pero con precios diferenciados con los distribuidores.

Además se pretende trabajar con el gobierno, para esto la empresa se registrará como proveedora del estado a través de la página de compras públicas, con esto se pretende satisfacer la demanda de estado ecuatoriano.

### **e) Acciones del Gobierno**

El apoyo por parte del gobierno a las PYMES, a través del Banco Nacional de Fomento, se considera beneficioso ante los altos intereses que ofrece la banca privada. Sin embargo existe un factor negativo, en cuanto se refiere a los impuestos designados por el estado, ya que por atacar a la clase alta, perjudica a la clase media y baja.

Considerando de esta forma como una barrera de entrada para los empresarios, que de cuyos ingresos deben pagar altos impuestos.

### **Barreras de Salida**

Para salir del mercado en caso de un fracaso, sería riesgoso si la personería jurídica seleccionada, responde no solo con el patrimonio de la empresa sino también con el personal, ya que se debería cubrir los altos costos de indemnización para con el personal.

Por tal razón ICSOLUTION para su inicio se desenvolverá en el mercado como una Sociedad de Hecho, con personería natural para en un largo plazo constituir la empresa con el tipo de compañía más adecuado.

### **Perfil atractivo del sector**

Tabla 2.12. Perfil atractivo del sector

Fuente: Elaborado por el autor

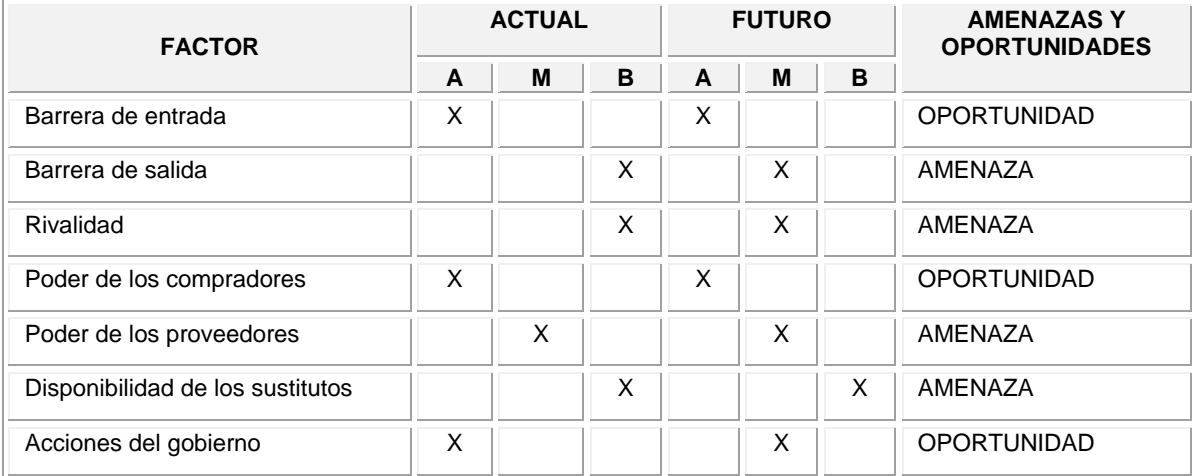

El perfil atractivo del sector se demuestra en el análisis de este cuadro el mismo que indicará si los factores actuales y futuros son: alto, medio o bajo y si representa una oportunidad o amenaza para la empresa ICSOLUTION.

### **CONCLUSIONES**

La presente investigación ha permitido ampliar el panorama del mercado al cual nos hemos enfocado. Conociendo más de cerca las necesidades que aún no

están satisfechas, y además las sugerencias por parte de los posibles clientes para mejorar el producto y servicios que ofrecemos.

La investigación de mercado a demás nos ha permitido conocer realmente cual es nuestra competencia, sus fortalezas y debilidades, permitiéndonos así planificar nuestras estrategias para poder ser competitivos en este campo.

Por lo tanto, luego de haber analizado los resultados obtenidos en la investigación del mercado, por medio de las encuestas definitivas, podemos indicar que la presente idea de negocio es totalmente factible y viable de ejecutarla.

## **2.4 INVESTIGACIÓN DE MERCADO**

### **2.4.1 Tamaño del Mercado**

En el Distrito Metropolitano de Quito, se encuentran 124 empresas legalmente constituidas y dedicadas a la venta de partes, piezas y equipos de computación a consumidores finales.

El mercado se segmentó de la siguiente manera: se tomó en cuenta a las empresas medianas y pequeñas que funcionan en el Distrito Metropolitano de Quito las cuales sumaron 46.

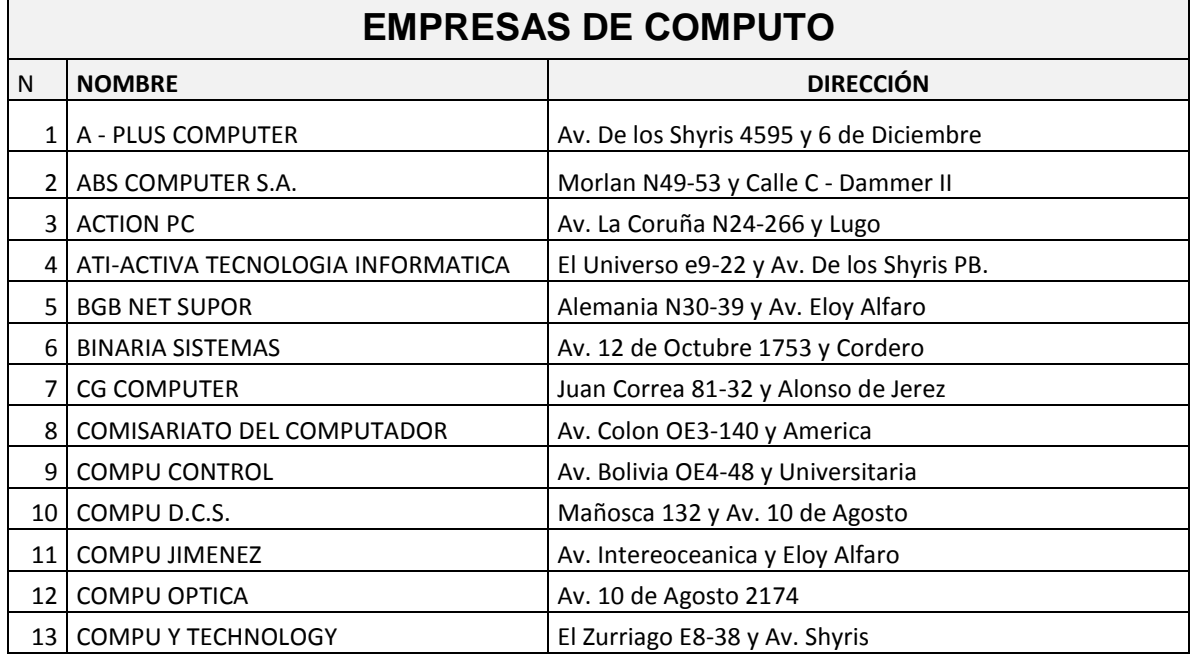

Para el estudio de mercado se realizó un censo a las 46 empresas.

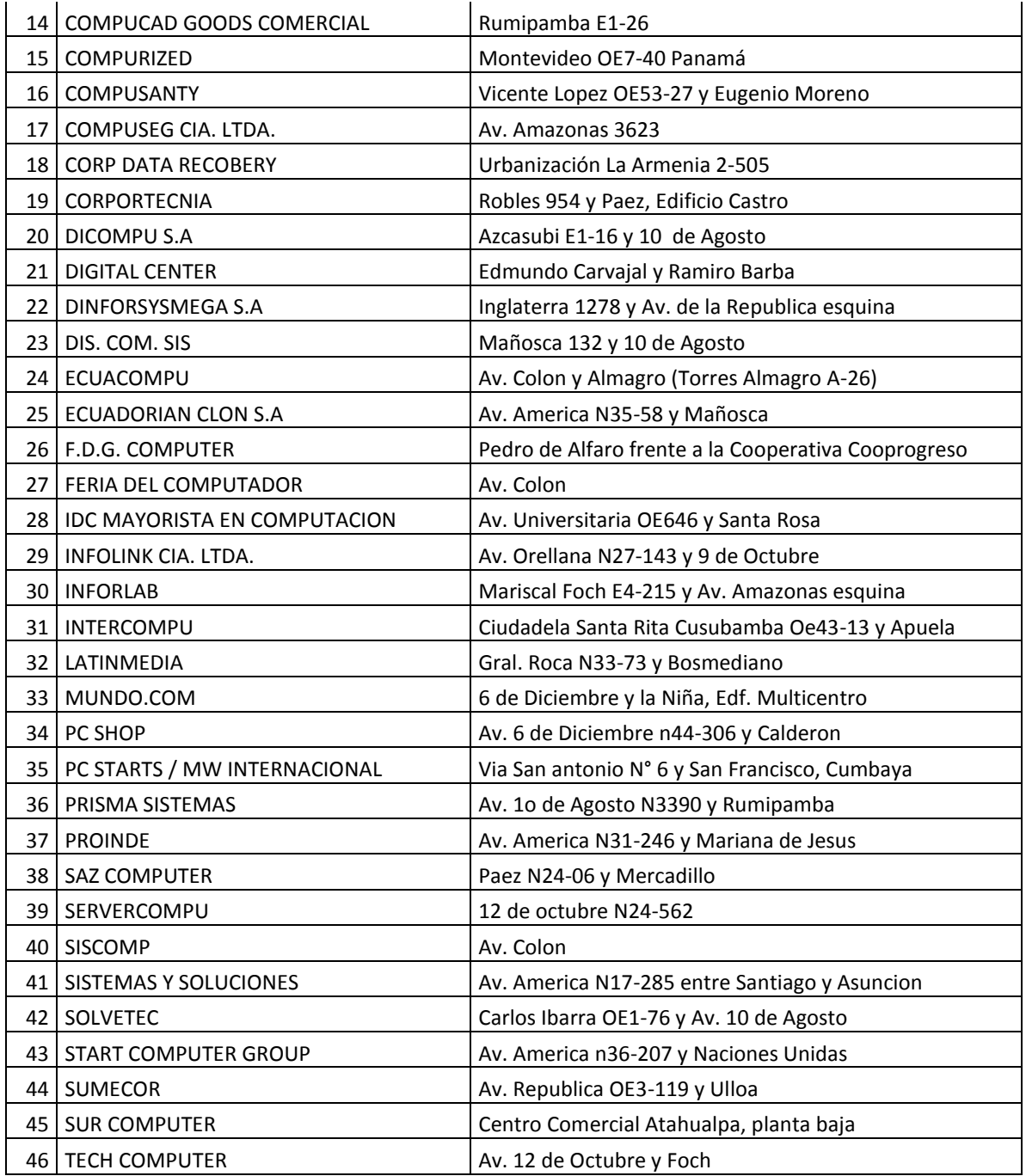

# **1.4.1.2 Segmento de Mercado**

En el corto plazo, el mercado elegido son las 46 empresas medianas y pequeñas que se encuentran registradas en el Distrito Metropolitano de Quito y en funcionamiento especialmente en el centro y norte de la ciudad.

## **Características:**

- Empresas de computadoras que prefieren comercializar productos de calidad, respaldados en el nombre de cada una de las marcas.
- Empresas de computadoras que exigen calidad y precios económicos en los productos que ofrecen.
- Empresas de computadoras que pretenden mantener un prestigio en el mercado comercializando equipos de calidad con marcas autentificadas.
- Empresas de computadoras que quieren brindar otras alternativas a sus clientes, ampliando la variedad de sus productos.
- Consumidores que gustan de productos de última tecnología.
- Consumidores que por tradición optan por una marca determinada (Sony,Hp, Ibm, Intel, Acer ).
- Consumidores que buscan variedad sus alternativas de compra en el mercado.

### **2.4.2 Estudio de Mercado**

### **2.4.2.1 Objetivo del Estudio del Mercado**

### **Definición del producto o servicio de la empresa**

ICSOLUTION, ofrecerá partes, piezas y equipos de computación en diferentes marcas de reconocimiento mundial, atenticas, con servicio de garantía de fabrica, y servicio pos venta como capacitación, soporte técnico, mantenimiento de equipos especializados y con planes atractivos de financiamiento.

Los productos se ofrecerán en las siguientes marcas:

Hp, Acer, Toshiba, LG, Samsung, Sony, Intel, Maxtor, Western Digital, Markvision, Biostar, Kinstong, Genius, Dlink, 3Com, Cnet

El problema que se pretende resolver con la distribución de los productos en las marcas mencionadas es brindarles mayor variedad en marcas certificadas para las partes, piezas que utilizan nuestros clientes al momento de ensamblar las computadoras para su posterior comercialización a los consumidores finales.

La característica principal de todos los productos en las marcas mencionadas con anterioridad es que son certificados y garantizados por el constructor, de manera que podemos garantizar su correcto funcionamiento de manera plena y segura.

Además se pretende mejorar el tiempo de demora para la entrega o cambio de productos por efectos de garantías, ya que la empresa dispondrá de un departamento técnico altamente calificado para este fin, y una bodega extra equipada con productos para cambio inmediato en caso que haya que aplicar la garantía internacional, ya que esta demora al menos un mes.

Y por ultimo analizar el grado de aceptabilidad para la creación de la empresa ICSOLUTION.

## **Información a conocer de los clientes**

- Medir el grado de aceptabilidad de los productos y las condiciones de ICSOLUTION.
- Identificar qué marcas del producto prefieren.
- Investigar la rotación de los productos mensual.
- Conocer los servicios pos venta (mantenimiento, capacitación, soporte técnico, planes de financiamiento) que les gustaría recibir.

### **2.4.2.2 Encuesta Tipo**

Para obtener la información necesaria se realizó una encuesta, dirigida a las empresas de computadoras.

#### **ENCUESTA DE SERVICIO Y SATISFACCIÓN DEL CLIENTE**

Esta encuesta está diseñada para determinar su grado de satisfacción respecto a los productos tecnológicos que recibe por parte de su empresa proveedora y además analizar el grado de aceptabilidad de la creación de ICSOLUTION. Su participación en esta encuesta es muy importante.

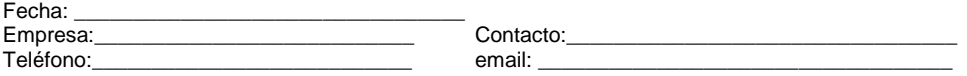

¿La entrega de sus partes, piezas, equipos computacionales comprados a su empresa proveedora es a tiempo y forma de acuerdo a los plazos establecidos?

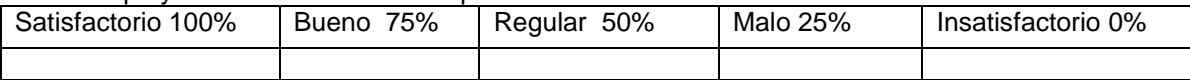

¿La garantía otorgada a la mercadería comprada, por la empresa proveedora con la que usted trabaja se realizó de manera eficiente?

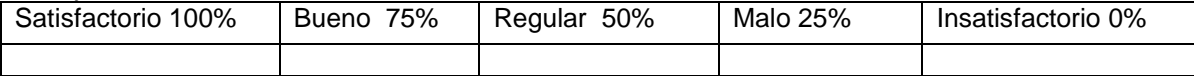

El tiempo de demora para la verificación de las garantías de las mercaderías defectuosas considera que es:

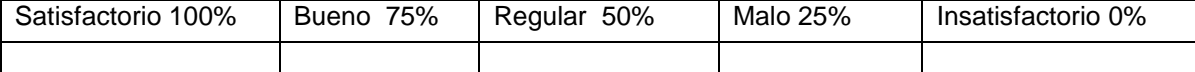

¿Cuánto tiempo tarda? \_\_\_\_\_\_\_\_ Días \_\_\_\_\_\_\_\_\_ Semanas

La atención y amabilidad del personal de la empresa cubrieron sus expectativas.

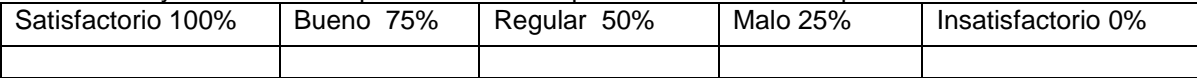

Estaría usted de acuerdo en comprar las mercaderías a otra empresa que le ofrezca productos computacionales (partes, piezas, accesorios, equipos) de marcas reconocidas, garantizadas, soporte técnico y a menores costos que la competencia.

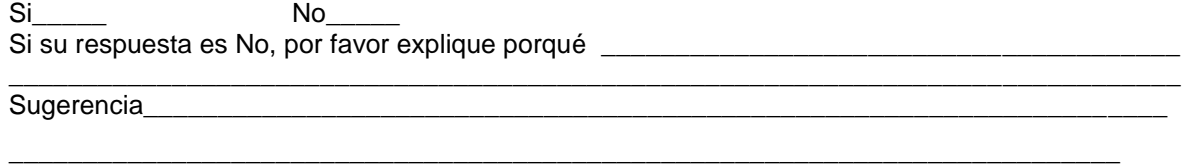

### **2.4.2.3 Aplicación de la Encuesta**

Para la investigación de mercado, se procedió a la búsqueda de fuentes de información, que contengan datos con respecto al número de empresas de computadoras registradas en la ciudad de Quito, información que se obtuvo después de una amplia búsqueda, logrando conseguir una lista oficial. Procediendo a la clasificación de la información específicamente necesaria, para luego ubicar dichas empresas en el mapa del Distrito Metropolitano de Quito que se utilizó como herramienta de apoyo para sectorizar los lugares a realizar las encuestas.

La muestra que se tomó para la elaboración de las encuestas consiste en el 37% de la población utilizando muestreo aleatorio simple, referente a las empresas registradas en el Distrito Metropolitano de Quito, las cuales son cuarenta y seis.

El proceso de llenar las encuestas, inició el 1 de octubre del 2008 hasta el 30 de octubre del mismo año, encuestas que fueron aplicadas a los gerentes o encargados de compras de las empresas que se encuentran registradas en el Distrito Metropolitano de Quito.

Las encuestas fueron realizadas por un grupo de personas contratadas para el efecto, cabe indicar que fueron antes capacitados.

# **2.4.2.4 Resultados Obtenidos RESULTADOS DE LA ENCUESTA DEFINITIVA**

¿La entrega de sus partes, piezas, equipos computacionales comprados a su empresa proveedora es a tiempo y forma de acuerdo a los plazos establecidos?

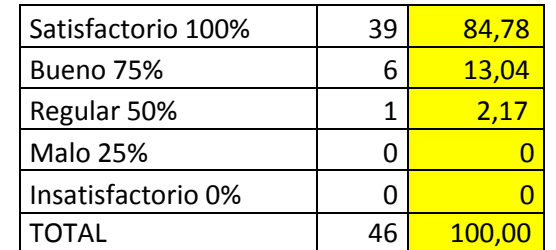

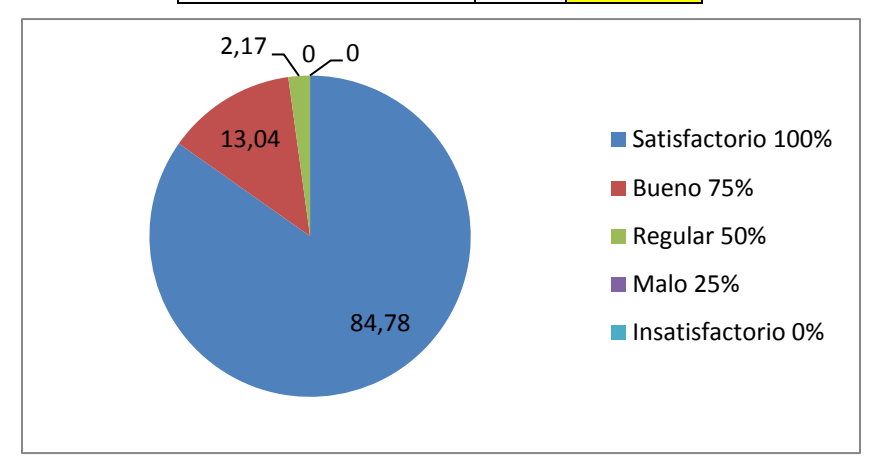

¿La garantía otorgada a la mercadería comprada, por la empresa proveedora con la que usted trabaja se realizó de manera eficiente?

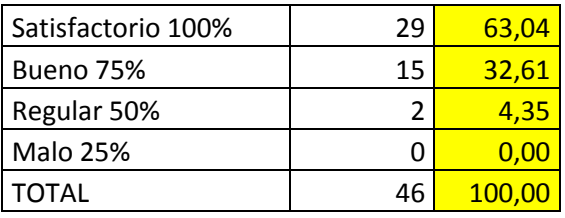

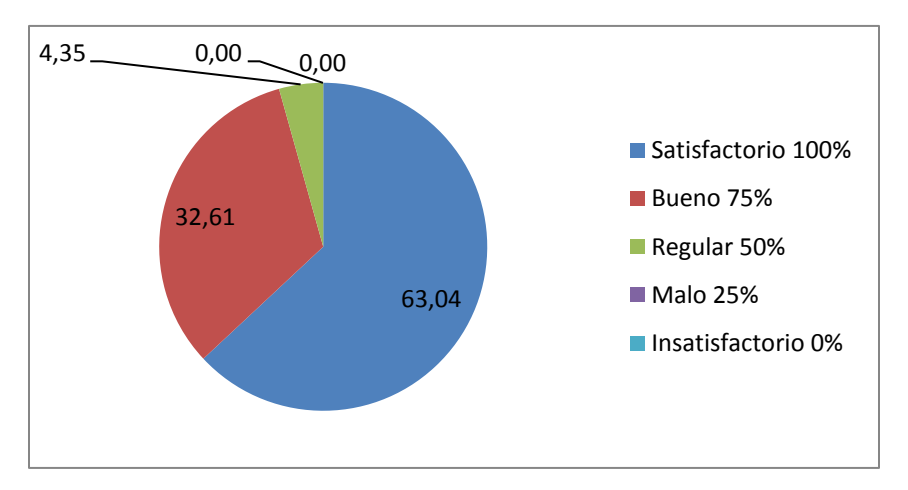

El tiempo de demora para la verificación de las garantías de las mercaderías defectuosas considera que es:

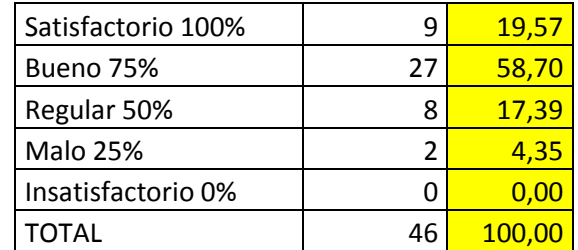

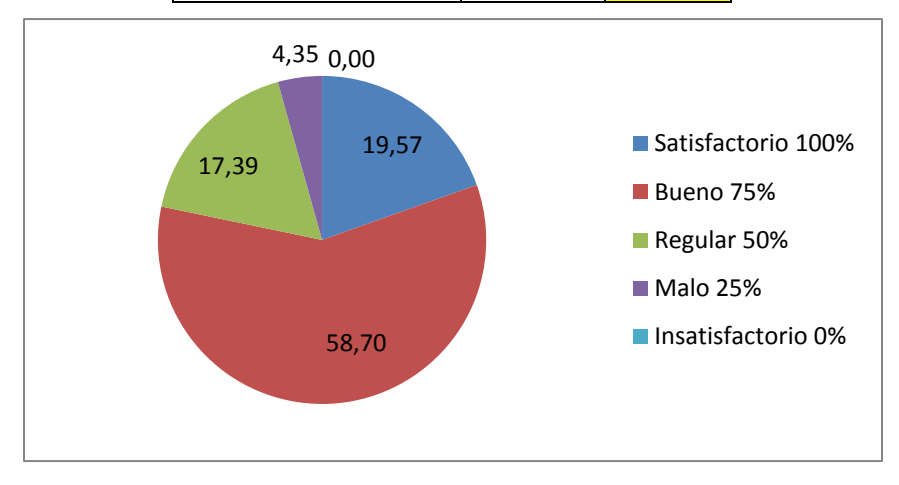

¿Cuánto tiempo tarda?

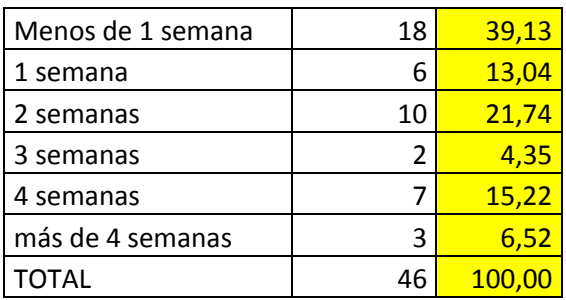

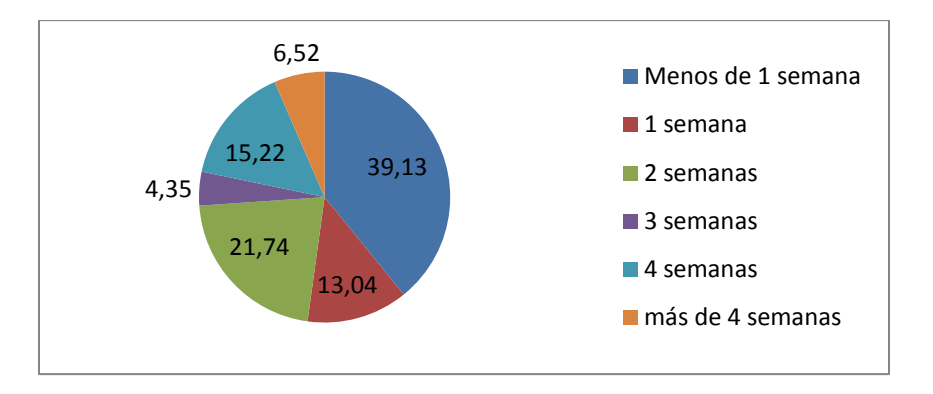

La atención y amabilidad del personal de la empresa cubrieron sus expectativas.

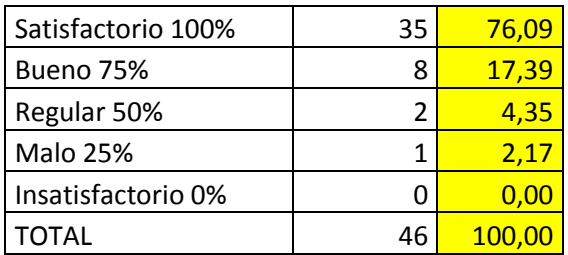

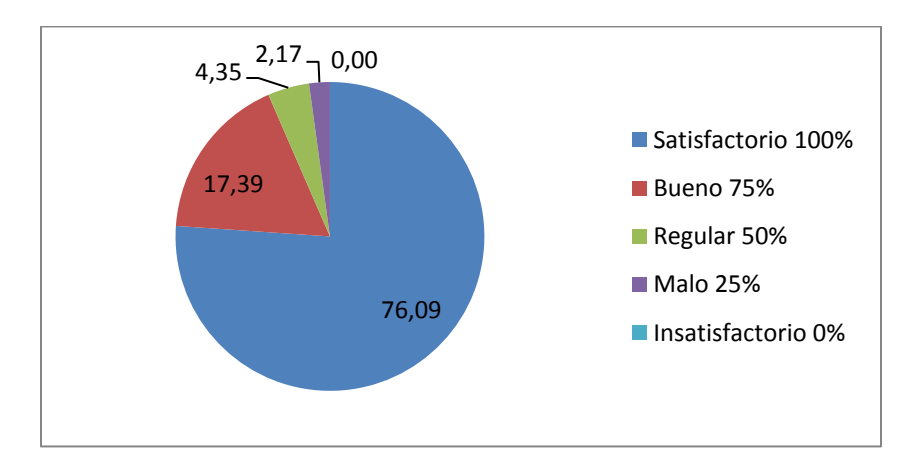

Estaría usted de acuerdo en comprar las mercaderías a otra empresa que le ofrezca productos computacionales (partes, piezas, accesorios, equipos) de marcas reconocidas, garantizadas, soporte técnico y a menores costos que la competencia.

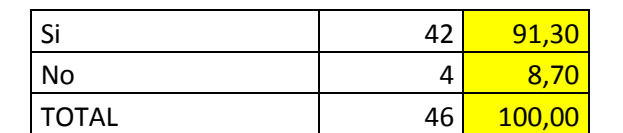

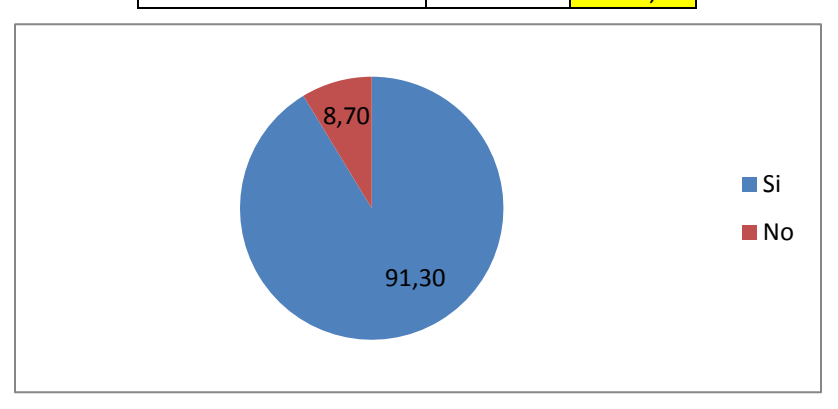

Sugerencias por parte de los encuestados.

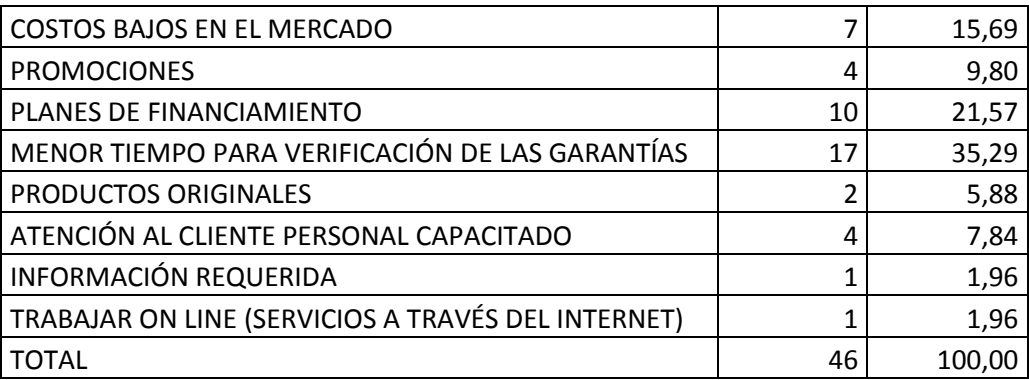

## **2.4.2.5 Conclusiones de la Investigación de Mercado**

La presente investigación ha permitido ampliar el panorama del mercado al cual ICSOLUTION se ha enfocado. Conociendo más de cerca las necesidades que aún no están satisfechas, y además las sugerencias por parte de los posibles clientes para mejorar el producto/servicio que ofrecemos y los servicios pos venta, además de los planes de financiamiento.

La investigación de mercado a demás ha permitido conocer realmente cual es la competencia, sus fortalezas y debilidades, posibilitando así planificar las estrategias para poder ser competitivos.

Como conclusión se puede decir que le proyecto es viable en la línea de negocio que propone ICSOLUTION para el mercado de las empresas que se dedican a la venta de computadoras en la ciudad de Quito, en vista que un 91,3% de las empresas están de acuerdo en comprar sus mercancías a ICSOLUTION siempre y cuando se les ofrezca precios competitivos productos garantizados, servicios posventa respecto al mercado.

## **CAPÍTULO III: PRESENTACIÓN DE LA PROPUESTA**

## **3.1. Naturaleza del Proyecto**

La idea de negocio surge por la problemática socio – económica por la que está pasando el Ecuador, en un país donde los índices de desempleo aumentan cada vez más, la idea de la creación de la empresa justamente es para crear nuevas fuentes de empleo y de esta manera tratar de ayudar a la problemática por la que está pasando nuestra sociedad.

También cabe mencionar que la línea del negocio es la comercialización de partes, piezas y equipos de computación ya que es el área profesional donde se desempeña el autor del trabajo.

## **3.1.1 Descripción de la idea Seleccionada**

Las partes, piezas y equipos de computación serán comercializados en la ciudad de Quito a las empresas que venden computadoras a los consumidores finales, es decir seremos distribuidores mayoristas, la obtención de las partes, piezas y equipos de computación será a través de los distribuidores mayoristas que se encuentran ubicados en Miami como son All Plus<sup>70</sup>, Micro Informática<sup>71</sup>.

Con la importación directa logramos reducir los costos de las partes, piezas y equipos de computación, de modo que nuestros distribuidores (clientes) puedan ofrecer los productos a mejores precios a sus consumidores finales.

## **3.1.2 Selección del Nombre**

Para la selección del nombre se utilizo una ponderación para determinar cuál es el más acertado para la empresa, si se observa en la tabla 3.1 se llega a establecer el nombre ICSOLUTION, el mismo que dará una mayor aceptación y reconocimiento a la empresa ya que es más descriptivo, original, atractivo, claro, significativo y agradable.

l

<sup>70</sup> Contacto: Junio Oliveiro – Gerente de comercialización.

<sup>71</sup> Contacto: Cristina Concálvez – Asesora de ventas

#### Tabla 3.1: MATRIZ DE SELECCIÓN DEL NOMBRE

#### Elaborado por: El Autor

Fuente: VÁSQUEZ, Sandra: CREACIÓN DE LA MICROEMPRESA "CONOS SUPERIOR" DEDICADA A LA ELABORACIÓN Y DISTRIBUCIÓN DE PRODUCTOS DE GALLETERÍA PARA LAS HELADERÍAS DEL DISTRITO METROPOLITANO DE QUITO, 2008.

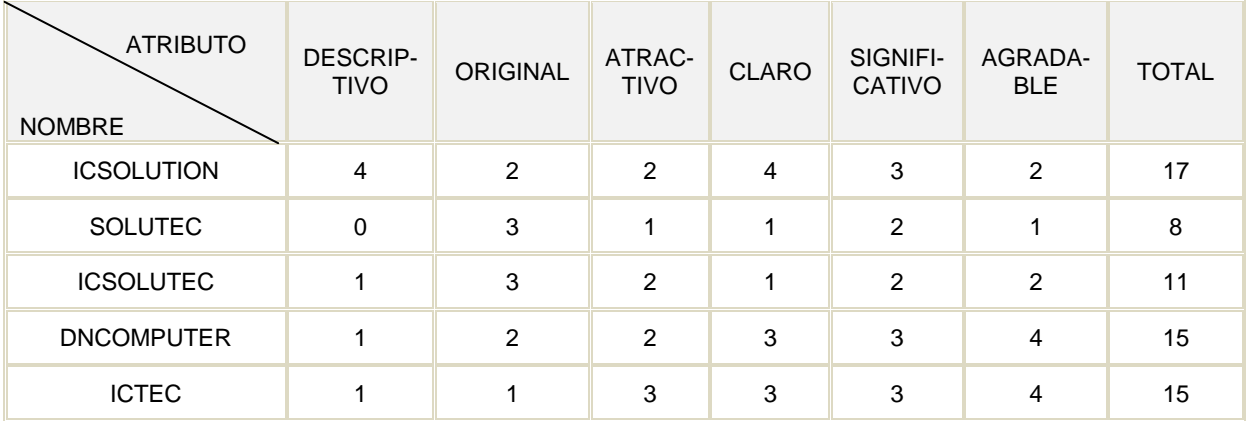

### **3.1.2.1 Nombre seleccionado**

### "ICSOLUTION"

Importadora y comercializadora de soluciones tecnológicas

### **3.1.3 Giro de la empresa**

Es una empresa importadora y comercializadora, la cual forma parte de la industria tecnológica y dentro de esta se enfoca a los equipos de computación, además de servicios ya que brindará servicios de soporte técnico, mantenimiento, garantías.

### **3.1.4 Ubicación y tamaño de la empresa**

**Ubicación:** Sector Norte del Distrito Metropolitano de Quito, Av. Diego de Almagro y Juan Severino esquina, Cantón Quito, Provincia Pichincha, República del Ecuador.

**Tamaño:** ICSOLUTION, es una empresa del sector comercial, pues tendrá menos de 30 empleados, y además los volúmenes de ventas serán inferiores a los 40 000 dólares mensuales.

### **3.1.5 Filosofía Empresarial**

**Misión.-** Ser una empresa importadora y comercializadora de equipos, partes y piezas de computación que trabaja por ampliar el mercado con un enfoque hacia la satisfacción de las necesidades del cliente brindando servicios garantizados apegados a estándares de calidad. Nuestro afán es dar solución a las necesidades tecnológicas informáticas de las empresas a nivel nacional con servicios, equipos, partes y piezas de calidad y precios competitivos.

**Visión.-** Llegar a ser una empresa líder en la comercialización de partes, piezas, equipos informáticos y servicios tecnológicos para cubrir las necesidades de un gran mercado nacional y así ampliar la participación constantemente, con absoluta credibilidad como principio fundamental en la generación de una adecuada imagen corporativa.

### **Valores**

**Transparencia**: Amplia difusión de información sobre sus actuaciones. Rendición de cuentas ante la sociedad.

**Lealtad**: Fidelidad a los principios éticos y morales que demanda la sociedad.

**Respeto**: Consideración del criterio de los distintos actores de los procesos de supervisión y control.

**Adhesión**: Atención a las aspiraciones legítimas de los clientes externos de la Institución.

**Calidad**: Actuación oportuna, efectiva, precisa y confiable.

**Legalidad**: Desempeño ajustado al marco legal vigente, manteniendo de manera indeclinable una actitud personal y laboral encuadrada en el irrestricto cumplimiento de la Ley.

**Integridad**: Actuación pública y privada sustentada en la honradez, entereza, rectitud, moralidad y entrega desinteresada de la capacidad, conocimiento y experiencia laboral.

**Compromiso**: Desempeño orientado al cabal cumplimiento de los objetivos de la Institución en el marco de un constante y solidario ánimo de superación personal y profesional.

**Ética**: Ejercicio de sus funciones con sujeción a las normas morales en procura de lograr que la gestión sea un servicio probo, eficaz y transparente para el público en general.

**Eficiencia**: Desempeño de las funciones con profesionalismo, independencia, disciplina, oportunidad y diligencia, asegurando así un accionar ejecutivo y de óptimos resultados.

**Confidencialidad**: Mantener en reserva la información de carácter restringido a la que tenga acceso con motivo de sus funciones y en general aquella que por mandato legal estuviere prohibida de ser divulgada.

**Equidad**: El personal de la empresa debe recibir el mismo tratamiento de acuerdo a su nivel profesional, méritos, responsabilidades y desempeño.

**Veracidad**: Los servidores deben emitir sus pronunciamientos o informes con oportunidad, rectitud, claridad y apego a la Ley, sobre los asuntos inherentes a sus funciones.

**Trabajo en Grupo**: unidad en el desempeño de las actividades dentro de la empresa.

**Desarrollo del talento humano**: El personal de la empresa estará en constante capacitación y promoción en función de méritos y habilidades.

## **Objetivos.**

Los objetivos estratégicos de ICSOLUTION corresponden a una anticipación hacia el futuro, los cuales se los detalla a continuación:

- Diseñar un plan para ofrecer los equipos, partes y piezas de computación en ferias y exposiciones especializadas en tecnologías de la computación con el afán de darnos a conocer en el mercado nacional.
- Ampliar el mercado, mediante la comercialización de productos de última tecnología y atención al cliente, con estrictos estándares de calidad en los próximos cinco años.
- Motivar la compra de equipos, partes y piezas de computación a través de herramientas de promoción de ventas con el objetivo de mejorar la rentabilidad de la empresa y atender al mercado meta seleccionado.
- Crear un sistema de desarrollo del talento humano como una condición indispensable para lograr una posición competitiva dentro del mercado.
- Buscar afanosamente la introducción de técnicas y sistemas administrativos que promuevan la productividad de manera integral en todas las áreas de la empresa.

Los objetivos determinados en ICSOLUTION responden a las expectativas de crecimiento, rentabilidad, calidad en sus procesos y servicios, los mismos que pretenderán fortalecer su misión y visión, la misma que está proyectada a cinco años.

**Políticas.-** ICSOLUTION, para el buen desenvolvimiento de sus actividades establece las siguientes políticas generales:

- 1) Seguir los procedimientos adecuados para la selección del personal, de tal forma que ayuden al bienestar y desarrollo de la empresa.
- 2) Crear un ambiente de responsabilidad para todos quienes conforman la organización, demostrando un alto interés por dar un servicio de calidad.
- 3) Utilizar los procedimientos adecuados, bajo parámetros para la adquisición de materia prima y durante el proceso de ensamblaje en los equipos de computación.
- 4) Aplicar el plan de marketing, para dar a conocer los productos de computación.
- 5) Utilizar las estrategias de mercado para conocer las necesidades de los clientes y satisfacerlas.
- 6) Crear políticas flexibles en la producción, precios y de más que permitan a la organización alcanzar un nivel satisfactorio de rentabilidad y continuidad.
- 7) Implementar programas de capacitación e integración periódicos, para todos los colaboradores.

**Estrategias.-** Las estrategias a aplicarse son las siguientes:

- Realizar un estudio de la competencia para verificar las características en cuanto a tipo de productos, marcas, calidad, garantía y precios, para lograr una acertada penetración en el mercado mejorando las mismas.
- Establecer relaciones de confianza con los proveedores con el fin de llegar a negociaciones acertadas y convenientes para la empresa (costos, productos, tiempos de entrega, financiamiento).
- Realizar un estudio de mercado para definir el verdadero poder de los compradores en las diferentes ciudades del Ecuador.
- Buscar alianzas estratégicas con los proveedores y demás empresas que intervienen en la importación y comercialización para fijar precios competitivos en el mercado nacional.
- Buscar fuentes de financiamiento para solventar el activo circulante de la empresa, ya sea a través de recursos espontáneos (no le cuesta a la empresa, ejemplo: crédito con los proveedores) o créditos bancarios.
- Utilizar los nuevos productos que aparecen con las innovaciones tecnológicas para promocionar a la empresa, impulsando la imagen corporativa.
- Elaborar el plan de negocios que permita determinar el correcto funcionamiento de los procesos de la organización.

# **3.1.6 Ventajas Competitivas**

- Productos auténticos de marcas garantizadas a nivel mundial.
- Precios competitivos acorde a los que brinda la competencia.
- Servicios de garantía inmediata.
- Servicio de entrega sin costo adicional.
- Crédito de pago después de 3 primeros pedidos.

## **3.1.7 Distingos Competitivos**

- Personal técnico capacitado.
- Instalaciones apropiadas para los procesos administrativos, técnicos.
- Identificación de los productos con un eslogan y logotipo característico adecuado en el empaque de los productos.
- $\bullet$  Información necesaria sobre las características de los productos.
- Seguimiento pos-venta.

## **3.1.8 Habilidades para desarrollar el proyecto**

- 1. Conocimientos técnicos del autor sobre informática.
- 2. Gusto por las ventas.
- 3. Conocimientos del área de administración.
- 4. Conocimiento del área de ensamblaje, soporte técnico de computadoras.
- 5. Conocimientos del área financiera y contable.

6. Deseos de emprender en una empresa para ser una fuente generadora de empleo y con esto tratar de ayudar a la problemática social del Ecuador.

# **3.1.9 Análisis FODA**

ICSOLUTION elabora el siguiente análisis FODA:

Tabla 3.2: ANÁLISIS FODA DE ICSOLUTION

Elaborado por: El Autor

Fuente: Investigación de campo

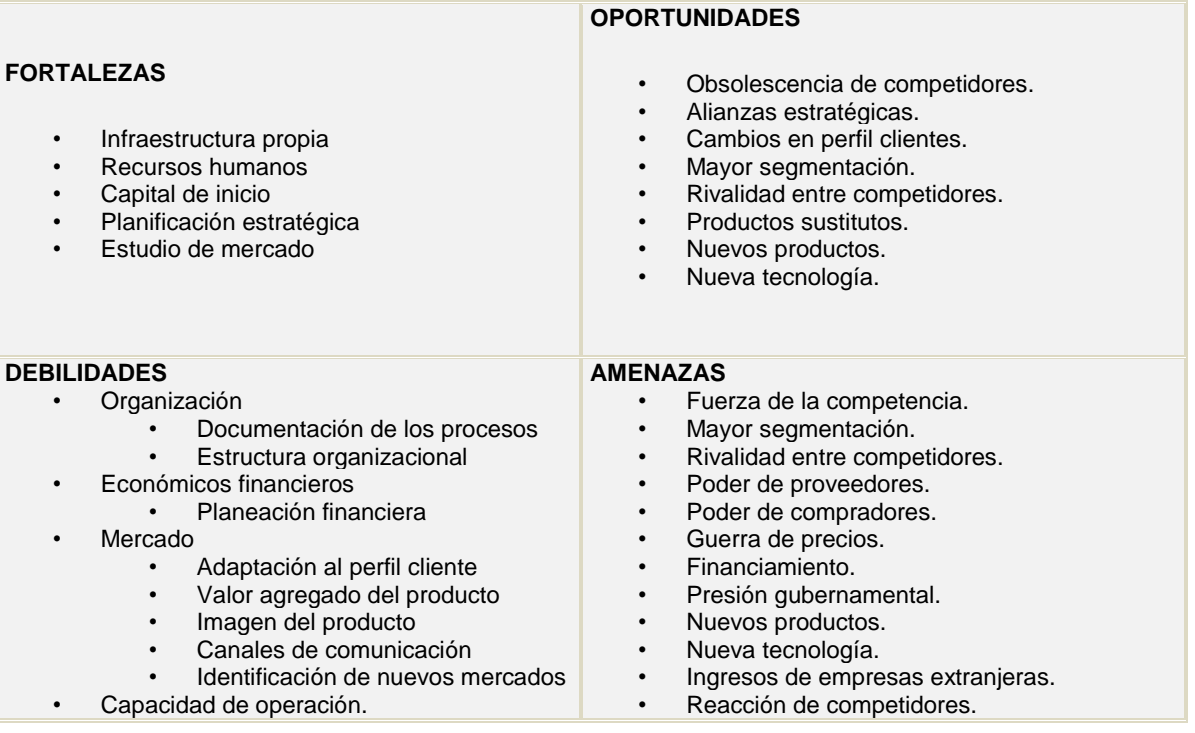

### **Fortalezas**

**Infraestructura propia.-** Se considera como fortaleza ya que permite optimizar gastos de arrendamiento y acondicionamiento de los ambientes de trabajo, lo cual reduce los costos de los productos para la venta.

**Recursos Humanos.-** La empresa cuenta con talento humano capacitado y experimentado en la parte técnica, garantizando de esta manera el trabajo en cuanto al ensamblaje de las computadoras, los servicios de mantenimiento y reparación de las mismas.

**Capital de inicio.-** No existe endeudamiento para arrancar con las actividades de la empresa.

**Planificación estratégica.-** Permite optimizar recursos ya que se trabaja de forma eficaz y eficiente, logrando una efectividad en la empresa.

**Estudio de mercado.-** Permite determinar el mercado meta al que deben dirigirse todos los esfuerzos de la empresa.

## **Debilidades**

**Organización.-** no existe documentación adecuada de los procesos que se desarrollan en la empresa, provocando con esto ineficiencia en la optimización de los recursos.

**Económicos financieros.-** al no existir una planificación financiera no se puede determinar el presupuesto exacto para un año determinado.

**Mercado.-** la empresa debe adaptarse al perfil del cliente, es difícil ya que se distribuyen equipos fabricados por terceros y no por la empresa en la mayoría de los casos.

**Capacidad de operación.-** es debilidad si la demanda aumenta y la capacidad operativa no abastece.

### **Oportunidades**

**Obsolescencia de competidores.-** Si la competencia no actualiza sus mercaderías es una oportunidad para la empresa ofertar mercaderías de última tecnología.

**Alianzas estratégicas.-** La capacidad de la empresa no es la más adecuada para satisfacer la demanda requerida en ciertos departamentos, entonces su busca alianzas estratégicas con otras empresas que ayuden a satisfacer la demanda.

**Cambios en perfil de clientes.-** se puede ofertar nuevos productos.

**Mayor segmentación.-** la empresa conoce hacia donde debe dirigir todos sus esfuerzos.

**Rivalidad entre competidores.-** por la tendencia a la baja de precios de los productos se descuidan de la calidad de los mismos y de otros servicios pos venta.

**Productos sustitutos.-** esto permite la venta de otros productos de marcas alternativas, de mejores precios.

**Nuevos productos, nuevas tecnologías.-** los perfiles de los clientes cambian de acuerdo a la aparición de nuevos productos y nuevas tecnologías, aumentando la demanda.

### **Amenazas**

**Fuerza de la competencia.-** competidores grandes que absorben a los pequeños.

**Mayor segmentación.-** hay que disponer de productos exclusivos para un segmento pequeño de mercado.

**Rivalidad entre competidores.-** por la tendencia a la reducción de los precios en los productos hasta absorber a las empresas pequeñas.

**Poder de los proveedores.-** selecciona a sus distribuidores, discriminando a empresas pequeñas por los montos en las compras.

**Poder de los compradores.-** en el Ecuador actualmente los compradores han perdido su capacidad adquisitiva reflejando con estos una disminución significativa en las ventas.

**Guerra de precios.-** las empresas tienden a bajar los precios de los productos de acuerdo a su capacidad productiva y el volumen de ventas.

**Financiamiento.-** empresas grandes presentan mejores planes de financiamiento a sus clientes.

**Presión gubernamental.-** el gobierno tiende a controlar los factores que se involucran en la productividad de los negocios, colocando nuevos impuestos, poniendo imposiciones para controlar las ventas del producto nacional.

**Nuevos productos.-** la tecnología avanza día a día, lo que ocasiona que los productos queden desactualizados en un corto lapso de tiempo.

**Nuevas tecnologías.-** la empresa no está en capacidad económica para actualizar la tecnología a corto tiempo, empresas grandes si.

**Ingreso de empresas extranjeras.-** las multinacionales ingresan al mercado ocasionando una guerra de precios que empresas pequeñas no pueden soportar.

**Reacción de competidores.-** la competencia reacciona de manera desleal ante las estrategias de penetración al mercado. Bajan los precios, mejoran promociones, brindan servicios gratuitos.

### **3.1.10 Apoyos básicos para la empresa**

#### **Contador**

Dra. Lorena Guerra. Teléfono: 2435210 lguerra@hotmail.com

#### **Abogado**

Dra. Elsa Rodríguez Teléfono: 2435210

#### **Diseño/ imprenta**

 Sr. José Ruiz Teléfono: 2395164

# **3.2 ORGANIZACIÓN**

## **3.2.1. Objetivos del Área de Organización**

Administrar de manera eficiente los recursos de la empresa, en especial el talento humano. Fortaleciendo el cumplimiento de objetivos y metas propuestas por ICSOLUTION.

ICSOLUTION desarrollará un método adecuado, para seleccionar al personal y designar las actividades correspondientes a cada colaborador, de acuerdo con su perfil académico y experimental, de esta manera se podrá cumplir con los objetivos y metas propuestos por la empresa, en el tiempo programado y evitando utilizar los recursos de manera inadecuada.

# **3.2.2 Estructura Organizacional**

ICSOLUTION coordinará que los objetivos departamentales, siempre concuerden con los objetivos generales de la empresa. Para ello se establece un organigrama en el cual se identifique claramente el orden jerárquico de quienes forman parte de la organización.

El organigrama no es una camisa de fuerza, por lo tanto debido a su flexibilidad este puede cambiar de acuerdo a las necesidades de la organización, pues en el mediano o aún más en el largo plazo, la empresa tendrá proyecciones de crecimiento, lo que permitirá que el organigrama se pueda modificar.

Para su representación gráfica se muestra el organigrama estructural y el organigrama Posicional con los departamentos necesarios.

# **Organigrama Estructural de ICSOLUTION**

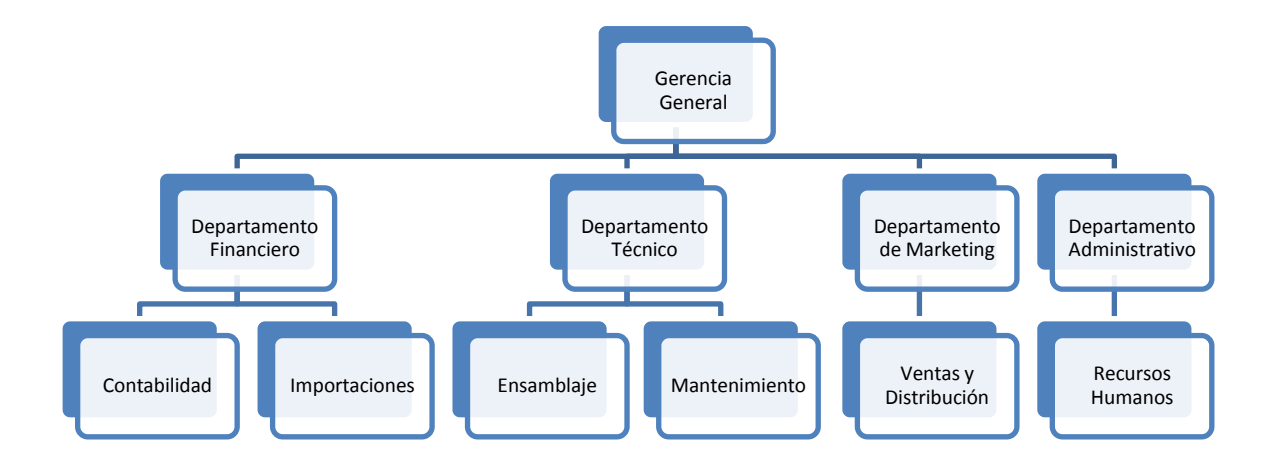

Figura 3.1. Organigrama estructural

Elaborado por: El autor

# **Organigrama Posicional de ICSOLUTION**

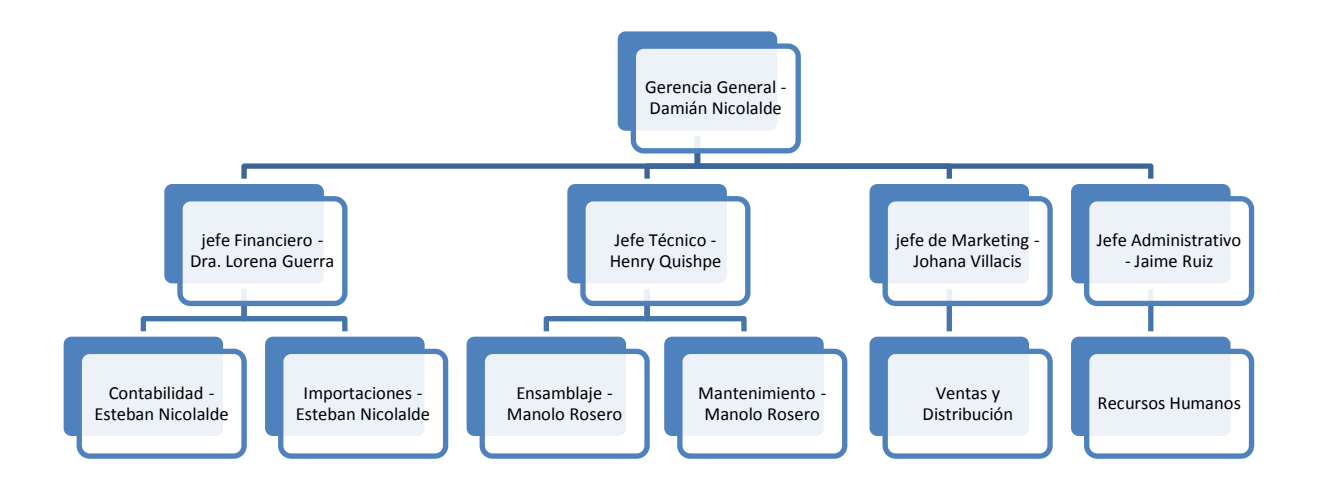

Figura 3.2. Organigrama pocisional Elaborado por: El autor

## **3.2.3 Funciones Específicas por Puesto**

## **3.2.3.1 Gerente General**

**Funciones generales:** El gerente general es el representante legal de la empresa en todos los aspectos legales ante los organismos de control, quién será la persona responsable de manejar eficientemente y controlando que todos los departamentos caminen bajo su dirección en un mismo objetivo, teniendo como base principal la comunicación, el respeto, y su ética profesional, de tal forma que se responsabilice por el cumplimiento de los objetivos propuestos por la empresa.

Las funciones específicas de este cargo son:

- Firmar como representante legal, las obligaciones financieras y tributarias.
- Elaborar planes y proyectos para el buen desenvolvimiento de la empresa.
- Control e interpretación de reportes generados en producción.
- Canalizar los requerimientos importantes de los departamentos a la Junta de Accionistas.
- Controlar los objetivos departamentales.
- Controlar la compra, producción y ventas que se generen en la empresa.
- Sondear el mercado, para expansión e introducción de nuevos productos.
- Atender las necesidades del colaborador para evitar en lo posible retrasos en el proceso.
- Vigilar el Orden y los comportamientos de los colaboradores.
- Responsable en el cumplimiento de los objetivos de la empresa.
- Asistir a los eventos sociales, deportivos y otros que se efectúen dentro de la empresa para integrar al personal.
- Entregar reportes del estado de la empresa a la Junta de Accionistas e inversionistas.

## **3.2.3.2 Jefe Financiero**

**Funciones generales***:* El jefe financiero será la persona responsable de manejar la contabilidad de la empresa, controlar los movimientos de los bancos, y la parte económica día a día, presentando balances financieros cuando el Gerente lo requiera. Además también deberá ser comunicativo con las demás áreas departamentales y con sus subordinados.

Las funciones específicas de este cargo son:

- Control e interpretación de reportes generados en el sistema contable.
- Administrar correctamente el flujo de los fondos que están a su responsabilidad.
- Vigilar el orden y comportamientos de los colaboradores.
- Responsable en el cumplimiento de sus funciones conjuntamente a los objetivos de la empresa.
- Asistir a las reuniones de jefaturas para controlar el funcionamiento de manejo de la empresa.
- Llevar el control de los pagos puntuales de las diferentes obligaciones que tuviere la empresa para con el estado.
- Destinar los recursos para el pago puntual a los trabajadores y sus derechos.
- Asignar partidas presupuestarias de acuerdo a las necesidades de la empresa.
- Llevar al día y presentar los registros, tales como: diario, mayor, inventarios, cuentas, estados financieros, indicadores financieros.

## **3.2.3.3 Jefe de Técnico**

**Funciones generales:** El jefe técnico será la persona responsable de dirigir todas las actividades del proceso de ensamblaje y mantenimiento de los diferentes equipos de computación, así como también del control de las herramientas y equipos que se encuentren en toda el área de producción, junto con el buen desempeño de los técnicos y el buen ambiente de trabajo para la obtención de objetivos propuestos.

Dentro de las funciones específicas tenemos las siguientes:

- Realizar una programación adecuada para la producción a ejecutarse durante el periodo que se crea conveniente.
- Solicitar la cantidad suficiente y necesaria de la materia prima a utilizarse.
- Llevar un registro de las cantidades producidas a diario y de lo que se encuentra almacenado.
- Fijar niveles mínimos de producción para los técnicos.
- Llevar el control de la asistencia del personal a su cargo.
- Controlar la materia prima entrante, el producto en proceso, y los productos terminados, tanto calidad como cantidad.
- Realizar la programación de producción en base a las necesidades del área de ventas y a la demanda estimada.
- Controlar la correcta utilización de las herramientas y equipos de trabajo para la producción, así como su buen funcionamiento.
- Controlar que se lleven a cabo las políticas internas de la empresa, de tal forma que no existan malos comportamientos dentro de las instalaciones.
- Establecer un ambiente agradable de trabajo, bajo el respeto, la comunicación y la motivación al personal.
- Fomentar el respeto y la comunicación, entre el equipo a cargo como también entre los diferentes departamentos, para caminar bajo un mismo objetivo empresarial.

## **3.2.3.4 Jefe de Mercadotecnia y Ventas**

**Funciones generales:** El jefe de mercadotecnia será la persona responsable en aplicar las diferentes estrategias de mercado, para publicar, promocionar y vender los productos. De tal forma que se propague en el menor tiempo posible los productos, cubriendo cada vez más áreas geográficas y se pueda incrementar las ventas, de acuerdo a la capacidad de producción fijada, llegando a establecerse como una marca reconocida en el mercado.

Las funciones específicas para este cargo son:

- Realizar un plan de trabajo para llevar a cabo las diferentes actividades del departamento.
- Elaborar estrategias de publicidad, las cuales no deberán representar gastos excesivos y que lleguen a plasmar una imagen de los productos en la mente del consumidor.
- Elaborar estrategias de promociones, para atraer a los potenciales clientes, de tal manera que el cliente se sienta satisfecho sin que afecte al precio final de los productos.
- Elaborar estrategias de ventas, estableciendo los canales de distribución y ventas.
- Establecer excelentes relaciones con clientes activos y pasivos.
- Establecer políticas de precios, junto con los departamentos de producción y finanzas.
- Establecer métodos de investigación para conocer el grado de satisfacción de los clientes.
- Realizar frecuentes investigaciones sondeadas de la competencia.

## **3.2.3.5 Jefe de Recursos Humanos**

**Funciones generales:** El jefe de Recursos Humanos será la persona encargada de proporcionar el recurso humano requerido para la organización, así como desarrollar habilidades y aptitudes del individuo para hacerlo más satisfactorio en el lugar donde se desenvuelve, a base de un proceso de selección eficiente que permita cubrir los puestos de trabajo. Todo esto en conjunto de las buenas relaciones laborales que se necesiten para un buen desempeño.

Las funciones específicas para este cargo son las siguientes:

- Diseñar un método de reclutamiento adecuado, para el personal necesario.
- Diseñar un sistema de inducción, capacitación de personal.
- Resolver asuntos laborales que se generen por la relación empresaempleado, siguiendo los lineamientos del código de trabajo.
- Ser un canal de comunicación entre los empleados y la empresa.
- Llevar la nomina del personal que labora en la compañía, cálculo y pago.
- Atender las necesidades de los trabajadores para el desempeño eficiente de sus actividades.
- Organizar eventos sociales que ayuden a promover la integración entre los empleados de la empresa, esto en coordinación con los demás departamentos en especial con la Gerencia General.
- Buscar asesoramiento para capacitación y motivación al personal.
- Establecer la buena relación departamental para el mejor desempeño de todas las áreas y por ende para conseguir los objetivos planteados en un menor tiempo.

### **3.2.4 Descripción de Puestos**

### **3.2.4.1 Gerencia General**

**Actividades.-** Las actividades gerenciales son:

1) Representar legalmente a la empresa en todos los aspectos legales que incurra, ante los organismos de control.

2) Representar a la empresa ante los clientes y proveedores, negociando márgenes de rentabilidad adecuados para sacar el mejor provecho.

3) Toma de decisiones oportunas y adecuadas ante los aspectos administrativos, financieros y legales.

4) Sondear el mercado para el crecimiento y expansión de la empresa.

## **Requisitos:**

- Ingeniero en administración de empresas, comercial, economista, o carreras afines.
- Magister en Administración de Empresas (MBA)
- Pensamiento gerencial
- 5 años de experiencia.
- Dominio del idioma inglés.
- Buena relación con entidades bancarias.
- Liderazgo
- Profesionalismo, ética, moral, responsabilidad y honestidad.
- Entendimiento estratégico.
- Proactivo.
- Nacionalidad ecuatoriana.

### **Supervisión y/o Dirección**

El Gerente General, será supervisado y dirigido por la Junta de Accionistas.

### **3.2.4.2 Jefe de Mercadotecnia**

**Actividades.-** Las actividades del área de mercadotecnia son:

1) Aplicación de estrategias de mercadeo, para la publicación, promoción y venta de los productos.

- 2) Investigar el mercado para ingresar en nuevos segmentos.
- 3) Sondear el grado de satisfacción de los clientes.
- 4) Elaboración de un programa de ventas.

### **Requisitos:**

- Ingeniero en Marketing o carreras afines.
- 2 años de experiencia.
- Entender el inglés.
- Buena relación con clientes.
- Valores éticos, morales, responsabilidad y honestidad
- Innovador y creativo.
- Nacionalidad ecuatoriana

## **Supervisión y/o Dirección**

El Jefe de Mercadotecnia estará bajo la supervisión y dirección del Gerente General.

## **3.2.4.3 Jefe Técnico**

**Actividades.-** Las actividades del Jefe Técnico son las siguientes:

1) Dirección del proceso de ensamblaje y mantenimiento de todos los productos.

2) Control de calidad, de la materia prima, de los productos en proceso y de los productos terminados, así como también de los despachos.

3) Control del personal tanto en su rendimiento como en la disciplina dentro de las instalaciones.

4) Elaborar el programa de producción en base a las proyecciones de ventas.

## **Requisitos:**

- Ingeniero en Sistemas.
- Experiencia mínima de 3 años en el área de producción de procesos.
- Liderazgo
- Trabajo en equipo
- Profesional íntegro
- Nacionalidad ecuatoriana

### **Supervisión y/o dirección**

El Jefe Técnico estará supervisado y direccionado por el Gerente General.

## **3.2.4.4 Jefe Financiero**

**Actividades.-** Las actividades del Jefe Financiero son:

- 1) Llevar la contabilidad de la empresa al día.
- 2) Elaboración del presupuesto anual y verificación de su cumplimiento.

3) Cumplir con el pago puntual de las obligaciones, fiscales, laborales, bancarias, y empresariales.

- 4) Presentar los estados financieros mensualmente a la gerencia.
- 5) Elaborar e interpretar los indicadores financieros que presente la empresa.

### **Requisitos:**

- Ingeniero en Administración y/o Contador Público Autorizado, Contador Bachiller Autorizado (CBA).
- Experiencia 3 años en el área contable.
- Buenas relaciones bancarias
- Valores éticos, morales
- Responsabilidad, honestidad, transparencia y ética profesional.
- Nacionalidad ecuatoriana.

### **Supervisión y/o dirección**

El Jefe Financiero estará bajo la supervisión y dirección del Gerente General.

### **3.2.4.5 Jefe de Recursos Humanos**

**Actividades.-** El jefe de Recursos Humanos cumplirá las siguientes actividades:

- 1) Reclutar personal idóneo para la empresa.
- 2) Capacitar al personal mediante una planificación periódica.
- 3) Llevar a cabo el control y elaboración de la nómina.
- 4) Aprovisionar mensualmente los beneficios de Ley
- 5) Facilitar la comunicación entre el trabajador y la empresa

6) Atender las necesidades de los trabajadores, para su mejor desempeño laboral.

## **Requisitos:**

- Ingeniero en Administración de Empresas, Comercial, Psicólogo Industrial o carreras afines.
- Experiencia mínima de 3 años
- Excelente relación con el personal que labora en la empresa.
- Motivador
- Íntegro, responsable
- Valores morales y éticos
- Ética profesional
- Nacionalidad ecuatoriana.

## **Supervisión y dirección**

El Jefe de Recursos Humanos estará supervisado y dirigido por el Gerente General.

## **3.2.5 Captación de Personal**

## **3.2.5.1 Reclutamiento**

El proceso de reclutamiento a seguir es el siguiente:

Para el reclutamiento de personal que necesita ICSOLUTION, en especial al Área Técnica, se lo realizará por medio de anuncios los mismos que serán publicados en los principales diarios de la ciudad (El Comercio, Diario Hoy).

La publicación tendrá la siguiente redacción:

"Se requiere personal técnico en el área de computación".

Requisitos:

Tecnólogo en Sistemas

### Habilidades:

- Reparación de computadoras
- Ensamblaje de computadoras
- Mantenimiento de computadoras
- Instalación de software y redes

El costo de la publicación será de \$ 20,00 dólares por cada anuncio, cabe indicar que los periódicos cobran por palabra un valor determinado, lo cual da un costo total de \$ 40,00.

## **3.2.5.2 Selección**

El proceso de selección del personal que llevará a cabo ICSOLUTION será el siguiente:

- Los interesados llenarán una solicitud de empleo, la misma que servirá para seleccionar a las personas que reúnan las características necesarias.
- También llenarán una encuesta que contenga todos los datos personales, tales como: nombre, dirección, cargas familiares, trabajos anteriores, entre otros datos. De esta manera poder conocer las condiciones de las personas y su disponibilidad de tiempo para el trabajo a desempeñar.
- Se procederá a realizar una entrevista con las personas seleccionadas, para conocer de forma verbal la veracidad de los datos plasmados en la encuesta, y conocer las habilidades de la persona, en este caso agilidad en reparación y soporte técnico de computadoras. Así como también conocer el grado de responsabilidad que posee el aspirante.

Para la selección del personal se presenta un modelo de la solicitud a utilizar en ICSOLUTION: Ver anexo 1

El costo de la selección de personal será el de los implementos de oficina que se utilicen para las encuestas.

La persona encargada de la entrevista, será el Jefe de Recursos Humanos que en este caso es Ec. Jaime Ruíz Nicolalde.
## **3.2.5.3 Contratación**

El personal que haya sido seleccionado para laborar en la empresa ICSOLUTION, estará sujeto a un contrato a prueba con una duración de 90 días, tal como se estipula en el Código de Trabajo. Los 90 días de prueba servirán para, conocerse mutuamente y ver la capacidad del trabajador, así también el trabajador verá el ambiente de trabajo si es de su agrado y saber por experiencia si conviene o no la relación de trabajo.

Una vez cumplido el período de prueba, pasará automáticamente a un contrato para un año. Para lo consiguiente se presenta un modelo del contrato a aplicar en ICSOLUTION: Ver Anexo 2

### **3.2.5.4 Inducción**

**Persona que realizará la inducción:** Henry Quishpe que es el jefe técnico estará a cargo de la inducción del personal.

### **Proceso de inducción que se seguirá:**

- La presentación con los demás trabajadores es importante, junto a una cordial bienvenida.
- La presentación, de la misión, visión, objetivos y políticas de la empresa, para que conozcan que se pretende obtener.
- Dar a conocer lo que se quiere y lo que se necesita de ellos para ejecutar eficientemente el trabajo.
- Dar a conocer el proceso de producción (ensamblaje de las computadoras) desde el ingreso de materia prima, hasta la salida de los productos para su distribución. Es decir de inicio a fin.
- Y por último conocer el puesto de trabajo que cubrirá junto con las herramientas que manejará.

#### **Material que se utilizará en el proceso de inducción:**

Puesto que el proceso de inducción se lo realizará en las mismas instalaciones, se utilizará las herramientas presentes para inducirlos; y ejemplos prácticos de cómo se ensamblan las computadoras, con la observación a otros trabajadores presentes.

Se iniciará con la explicación de cómo se ensambla e instala el software en las computadoras.

Mantenimiento de computadoras tanto de software y hardware.

#### **3.2.6 Desarrollo del Personal**

Tabla 3.3: Desarrollo de personal

Elaborado por: El Autor

Fuente: UNITA, Guía para desarrollar plan de negocios.

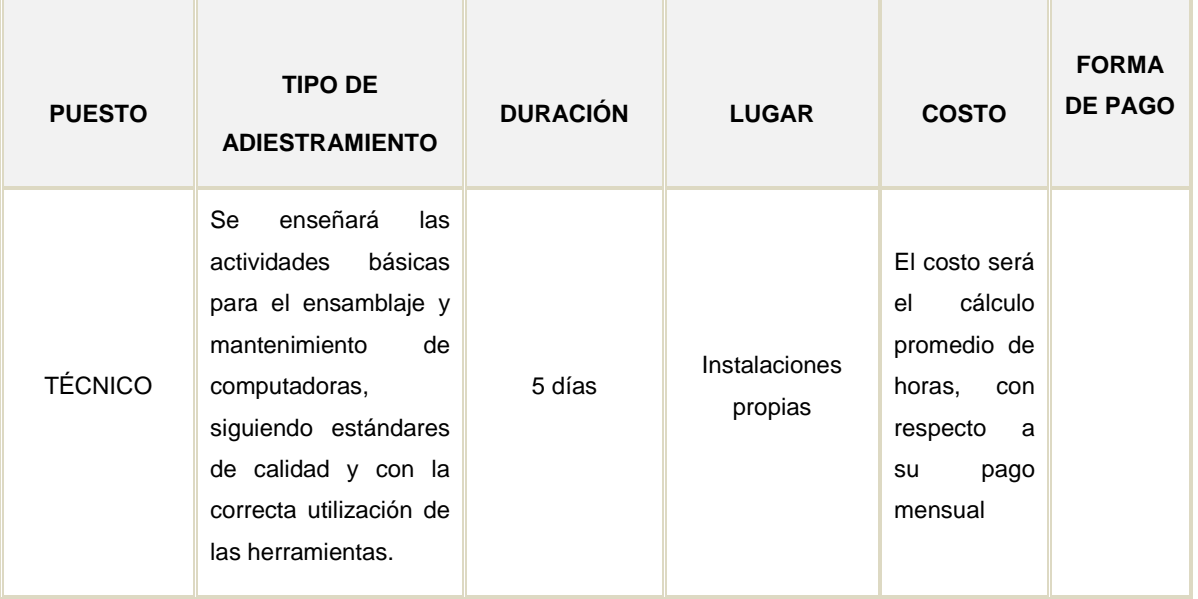

Con respecto a la capacitación para los técnicos no será necesario, salvo que se de apertura a una nueva línea de productos de los cuales nosotros no tengamos conocimiento, sin embargo se capacitará de acuerdo a las recomendaciones del constructor.

#### **3.2.7 Administración de Sueldos y Salarios**

ICSOLUTION presenta el siguiente rol de pagos en el cual, se muestra el detalle de los componentes salariales que serán pagados a los trabajadores, así como también la proyección a 10 años considerando el 5% de incremento anual y como año 1 a partir del 2009.

#### Tabla 3.4: ROL DE PAGOS

#### Elaborado por: El autor

Fuente: Investigación de campo realizada en la empresa Ciudad Verde

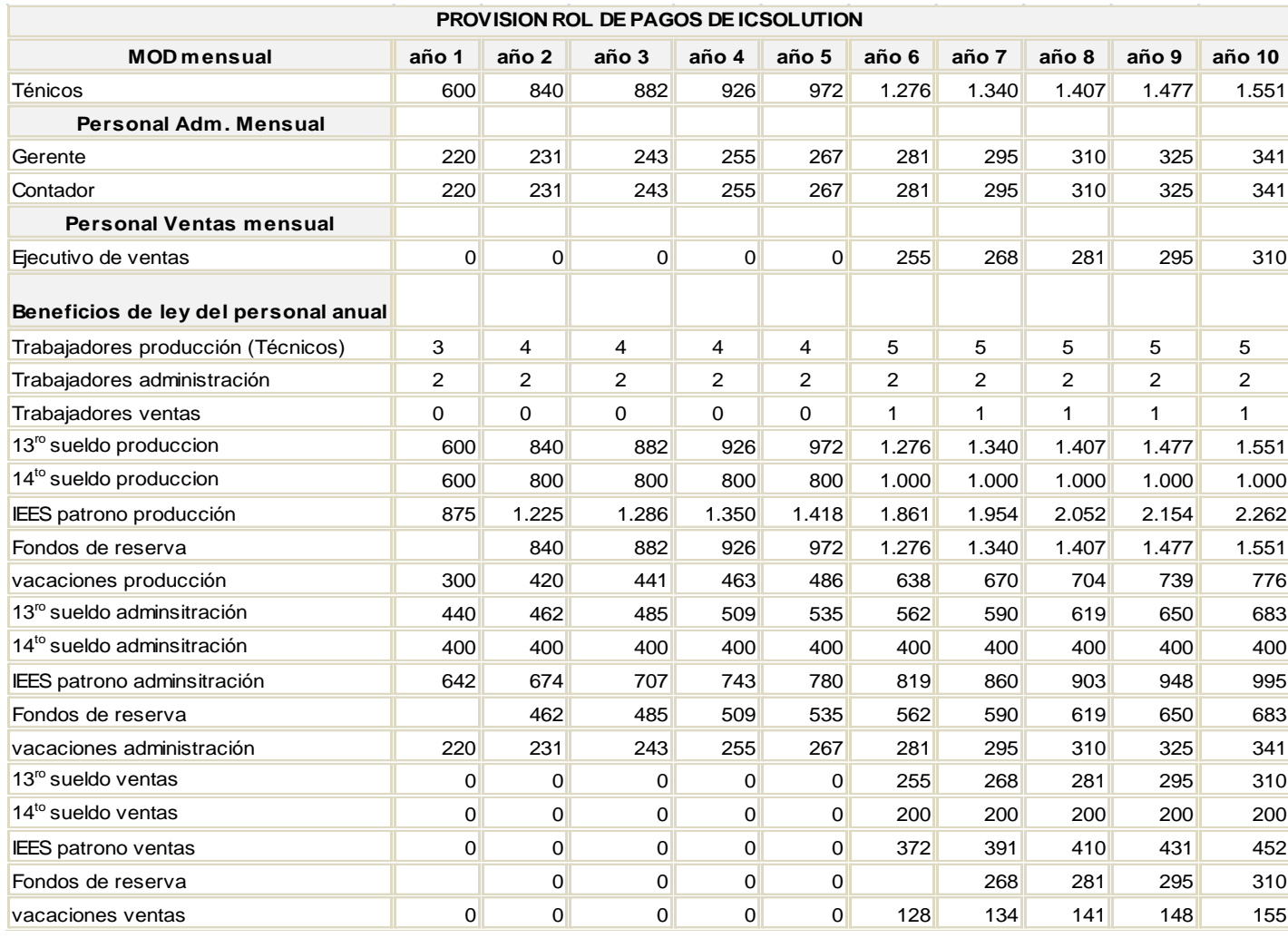

#### **3.2.8 Evaluación del Desempeño**

Se procederá a realizar la evaluación del desempeño en forma mensual, tanto a nivel directivo como también operativo; en el mismo se procederá a evaluar la calidad, cantidad, trabajo a presión, comunicación entre departamentos, puntualidad, responsabilidad, conocimientos técnicos, entre otros.

La misma será un punto de partida para la evolución anual que se utilizará para un incremento de sueldo en base a sus logros alcanzados, y será tomado como referencia para posteriormente instaurar en la compañía un escalafón de sueldos en base a su preparación académica, técnica y de crecimiento profesional dentro de la compañía.

Para una mejor concepción del programa de evaluación del desempeño, se presenta a continuación el formato que va hacer utilizado en la empresa ICSOLUTION:

Tabla 3.5: FICHA DE EVALUACIÓN MENSUAL DEL DESEMPEÑO Elaborado por: El autor Fuente: UNITA, Guía para desarrollar plan de negocios

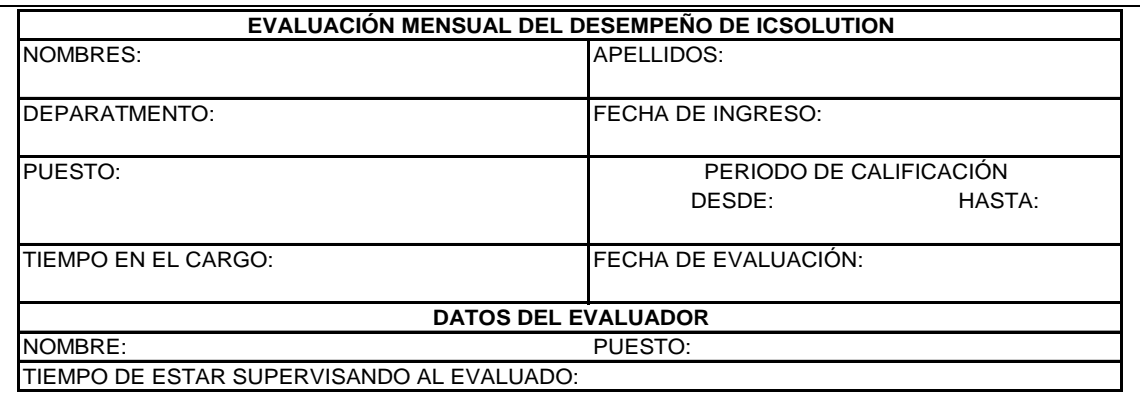

#### **INSTRUCCIONES PARA LLENAR EL FORMULARIO**

Marque con una X el grado que identifique de la manera más justa, imparcial y objetiva al desempeño del empleado.

Analice el desempeño laboral del trabajador, independientemente de las cualidades o defectos personales. No se deje llevar por la simpatía o apatía que sienta por el evaluado.

La evaluación del desempeño permite identificar el rendimiento del empleado y posibilita establecer compromisos de mejoramiento.

Haga de esta oportunidad una ocasión para fortalecer el trabajo y la participación de cada uno de sus subalternos.

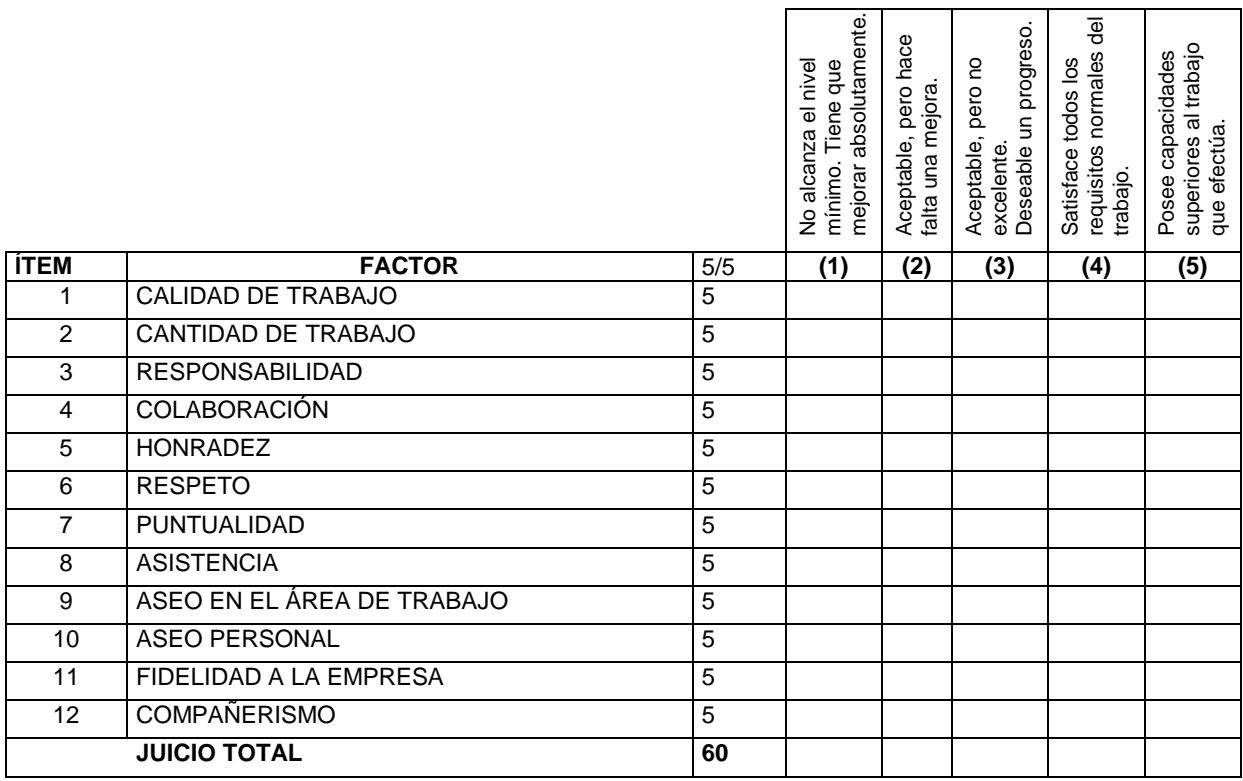

Tabla 3.6: FICHA DE EVALUACIÓN ANUAL DEL DESEMPEÑO

Elaborado por: El autor

Fuente: UNITA, Guía para desarrollar plan de negocios

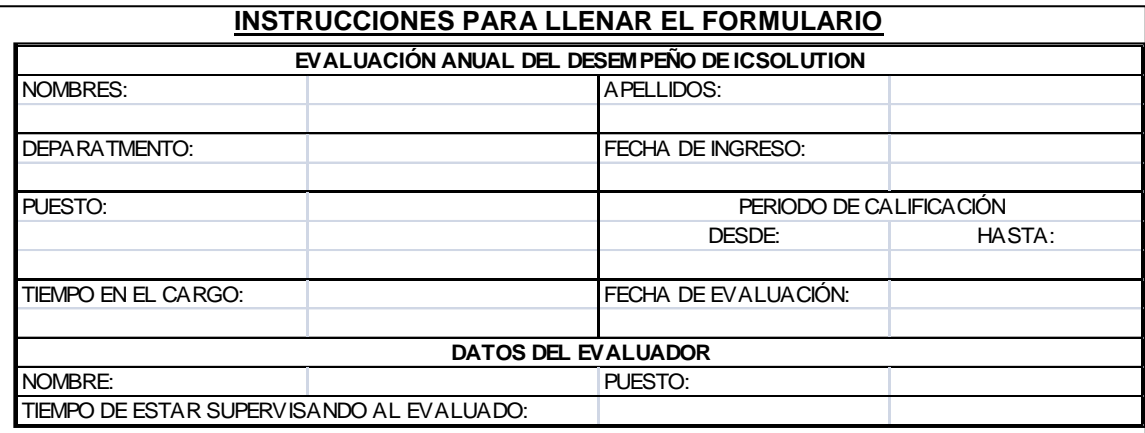

Marque con una X el grado que identifique de la manera más justa, imparcial y objetiva al desempeño del empleado.

Analice el desempeño laboral del trabajador, independientemente de las cualidades o defectos personales. No se deje llevar por la simpatía o apatía que sienta por el evaluado.

La evaluación del desempeño permite identificar el rendimiento del empleado y posibilita establecer compromisos de mejoramiento.

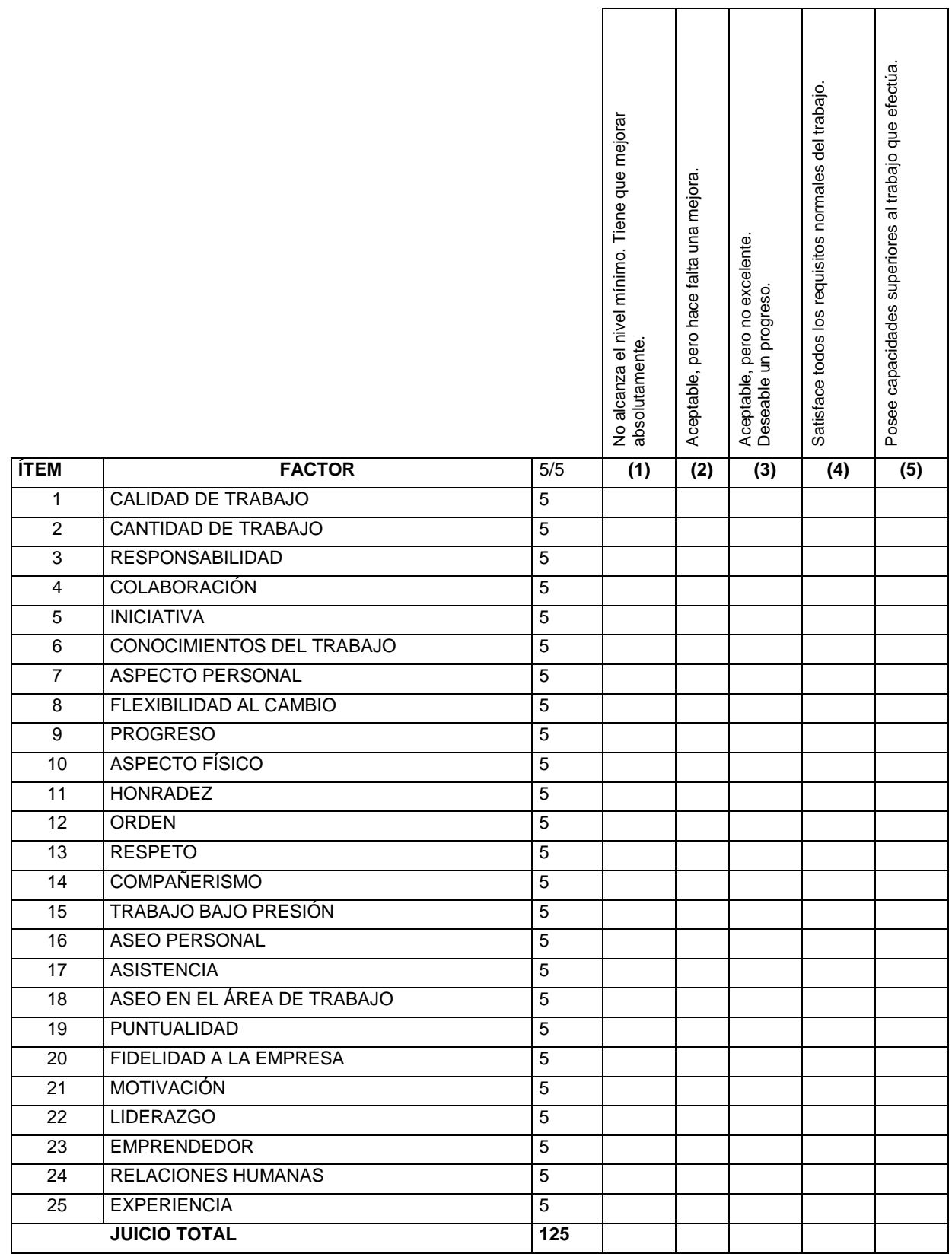

#### **3.2.9 Relaciones de Trabajo**

ICSOLUTION se enfoca en implantar una buena relación entre los trabajadores a base de un trato cálido y cordial, para que el ambiente de trabajo sea agradable y de colaboración entre trabajadores se procederá a realizar las siguientes actividades:

- Para el control del avance de los objetivos, se realizarán reuniones mensuales, con las jefaturas departamentales y encabezará la Gerencia General.
- Para la programación de las actividades, se realizarán reuniones semanales, en donde cada departamento presentará su programa de trabajo. Además se resolverán problemas de cuestión laboral.
- Para mejorar el desarrollo personal del trabajador, como motivación se promoverá instaurar un día libre al mejor empleado del mes. También se procederá a un pequeño agasajo para los cumpleañeros.
- El pago de la nómina se efectuará en forma mensual y puntual.
- Se realizarán almuerzos especiales para agasajar el día del trabajador y la navidad.
- Por medio del departamento de Recursos Humanos se impartirá charlas de motivación, en las cuales interactúen los trabajadores y las jefaturas de tal forma que se puedan integrar las áreas de trabajo.

## **3.2.10 Marco Legal Laboral de la Organización**

La relación empleado - empleador se regirá entorno al Código de Trabajo, vigente en nuestro país. De esta manera se podrán resolver cualquier inconveniente que exista entre las dos partes, así como también se trabajará bajo las disposiciones que estén presentes, sea establecidas o a establecerse.

## **3.2.10.1 Obligaciones Laborales**

Como obligaciones de la organización, para con los trabajadores, ICSOLUTION considerará todas aquellas que están estipuladas en la ley del Código de Trabajo, que son:

- "Contratos
- Remuneración
- Pago de Horas extras
- Distribución de utilidades a empleados
- Décimo tercer sueldo o bono navideño
- Décimo cuarto sueldo o bono educativo
- Contribuciones al Seguro Social
- Contribuciones al Fondo de Reserva Pensión
- Pago de vacaciones
- Compensación por accidentes laborales
- Indemnización por despido intempestivo"<sup>72</sup>

# **3.2.10.2 Obligaciones Tributarias**

ICSOLUTION de acuerdo a lo establecido en la Ley del Código Tributario, declarará la única obligación tributaria, que es el Impuesto a la Renta de los trabajadores que se encuentren bajo relación de dependencia.

# **3.3 PRODUCCIÓN (Ensamblaje, instalación y configuración de computadoras)**

# **3.3.1 Objetivos del Área de Producción**

Producir las cantidades requeridas por el área de ventas, bajo los estándares de calidad, para mantener una buena imagen y esto se obtendrá mediante un buen sistema de manejo de inventarios, logrando así complementar el proceso basado en el programa de producción y cumpliendo con los objetivos generales.

l <sup>72</sup> Código de trabajo del Ecuador

## - **Corto Plazo.**

Producir y vender para el 20% del total de las empresas dedicadas a la venta de computadoras registradas en el Distrito Metropolitano de Quito, cantidades superiores a 400 computadoras en el año.

### - **Mediano Plazo.**

Alcanzar el 40% del total de las empresas registradas, incrementando los niveles de producción a 800 a computadoras en el año.

#### - **Largo Plazo.**

Cubrir más del 50% del mercado de tal forma que se incremente la producción a 1000 computadoras anuales.

## **3.3.2 Especificaciones Del Producto**

Los productos básicos que ofrece ICSOLUTION:

#### Tabla 3.7: ESPECIFICACIONES DEL PRODUCTO

Elaborado por: El autor

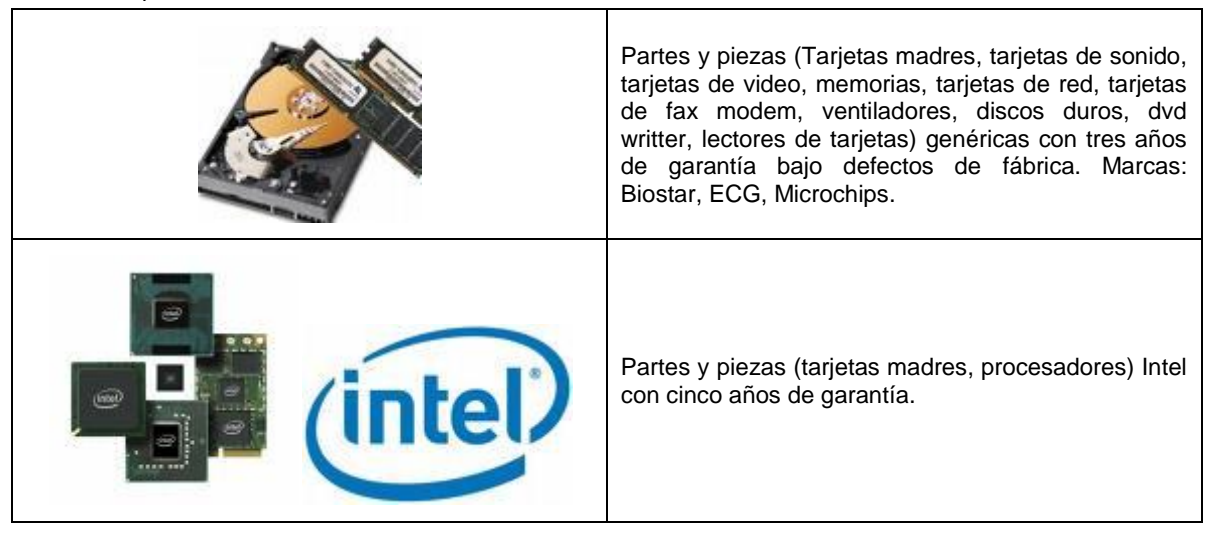

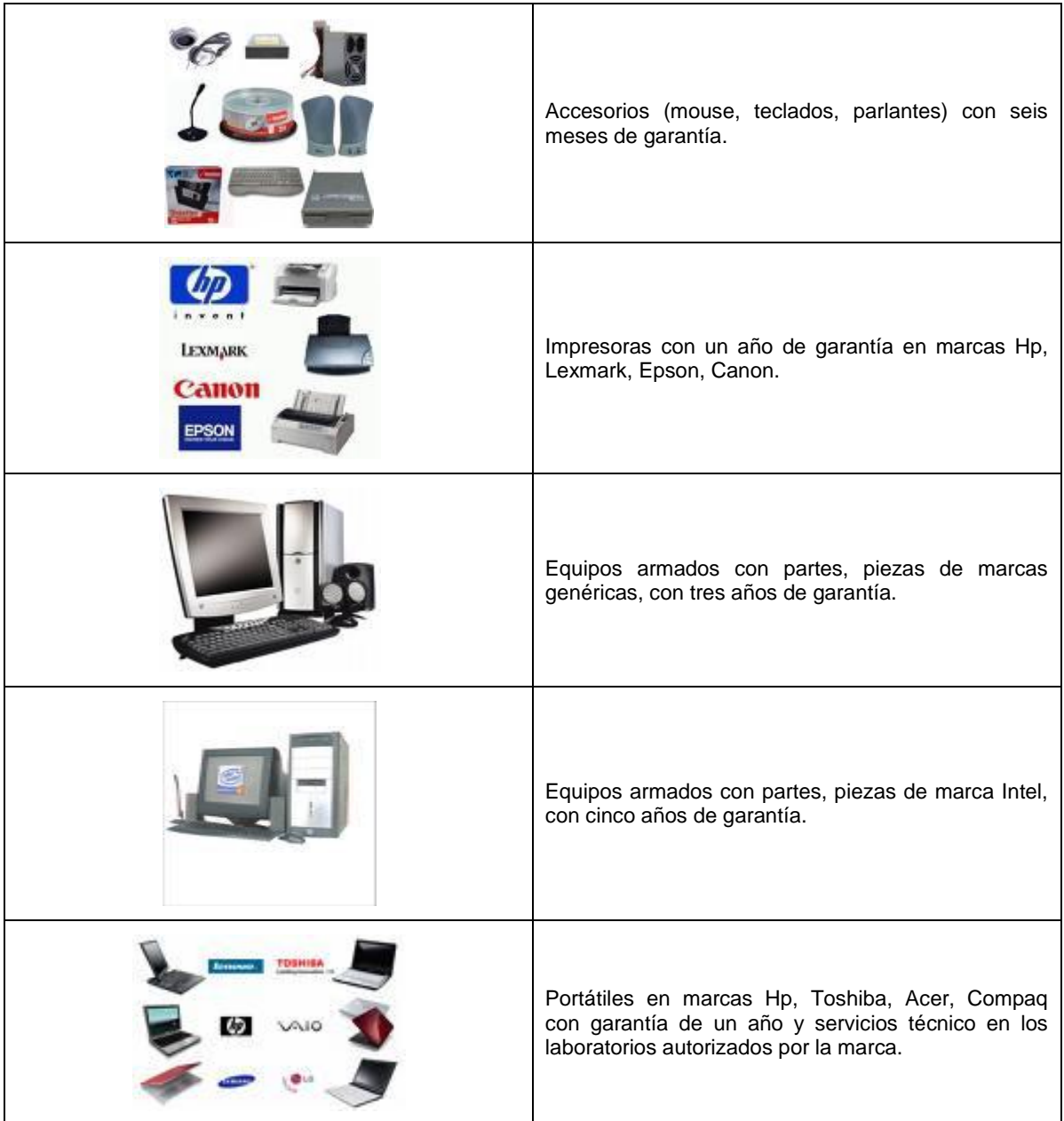

La empresa dispone de un laboratorio para la verificación de las garantías y servicios de mantenimiento y reparación de los equipos armados, en portátiles serán direccionadas a los laboratorios autorizados por las marcas respectivamente.

## **3.3.3 Descripción del Proceso de Producción (ensamblaje de computadoras)**

A continuación se grafica el proceso diario de producción de las computadoras que se ofrecen:

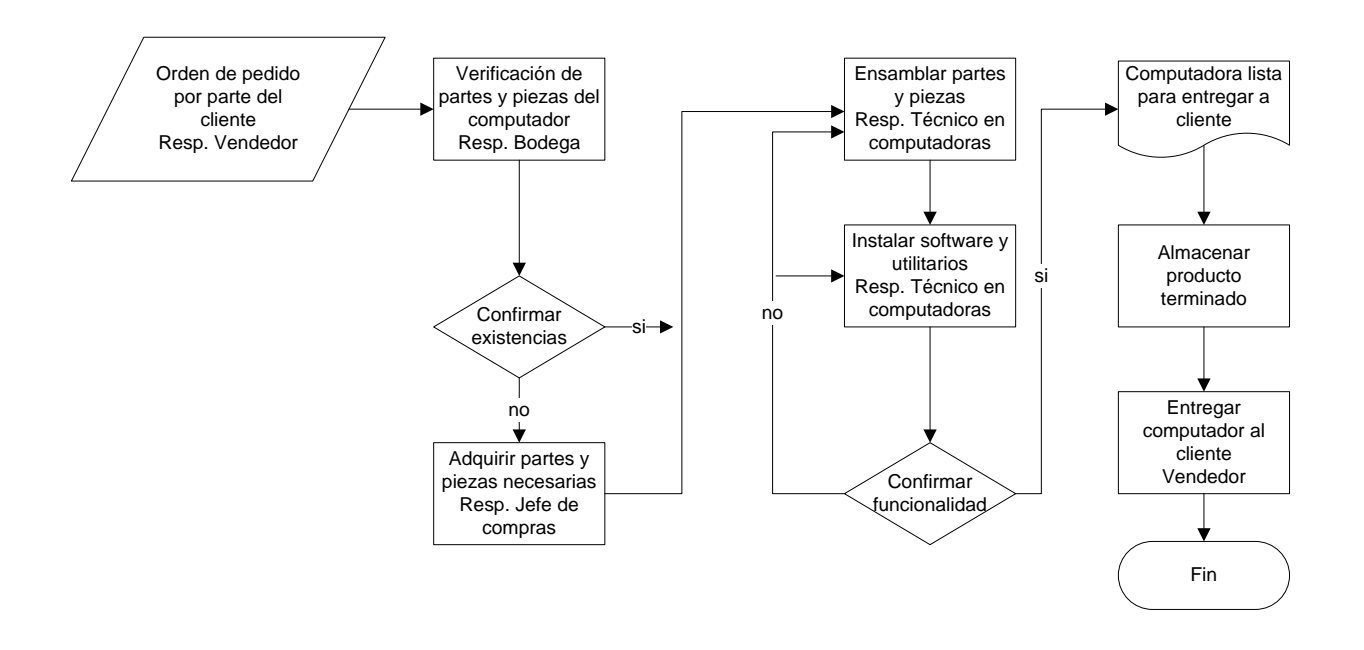

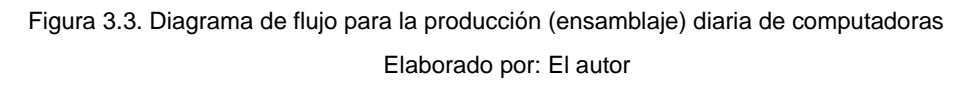

Tiempo total del proceso para ensamblar una computadora: 30 minutos, se estima ensamblar 16 computadoras diarias.

La producción mensual de la empresa será de 320 computadoras (capacidad máxima de la empresa), debido a que se procesará veinte y dos días al mes, la producción será de la siguiente manera:

Tabla 3.8: Producción mensual de ICSOLUTION Elaborado por: El autor

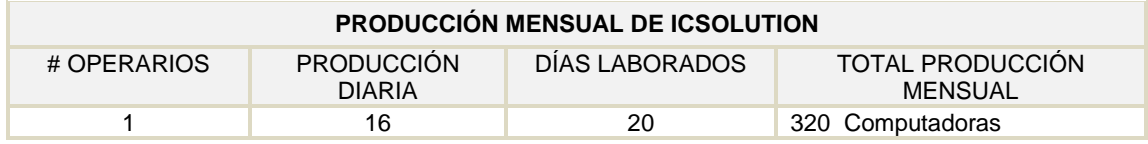

#### **3.3.4 Diagrama de Flujo del Proceso**

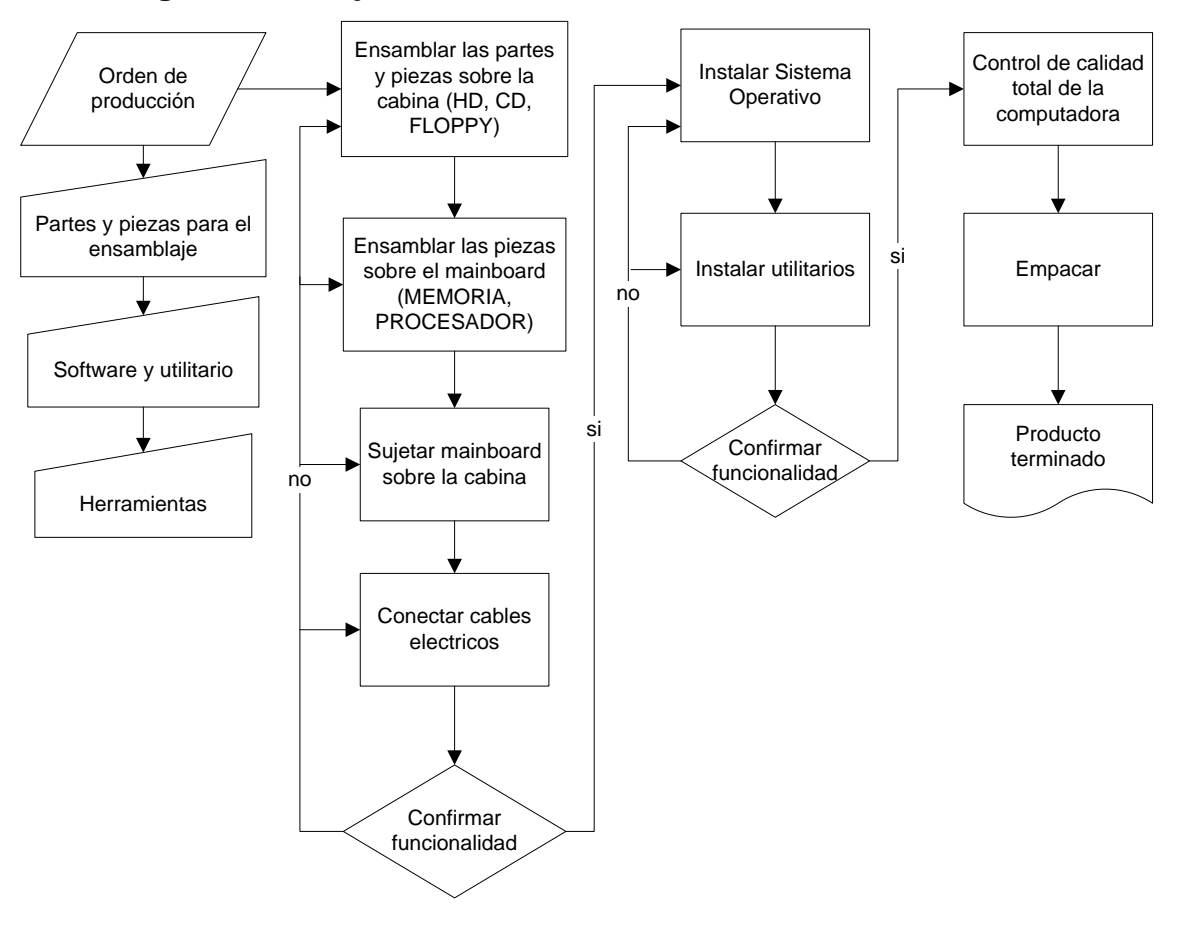

Figura 3.4. Diagrama de flujo para el ensamblaje de computadoras Elaborado por: El autor

## **3.3.5 Características de la Tecnología.**

La tecnología necesaria para el ensamblaje de computadoras no es compleja, se necesitan nada más que ciertas herramientas como: desarmadores no imantados, soplador eléctrico, manillas anti estáticas, tapetes antiestáticos, pinzas de precisión.

## **3.3.6 Equipo e Instalaciones**

Los equipos y herramientas que utiliza ICSOLUTION en sus procesos, se detalla a continuación:

#### Tabla 3.9: Equipos e instalaciones

Elaborado por: El autor

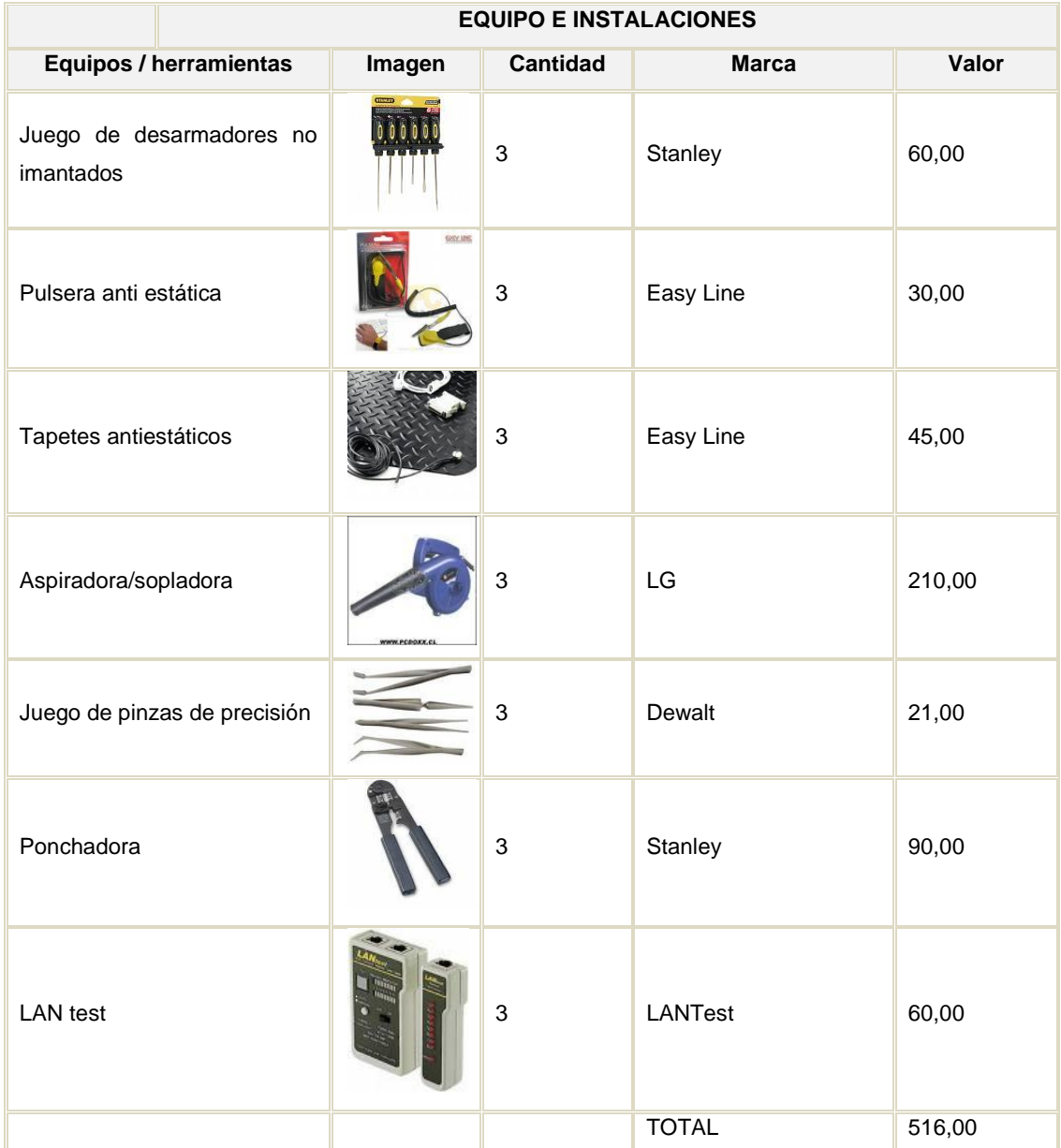

Los servicios básicos necesarios para el ensamblaje de computadoras son: electricidad e internet.

En cuanto a las instalaciones, se cuenta con un espacio físico de 15 m2, distribuidos para las áreas de bodega y técnica, el área técnica dispone de tres mesas de trabajo, cada mesa tiene conexiones eléctricas, internet y del kit de herramientas.

Para los equipos e instalaciones, se procederá con el siguiente plan de mantenimiento:

- Limpieza del puesto de trabajo, 1 vez al día.
- Limpieza de las sopladoras, luego de utilizarlas.
- Limpieza de las instalaciones con desinfectantes, mesas de trabajo cada 15 días.

#### **3.3.7 Materia Prima**

#### **3.3.7.1 Necesidades de Materia Prima**

Para la producción de 16 computadoras al día se requiere de lo siguiente:

Tabla 3.10: Materia prima

Elaborado por: El autor

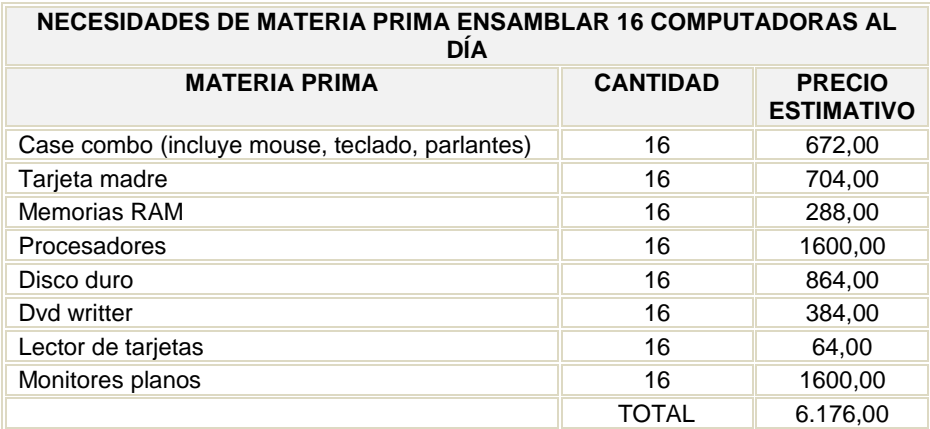

Cabe indicar que los precios varían de acuerdo a los requerimientos de los clientes, la tabla anterior muestra los precios promedios de las partes, piezas más vendidas en el mercado.

#### **3.3.7.2 Identificación de Proveedores y cotizaciones**

A continuación se detalla, listado de materias primas con sus respectivos proveedores, los mismos que han sido seleccionados por sus características:

Tabla 3.10: Proveedores y cotización

Elaborado por: El autor

Fuente: Investigación de campo realizada a proveedores en Miami

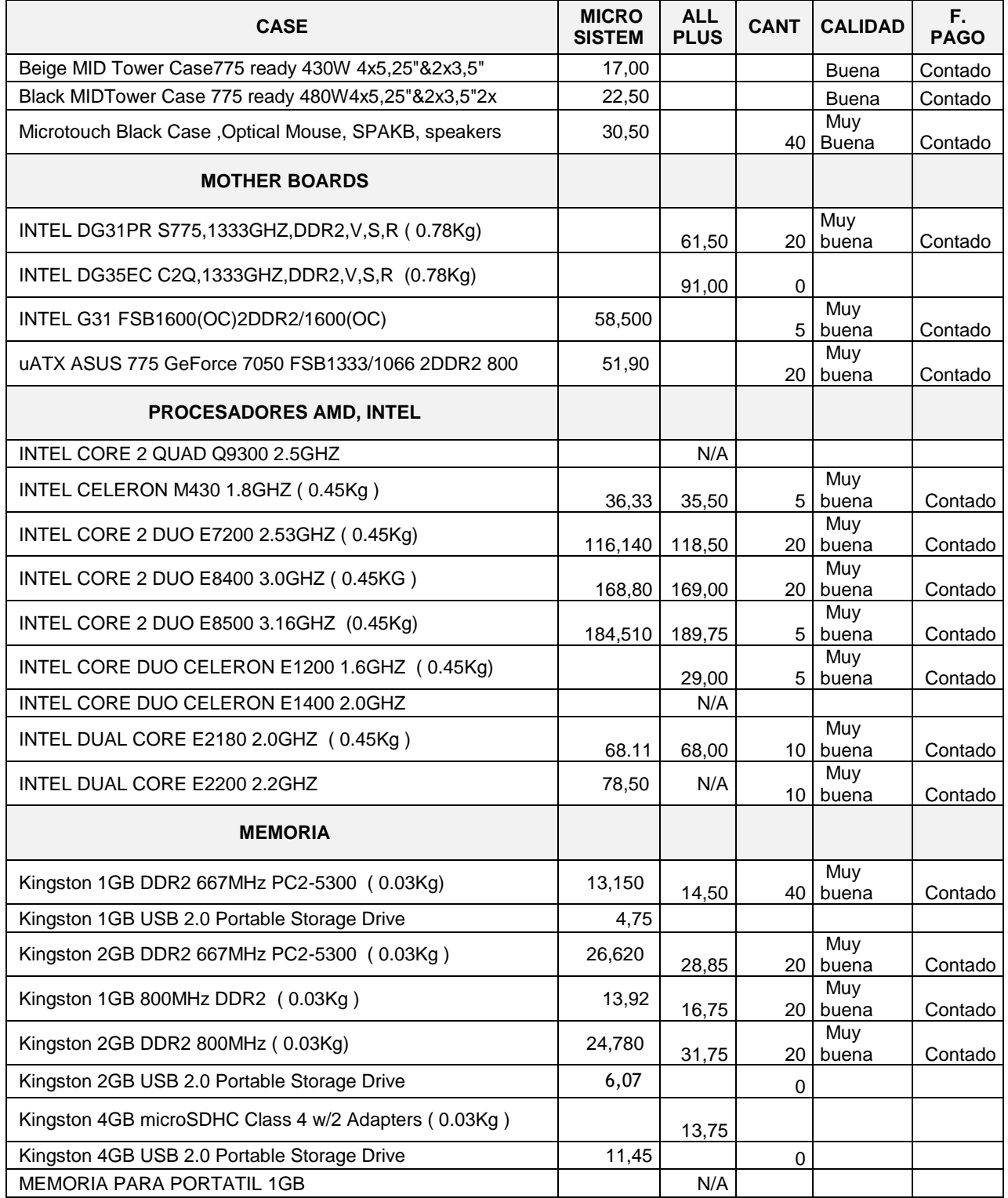

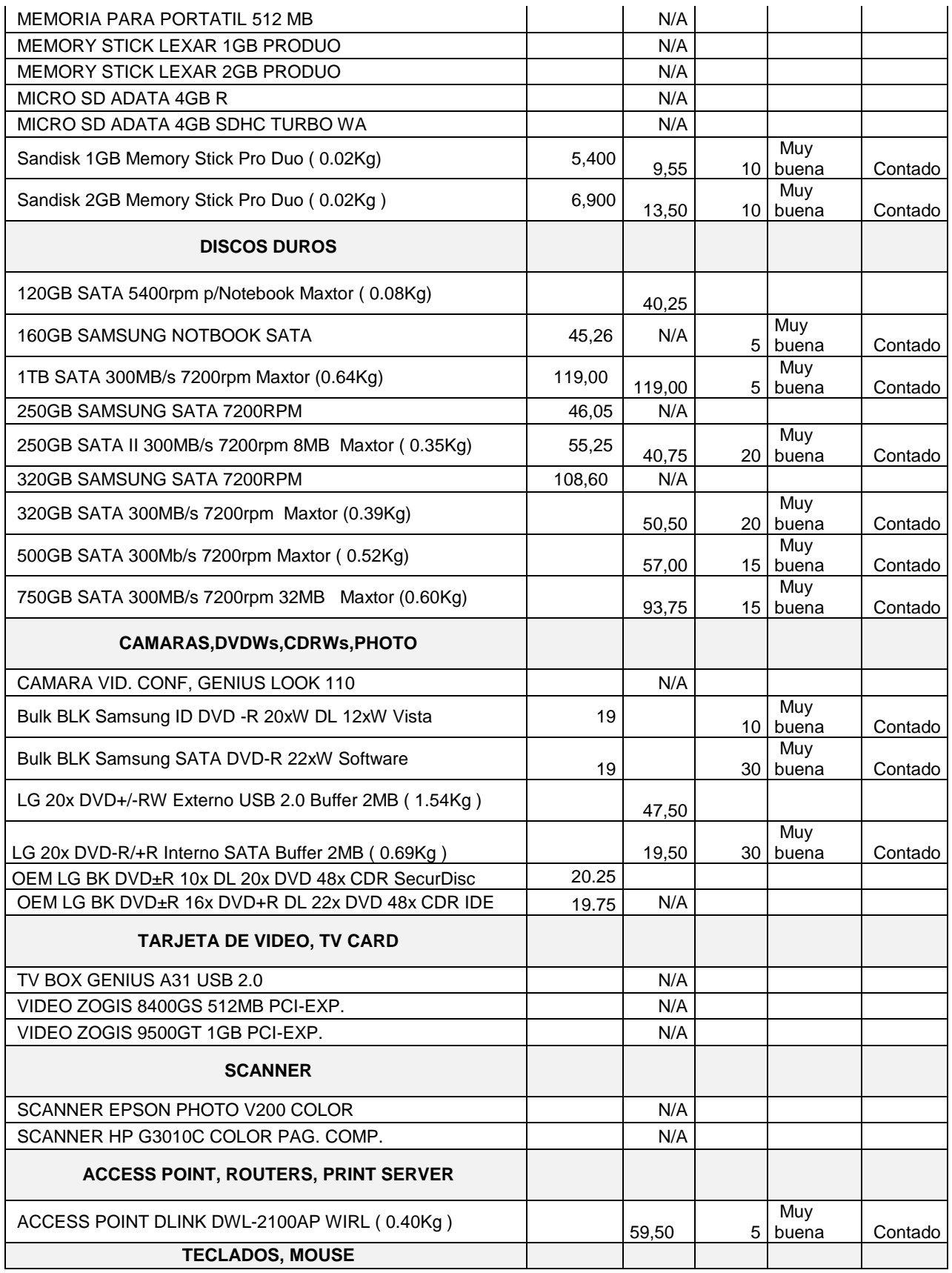

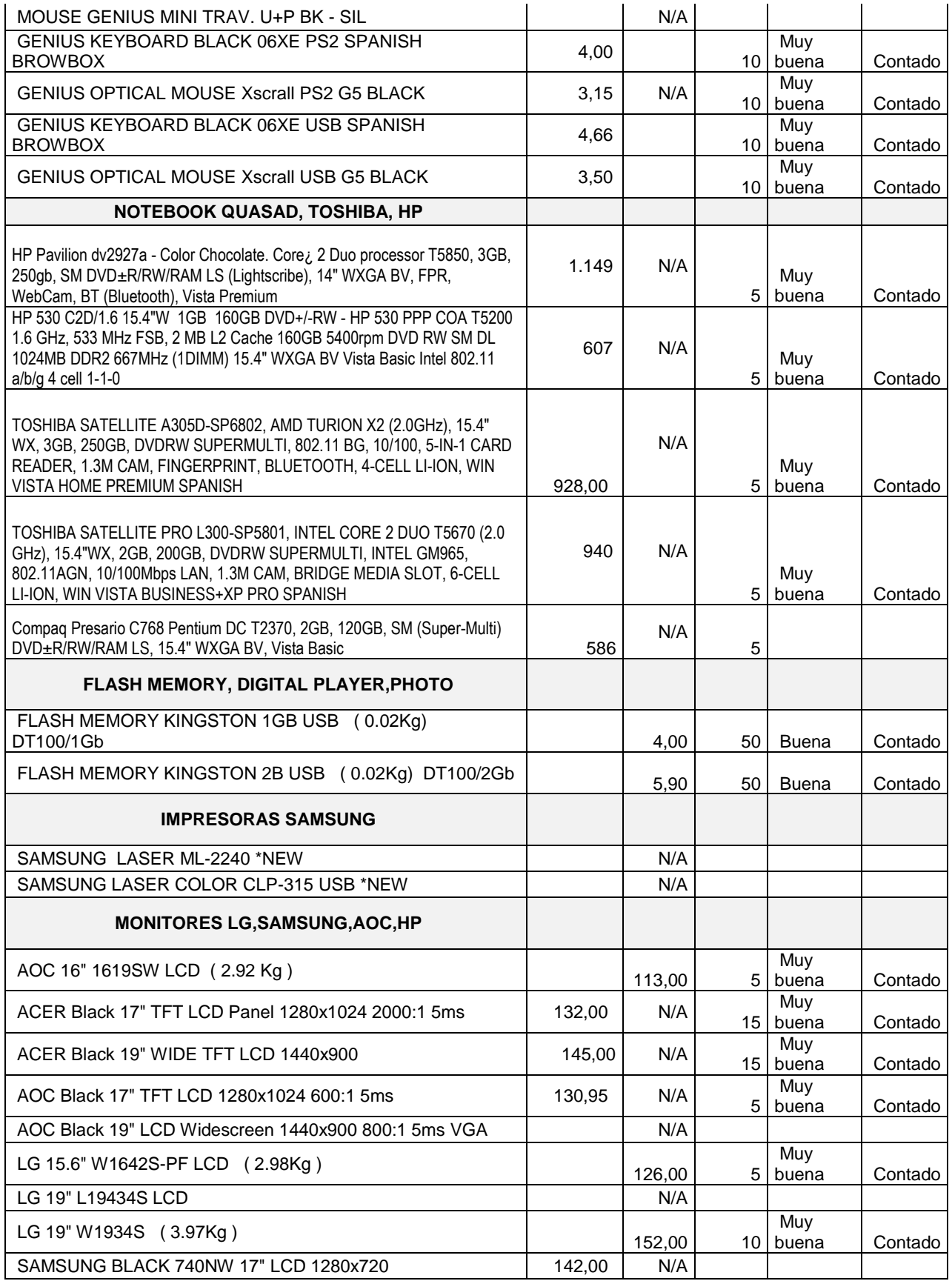

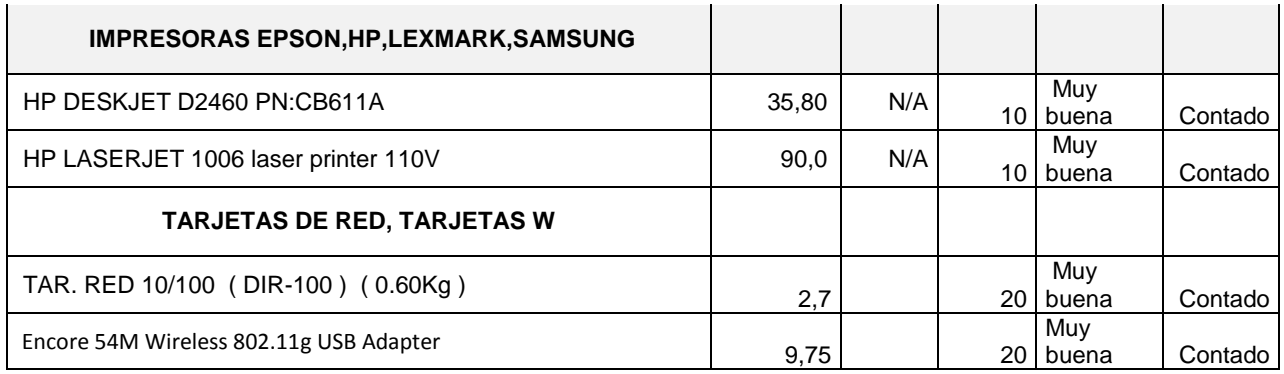

## **3.3.7.3 Compras**

Las compras se realizarán bajo el control del stock mínimo del kardex, utilizando el

siguiente formato de orden de compra:

Tabla 3.11: Formato de orden de compra

Elaborado por: El autor

Fuente: VÁSQUEZ, Sandra: CREACIÓN DE LA MICROEMPRESA "CONOS SUPERIOR" DEDICADA A LA ELABORACIÓN Y DISTRIBUCIÓN DE PRODUCTOS DE GALLETERÍA PARA LAS HELADERÍAS DEL DISTRITO METROPOLITANO DE QUITO, 2008.

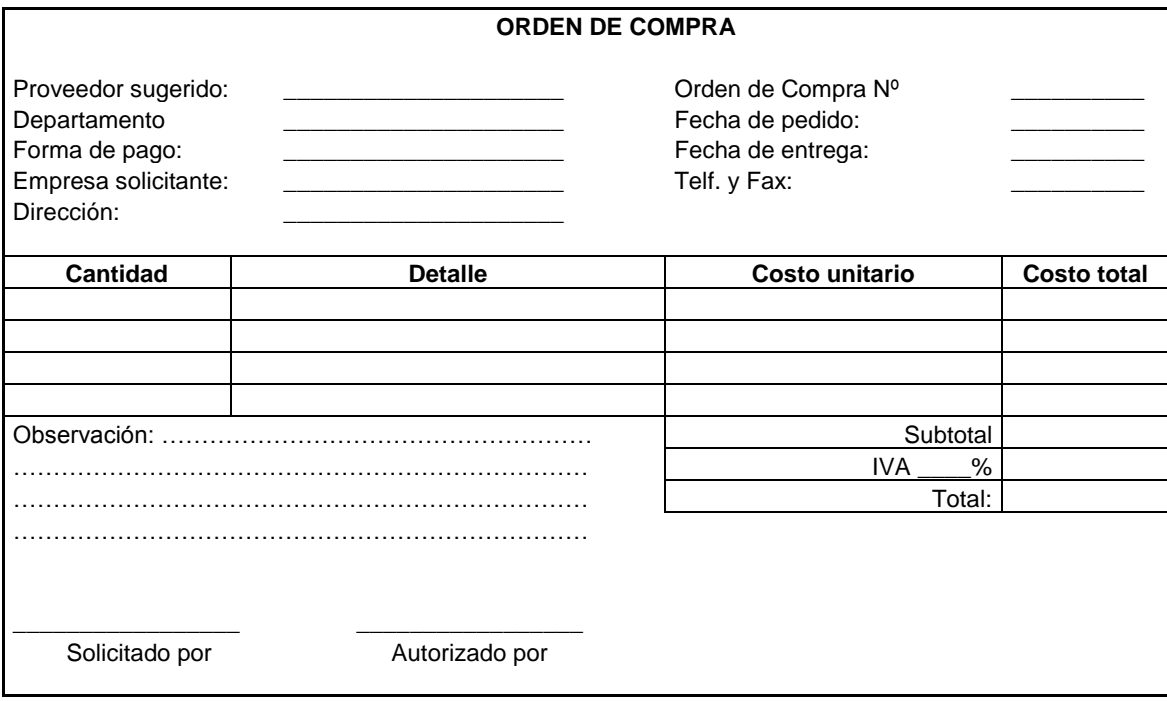

#### **3.3.8 Capacidad Instalada**

La capacidad instalada en la empresa, de manera precisa en el laboratorio es para armar 16 computadoras diarias, se cuenta con tres mesas de trabajo y un kit de herramientas por cada mesa, lo cual garantiza que no exista tiempo ocioso por

esperar a que alguien desocupe alguna de las herramientas, la producción mensual tomando en cuenta que se trabaja de lunes a viernes es de unas 320 computadoras, indicando que hasta iniciar e introducir la empresa en el mercado se trabajará únicamente con un técnico.

## **3.3.9 Manejo de Inventarios**

El objetivo de administrar correctamente los materiales, se puede resumir en los siguientes puntos:

- a) "Determinar la cantidad de inventario que se deberá mantener.
- b) La fecha en que se deberá colocar las órdenes.
- c) La cantidad de unidades que se deberá ordenar cada vez.
- d) Asegurar la continuidad de las operaciones.
- e) Lograr ventas o producción máxima.
- f) Proteger el activo.
- g) Reducir al mínimo necesario las existencias.
- h) Proporcionar la información necesaria para el control administrativo y financiero"<sup>73</sup>.

ICSOLUTION ha establecido como política de inventarios la reposición inmediata de las materias primas para la producción las computadoras, en base al control del stock mínimo, considerando como stock de seguridad el mismo stock mínimo, ya que el proveedor tarda una semana en entregar los pedidos, tiempo que demora el proceso de importación.

Tabla 3.12: Manejo de inventarios

Elaborado por: El autor

Fuente: VÁSQUEZ, Sandra: CREACIÓN DE LA MICROEMPRESA "CONOS SUPERIOR" DEDICADA A LA ELABORACIÓN Y DISTRIBUCIÓN DE PRODUCTOS DE GALLETERÍA PARA LAS HELADERÍAS DEL DISTRITO METROPOLITANO DE QUITO, 2008.

l <sup>73</sup> VACA ARMAS, Katty: Desarrollo del profesional contable actualizado, Ed. Fundación El Contador, 2007.

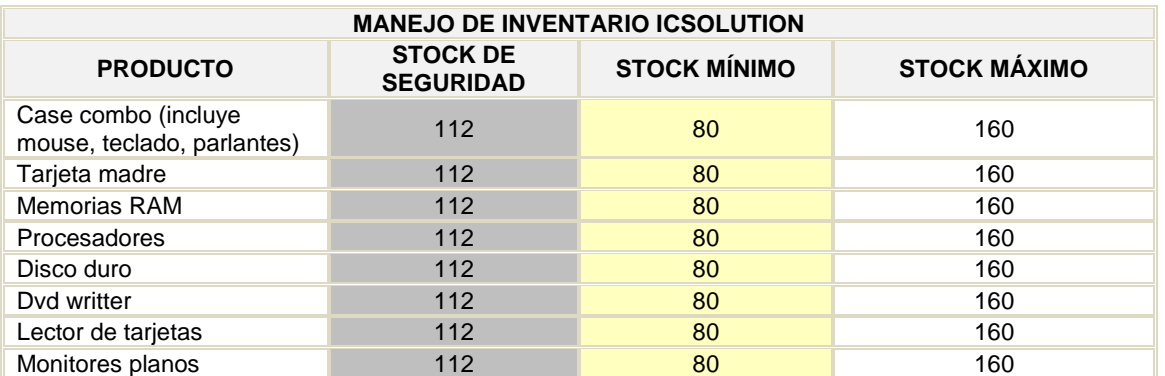

El stock mínimo está calculado para producir durante una semana, el máximo para la producción de dos semanas y el stock de seguridad está considerado para la producción de una semana y dos días.

## **3.3.10 Ubicación de la Empresa**

La ubicación de la empresa ICSOLUTION se halla en la ciudad de Quito en la Juan Severino E 8-14 y Av. Diego de Almagro.

La ubicación actual de la empresa no afecta la adquisición de la materia prima con los proveedores, ni la entrega de los productos con los clientes; puesto que se cuenta con servicio de entrega por parte de los proveedores y con medio de transporte para la distribución a los clientes.

A demás, si bien es cierto el segmento de mercado se halla distribuido en el Distrito Metropolitano de Quito, por lo que estratégicamente la planta debería estar ubicada en un sector que evite los excesivos gastos de transportación y entrega de los productos.

Por tal razón la ubicación no afecta ni para la adquisición de materia prima, ni para la distribución y entrega de los productos, debido a la accesibilidad del lugar.

A continuación se presenta gráficamente un mapa de la ubicación de la planta:

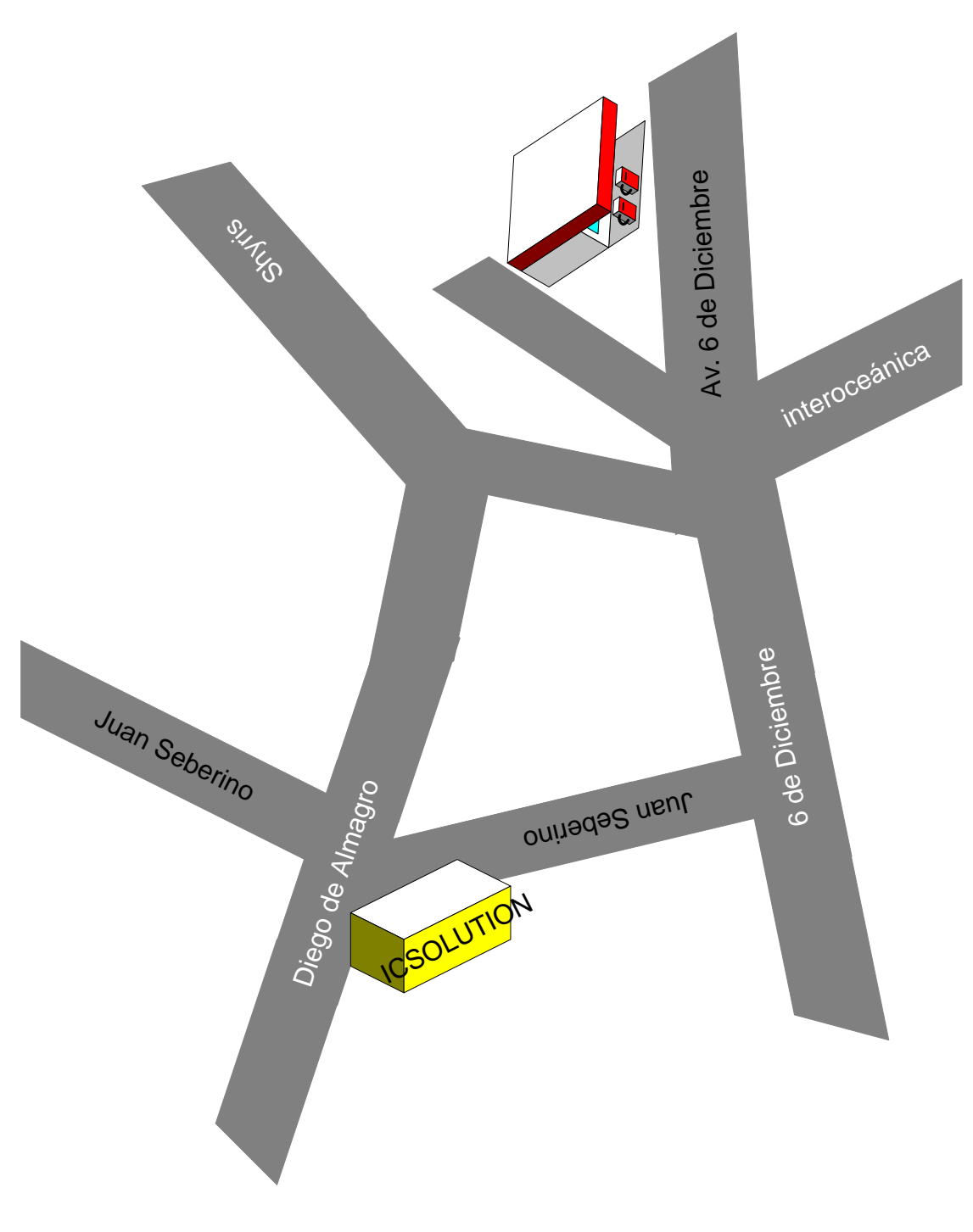

Figura 3.5. Plano de la ubicación fisica de la empresa Elaborado por: El autor

## **3.3.11 Diagrama de Proximidad**

Este diagrama permitirá identificar los modos de optimizar el proceso de ensamblaje de computadoras.

ICSOLUTION cuenta con un área de 120 m<sup>2</sup>, en la cual su proceso se puede evaluar bajo el siguiente diagrama.

## **DIAGRAMA DE PROXIMIDAD**

Tabla 3.13: Diagrama de proximidad

Elaborado por: El autor

Fuente: UNITA, Guía para desarrollar plan de negocios

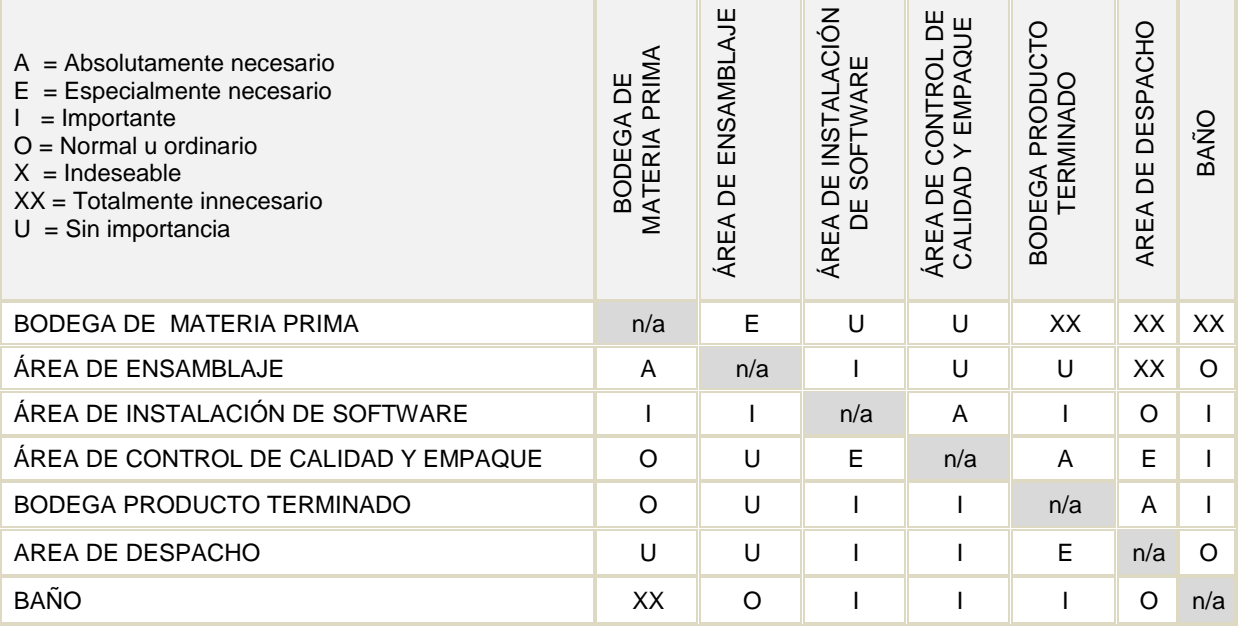

En el diagrama se puede observar las diferentes áreas que conforman el proceso de ensamblaje de computadoras, con su respectivo grado de importancia en el que permita tener acceso fluido y una comunicación eficiente, de tal forma que no sea motivo de pérdida de tiempo ni de espacios muertos durante el proceso.

De esta forma se podrá realizar las actividades más eficientemente aprovechando de mejor manera el tiempo y recursos de la empresa.

#### **3.3.12 Diseño y Distribución de Oficinas**

Para realizar la representación gráfica del diseño de la empresa se ha contado con las siguientes mediciones:

 Área para la distribución de las oficinas.- El área disponible para el montaje de las oficinas es de 120 m<sup>2</sup>. distribuidos de la siguiente manera:

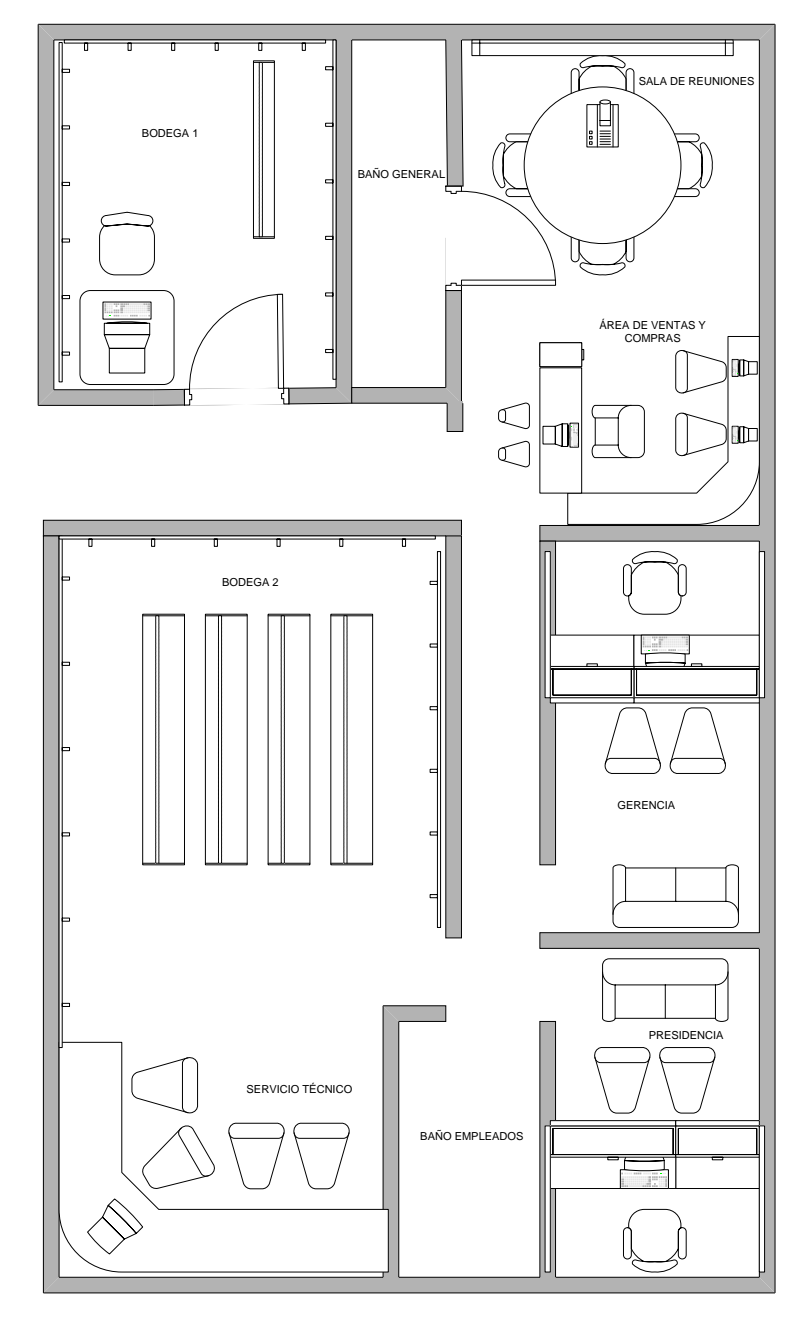

Figura 3.6. Plano de la distribución de las oficinas Elaborado por: El autor

## **3.3.13 Mano de Obra Requerida**

ICSOLUTION, muestra a continuación la mano de obra requerida para la producción y cumplimiento de sus objetivos, así como las habilidades que deben poseer para desempeñar dichas actividades:

Tabla 3.14: Mano de obra requerida

Elaborado por: El autor

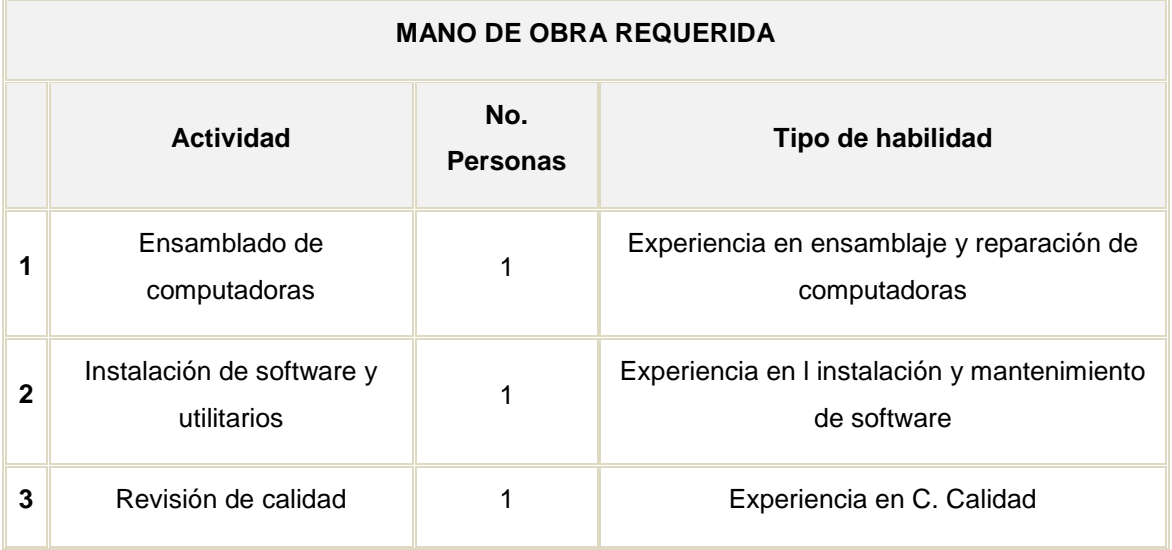

Mano de obra total requerida: 3 personas en el área de producción, todos en turno matutino de 8 horas.

## **3.3.14 Procedimientos de Mejora Continua**

ICSOLUTION, al encontrarse en un mercado competitivo necesita el mejoramiento de sus procesos, así como de sus productos. Por lo tanto al recibir una realimentación directa del cliente, se podrá conocer el grado de satisfacción o de inconformidad de este.

Para este proceso de mejoramiento continuo se aplicarán evaluaciones periódicas, tales como:

 Realizar bitácora de tiempos para los procesos de ensamblaje de computadoras.

- Crear tablas de parámetros para aprobar o rechazar: materia prima, productos en proceso y productos terminados.
- Recolección de datos, para medir el grado de satisfacción del cliente acerca de nuestros productos mediante encuestas trimestrales.
- Realizar una investigación acerca de nuestra competencia, para mejorar tanto el producto como el servicio que se brinda al cliente.
- Investigar formas, para mejorar y tecnificar ciertas actividades dentro del proceso general. Optimizando tiempo y recursos.

## **3.3.15. Programa de Producción**

La producción diaria será de 16 computadoras, para esto necesitamos de la materia prima, las herramientas y los técnicos de una manera oportuna para no retrasar la producción de las computadoras.

Se obtendrá una producción mensual de 320 computadoras en distintas características de acuerdo a los requerimientos de los clientes.

#### **3.4 MARKETING**

#### **3.4.1 Objetivos de la Mercadotecnia**

Hacer conocer a ICSOLUTION mediante los medios publicitarios y visitas a los posible clientes, consiguiendo así ser identificados como la mejor alternativa para la adquisición de los productos de computación y de esta forma llegar a vender la producción total que la empresa genere en base a un plan de producción guiado en proyecciones de venta generados por este departamento.

#### - **Corto Plazo.**

Vender para el 20% del total de las empresas dedicadas a la venta de computadoras registradas en el Distrito Metropolitano de Quito, cantidades superiores a 400 computadoras en el año, dando ingresos de alrededor de 300.000 dólares anuales.

## - **Mediano Plazo.**

Vender el 40% del total de las empresas registradas, incrementando los niveles de producción a 800 a computadoras que representa un ingreso por ventas de alrededor 500.000 dólares anuales.

#### - **Largo Plazo.**

Vender a más del 50% del mercado de tal forma que se incremente la producción a 1000 computadoras que representa un ingreso por ventas de 650.000 dólares anuales.

#### **3.4.2 Análisis de la demanda**

Los factores que afectan a la demanda son:

### **3.4.2.1 Crecimiento poblacional**

Este factor permite proyectar la demanda a 5 años, ya que se relaciona con el incremento de las personas que necesitaran de un computador para realizar sus actividades diarias y que de acuerdo a las proyecciones del crecimiento poblacional en el Distrito Metropolitano de Quito, con base en información del INEC; censo de Población y Vivienda 2001, la tasa de crecimiento promedio sería del 1.8% al 2015, como se puede apreciar en el siguiente cuadro:

Tabla 3.15: Proyección de la población del Distrito Metropolitano de Quito Fuente: Censo de Población y Vivienda 2001; INEC Elaborado por: Unidad de Estudios; DMPT-MDMQ

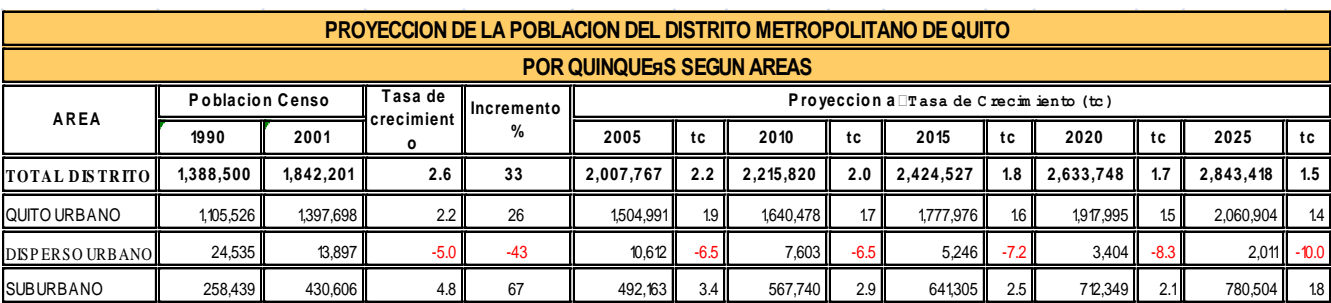

## **3.4.2.2 Gustos y preferencias**

De acuerdo a los resultados de la investigación de mercado se llega a determinar que las preferencias de los consumidores al momento de comprar las computadoras son de acuerdo a la marca, ellos prefieren marcas reconocidas a nivel mundial, con servicio técnico garantizado, garantías certificadas y costos relativamente bajos.

## **3.4.2.3 Demanda Actual**

De acuerdo a los resultados que arrojaron las encuestas realizadas a las 46 empresas dedicadas a la venta de computadoras, el 58.5% son frecuentes y el 41.5% son eventuales, dando un consumo total de computadoras de 34 unidades mensuales, con respecto a la muestra.

### **3.4.2.4 Comportamiento histórico de la demanda**

El comportamiento histórico de la demanda se lo relaciona asumiendo el crecimiento poblacional desde el año 2001, de acuerdo al VI Censo de Población y V de Vivienda, de los sectores seleccionadas para la investigación de mercado que ICSOLUTION ha tomado en cuenta, desde el 2001 al 2007 que es del 2.57%, de acuerdo a las proyecciones del INEC.

## **3.4.2.5 Proyección de la demanda**

Conocida la demanda vigente es importante proyectar la misma con la finalidad de poder pronosticar el consumo de los productos de computación, con algún grado de exactitud que se tendrá en el futuro.

Para la proyección de la demanda, se tomará en cuenta la tasa de crecimiento poblacional de la ciudad de Quito, que de acuerdo al INEC es de 0.45% en los sectores seleccionadas por ICSOLUTION, con el objetivo de cuantificar las unidades de producto para los próximos cinco años.

## **3.4.3 Análisis de la Oferta**

Para éste análisis existen factores que afectan a la oferta y son:

## **3.4.3.1 Participación de la competencia en el mercado**

De acuerdo con la investigación que se realizó de la competencia se destaca la siguiente información:

#### Tabla 3.16: Participación de la competencia en el mercado

#### Elaborado por: autor

Fuente: investigación de mercado

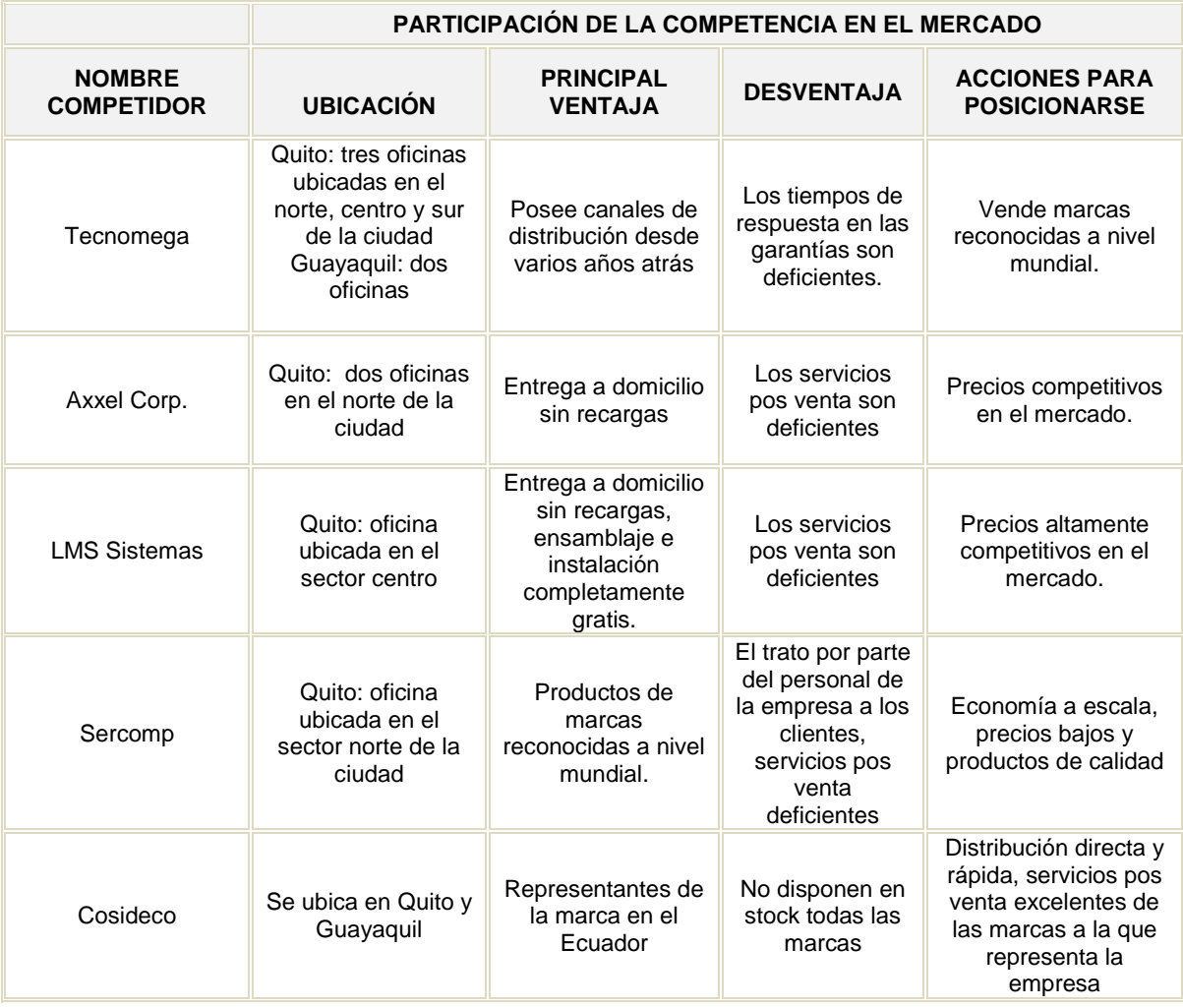

## **3.4.3.2 Incursión de nuevos competidores**

Si bien es cierto, no se puede determinar exactamente cuántas empresas de venta de computadoras existen en el mercado, ya que no hay estadísticas de esto, puesto que, aparte de los nombrados como competencia, existen pequeños productores que no son formales, y que tratan de sobrevivir en este mercado.

#### **3.4.3.3 Oferta Actual**

En relación a las cantidades de venta que la competencia maneja y ha manejado, se ha hecho imposible tener acceso a dicha información, puesto que se ha tratado de tener entrevistas con empresas las mismas que han sido negadas. En él Ecuador se vende alrededor de unas  $100.000^{74}$  computadoras anualmente.

### **3.4.3.4 Comportamiento histórico de la oferta.**

En vista de que no existen estadísticas de comercialización de estos productos, no se puede tener valores exactos, pero de acuerdo a algunos datos tomados de diferentes fuentes podemos mostrar la siguiente tabla aproximadamente.

Tabla 3.17: Comportamiento histórico de la oferta

```
Fuente: investigación de mercado
```
Elaborado por: autor

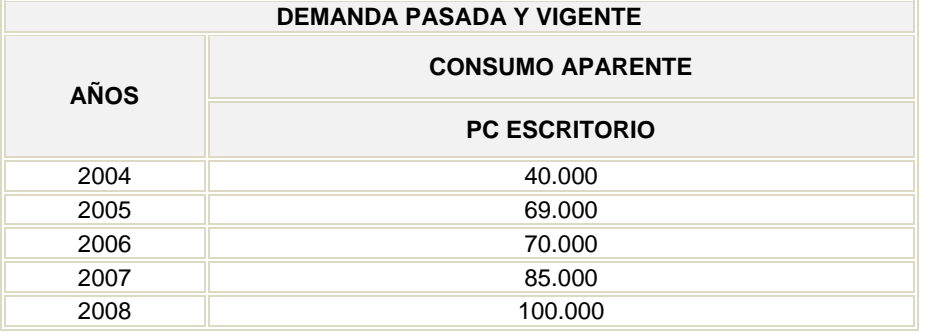

## **3.4.3.5 Proyección de la Oferta**

Para determinar la oferta proyectada, el análisis se basa en la tasa promedio de crecimiento poblacional para los siguientes cinco años, de los sectores seleccionados, prevista por el INEC, que es de 0,45%

Tabla 3.18: Oferta proyectada

Fuente: investigación de mercado Elaborado por: autor

| <b>OFERTA PROYECTADA</b> |                        |  |  |  |  |
|--------------------------|------------------------|--|--|--|--|
| <b>AÑOS</b>              | <b>OFERTA APARENTE</b> |  |  |  |  |
|                          | <b>COMPUTADORAS</b>    |  |  |  |  |
| 2008                     | 100.000                |  |  |  |  |
| 2009                     | 100.450                |  |  |  |  |
| 2010                     | 100.902                |  |  |  |  |
| 2011                     | 101.356                |  |  |  |  |
| 2012                     | 101.812                |  |  |  |  |

l <sup>74</sup> Dato tomado de la revista PCWORDL, junio del 2008

#### **3.4.3.6 Demanda Potencial**

El crecimiento de negocios en el D.M.Q., ha sido muy acelerado, por lo que es difícil determinar exactamente cuántas empresas de computación existen, ya que no todas están registradas y no todas sobreviven a la competencia, razón por la cual cierran los locales o desaparecen del mercado, además un gran porcentaje de estos negocios son puestos en marcha, sin análisis del sector previos y de forma empírica.

Por tal razón la Empresa ICSOLUTION espera cubrir la siguiente demanda potencial:

- **Corto Plazo.**

Para que la empresa sea rentable se tiene que cubrir el 20% del Total de las empresas registradas que representa una cantidad de 15 empresas de computadoras, el cálculo se lo realiza de la siguiente forma:

Tabla 3.19: Demanda potencial corto plazo Fuente: investigación de mercado Elaborado por: autor

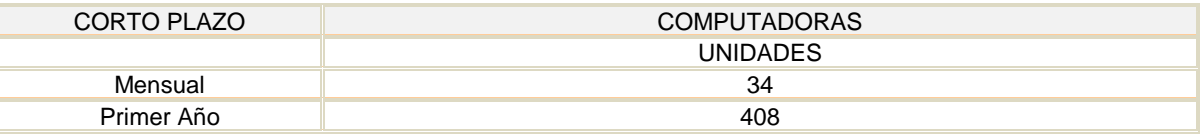

#### - **Mediano Plazo.**

ICSOLUTION espera un crecimiento del mercado de un 40% del total de las empresas, incrementando las unidades vendidas en un 35% de lo planteado a corto plazo, su cálculo se representa de la siguiente manera:

Tabla 3.20: Demanda potencial mediano plazo Fuente: investigación de mercado Elaborado por: autor

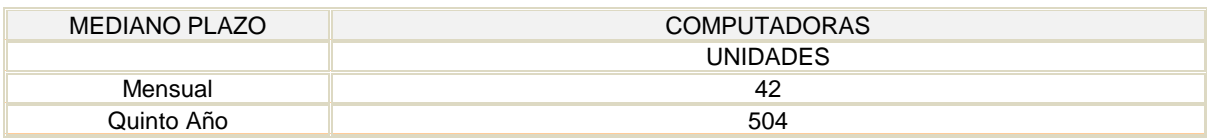

## - **Largo Plazo.**

ICSOLUTION espera tener un incremento del mercado de un 50% de las empresas en el D.M.Q., con un incremento del 100% de lo planteado a mediano plazo, su cálculo se representa de la siguiente manera:

Tabla 3.21: Demanda potencial largo plazo Fuente: investigación de mercado Elaborado por: autor

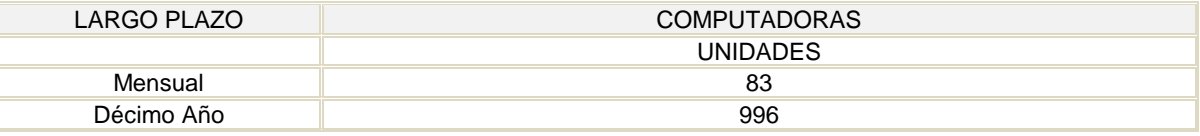

### **3.4.4 Distribución y Puntos de Venta**

El canal de distribución que utilizará ICSOLUTION es:

Distribuidor -------------- intermediario

Como ensambladores e importadores de los productos de computación, se distribuirá a las empresas de venta de computadoras.

#### **3.4.5 Promoción**

#### **3.4.5.1 Publicidad**

ICSOLUTION realizará las siguientes actividades para llegar al mercado meta que son las empresas de venta de computadoras. Para ello utilizará los siguientes medios:

#### **Imagen corporativa**

ICSOLUTION maneja una imagen corporativa de acuerdo al perfil de los clientes, para esto se procederá a colocar un rotulo modesto en la empresa, señalética interna de la organización de las diferentes áreas, y manejar un portafolio de productos full color.

Tabla 3.22: Presupuesto para imagen corporativa Fuente: investigación de campo Elaborado por: autor

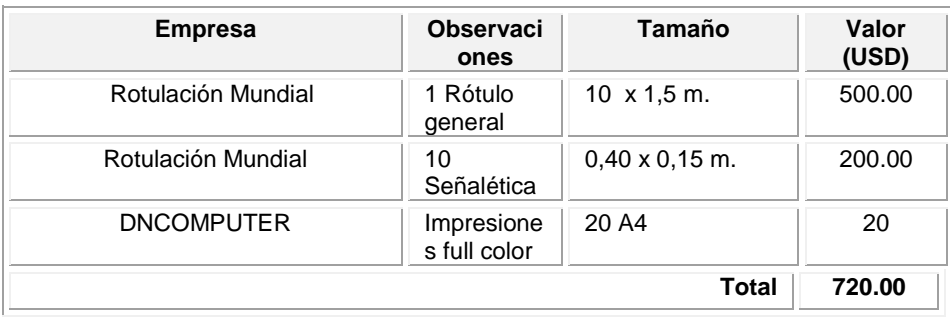

### **Visita ejecutiva**

Se realiza por parte de los ejecutivos del área de ventas una visita a cada posible cliente personalizada, donde se ofrece los diferentes productos y beneficios para la adquisición de los mismos.

Tabla 3.23: Presupuesto para Visita ejecutiva Fuente: Investigación de campo Elaborado por: autor

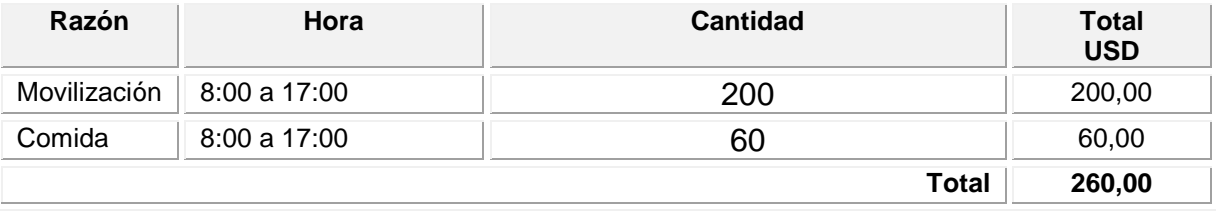

## **Volante publicitario**

El volante publicitario se lo realizará a color, en tamaño A8, el cual será repartido al dueño y/o administrador de las empresas de computación, conjuntamente con una tarjeta de presentación, la misma que dará mayor realce de la seriedad de la empresa.

|                       |                        | COMPUTADORAS ARMADAS  | CO <sub>N</sub>                                                                         | !!! COMPUTADORES AGOSTO 24 DEL 2009!!!<br>FLAT<br>PANFI |                         |                         |                         |
|-----------------------|------------------------|-----------------------|-----------------------------------------------------------------------------------------|---------------------------------------------------------|-------------------------|-------------------------|-------------------------|
|                       |                        | <b>CELERON / ATOM</b> | <b>DUAL CORE</b>                                                                        | <b>CORE 2 DUO</b>                                       |                         | QUAD                    |                         |
| <b>COMBO</b>          | #1                     | #2                    | #3                                                                                      | #4                                                      | #5                      | #6                      | #7                      |
| <b>Motherboard</b>    | <b>INTEL 945GCLE 2</b> | <b>BIOSTAR</b>        | <b>BIOSTAR P4</b>                                                                       | <b>INTELDG31</b>                                        | <b>INTELDG41 TY</b>     | Intel DG35 DDR2         | Intel DG35 DDR2         |
| Procesador            | $+ ATOM 1.6$           | Intel Cel 1.8         | DUAL CORE DE 2.5                                                                        | <b>CORE 2 DUO 2.6</b>                                   | <b>CORE 2 DUO 2.9</b>   | <b>QUAD 2.33</b>        | QUAD 2.66               |
| <b>Disco Duro</b>     | 320GB                  | 320GB                 | 320GB SAT                                                                               | 500GB SAT                                               | 500GB SAT               | <b>750GB SAT</b>        | 1 TERA                  |
| <b>Memoria</b>        | <b>DDR2 1GB</b>        | DDR2 1ab              | DDR2 2GB titan                                                                          | DDR2 2GB titan                                          | DDR2 3GB kings          | DDR2 4GB KINGS          | DDR2 4GB KING           |
| Tarieta inc           | Video/sonido           | Video/sonido          | Video/sonido                                                                            | Video/sonido                                            | Video/sonido            | Video/sonido            | Video/sonido            |
| <b>Tarjeta de fax</b> | <b>NO</b>              | <b>56K</b>            | <b>56K</b>                                                                              | <b>56K</b>                                              | 56K                     | <b>56K</b>              | <b>56K</b>              |
| Tarjeta de red        | 10/100                 | 10/100                | 10/100                                                                                  | 10/100                                                  | 10/100                  | 10/100                  | 10/100                  |
| <b>Floppy</b>         | <b>CARD READERS</b>    | <b>Card Reader</b>    | Lector Memoria                                                                          | Lector Memoria                                          | Lector Memoria          | Lect Memoria            | <b>Lect Memoria</b>     |
| Multimedia            | <b>DVD WRITER</b>      | <b>DVD WRITER</b>     | <b>DVD WRITER</b>                                                                       | <b>DVD WRITER</b>                                       | <b>DVD Writer</b>       | <b>DVD WRITER</b>       | <b>DVD WRITER</b>       |
| <b>Monitor</b>        | FLAT 15.4" ACER        | FLAT 15.4" ACER       | FLAT DE 18.5"SAMS                                                                       | FLAT DE 18,5" LG                                        | <b>FLAT DE 18,5" LG</b> | <b>FLAT DE 21.5" LG</b> | <b>FLAT DE 21,5" LG</b> |
| Case                  | OMEGA C/AGARR          | OMEGA C/AGARR         | OMEGA C/AG                                                                              | OMEGA C/AG                                              | OMEGA C/AG              | OMEGA C/AG              | OMEGA C/AG              |
|                       | 425                    | 431                   | 500                                                                                     | 582                                                     | 637                     | 744                     | 791                     |
|                       |                        |                       | REGULADOR DE VOLTAJE, PARLANTES, TECLADO MULTIMEDIA,<br><b>MOUSE OPTICO, COBERTORES</b> | <b>INCLUYE</b>                                          |                         |                         |                         |

Figura 3.7. Volante publicitario

Elaborado por: El autor

## **Tarjeta de presentación.**

La tarjeta de presentación tendrá el siguiente formato:

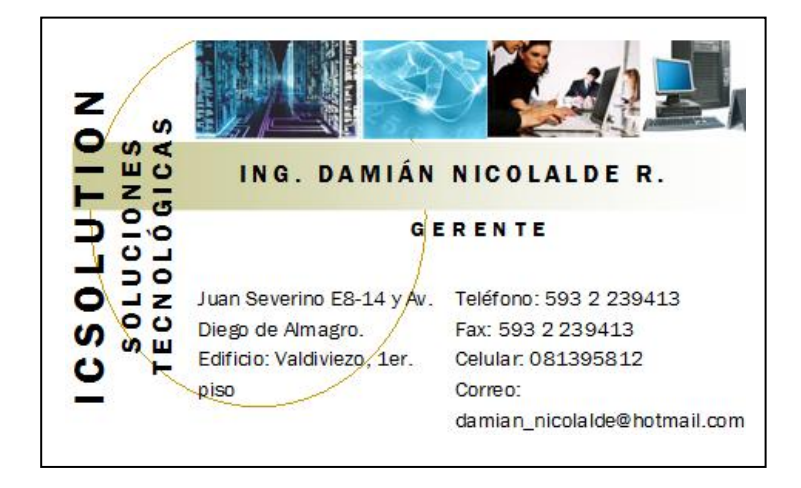

Figura 3.8. Tarjeta de presentación Elaborado por: El autor

## **Presupuesto para volante publicitario y tarjeta de presentación**

Tabla 3.24: Presupuesto para volantes y tarjetas de presentación.

Fuente: Investigación de campo, Imprenta GRUPO SI

Elaborado por: autor

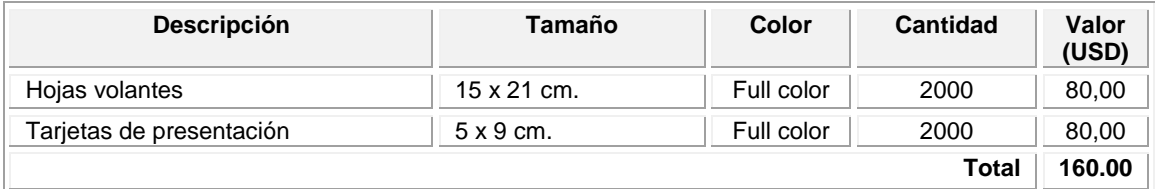

#### **Promoción de ventas**

ICSOLUTION, con el objetivo de generar un impacto y ganar un espacio más en el mercado, entregará ofertas y regalos de los productos que ofrece, posters. Sin descartar la participación en eventos, ferias, entre otros.

### **Presupuesto para promoción y ventas**

Tabla 3.25: Presupuesto para promoción y ventas Fuente: Investigación de campo, MICROSYSTEM Elaborado por: autor

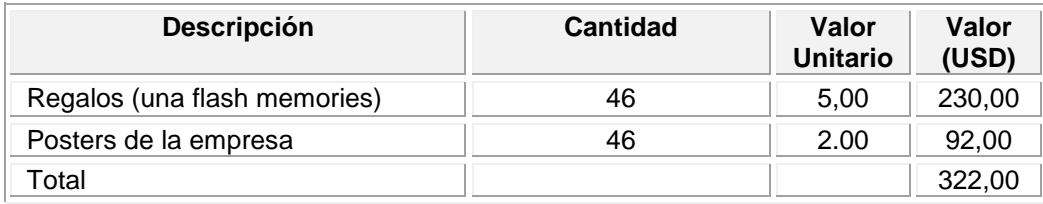

## **3.4.5.2 Logotipo y slogan de la Empresa**

El logotipo que se ha diseñado para la presentación, consta del nombre de la empresa, resaltando el liderazgo que se pretende alcanzar en la comercialización de los equipos de computación y que se ubica alrededor del diseño; en el interior está representado gráficamente con un estilo exclusivo los productos tecnológicos.

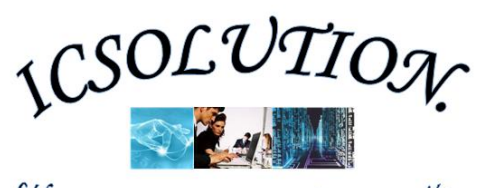

Cíderes en equipos y servicios de computación

Figura 3.9. Logotipo de la empresa Elaborado por: El autor

**Slogan:** LÍDERES EN EQUIPOS Y SERVICIOS DE COMPUTACIÓN

## **3.4.5.3 Etiqueta**

Las etiquetas constarán del logotipo de la empresa, las características principales del producto que se haya empacado. La impresión será de 12 etiquetas por hoja adhesiva troquelada, medidas 6,5 x 6,5 cm. cada una.

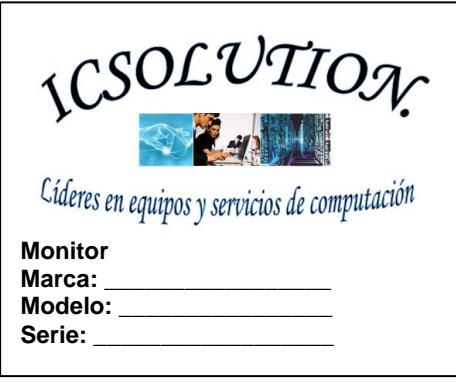

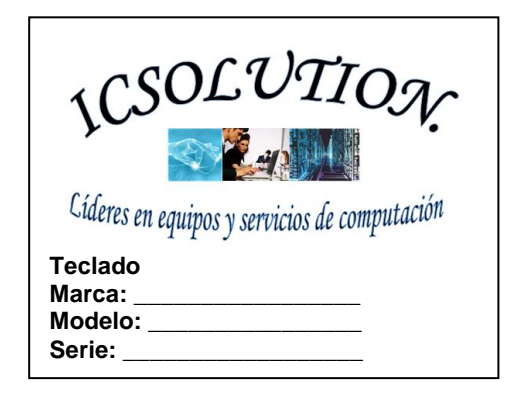

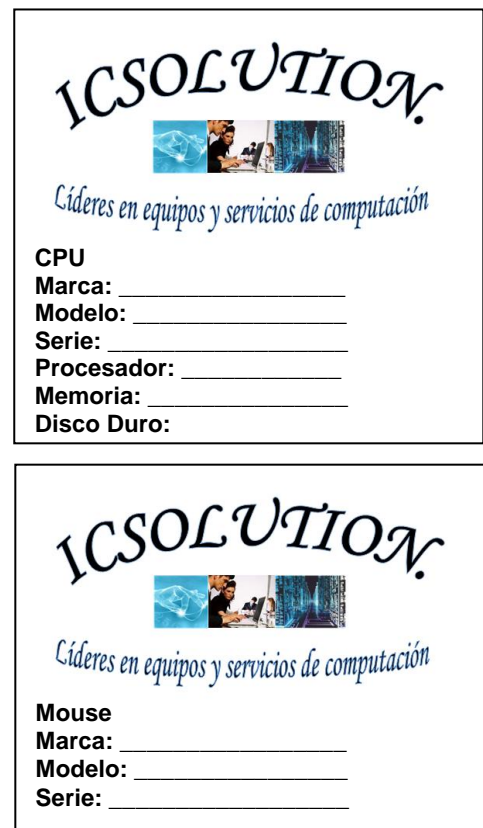

Figura 3.10. Etiquetas de la empresa

Elaborado por: El autor

Costo de las etiquetas 120 dólares, Imprenta GRUPO SI.

#### **3.4.5.4 Empaque del Producto**

El empaque para todos los productos serán las cajas propias que vienen de fábrica con cada parte, pieza o accesorios.

### **3.4.6 Fijación y Políticas de Precios**

Para ser útil, el objetivo de la asignación de precios que la empresa selecciona tiene que ser compatible con las metas totales que se pone dicha empresa, en especial con las metas de su programa de marketing.

#### **Fijación de precios**

Para fijar precios a los productos, deben realizarse por medio de objetivos de la asignación de precios, los cuales son:

- **Orientados a las ganancias**:
- Lograr una retribución meta.
- Maximizar las utilidades.
- **Orientados a las ventas**:
- Acrecentar el volumen de ventas
- Mantener o acrecentar la participación en el mercado.
- **Orientados al statu quo:**
- Estabilizar precios.
- Hacer frente a la competencia.

Además se debe tomar en cuenta los objetivos propuestos en mercadotecnia, para que por medio del precio determinado se logren conseguir parte de estos.

En este caso se asigna el precio orientado a las ventas, ya que los objetivos son incrementar el volumen de ventas y la participación en el mercado.

El porcentaje de utilidad promedio en las mercancías que se comercializan es el 17,94% (Ver anexo 3) sobre la inversión, este porcentaje está de acuerdo a la
demanda actual del mercado y tomando en cuenta los precios que ofrece la competencia por los productos.

En las computadoras ensambladas el porcentaje de utilidad es del 30%.

### **Políticas de precios.**

- Los precios serán flexibles de acuerdo al poder de adquisición o regateo, la ubicación del cliente, entre otros.
- La forma de pago de los clientes iniciales será de contado.
- De los clientes fijos (más de 3 meses), se otorgarán créditos, tras pedido y máximo hasta de quince días con cheque pos fechado.
- El reajuste de precios se realizará de acuerdo al incremento definitivo de los productos tomando en cuenta las políticas económicas del país y los precios que ofrecen los fabricantes.

## **3.4.7 Plan de Introducción al Mercado**

Los productos que ICSOLUTION comercializa se introducirán en el mercado a través de los medios de promoción antes mencionados, como son: periódico, radio y volantes.

Las visitas se las realizarán directamente en las empresas, dando a conocer el producto, el empaque, el precio y demás aspectos que conlleven a una negociación satisfactoria para las partes.

A demás se visitará a empresas privadas y públicas para presentar nuestro portafolio de productos.

La principal intención es ingresar al mercado con productos de marcas reconocidas y garantizadas como estrategia de enganche, para posteriormente poder ofrecer los productos con características propias de acuerdo a las necesidades del mercado.

Con respecto al presupuesto, el costo total de la publicidad es de \$ 1582,00. Desglosado de la siguiente manera:

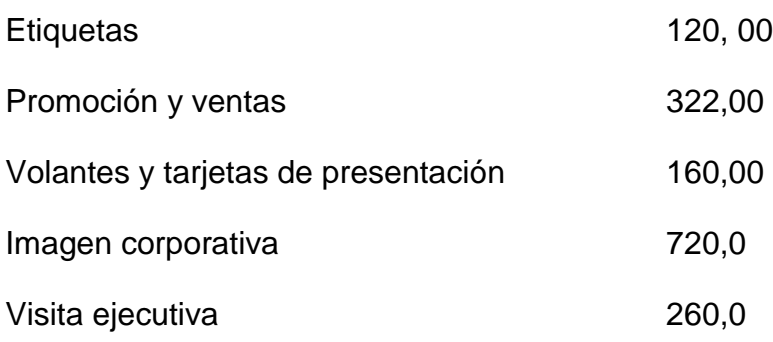

## **3.4.8 Riesgos y Oportunidades del Mercado**

Riesgos del mercado:

- Por la Competencia.
- Por disposiciones qubernamentales.
- Por la cultura del consumidor.

Oportunidades del mercado:

- La demanda por la transición por la era digital.
- Control de precios.
- Poder adquisitivo de los compradores.

## **3.5 FINANZAS**

### **3.5.1 Objetivos del Área Financiera**

### - **Objetivo General**

Buscar la mejor alternativa de financiamiento, para cubrir el presupuesto proyectado y asignar los recursos económicos necesarios para cada área. A demás de entregar en forma ordenada y a tiempo los estados financieros a la gerencia, consiguiendo así que se cumplan los objetivos generales de la empresa, elaborar presupuesto, proyecciones de estados financieros, análisis financieros, entre otros.

### - **Objetivo a Corto Plazo.**

Realizar el flujo de efectivo para iniciar las operaciones de producción, determinando los costos, gastos variables y fijos, así como también el capital necesario a aportar y los créditos requeridos. Establecer las entradas y salidas de efectivo, evaluar el proyecto con los indicadores propuestos.

## **- Objetivo a Mediano Plazo.**

Realizar proyecciones de flujo de efectivo, así como estados financieros. Evaluar la operación con los mismos indicadores.

## - **Objetivo a Largo Plazo.**

Continuar con los sistemas financieros elaborando proyecciones de flujo de efectivo y estados financieros, además continuar con la evaluación de los indicadores, debido al crecimiento que se pretende obtener, tanto a nivel local como nacional, ampliando la infraestructura del taller y generando más fuentes de trabajo.

# **3.5.2 Sistema Contable de ICSOLUTION**

La empresa llevará a cabo un sistema que provea de información tanto cualitativa como cuantitativa para la toma de decisiones dentro de la organización, así como también para dar a conocer el estado de la empresa a las entidades gubernamentales.

# **3.5.3 Contabilidad de la Empresa**

Debido a la actividad de la empresa, por su naturaleza es comercial y se encuentra dentro del sector privado por el capital, el mismo que al pertenecer a dos personas naturales se considera pluripersonal. Por lo que para el manejo financiero de la empresa se requerirá de la contabilidad general y de costos.

# **3.5.4 Plan General de Cuentas de ICSOLUTION<sup>75</sup>**

| <b>CÓDIGOS</b> | <b>CUENTAS</b>          |  |
|----------------|-------------------------|--|
|                | <b>ACTIVO</b>           |  |
| 1.1.           | <b>ACTIVO CORRIENTE</b> |  |
| 1.1.1.         | <b>DISPONIBLE</b>       |  |
| 1.1.1.01       | Caja                    |  |
| 1.1.1.02       | Caja Chica              |  |
| 1.1.1.03       | Bancos                  |  |
|                |                         |  |

l <sup>75</sup> Plan de cuentas sacado del software SAFI

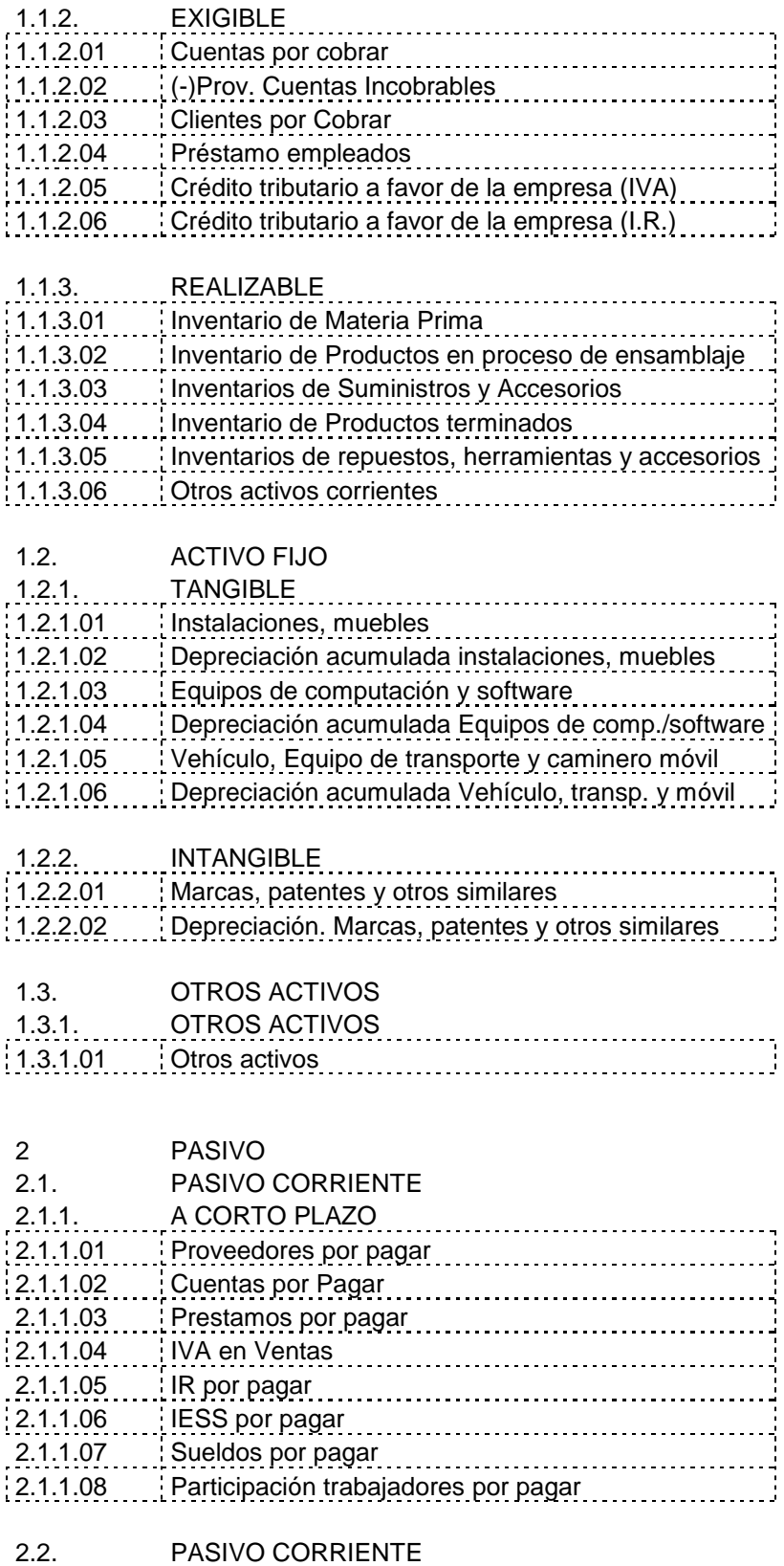

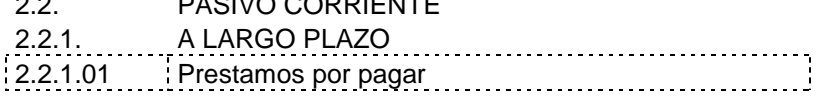

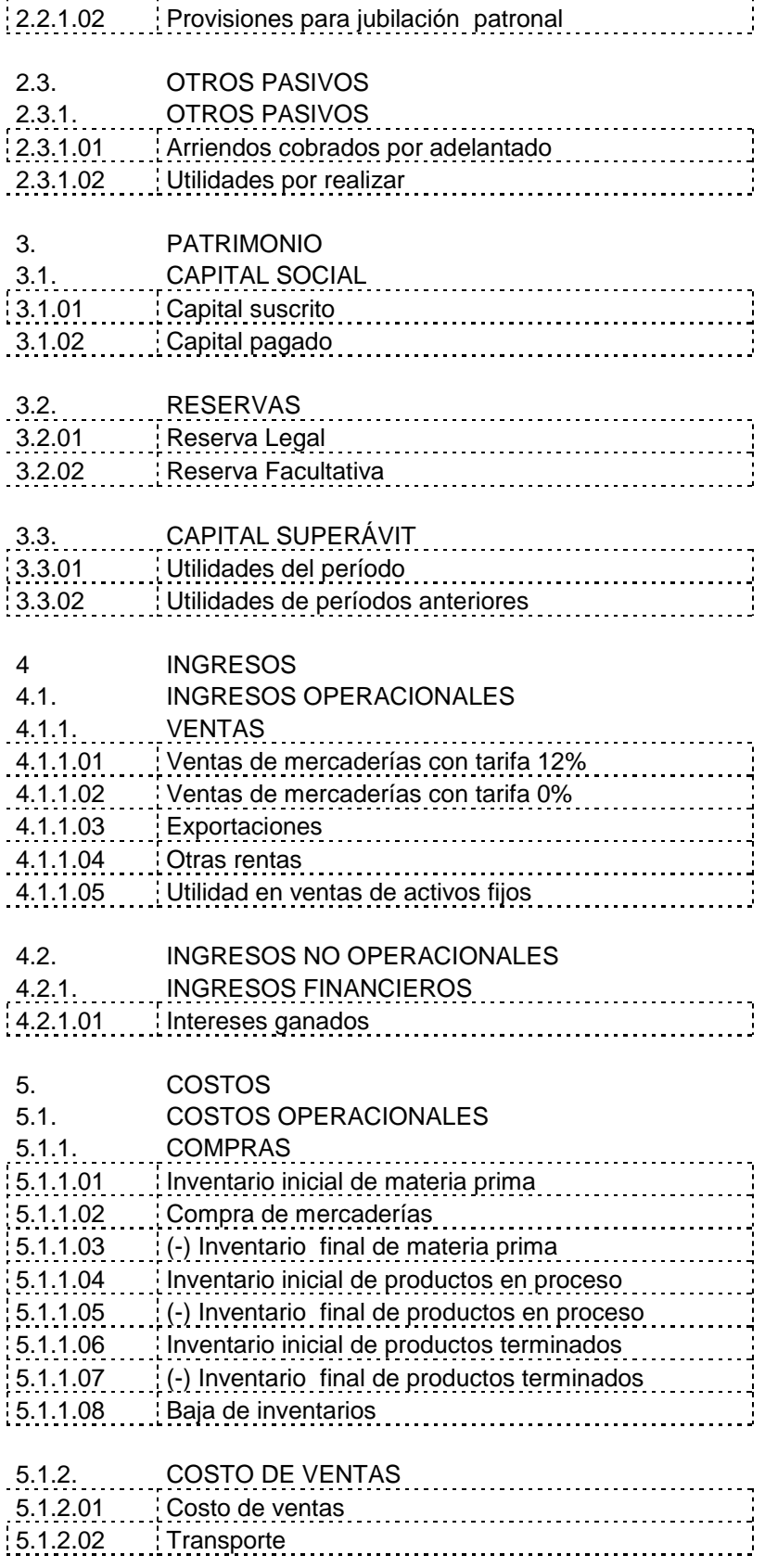

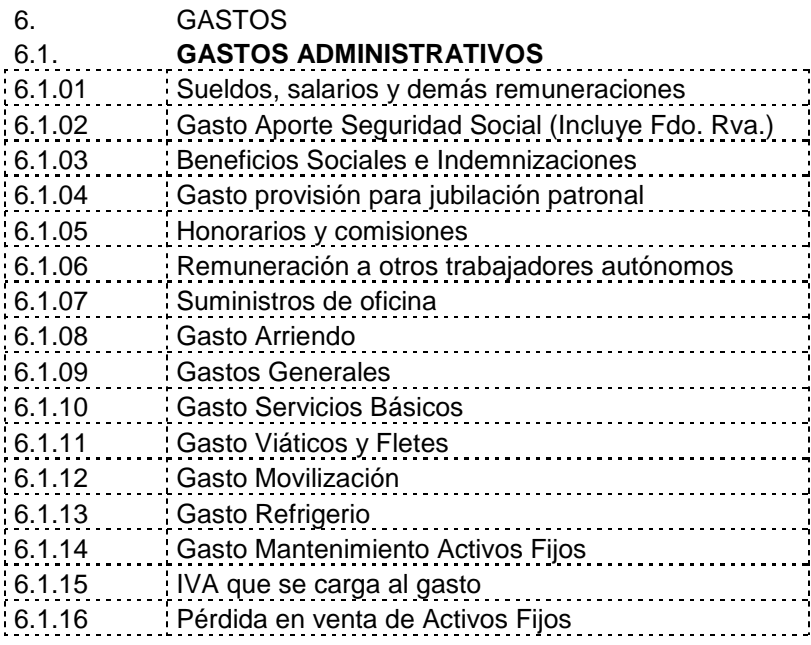

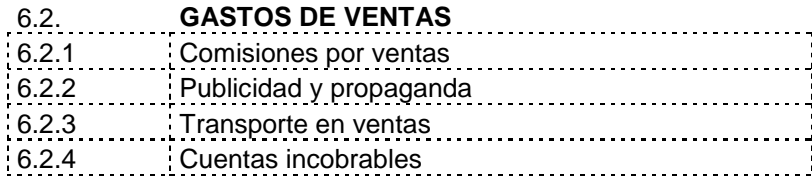

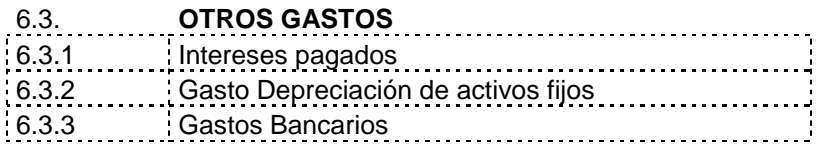

Para los fines de declaración del Impuesto a la Renta anual, se cuenta con el sistema DIMM proporcionado por el S.R.I.

## **3.5.5 Clasificación de Cuentas**

ICSOLUTION utilizará para el manejo de su control contable las siguientes:

- 1. "Por su naturaleza
	- 1.1 Personales
	- 1.2 Impersonales
- 2. Por el grupo al que pertenecen
	- 2.1 Activos
	- 2.2 Pasivos
	- 2.3 De Capital
- 2.4 De reservas
- 2.5 De Gastos
- 2.6 De Rentas
- 3. Por el Estado Financiero
	- 3.1 De Balance o Estado de Situación Financiera (Balance General)
	- 3.2 De Estado de Pérdidas y Ganancias (Estado de Rentas y Gastos, Estado de Resultados)
- 4. Por el saldo
	- 4.1 Deudoras
	- 4.2 Acreedoras"<sup>76</sup>

### **3.5.6 Control y Manejo de Inventarios**

Debido a la importancia de llevar el control de las existencias en partes, piezas y accesorios de computadoras, Productos en Proceso (ensamblaje), Productos Terminados y Material de Empaque, ICSOLUTION llevará el control de Inventarios a través del método Promedio Ponderado, ya que el costo de ventas, así como el de los inventarios finales deben valuarse a un costo promedio.

### **3.5.7 Software a utilizar**

El sistema Contable que ICSOLUTION llevará para el control de las operaciones financieras es: "SAFI" (Sistema Administrativo Financiero Integrado) versión profesional del 15 de junio del 2009 para 2 computadoras cuyo precio es de \$ 600.

### **3.5.8 Flujo de Efectivo**

### **3.5.8.1 Costos y Gastos**

l

El Costo es uno de los elementos más importantes para realizar las proyecciones de un negocio, con base en esta descripción, se define los costos y gastos que se realizarán en la empresa:

Tabla 3.26: Costos y gastos Elaborado por: El autor Fuente: BRAVO VALDIVIESO, Mercedes: Contabilidad General, Primera edición, Facultad de Ciencias Administrativas, Universidad Central del Ecuador.

<sup>76</sup> BRAVO VALDIVIESO, Mercedes: Contabilidad General, Primera edición, Facultad de Ciencias Administrativas, Universidad Central del Ecuador, 1998.

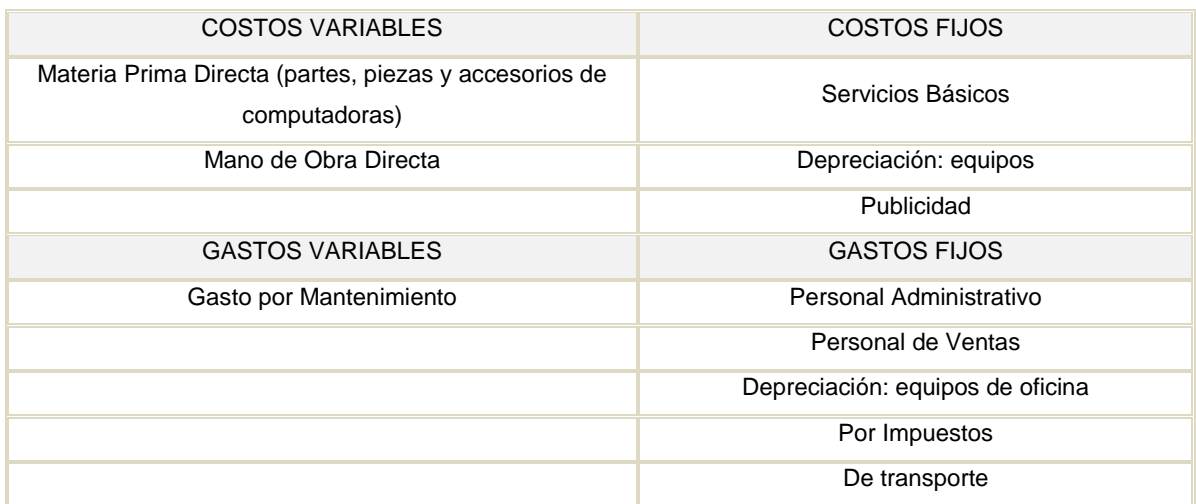

#### **3.5.8.2 Inversiones**

"El inicio de operaciones de cualquier negocio requiere de inversiones financieras, es evidente que la empresa al principio genere ingresos que no son suficientes para cubrir todos sus gastos, razón por la cual, es necesario disponer de recursos para cubrir estos déficits"77.

De igual manera, para llevar adelante una actividad productiva, la empresa requiere hacer inversiones en activos fijos y circulantes que demandan tener un capital mínimo para sus actividades, por ello, es importante conseguir en forma anticipada los fondos necesarios para financiar el proyecto. ICSOLUTION presenta el siguiente cuadro de inversión:

Tabla 3.27: Cuadro de inversiones Elaborado por: el autor

l

| <b>INVERSIONES</b>     |              |  |  |  |
|------------------------|--------------|--|--|--|
| <b>ACTIVOS</b>         | <b>VALOR</b> |  |  |  |
| Gastos de constitución | 1.000,00     |  |  |  |
| <b>Activos Fijos</b>   | 64.153,00    |  |  |  |
| Capital de trabajo     | 178.682,88   |  |  |  |
| <b>Total Inversión</b> | 243.835,88   |  |  |  |

<sup>77</sup> BRAVO VALDIVIESO, Mercedes: Contabilidad General, Primera edición, Facultad de Ciencias Administrativas, Universidad Central del Ecuador, 1998.

### **Gastos de Constitución**

Son todos los gastos que incurre ICSOLUTION para constituirse legalmente y cuyo monto asciende a USD 1.000,00.

## **Activos Fijos**

Dentro del rubro equipos ICSOLUTION tiene como activos fijos equipos que permitirán arrancar con la operación de la empresa y son los siguientes:

Tabla 3.28: Equipos a adquirir Elaborado por: el autor

| Equipo a Adquirir para la empresa |                   |                   |                 |  |  |  |  |
|-----------------------------------|-------------------|-------------------|-----------------|--|--|--|--|
| <b>Concepto</b>                   | Costo<br>unitario | Vida útil<br>años | <b>Cantidad</b> |  |  |  |  |
| Aspiradoras / Sopladoras          | 70,00             | 5                 | 3               |  |  |  |  |
| Juego de desarmadores             | 20,00             | 10                | 3               |  |  |  |  |
| Pulsera antiestática              | 10,00             | 1                 | 3               |  |  |  |  |
| Tapetes antiestáticos             | 15,00             | 1                 | 3               |  |  |  |  |
| Juego de pinzas de<br>precisión   | 7,00              | 10                | 3               |  |  |  |  |
| Ponchadora                        | 30,00             | 10                | 3               |  |  |  |  |
| <b>LAN Test</b>                   | 20,00             | 5                 | 3               |  |  |  |  |

Tabla 3.29: Equipos de oficina a adquirir Elaborado por: el autor

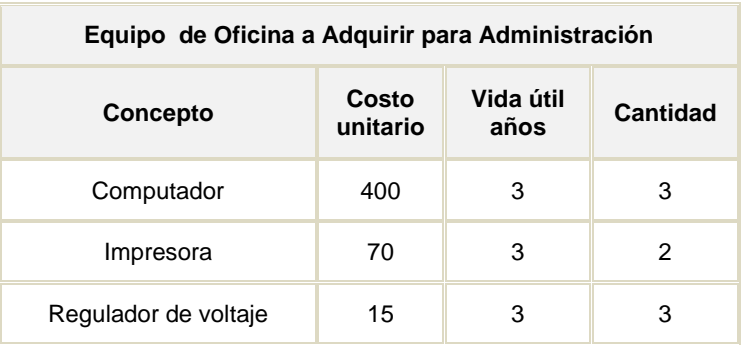

### **Depreciación de Activos Fijos**

Tabla 3.30: Depreciación Elaborado por: el autor

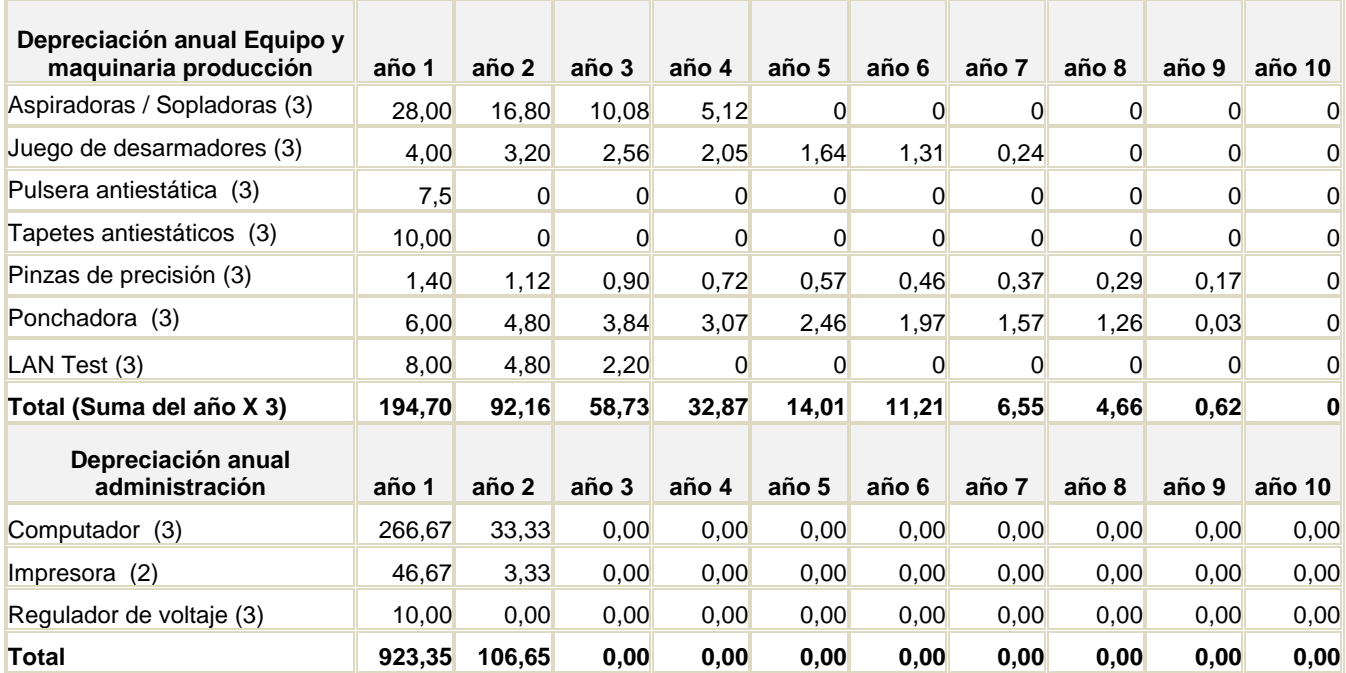

"El método utilizado para calcular la depreciación es el de depreciación por doble disminución del saldo calcula la depreciación a una tasa acelerada. La depreciación es más alta durante el primer período y disminuye en períodos sucesivos"<sup>78</sup>.

### **3.5.8.3 Capital Social**

El Capital aportado por los socios de ICSOLUTION es de USD 178.682,88

### **3.5.8.4 Entradas**

ICSOLUTION muestra el desglose de todas las entradas que tendrá durante el primer año de operación.

Tabla 3.31: Entradas Elaborado por: el autor

 <sup>78</sup> Método tomado de Microsoft Excel

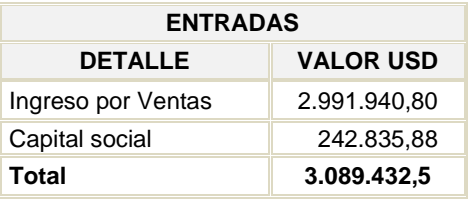

El ingreso por ventas está calculado en función al porcentaje de utilidad proyectada de acuerdo al costo versus el precio de venta al público en el mercado a la fecha 14 de octubre del 2009 sobre la inversión en la adquisición de las partes, piezas y equipos de computación. Ver anexo 3.

La inversión: 178.682,88

La utilidad proyectada: 17,94%

Se considera como capital social el capital que sirve de colchón para iniciar la empresa.

A continuación se muestra un cuadro de ventas proyectadas a 5 años. Para determinar las ventas, el análisis se basa en la tasa promedio de crecimiento poblacional para los siguientes cinco años, de los sectores seleccionados, prevista por el INEC, que es de 5%

Tabla 3.32: Ventas proyectada Fuente: investigación de mercado Elaborado por: autor

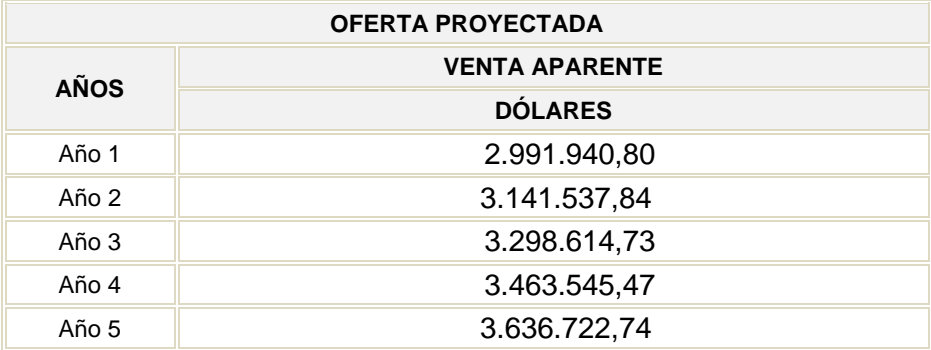

### **3.5.8.5 Salidas**

ICSOLUTION muestra el desglose de todas las salidas que realizará en el primer año de operación.

Tabla 3.33: Salidas

Elaborado por: el autor

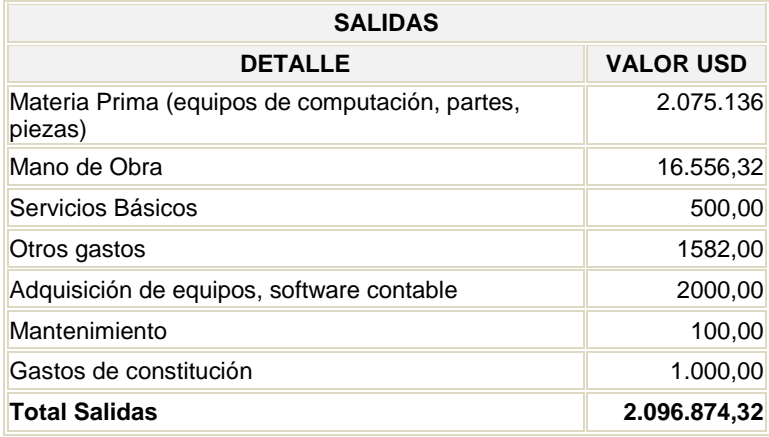

Con base en el Plan de Introducción al Mercado detallado en el punto 3.4.8 se considera como otros gastos los siguientes:

Tabla 3.34: Cuenta otros gastos

Elaborado por: el autor

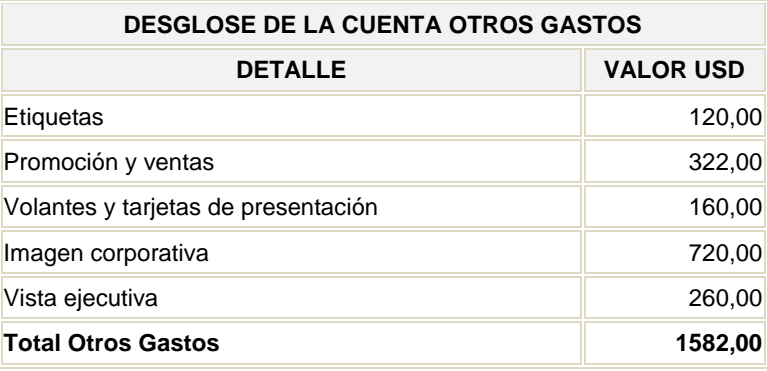

### **3.5.8.6 Proyección de Flujo de Efectivo**

La información de entradas y salidas que se detallaron anteriormente se utilizarán para la elaboración del Flujo de Efectivo de ICSOLUTION.

Tabla 3.35: Flujo de caja proyectado Elaborado por: el autor

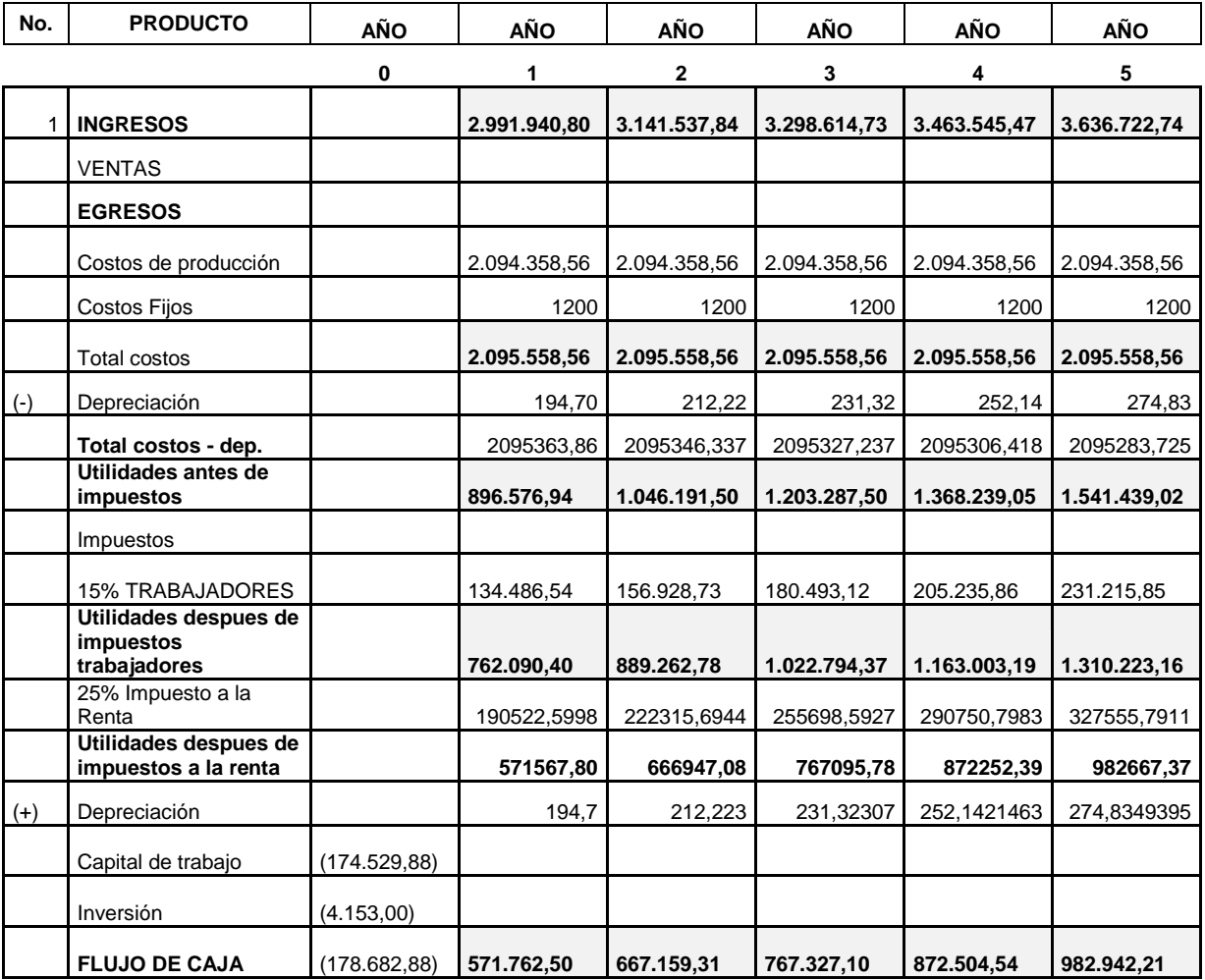

La tasa de crecimiento utilizada para el cálculo es la del 5 %, tasa con la cual se proyectaron las ventas.

### **3.5.9 Estados Financieros Proyectados**

Los estados financieros se proyectan a partir de otro estado financiero, que es el flujo de efectivo, mismo que ha sido calculado en la tabla anterior y cuya información permite elaborar el estado de resultados y balance general.

### **3.5.9.1 Estado de Resultados**

Tabla 3.36: Estado de pérdidas y ganancias proyectado Elaborado por: el autor

**Empresa ICSOLUTION**

**Estado de Pérdidas y Ganancias Proyectado**

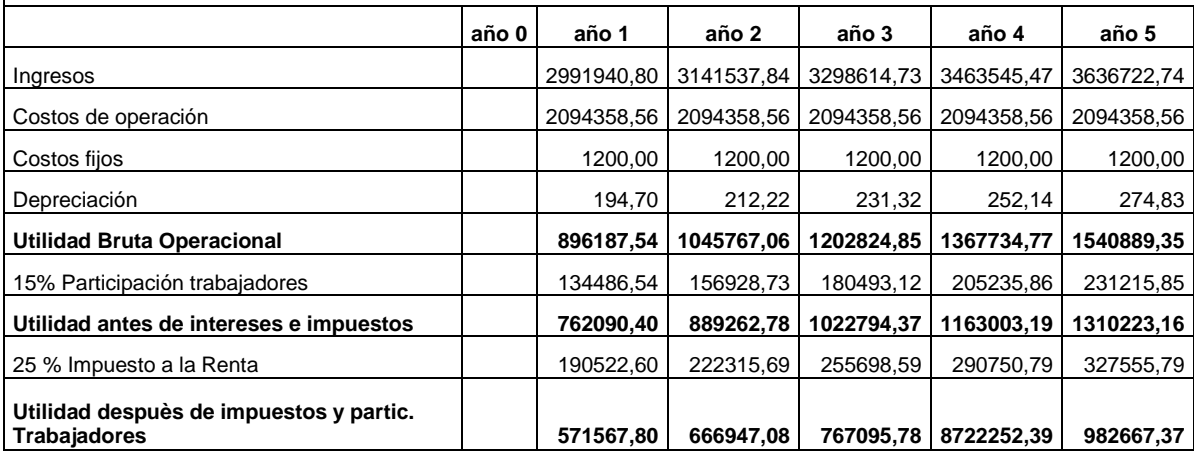

A continuación se detalla los rubros de Gastos de Administración y Ventas:

Tabla 3.37: Sueldos y beneficios de administración y ventas

Elaborado por: el autor

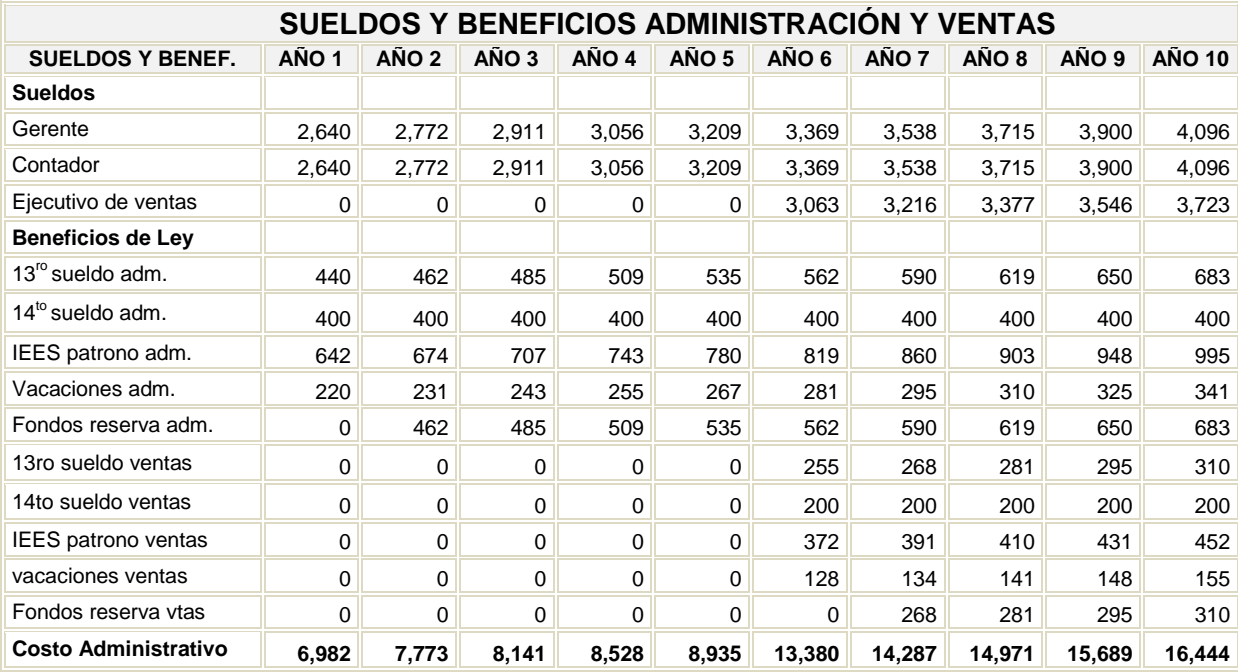

A partir del segundo año los costos administrativos incrementan ya que se empieza a pagar los fondos de reserva a los trabajadores que cumplen un año.

Tabla 3.38: Publicidad y promoción Elaborado por: el autor

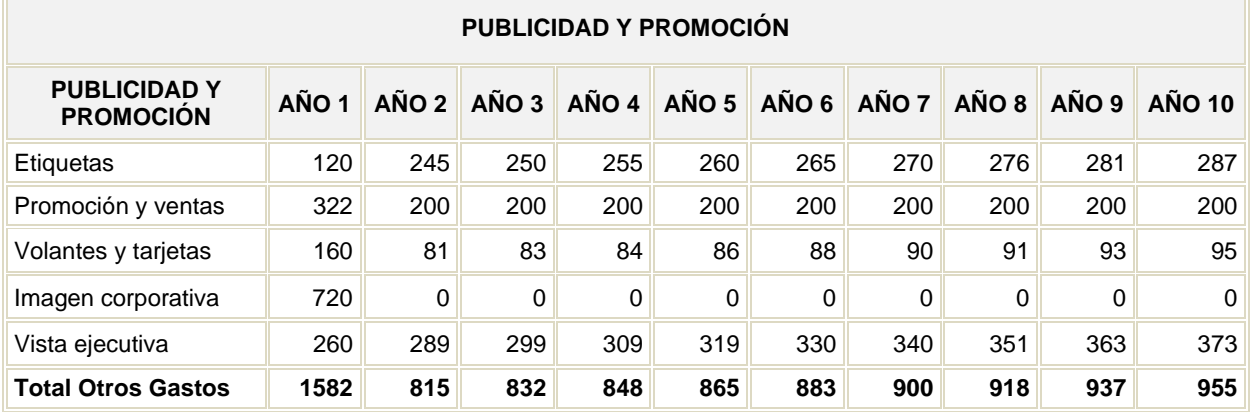

Es necesario mantener una constante imagen en la mente de los clientes.

Tabla 3.39: Mantenimiento de activos fijos

Elaborado por: el autor

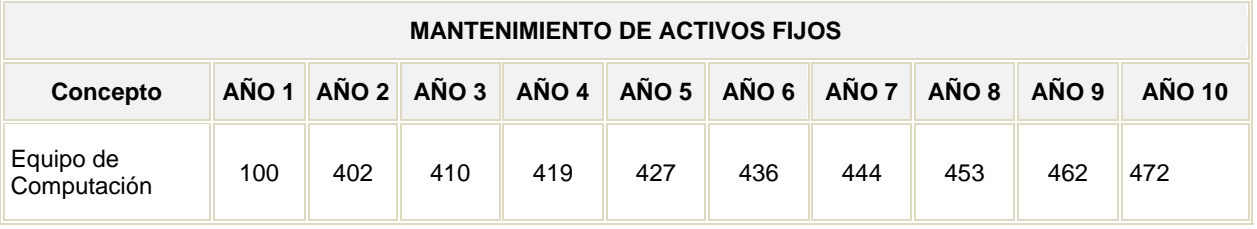

El método utilizado para calcular la depreciación es el de depreciación por doble disminución del saldo calcula la depreciación a una tasa acelerada. La depreciación es más alta durante el primer período y disminuye en períodos sucesivos.

Tabla 3.40: Depreciación de activos fijos

Elaborado por: el autor

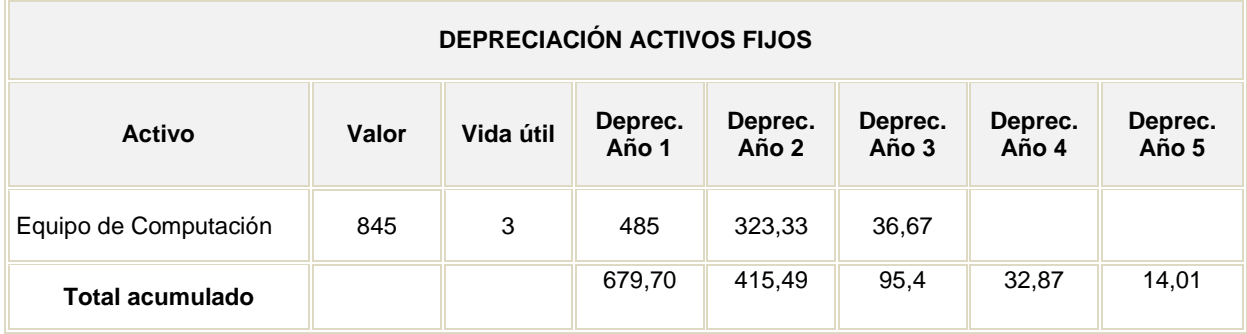

La vida útil corresponde a los porcentajes legales establecidos en la Ley de Régimen Tributaria Interna.

### **3.5.9.2 Balance General**

Tabla 3.41: Balance General

Elaborado por: el autor

 $\mathsf{r}$ 

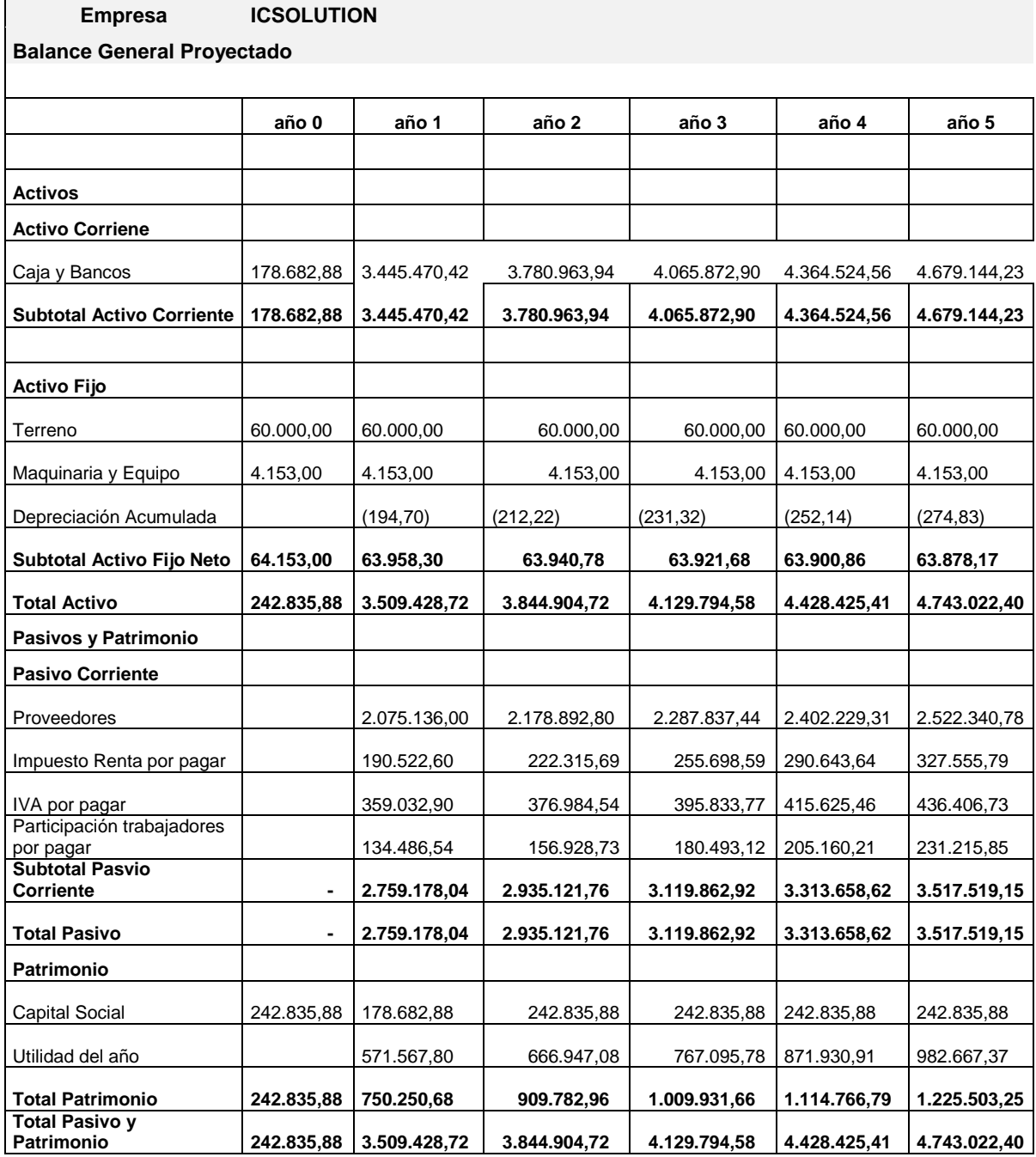

### **3.5.10 Indicadores Financieros**

### **3.5.10.1 Razones de Liquidez**

**Razón Circulante.-** Para el primer año de actividades se cuenta con USD 1.25 para responder por cada dólar de la deuda a corto plazo, el mismo que va subiendo hasta llegar al año 5 con USD 1.33 que es más alto, lo que indica que desde el primer año éste indicador es favorable.

**Capital Neto de Trabajo (Capital de trabajo más capital social).-** en el primer año cuenta con USD 686.292,38 y este va creciendo con el pasar de los años, lo que permitirá solventar el incremento de la producción para el mediano y largo plazo sin necesidad de adquirir financiamientos.

### **3.5.10.2 Razones de Actividad**

**Rotación de Activos Fijos.-** en el primer año ha rotado los activos fijos 46,8 veces para generar sus ventas y con el paso de los años el uso de los activos fijos se vuelve más deficiente, puesto que se desgastan.

**Rotación de Activos Totales.-** para el primer año utiliza los activos totales 0,9 veces para generar las ventas, con el pasar de los años se va disminuyendo, puesto que las herramientas y equipos, pese a tener un mantenimiento se va deteriorando, razón por la cual baja su rendimiento.

### **3.5.10.3 Razones de Rentabilidad**

**Margen Neto de Utilidades.-** en el primer año muestra que el 30% de cada dólar que se vende pasa a ser utilidad y con el paso de los años esta razón va incrementando.

**Rendimiento de la Inversión.-** Para el primer año se dispone de una capacidad de sus activos del 21,7% para generar ingresos, con el paso de los años esta capacidad tiene tendencia a subir.

**Rendimiento sobre Activos Totales.-** para el primer año indica que por cada dólar que se invierte en los activos, genera un rendimiento del 16,3%.

**Rendimiento sobre el Capital.-** Por cada dólar que invierten los accionistas al capital, el 3% se convierte en utilidad para el primer año con una tendencia ascendente.

Tabla 3.42: Razones de rentabilidad

Elaborado por: el autor

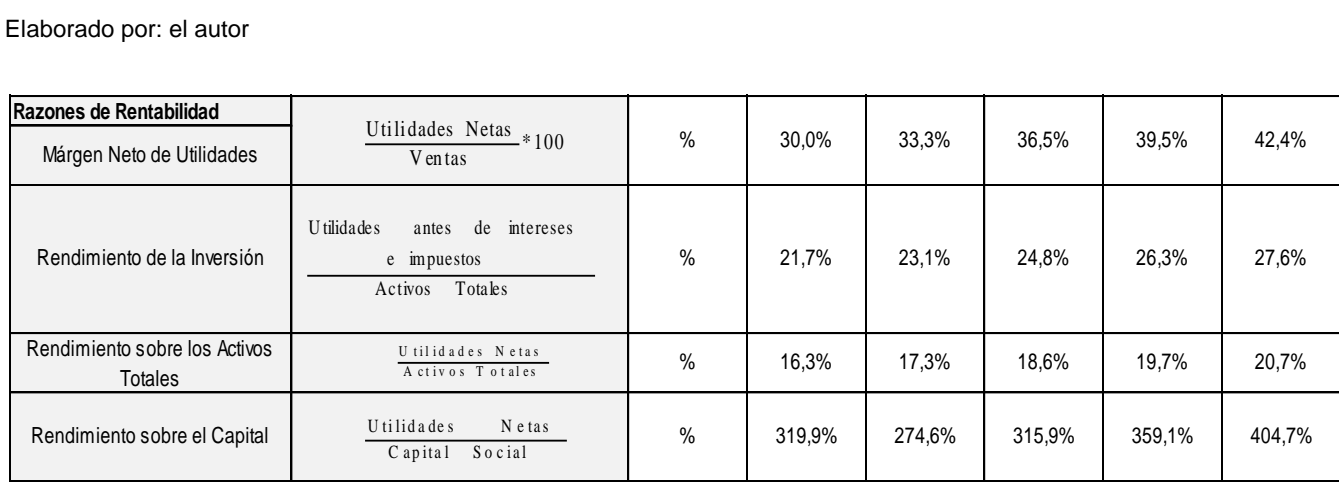

# **3.5.10.4 Valor Actual Neto (VAN)**

Tabla 3.43: Valor actual neto

Elaborado por: el autor

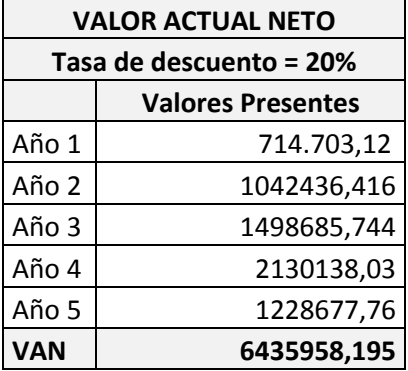

Como se puede observar en la tabla 3.43, el VAN es de USD 6.435.958,195 a los cinco años de operación. Valor que supera desde el primer año a la inversión inicial de USD 178.682,88, por lo tanto es un proyecto factible.

## **3.5.10.5 Tasa Interna de Retorno (TIR)**

Tabla 3.44: Tasa interna de retorno Elaborado por: el autor

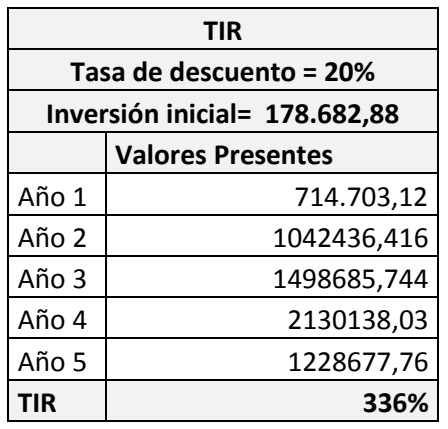

Debido a que la tasa interna de retorno es positiva con un porcentaje de 336 % en los cinco años, se considera un proyecto sumamente atractivo, ya que conjuntamente con el análisis del VAN, estos indicadores demuestran, por cualquier método que la empresa es rentable, tanto para quienes emprenden la idea de negocio como para las personas que quieran invertir en la misma (por cada dólar que se invierte se recupera 3,36).

En vista de que solo los indicadores financieros pueden hablar por la empresa, queda demostrado su factibilidad, su rentabilidad y su viabilidad dentro de un mercado exigente y muy competitivo.

## **3.6 LEGISLACIÓN EMPRESARIAL**

ICSOLUTION, para sus inicios realizará sus operaciones comerciales como persona natural, para lo cual debe cumplir con los siguientes requisitos para obtener los respectivos permisos:

# **3.6.1 Registro Único de Contribuyentes<sup>79</sup>**

Tiene por función registrar e identificar a los contribuyentes con fines impositivos y como objetivos proporcionar información a la administración tributaria

Están obligados a inscribirse las personas naturales y jurídicas, nacionales y extranjeros, que inicien o realicen actividades económicas en forma permanente u ocasional o que sean titulares de bienes o derechos que generen u obtengan

 <sup>79</sup> Fuente: SRI

ganancias, beneficios, remuneraciones, honorarios y otras rentas sujetas a tributación en el Ecuador.

El plazo para inscribirse es de treinta días contados a partir de la constitución o iniciación de las actividades económicas:

## **Requisitos:**

- Cédula de Identidad;
- Recibo de agua, luz o teléfono;
- Copia del pago del impuesto predial.
- Firmar el formulario que emite el SRI.

La actualización de los datos de inscripción procede siempre y cuando haya:

- Cambiado de actividad económica;
- Cambiado de domicilio;
- Cesado su actividad; y,
- Aumentado o disminuido el capital.

# **3.6.2 Patentes Municipales<sup>80</sup>**

El impuesto de patentes municipales se grava a toda persona natural o jurídica que ejerza una actividad comercial y opere en el Distrito Metropolitano de Quito.

# **Para obtenerlo:**

Se obtiene a partir del 2 de enero de cada año en la Administración Zonal respectiva:

- Patente personas naturales.
- Patente jurídica nueva (empresa en constitución).
- Patente Jurídica antigua (1.5 x 1000 a los activos totales).

 <sup>80</sup> Fuente: Municipio de Quito, Administración La Delicia

## **3.6.2.1 Patente Personas Naturales:**

En caso de inscripción para obtener la patente por primera vez:

- Presentar formulario de la declaración del RUC (001) original y copia, Ministerio de Finanzas, y Formulario de inscripción que se adquiere en Recaudaciones.
- Presentar la planilla de mejoras emitidas por el departamento de Salud Pública o Control Sanitario, para las actividades comerciales que requiera el permiso de funcionamiento.
- Copias de la cédula de ciudadanía y papeleta de votación actualizada.
- Copia de carta de pago de impuesto predial.

## **3.6.3. Recomendación del Cuerpo de Bomberos de Quito<sup>81</sup>**

Con el pago de una parte de la patente (10%) se cubre el servicio que da el cuerpo de bomberos a todos los locales que desarrollan actividades económicas, mediante el cual recomiendan la instalación de equipos contra incendios o las seguridades que debe tener para evitar los mismos.

El cumplimiento de estas recomendaciones le da derecho al dueño del negocio a reclamar el seguro contra incendio, que es cancelado con todos los pagos de las planillas de energía eléctrica, en caso de que ocurra el flagelo.

## **Requisitos:**

Comprar un formulario (USD. 1.00) llenarlo y entregar a los bomberos; y, conducir a los inspectores al local comercial para la verificación o inspección.

## **3.6.4 Permiso de Rotulación y Publicidad Exterior<sup>82</sup>**

Sirve para colocar mensajes publicitarios (rótulos, letreros, etc.) en espacios públicos o inmuebles de propiedad privada.

## **Para obtenerlo:**

Presentar en la Administración Zonal respectiva lo siguiente:

<sup>81</sup> Fuente: Cuerpo de Bomberos de Quito

<sup>82</sup> Fuente: Municipio de Quito, Administración La Delicia

**a)** Para permisos a corto plazo (6 meses):

Solicitud de permiso de rotulación con timbres y con el registro de datos del titular. Documento que acredítela propiedad o autorización del propietario en caso de arrendamiento.

**b)** Para permisos a mediano (6 meses a 1 año) y largo plazo (1 año a 5 años) presentará además:

- Croquis de ubicación y fotografía actual del sitio.
- Comprobante del pago del impuesto predial correspondiente al presente año y autorización del propietario del inmueble.

**c)** Para ubicación en bienes sujetos al régimen de propiedad horizontal agregará la autorización notariada de los copropietarios de conformidad con la Ley de Propiedad Horizontal.

**d)** Para permisos en aceras y parterres mediante concesión o convenios de cooperación:

- Exceptuando los documentos de propiedad e impuesto predial, que no competen, agregará en la propuesta el número de módulos y su ubicación exacta.
- Copia de la cédula de ciudadanía y papeleta de votación actualizada, o certificado de exención del propietario.
- Plano de situación y ubicación de instalación con dimensiones y certificado de no adeudar al Municipio.
- Registro único de contribuyentes (RUC).
- Pago de tasas.

# **NOTA:**

· La publicidad no está autorizada a colocar en veredas o espacios de uso público.

· En caso de renovación presentar copia del permiso anterior.

# **Tiempo del trámite:**

Ocho días laborables.

Todo documento deberá ser original o copia certificada.

# **3.6.5 Certificado de Compatibilidad de Uso del suelo y zonificación**

Sirve para determinar la compatibilidad de funcionamiento de un establecimiento con el uso del suelo asignando a un sector determinado.

## **Para obtenerlo:**

Presentar en la Administración Zonal respectiva lo siguiente:

- Solicitud en papel simple con los timbres respectivos detallando: tipo, nombre o razón social, ubicación del establecimiento y actividad.
- Informe de regulación metropolitana (I.R.M). Original y copia
- Copia de la cédula de ciudadanía y papeleta de votación actualizada, o certificado de exención del propietario.
- Caso de Establecimientos existentes: Informes y/o permisos de años anteriores a la solicitud emitidos por entidades competentes.

# **3.6.6 Constitución Legal de la empresa<sup>83</sup>**

ICSOLUTION, se proyecta a futuro constituirse como una Compañía de Responsabilidad Limitada en un mediano o largo plazo, para lo cual se deberá cumplir con los siguientes requisitos:

**El nombre.-** En esta especie de compañías puede consistir en una razón social, una denominación objetiva o de fantasía.

Deberá ser aprobado por la Secretaría General de la Oficina Matriz de la Superintendencia de Compañías, de conformidad con lo prescrito en el Art. 293 de la Ley de Propiedad Intelectual, el titular de un derecho sobre marcas, nombres comerciales que constatare que la Superintendencia de Compañías hubiere

 <sup>83</sup> Fuente: Superintendencia de Compañías

aprobado uno o más nombres de las sociedades bajo su control que incluyan signos idénticos a dichas marcas y nombres comerciales.

Podrá solicitar al Instituto Ecuatoriano de Propiedad Intelectual –IEPI-, a través de los recursos correspondientes, la suspensión del uso de la referida denominación o razón social para eliminar todo riesgo de confusión o utilización indebida del signo protegido.

**Solicitud de aprobación.-** La presentación al Superintendente de Compañías o a su delegado de tres copias certificadas de la escritura de constitución de la compañía, a las que se adjuntará la solicitud, suscrita por abogado, requiriendo la aprobación del contrato constitutivo.

**Números mínimo y máximo de socios.-** La compañía se constituirá con tres socios, como mínimo, y con un máximo de quince, si durante su existencia jurídica llegare a exceder este número deberá transformarse en otra clase de compañía o disolverse.

Para cumplir con el mínimo de socios, aportarán el capital necesario tres personas, entre los cuales están: Jaime Ruiz Nicolalde, Damián Nicolalde dueños del proyecto, y una tercera persona como socio estratégico que es Aníbal Nicolalde. El capital aportado se detalla a continuación:

Tabla 3.45: Capital de aportación por accionistas Elaborado por: el autor

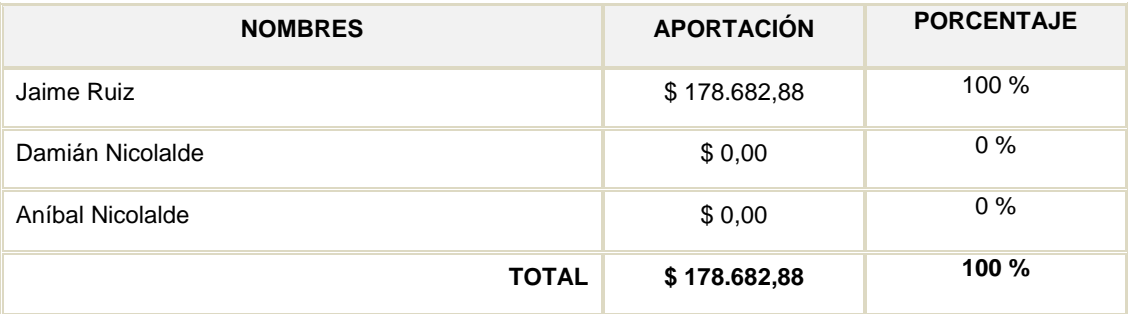

**Capital mínimo<sup>84</sup> .-** El capital mínimo con que ha de constituirse la compañía es de cuatrocientos dólares de los Estados Unidos de América. El capital deberá suscribirse íntegramente y pagarse al menos en el 50% del valor nominal de cada participación. Las aportaciones pueden consistir en numerario (dinero) o en especies (bienes) muebles o inmuebles e intangibles, o incluso, en dinero y especies a la vez. En cualquier caso las especies deben corresponder a la actividad o actividades que integren el objeto de la compañía.

**El objeto social.-** Afiliaciones (previas a la obtención de la resolución aprobatoria por parte de la Superintendencia de Compañías):

**A la Cámara de Comercio Quito.-** En caso de que la compañía vaya a dedicarse a cualquier género de comercio es indispensable obtener la afiliación a la respectiva Cámara de Comercio.

### **Para su funcionamiento:**

- Registro Único de Contribuyentes;
- Patente Municipal como compañía:
	- 1. Formulario de declaración del impuesto de patentes, original y copia;
	- 2. Escritura de constitución de la compañía original y copia;
	- 3. Original y copia de la Resolución de la Superintendencia de Compañías;
	- 4. Copias de la cédula de ciudadanía
- Debe afiliarse a la Cámara de Comercio de Quito.

## **3.7 IMPACTO AMBIENTAL**

Para el ensamblaje de computadoras y servicios de reparación y mantenimiento se generarán algunos impactos ambientales, tanto positivos, como no. Por tal razón se realizará un análisis basado en la matriz de causa – efecto de Leopold, la cual consiste en evaluar el grado de impacto en cualquier tipo de proyectos.

A través de la calificación de los impactos se pueden enfocar las actividades de prevención de los mismos. A continuación se desarrolla la matriz de causa –

<sup>84</sup> Fuente: Superintendencia de Compañías

efecto con los diferentes factores ambientales que podrían ser afectados con nuestros procesos y las acciones que causan dicho impacto.

Tabla 3.46: Matriz causa efecto del impacto ambiental

Elaborado por: el autor

Fuente: SORIA, Leonardo: Matrices para la planeación estratégica

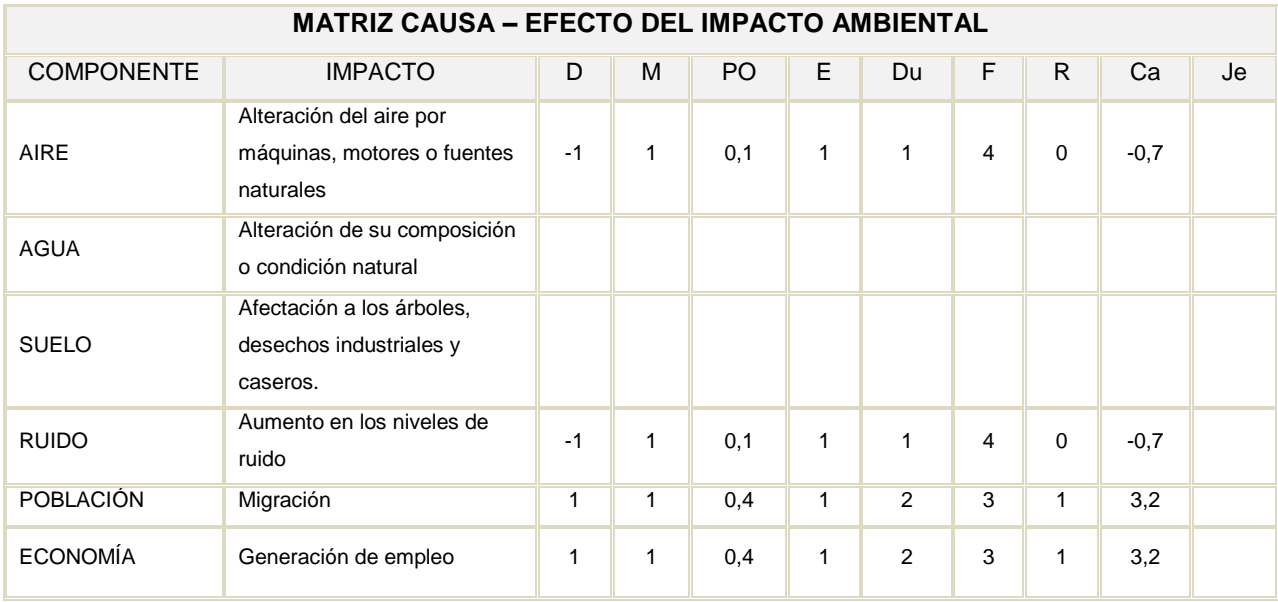

Aplicando la fórmula siguiente se puede establecer el grado de contaminación de la empresa.

Ca= D\*PO\*(M+E+Du+F+R)

Y utilizando los siguientes parámetros:

Importancia positiva =  $0 \div 15$ 

Importancia Negativa Menor = -5 - 0

Importancia Negativa Moderada = -10 - -5,1

Importancia Negativa Mayor = -15 - -10,1

Altamente Negativo = > -15

Se puede observar que éste negocio según el rango de jerarquización de la matriz de Leopold, los impactos ambientales causados tienen una importancia negativa menor a excepción del impacto socio económico que presenta una importancia positiva por la creación de fuentes de trabajo.

Por lo que se concluye que estos impactos no presentan mayor incidencia y los que presentan son controlables, logrando recalcar que el negocio se puede desarrollar sin dificultad de contaminación.

### **3.7.1 Impacto al Aire**

En lo referente al aire las herramientas que se utilizan para el ensamblaje y mantenimiento de las computadoras, son aspiradoras sopladoras pequeñas que no ocasionan polvo ya que están equipadas con bolsas retenedoras evitando de esta manera que se contamine el aire.

El vehículo utilizado para la distribución de los equipos de computación tiene el permiso respectivo para transitar por el Distrito Metropolitano de Quito, autorizado por el CORPAIRE.

### **3.7.2 Impacto al Agua**

ICSOLUTION no genera ninguna contaminación del agua ya que en su proceso, no existen desechos líquidos, y los que se generan por la limpieza son evacuados por las cañerías instaladas para su efecto.

### **3.7.3 Impacto al Suelo**

ICSOLUTION no utiliza para el empaque de los equipos de computación fundas o cartones extras con los que ya vienen los productos empacados de fábrica, contribuyendo de esta manera de forma positiva al impacto ambiental.

### **3.7.4 Impacto al Ruido**

El ruido producido por la utilización de las aspiradoras sopladoras no produce malestar, ni siquiera a las personas que operan por ser niveles sumamente bajos.

El transporte de entrega, también tiene controlado los niveles de ruido, ya que de igual forma es requisito para la obtención del permiso del CORPAIRE.

#### **3.7.5 Impacto a la Población**

Es positivo ya que se brindará nuevas fuentes de trabajo a las personas que vienen de afuera, externas al lugar donde se encuentra la empresa.

#### **3.7.6 Impacto a la Economía**

Es positivo, ya que se crean fuentes de trabajo para las personas que viven en los alrededores de la ubicación de la empresa, fomentando de esta manera un espíritu emprendedor y de ayuda social.

### **3.8 DIAGNÓSTICO INTEGRAL DE LA EMPRESA**

- a) Coloque una X en el casillero correspondiente, según la respuesta que le asigna a cada pregunta.
- b) Luego marque con un círculo cuáles tienen prioridad para ser atendidas en lo inmediato.

Tabla 3.47: Diagnostico integral de la empresa Elaborado por: el autor

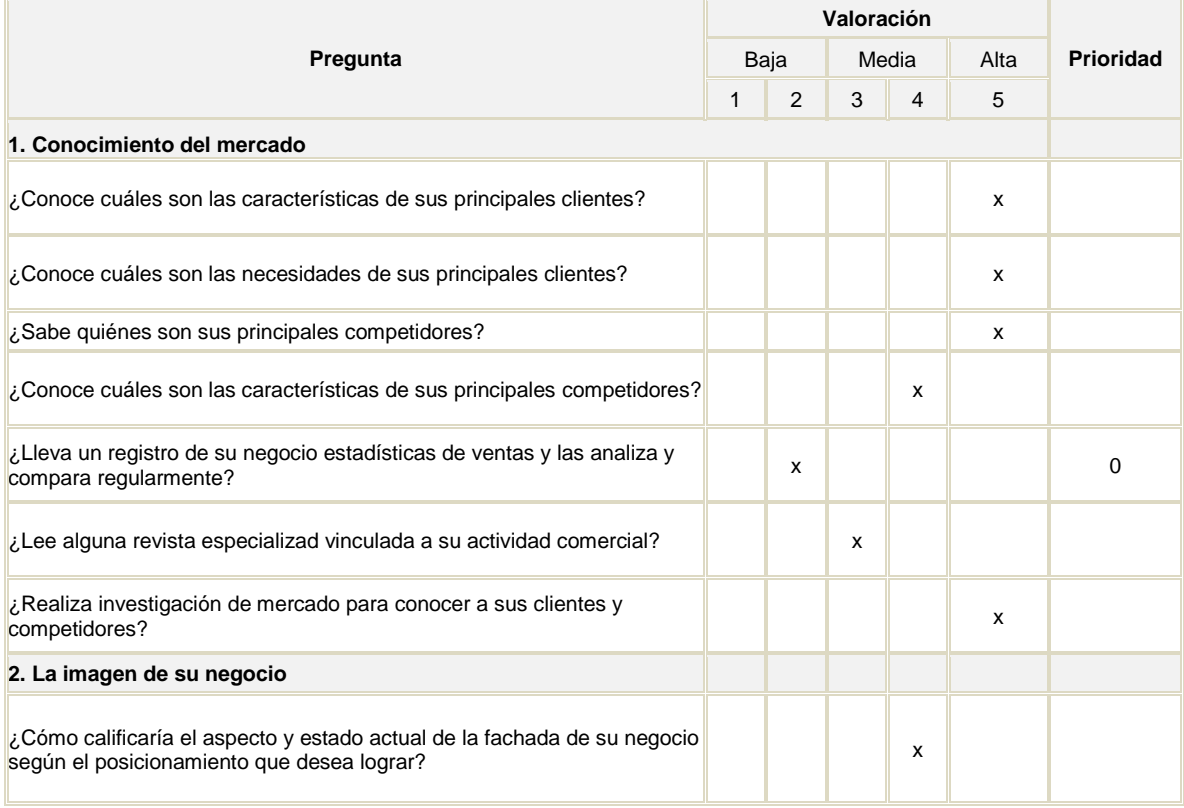

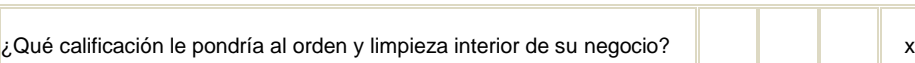

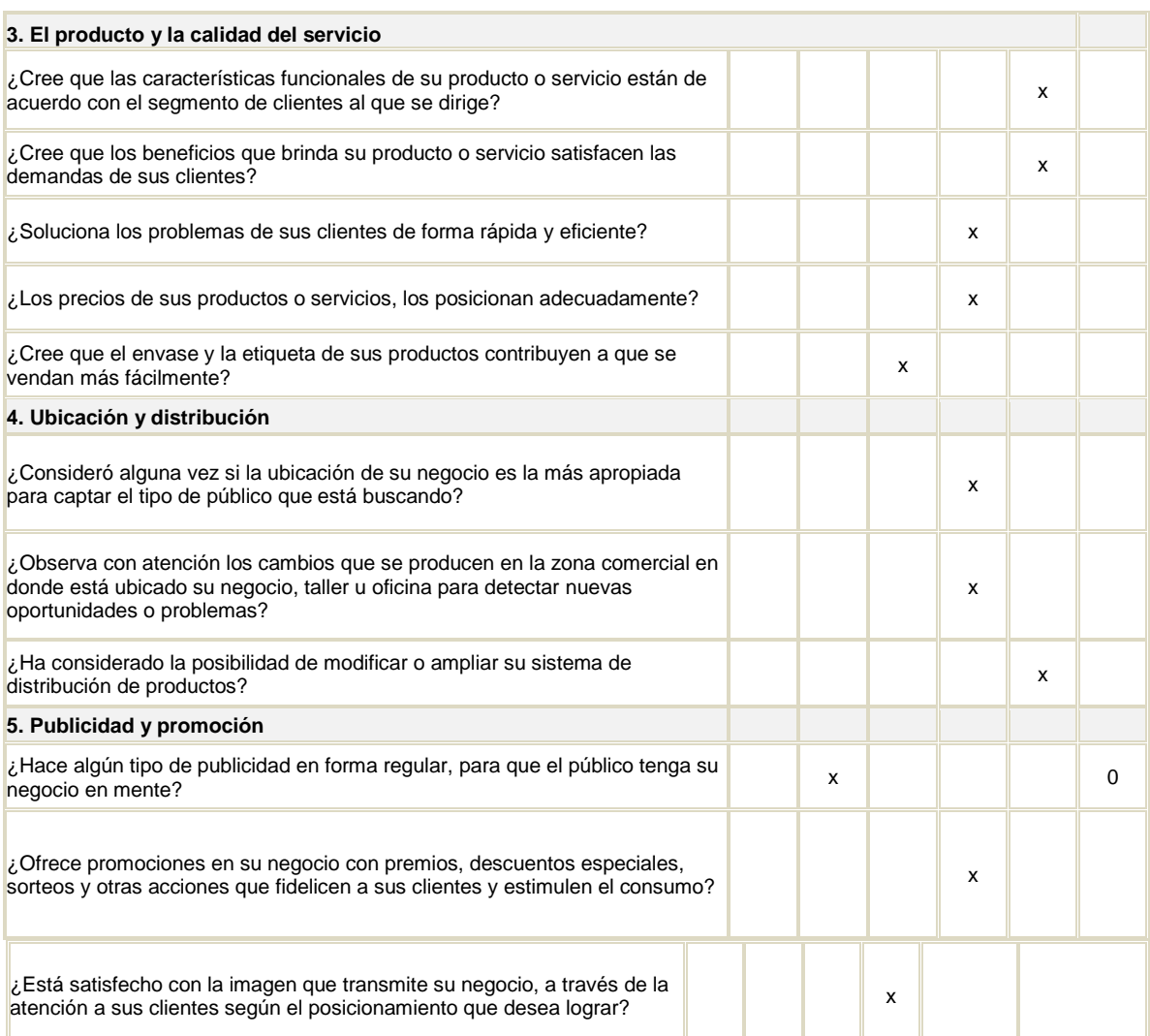

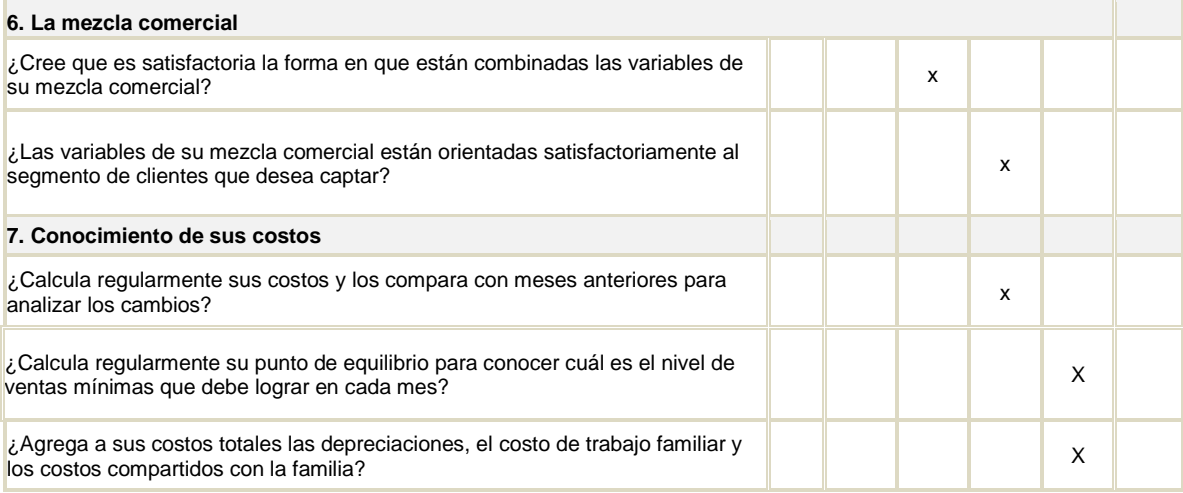

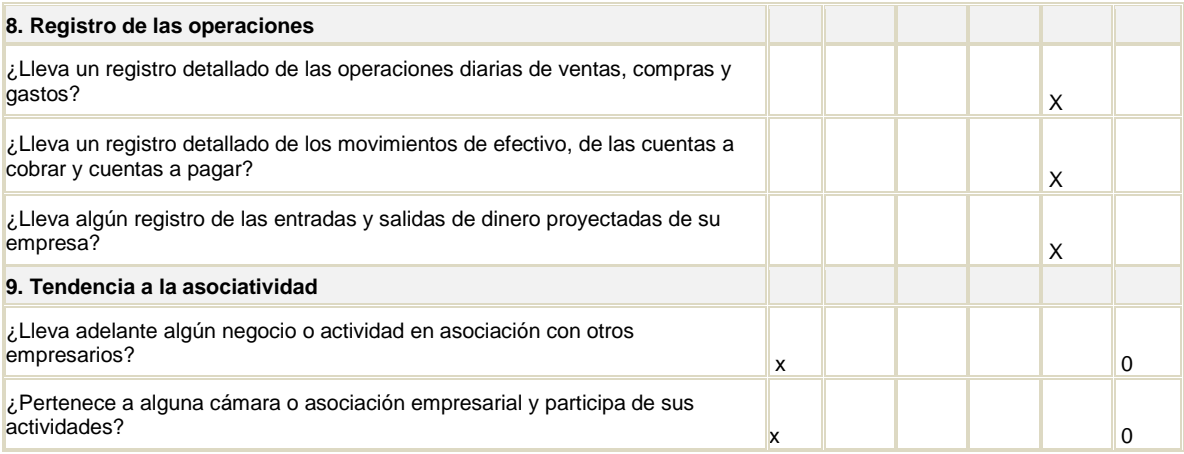

Observe con detenimiento el diagnóstico completo una vez que lo haya finalizado. Identifique cuál o cuáles de las nueve secciones que lo componen, concentran la mayor cantidad de valores reducidos. Es decir, vea aquellas secciones que registran más marcas a la izquierda del cuadro.

Un ejercicio visual que puede ser de mucha utilidad, es unir con una línea todas las (X) desde la primera pregunta hasta la última. Esto dibujará una línea continua. Allí en donde la línea se ubique sobre la izquierda le señalará sus debilidades, mientras que cuando la línea se ubique sobre la derecha del cuadro, le estará indicando sus fortalezas.

### **3.8.1. Validación de la propuesta a través del criterio de expertos.**

La propuesta fue validada por cuatro expertos en el área. Para la valoración fue diseñado un formato que contempla los parámetros que debe cumplir un plan de negocios para su correcta elaboración.

Tabla 3.48: Tabla de valoración de la propuesta por expertos Elaborado por: el autor

La ponderación es:

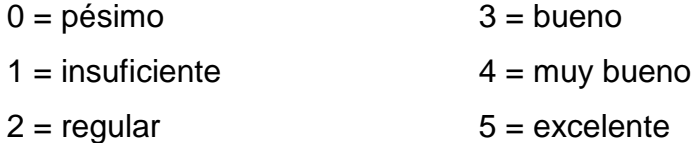

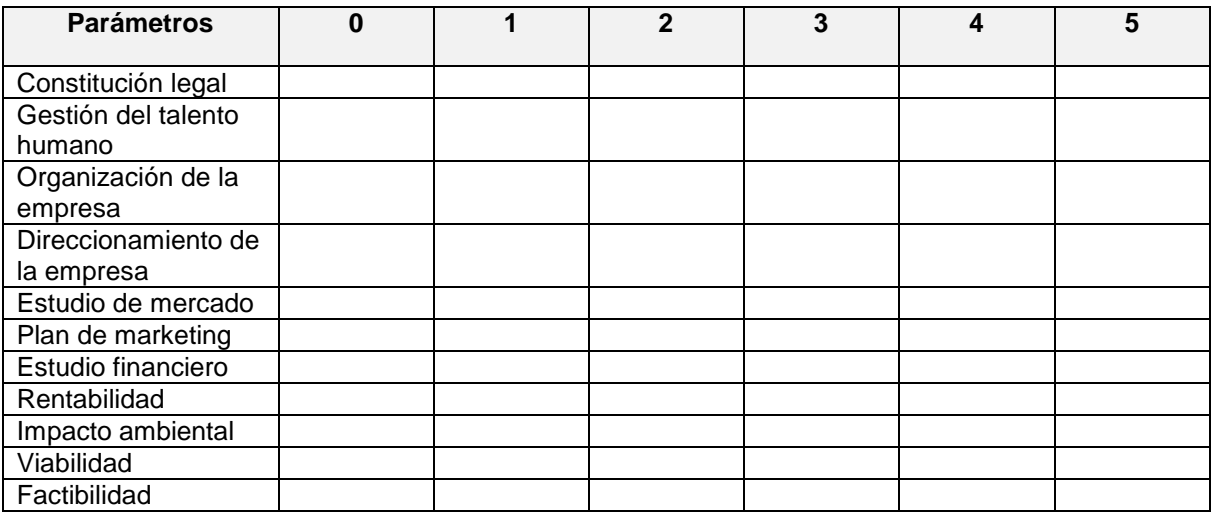

Criterio del experto:

La valoración que dio cada experto al trabajo de investigación podemos verla en el anexo 4. Como conclusión de los cuatro expertos se puede indicar que el proyecto es viable y factible para aplicarse ya que el trabajo cumple con todos los aspectos científicos que debe tener un plan de negocios.

### **CONCLUSIONES**

- Para realizar la presente investigación fue necesario efectuar previamente un análisis de las bases científicas de la propuesta, en especial en los aspectos relacionados con la elaboración de planes de negocio, materia esencial del presente proyecto.
- A través del diagnostico situacional se puede valorar de forma cualitativa y cuantitativa el macro y micro entorno de la empresa para concluir si el proyecto es viable y factible para su creación.
- El estudio de mercado permite valorar si la idea de negocio es factible o no frente a los requerimientos de la sociedad y si se puede hacer frente a la competencia. Además permite establecer cuál es el nicho de mercado al que la empresa enfocará todos sus esfuerzos para satisfacerlos.
- El diseño del plan de negocios es una herramienta técnica para la creación de una empresa de manera organizada y coherente con información referente a todos los procesos administrativos, financieros, productivos, legales y de mercadeo a ser implementados en la empresa.
- El presente plan de negocios para la creación de la empresa, permitirá a los accionistas contar con una base solida para que la empresa cumpla con los objetivos planteados, una vez puesta en marcha en el mercado.
- La presente idea de negocio, es totalmente viable para su ejecución, una vez que los resultados arrojados en el estudio de mercado fueron satisfactorios, alcanzando un nivel de aprobación del 91%.
- El 100% de los expertos que validaron la propuesta concuerdan en que el proyecto es viable y factible para su aplicación ya que cumple con todos los aspectos metodológicos que debe tener un plan de negocios para la creación de empresas.

#### **RECOMENDACIONES**

- Actualizar periódicamente las bases científicas especialmente las relacionadas con el aspecto legal, ambiental, financiero y tributario, ya que con el paso del tiempo las que se utilizaron para el desarrollo del proyecto pueden quedar obsoletas por cambios políticos.
- Se recomienda actualizar el estudio de mercado periódicamente, debido al constante cambio y a las múltiples estrategias que la competencia utiliza para posicionarse, solo de esta forma se logrará ser competitivo.
- Se recomienda elaborar la planificación estratégica de la empresa para obtener, analizar y procesar información pertinente interna y externa con el fin de evaluar la situación presente dentro de su respectiva área de gestión, así como su nivel de competitividad, con el propósito de anticipar y decidir sobre el direccionamiento de la situación hacia el futuro.
- Automatizar todos los procesos administrativos y financieros con una herramienta informática para ser más eficientes en el desarrollo de los mismos.
- Considerar un plan de incentivos al talento humano de la empresa, para que estos sean capaces de aunar esfuerzos para que la misma logre alcanzar los resultados planteados por el grupo de accionistas, o el inversionista que lleve a cabo la ejecución de la presente idea de negocio.

#### **BIBLIOGRAFÍA**

- 1) ALCARAZ RODRÍGUEZ, Rafael Eduardo: *El emprendedor de éxito Guía de planes de negocios*, Segunda edición, McGraw-Hill Interamericana, México, 2001.
- 2) BRAVO VALDIVIESO, Mercedes: *Contabilidad General*, Primera edición, Facultad de Ciencias Administrativas, Universidad Central del Ecuador, 1998.
- 3) CERTO, Samuel: *C. Administración Moderna*, Octava edición, Pearson Educación de Colombia Ltda.., Bogotá DC, 2001.
- 4) CORTIJO, René ESPINOZA, Germán: *Guía para la Formulación de Proyectos*, Unita, 2001.
- 5) ETZEL, Stanton: *Fundamentos de Marketing*, Onceava edición, Editorial Nancy Proyect, México, 1996.
- 6) GARCÍA, Gary Flor: *Guía para elaborar Planes de Negocios*, Primera Edición, Gráficas Paola, Quito, Ecuador, 2006.
- 7) HAIR McDaniel, Laub: *Marketing*, International Thomson Editors, S.A., 2002.
- 8) KINNEAR, Thomas C. TAYLOR, James R.: *Investigación de Mercados*, Quinta edición, Mc GrawHill, 1998.
- 9) MALHOTRA, Naresh: *Investigación de Mercados*, Cuarta Edición, Pearson S.A., 2004
- 10)MANDINO, Og: *El vendedor Más Grande del Mundo*, Editorial Diana, S.A. México 12 D.F., 1968.
- 11) MENESES, Edilberto: *Preparación y Evaluación de Proyectos*, Editorial Quality Print, 4ta. Edición.
- 12) RAMÍREZ TERÁN, Marcelo: *Metodología de la Investigación Científica*, Unita, Quito, 2003.
- 13) SAPAG CHAIN, Nassir: *Criterios y Evaluación de Proyectos*, Mc.Graw Hill, 1993.
- 14) STANTON, William J. ETZEL, Michael J BRUCE, J. Walker.: *Fundamentos de marketing*, 13ª Edición, Mc GrawHill, 2004.
- 15)STEPHEN P., Robbins COULTER, Mary: *Administración*, Octava edición, Ed. Parson educación, 2005.
- 16)STONER, James A. FREEMAN, R. Edgar GILBERT JR. Daniel R.: *Administración*, Sexta edición, Prentice Hall Hispanoamericana, 1996.
- 17) VACA ARMAS, Katty: *Desarrollo del profesional contable actualizado*, Ed. Fundación El Contador, 2007.
- 18)VÁSQUEZ, Sandra: CREACIÓN DE LA MICROEMPRESA "CONOS SUPERIOR" DEDICADA A LA ELABORACIÓN Y DISTRIBUCIÓN DE PRODUCTOS DE GALLETERÍA PARA LAS HELADERÍAS DEL DISTRITO METROPOLITANO DE QUITO, 2008.

#### **GLOSARIO DE TÉRMINOS**

**Activos Circulantes:** Conjunto de cuentas dentro de los activos de una empresa que se anticipan su conversión en efectivo en un plazo menor a un año.

**Activos Fijos:** Activos permanentes que típicamente son necesarios para llevar a cavo el giro habitual de la empresa.

**Activos financieros:** Activos que generan rendimientos financieros.

**Activos intangibles:** Activos de tipo inmaterial, tales como patentes.

**Activos líquidos:** Activos de muy fácil conversión a efectivo.

**Amortización:** Pago parcial o total del principal de un préstamo.

**Análisis de sensibilidad:** Simulaciones de escenarios mediante los cuales se busca observar los cambios en los resultados del modelo, obtenidos con base en variaciones de sus principales variables.

**Apalancamiento Financiero:** Relación de deuda total a activo total. Proporción de los activos totales que se ha financiado con préstamos.

**Balanza comercial:** Estado de la actividad de transacciones internacionales de bienes de un país - Saldo entre exportaciones e importaciones durante un período de tiempo que generalmente es de un año calendario.

**Capital de riesgo:** Recursos destinados al financiamiento de proyectos cuyos resultados esperados son de gran incertidumbre, por corresponder a actividades riesgosas ó a la incursión en nuevas actividades y/o mercados.

**Capital de trabajo neto:** Diferencia entre el valor en libros de los activos circulantes menos el valor en libros de los pasivos circulantes de una empresa.

**Capital social:** Valor nominal de las acciones de una sociedad.

**Capitalizar:** Clasificar un costo como una inversión a largo plazo, y no cargarlo a las cuentas de actividades corrientes como una sola erogación.

**Finanza:** Emitir acciones para financiar una inversión o fortalecer el patrimonio.
**Ciclo económico:** Intervalo de tiempo en el que se alternan períodos de auge y desaceleración económica.

**Costo directo:** Cualquier costo de producción que es directamente identificable en el producto final.

**Costo fijo:** Costo que no varía ante cambios en el nivel de producción.

**Cuello de botella:** Cualquier factor que impide o reduce el flujo normal de un proceso, ya sea este productivo o económico.

**Deflación:** Movimiento a la baja en los índices de precios.

**Depósitos a la vista:** Obligaciones que una institución financiera mantiene con el público y que se espera sean retirados en un plazo muy corto.

**Depósitos a plazo:** Obligaciones que se esperan sean redimidas en un plazo medio o largo.

**Depreciación:** Reducción del valor contable o de mercado de un activo.

**Depresión económica:** Caída de la actividad económica de un país, representada por la disminución del producto interno bruto.

**Divisa:** Moneda extranjera.

**Dumping:** Venta de bienes a niveles de precios inferiores a su costo de producción, con el fin de desplazar a los competidores del mercado.

**Economías de escala:** Proceso mediante el cual los costos unitarios de producción disminuyen al aumentar la cantidad de unidades producidas.

**Elasticidad:** Relación del cambio porcentual en una variable dependiente ante un cambio de una unidad porcentual en una variable independiente.

**Especulación:** Actividad mediante la cual un agente se apropia de un bien con el fin de obtener ganancias inciertas al vender el mismo bien en un período posterior.

**Factor de descuento:** Tasa a la que se descuenta el flujo de fondos de un proyecto para obtener su valor presente

**Feedback:** Respuesta significativa de una audiencia a un anuncio. Datos del mercado recogidos mediante encuestas, entrevistas y demás.

**Flujo de caja:** Movimiento temporal de las cuentas de efectivo de una empresa.

**Fondo de Inversión:** Fondo de carácter mutuo y de cartera diversificada, cuyas participaciones están distribuidas en forma proporcional a sus aportes entre varios inversionistas.

**Focus Group:** Investigación cualitativa, mediante entrevista personal, en la que se reúne un grupo de 8 a 12 personas que tengan las características deseadas, y se les pregunta sus opiniones sobre una cuestión, idea o producto

**Gastos administrativos:** Gastos reconocidos sobre las actividades administrativas globales de una empresa.

**Gastos financieros:** Gastos correspondientes a los intereses de las obligaciones financieras.

**Índice de precios:** Medida que refleja el nivel de precios de una economía en un momento dado.

**Índice de precios al Consumidor:** Índice de precios establecido sobre la base de los precios de una canasta de bienes y servicios ofrecidos al consumidor final.

**Índice de precios al por mayor:** Índice de precios establecido sobre la base de los precios al por mayor de una canasta de bienes y servicios.

**Interés:** Es el precio pagado por el uso de un dinero prestado.

**Interés simple:** Es el que se calcula con base al monto del principal únicamente y no sobre el interés devengado. El capital permanece constante durante ese término y el valor del interés y su periodicidad de pago será siempre el mismo hasta el vencimiento.

**Interés compuesto:** Es el que se calcula sobre el principal más los intereses acumulados en períodos anteriores.

**Macroeconomía:** Rama de la teoría económica que se ocupa del comportamiento de la economía como un todo y de sus componentes en forma agregada.

**Margen de utilidad:** Diferencia entre el precio de venta y el costo de un producto.

**Margen de utilidad sobre Ventas:** Porcentaje que resulta de dividir la utilidad neta después de impuestos sobre las ventas.

**Margen bruto:** Diferencia entre los ingresos totales y los costos de producción.

**Margen neto:** Diferencia entre los ingresos totales y los costos y gastos incurridos en la operación de un negocio.

**Microeconomía:** Rama de la teoría económica que se ocupa del estudio del comportamiento de los agentes económicos individuales.

**Monopolio:** Industria en la que existe sólo un productor de un bien o servicio.

**Outsourcing:** Adquirir productos y servicios de proveedores externos en lugar de utilizar los recursos internos

**Pasivos:** Obligaciones que tiene una empresa ante terceros.

**Patrimonio:** Propiedad real de una empresa o individuo, definida como la suma de todos los activos, menos, la suma de todos los pasivos.

**Población Económicamente activa:** Comprende al conjunto de personas posibilitadas de trabajar y que cumplen los requisitos de edad para ello.

**Prueba ácida:** Relación entre los activos circulantes, excluyendo los inventarios, y los pasivos circulantes de una empresa en un momento dado.

**Quality market:** Mercado en el que la calidad es más importante que el precio.

**Razones de liquidez:** Relaciones que indican la posición de liquidez de una empresa en un momento dado.

**Razones de endeudamiento:** Relaciones que indican la carga financiera que pesa sobre los activos de una empresa, en términos de la cantidad de deuda que se ha utilizado para financiarlos.

**Razones de rentabilidad:** Relaciones que indican la capacidad de una empresa para generar valor.

## **ANEXOS**

## **1 Solicitud de Empleo**

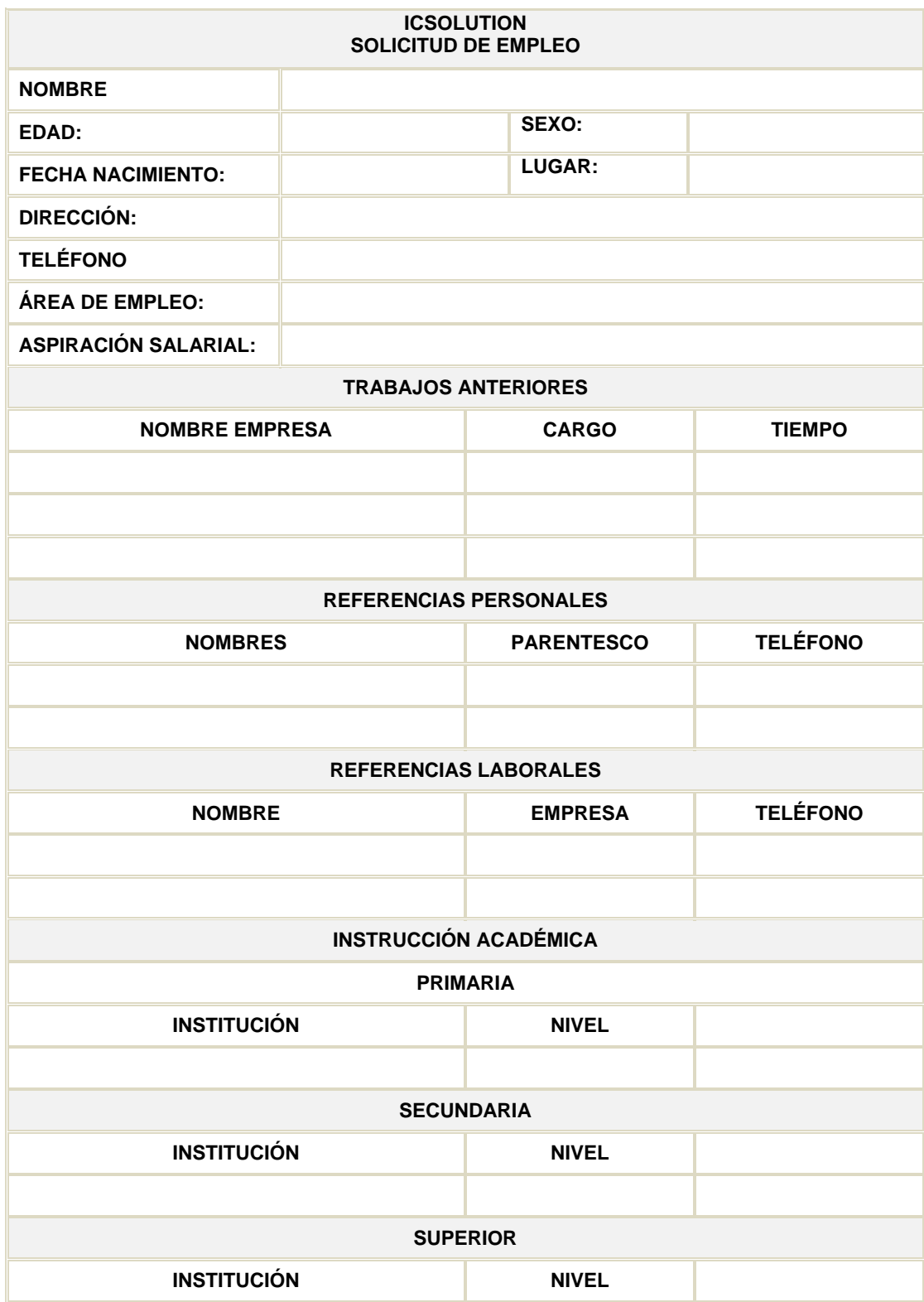

## **2 Contrato de Trabajo**

El Ing. Damián Nicolalde R, en su calidad de Gerente General y representante legal de la compañía ICSOLUTION con personería natural, quien en adelante se denominará "EL EMPLEADOR", por una parte, y por otra, l\_ señor( )…….........................................., portador\_ de la Cédula de Identidad número ............................, Ecuatoriana, mayor de edad, por sus propios derechos, quien en adelante se denomina EL EMPLEADO*,* convienen en suscribir el presente contrato de trabajo a prueba, contenido en las siguientes cláusulas:

PRIMERA.- EL EMPLEADO se obliga a prestar sus servicios a órdenes de su Empleador, en calidad de Técnico en sistemas y redes, para lo cual trabajará bajo la dependencia del Gerente General de la compañía.

SEGUNDA.- Las funciones que realizará serán las de ensamblar computadoras, reparación y mantenimiento de equipos de computación e instalación y configuración de redes y servidores.

Deberá mantener su área de trabajo limpia y cuidar de sus materiales así como de su uniforme de trabajo y todas las demás funciones que le encomienden sus superiores, sin que el cambio implique despido intempestivo.

TERCERA.- El trabajo a que se obliga EL EMPLEADO, lo realizara en los locales de la compañía ubicados en la ciudad de Quito o fuera de ella sí así lo requieren las circunstancias, sin que el cambio signifique despido intempestivo.

CUARTA.- EL EMPLEADO laborará cuarenta horas semanales, de acuerdo al horario y turnos establecidos por el Empleador, salvo que por disposición legal se establezca un mayor o menor número de horas de trabajo. Si por razones técnicas o por las necesidades que la Empresa deba satisfacer o por la naturaleza del trabajo mismo, no pudiere interrumpirse el trabajo en los días Sábados y Domingos, EMPLEADOR y EMPLEADO acuerden designar otro tiempo en la semana para el descanso, el mismo que será establecido por el Empleador, y comunicado al trabajador con la debida anticipación, conforme lo disponen los artículos 49 y 50 del Código de Trabajo.

QUINTA.- La remuneración, que EL EMPLEADO percibirá, será de ciento setenta (\$. 218,oo) dólares americanos mensuales, más las bonificaciones legales vigentes, pagaderos en mensualidades, vencidas, de cuyo valor se descontará los aportes al I.E.S.S., los valores que EL EMPLEADO adeude a la Compañía y el impuesto a la renta en caso de haberlo.

SEXTA.- Este contrato de trabajo durará noventa días a partir del…………….de……… del dos mil nueve, fecha de iniciación, y podrá darse por terminado sin necesidad de Visto Bueno, por cualquiera de las partes, dentro del período del mismo. Transcurrido los noventa días, este contrato se prorrogará por los meses que falten para el cumplimiento del año de estabilidad previsto en el Código de Trabajo.

Al cumplimiento del primer año de vigencia, este contrato quedará automáticamente terminado, y caso de convenir a las dos partes, continuará otro en las mismas condiciones y por tiempo indefinido.

Los plazos anteriormente indicados quedarán automáticamente terminados aún antes de la expiración del primer año y sin que haya lugar al pago de indemnización alguna entre las partes, en los casos de fuerza mayor que imposibilite el trabajo, como incendio, terremoto, tempestades, guerras, orden de autoridad y en general, cualquier acontecimiento extraordinario que los contratantes no puedan prever o resistir.

SÉPTIMA.- EL EMPLEADO se obliga a cumplir con las disposiciones del Código del Trabajo, del Reglamento Interno de Trabajo, del Reglamento de Seguridad e Higiene, debidamente aprobados y especialmente a**:**

a) A prestar sus servicios en forma exclusiva a la Compañía Empleadora en el tiempo y forma establecidos por el Empleador y en los lugares designados, con el cuidado, esmero, atención y diligencia que requiera la actividad que va a desarrollar;

b) A acatar los horarios y turnos establecidos por el Empleador y a trabajar los días de descanso obligatorio, en el día o la noche, en los casos determinados en el artículo 51 del Código de Trabajo;

c) A trabajar horas suplementarias o extraordinarias, de conformidad con la ley, cuando el Gerente General o su representante le hubieran comunicado por escrito. No se reconocerá el trabajo suplementario o extraordinario que no pudiere comprobarse con la orden escrita;

d) A observar las normas que le impartan sus superiores y guardará estrictamente las normas de respeto, buena conducta y educación para sus superiores y compañeros de trabajo y a presentarse aseado al trabajo. Igual comportamiento deberá observar con los clientes y personas que deba tratar en razón de las funciones que desempeña;

e) A mantener y cuidar en debida forma los, equipos, herramientas y materiales que se hallen bajo su poder y cuidado, y será responsable en los casos de destrucción, pérdida o deterioro producido por su culpa. En tales casos, EL EMPLEADO faculta al Empleador a deducir de sus haberes el valor que corresponda al bien destruido parcial o totalmente, deteriorado, siempre que no se deba a causas naturales, o pérdida;

f) A concurrir puntualmente al trabajo. Sí llegare EL EMPLEADO atrasado la media jornada de trabajo o la jornada completa, se aplicará lo dispuesto en el artículo 53 del Código de Trabajo, siempre que el atraso fuera de más de diez minutos, en caso contrario, se le multará por el atraso. Sí **EL EMPLEADO** tuviere tres atrasos o faltas, en un período mensual de labor, el Empleador tendrá derecho a solicitar el Visto Bueno, de conformidad con lo que dispone, el artículo 171 del Código de Trabajo.

g) No dedicarse por cuenta propia o ajena a actividades similares a las que va a desarrollar en la Empresa Empleadora y guardara la reserva necesaria sin que pueda suministrar dato alguno a ninguna; persona particular ni Institución de derecho público, sin autorización escrita de la gerencia. La violación de esta norma, dará derecho al Empleador, a solicitar el Visto Bueno de Ley.

La violación de cualquiera de las obligaciones constantes en los literales anteriores, dará derecho al Empleador a solicitar el Visto Bueno, conforme lo determina el artículo 171 del Código del Trabajo,

OCTAVA.- En los casos que a criterio de la compañía Empleadora, el empleado requiera de entrenamientos, cursos de especialización u otros similares, el Empleador pagará el costo de los mismos, incluido los gastos de viaje y estadía, si se estuvieren que realizar fuera del lugar de residencia del Empleado. En estos casos, se observará lo siguiente:

- a) El **EMPLEADO** se obliga a su regreso a prestar sus servicios por el tiempo de dos años al Empleador, a partir de la fecha de regreso;
- b) Sí el Empleado no cumpliere con la obligación anterior, o si por incumplimiento de sus obligaciones, el Empleador diere por terminado el contrato de trabajo, previo Visto Bueno, el Empleado se obliga a reintegrar a la compañía la totalidad de los gastos en que hubiere incurrido la empresa y que se detallan anteriormente, y faculta al efecto a la Empresa, a descontar de sus haberes el valor total de los costos de especialización, entrenamiento, pasajes, estadía, etc.. La Compañía, podrá exigir al Empleado cualquier caución o garantía a su satisfacción antes de enviarle al entrenamiento o especialización.

NOVENA.- Los documentos presentados por el trabajador y la solicitud de trabajo forman parte integrante del presente contrato y El Empleado declara que todos ellos son verdaderos y se ajustan a la verdad.

DECIMA.- En caso de conflicto proveniente del presente contrato de trabajo prueba, las partes renuncian fuero y domicilio y se someten a los jueces, de esta ciudad de Quito, por la Vía Verbal Sumaría.

Los contratantes se ratifican en cada una de las cláusulas, para constancia de lo cual firman por triplicado en Quito, a los ……………......del mes de …………….del dos mil nueve.

**ICSOLUTION** 

…………………………… ………………………………………

Ing. Damián Nicolalde C.I. …………………………………

GERENTE GENERAL EMPLEADO

## **ANEXO 3 CUADRO COMPARATIVO**

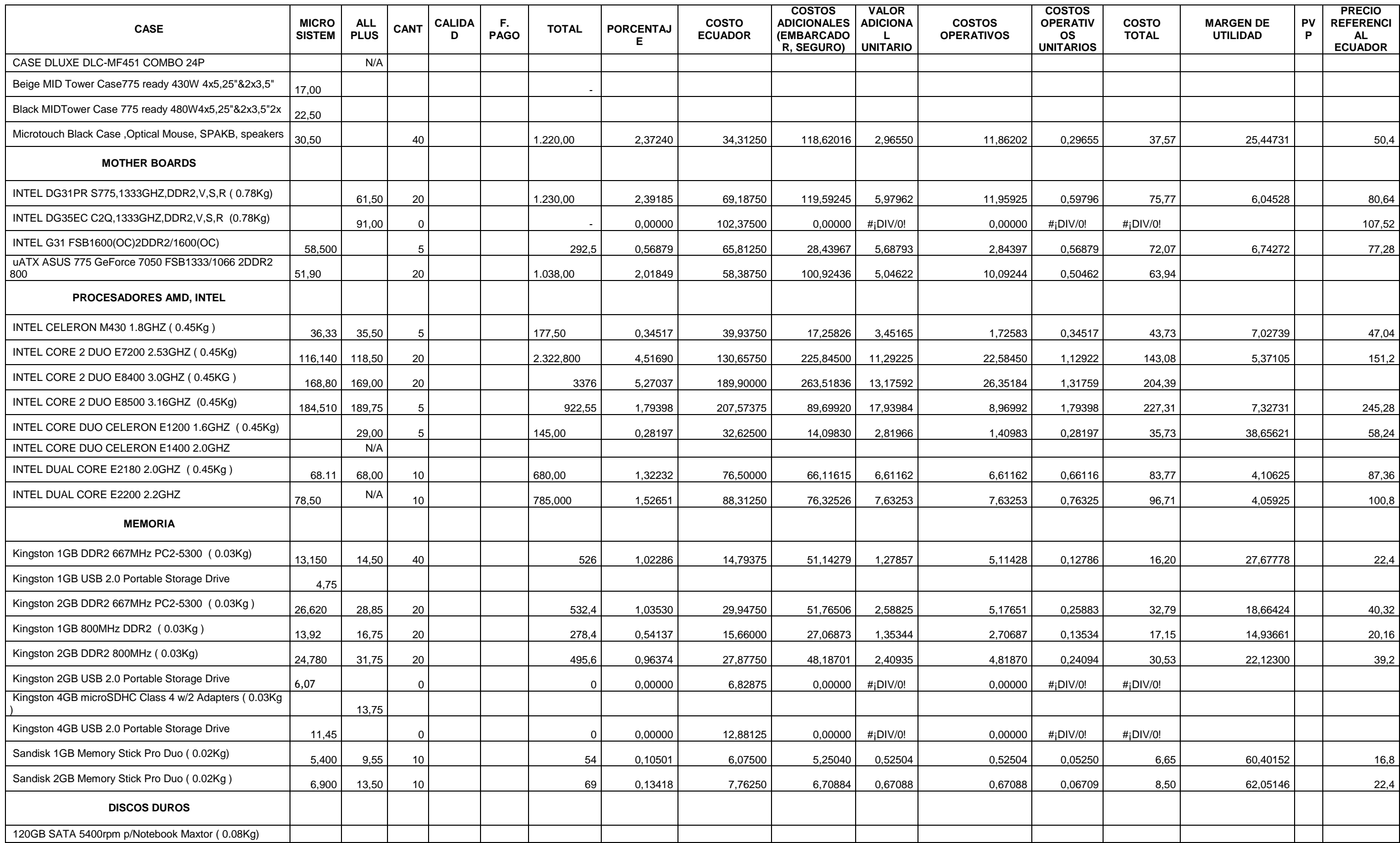

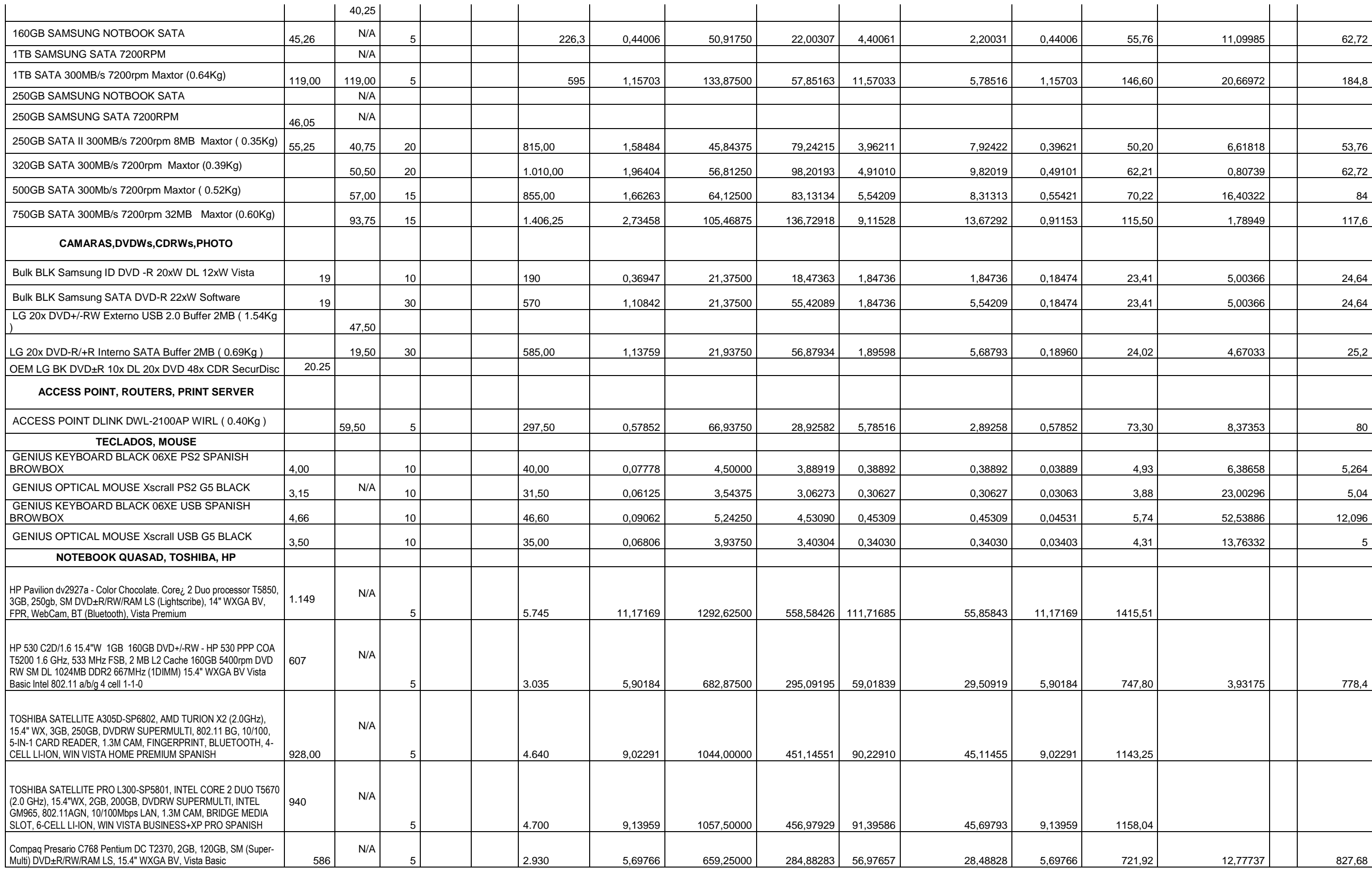

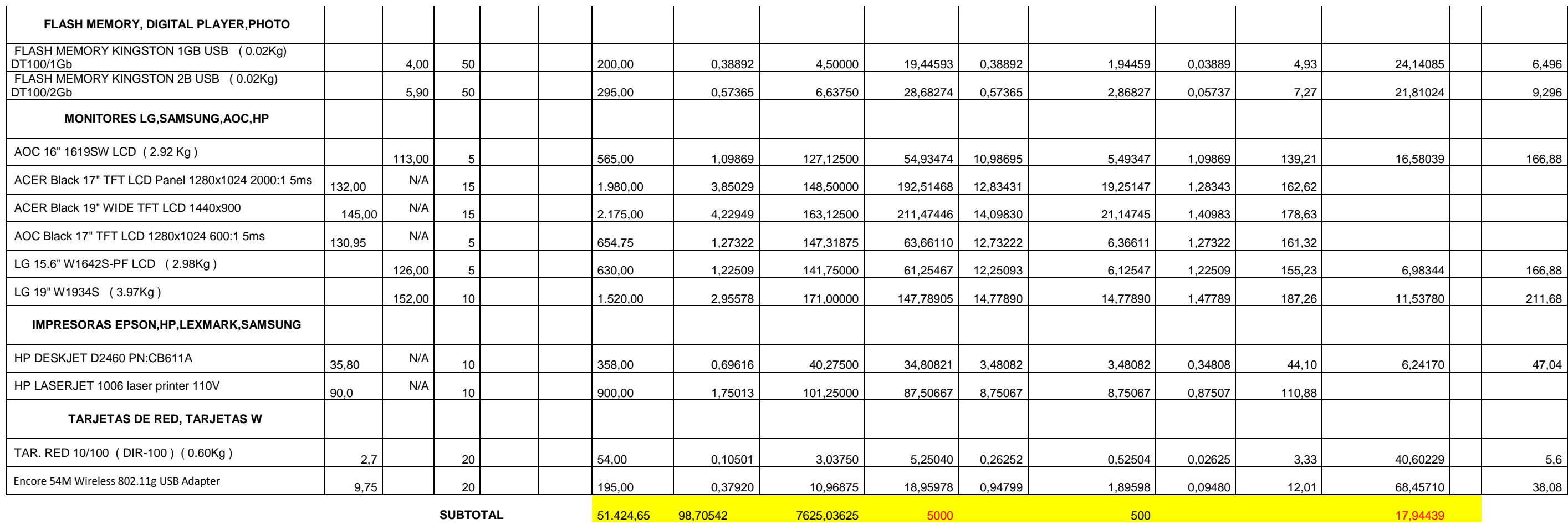

**EMBARCADOR** 5000

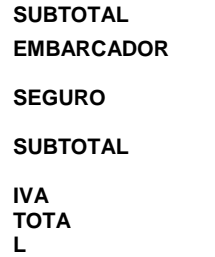

514,25 56.938,90 7.117,36 64.056,26

**Proyeción ventas**

**75.550,76** 

**Anexo 4 Formatos de validación del criterio de expertos.**